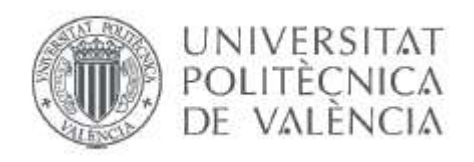

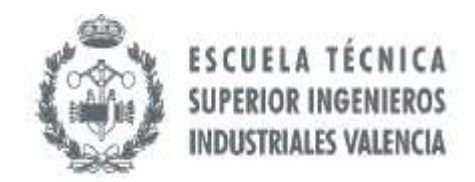

#### **TRABAJO FIN DE MÁSTER DE INGENIERÍA AVANZADA DE PRODUCCIÓN, LOGÍSTICA Y CADENA DE SUMINISTRO**

# **MEJORA DEL PROCESO DE COMPRAS EN UNA EMPRESA DE COMERCIALIZACIÓN DE PRODUCTOS COMESTIBLES MEDIANTE LA IMPLEMENTACIÓN DE SAP BUSINESS ONE**

AUTOR: MASSIEL LÓPEZ ENCARNACIÓN

TUTOR: DR. FAUSTINO ALARCÓN VALERO

**Curso Académico: 2019-20**

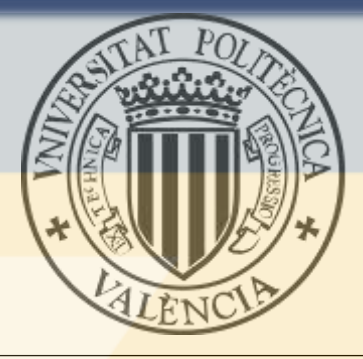

## **Universidad Politécnica de Valencia**

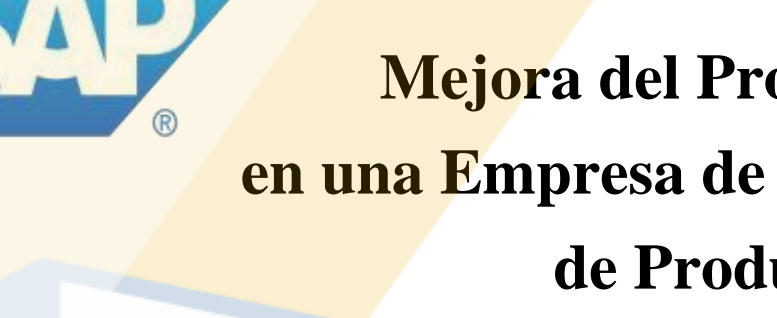

 $\overline{P}$  presente testes está de dicada a mis padres, la señora a mis padres, la señora a mis padres, la señora a mis padres, la señora a mis padres, la señora a mis padres, la señora a mis padres, la señora a mis padres, **Encarnación y en una Empresa de Comercialización de Productos Comestibles brir mediante la Implementación** agradezco a cada uno de sus empleados por su ayuda. A mis tutores de Prácticas Profesionales, la Señora Carolina Balsera y el Señor Rafael **Mejora del Proceso de Compras de SAP Business One** 

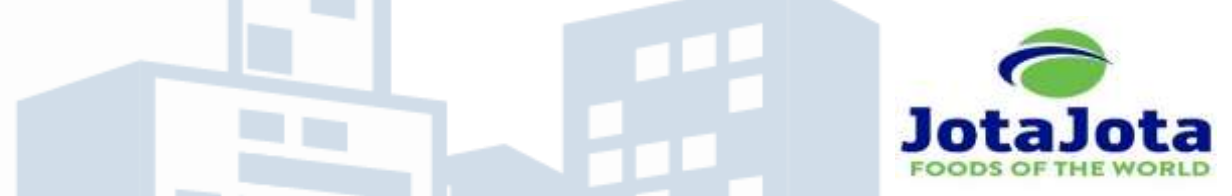

**A mi compaña en Ingeniería Avanzada de su hogar en la calidad en la calidad en la calidad en la calidad en la calidad en la calidad en la calidad en la calidad en la calidad en la calidad en la calidad en la calidad en la Producción Logística y Cadena de Suministro Producción, Logística y Cadena de Suministro** 

Al Programa de Becas del Ministerio de Educación Superior de la República **Presentado por**  Dominicana por creer en mi potencial y otorgarme la oportunidad de estudiar en el extranjero. Encarnación el estudiar en el estudiar en el estudiar en el estudiar en el estudiar en el estudiar en el estudiar en el estudiar

> **Dirigido por:**  Dr. Faustino Alarcón Valero

> > **Valencia**  Junio, 2020

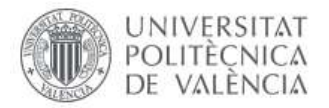

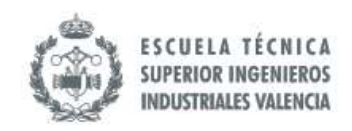

#### <span id="page-2-0"></span>**DEDICATORIA**

La presente tesis está dedicada a mis padres, la Señora Gloria Encarnación y el Señor Eleotaquio López, quienes me han brindado todo el apoyo posible y se han esforzado para empujarme hacia el éxito de mi trayectoria educativa y laboral.

A la Dirección de Jota Jota Foods, el Señor John Dulcey y Señor David Castillo por abrirme las puertas y compartir todas sus informaciones sin restricción alguna. Así mismo agradezco a cada uno de sus empleados por su ayuda.

A mis tutores de Prácticas Profesionales, la Señora Carolina Balsera y el Señor Rafael Carbonell, quienes hicieron una ardua labor entrenándome en temas logísticos y aterrizar todos los conocimientos en el ámbito laboral del Máster. Así como a mi tutor, el Dr. Faustino Alarcón Valero, por el apoyo en la revisión y asesoramiento constante para el desarrollo de la tesina.

A mi compañero Marc Eberhardt por ofrecer su apoyo en la calidez de su hogar en Alemania para el desarrollo de la tesina.

Al Programa de Becas del Ministerio de Educación Superior de la República Dominicana por creer en mi potencial y otorgarme la oportunidad de estudiar en el extranjero

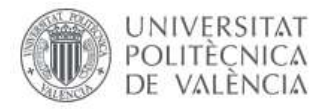

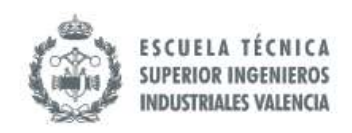

#### <span id="page-3-0"></span>**RESUMEN**

La organización donde se está realizando este Trabajo Final de Máster (TFM) es una pequeña compañía comercializadora de productos comestibles latinos que actualmente lleva el Proceso de Compras manualmente. Precisamente, en esta TFM se pretende mejorar el Proceso de Compras, fundamentalmente a través de la implementación de SAP Business One (SAP B1). Esta mejora se desarrollará con la metodología de mejora de procesos denominada AS IS/ TO BE, mediante las siguiente fases: descripción de la situación actual, análisis, detección de posibles ineficiencias y propuesta de un modelo que erradique o mitigue las ineficiencias detectadas y que sea compatible con el ERP previamente mencionado. Es importante destacar que, en este estudio, se señalarán otros procesos transversales a Compras que serán parcialmente analizados tales como la Gestión de Stocks y la Recepción de Mercancía.

Entre las principales problemáticas que se tienen actualmente se puede citar:

- El uso de Lead Times genéricos para todos los proveedores.
- La falta de información en tiempo real sobre el estatus del proceso.
- El Proceso de Toma de Decisiones está centralizado en la Alta Jerarquía.
- Las proyecciones de demanda que se utilizan para la Planeación de Compras no contemplan las actividades internas y externas que alteran la demanda.
- Falta de indicadores básicos en la Gestión de Inventario para la toma de decisiones en compras.

Basado en lo comentado anteriormente, se ha realizado un análisis de la situación actual (AS IS) modelando el proceso bajo la notación BPMN (Business Process Modeling Notation) e interpretando los indicadores; y, de forma paralela, se ha construido un modelo idóneo para la organización (TO BE) contemplando la inclusión del ERP SAP B1. El GAP existente entre ambos modelos constituye el plan de transición, en el cual se han definido actividades, recursos y presupuestos que la empresa ha de llevar cabo para obtener la mejora. Al finalizar, se hace una proyección sobre lo que se estima que la empresa ganaría al implementar dichos cambios.

#### **PALABRAS CLAVE: Proceso de Compras; SAP Business One; AS IS – TO BE; Gestión de Procesos de Negocios (BPM); Mejora de procesos.**

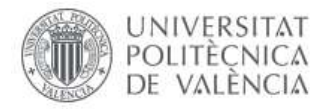

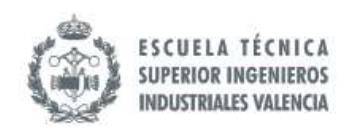

#### <span id="page-4-0"></span>**ABSTRACT**

The organization where this Master's Final Project is being carried out (TFM) is a small company that markets Latino grocery products that currently carries out the Purchase Process manually. Precisely, this TFM aims to improve the Procurement Process, mainly through the implementation of SAP Business One (SAP B1). This improvement will be developed with the process improvement methodology called AS IS / TO BE, through the following phases: description of the current situation, analysis, detection of possible inefficiencies and proposal of a model that eradicates or mitigates the inefficiencies detected and that is compatible with the previously mentioned ERP. It is important to highlight that, in this study, other transversal processes to Purchases that will be partially analyzed such as Stock Management and Merchandise Reception will be pointed out.

Among the main problems currently facing can be mentioned:

- The use of generic Lead Times for all providers.
- Lack of real-time information on the status of the process.
- The Decision-Making Process is centralized in the High Hierarchy.
- The demand projections used for Purchase Planning do not consider internal and external activities that alter demand.
- Lack of basic indicators in Inventory Management for purchasing decisions.

Based on what was previously commented, an analysis of the current situation (AS IS) has been carried out, modeling the process under the BPMN (Business Process Modeling Notation) notation and interpreting the indicators; and, in parallel, an ideal model for the organization (TO BE) has been built contemplating the inclusion of the ERP SAP B1. The GAP existing between both models constitutes the transition plan, in which activities, resources and budgets that the company has to carry out to obtain the improvement have been defined. At the end, a projection is made on what it is estimated that the company would gain by implementing these changes.

5

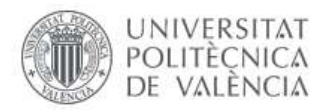

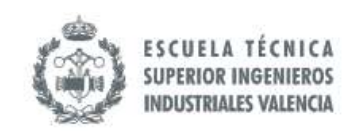

## <span id="page-5-0"></span>ÍNDICE

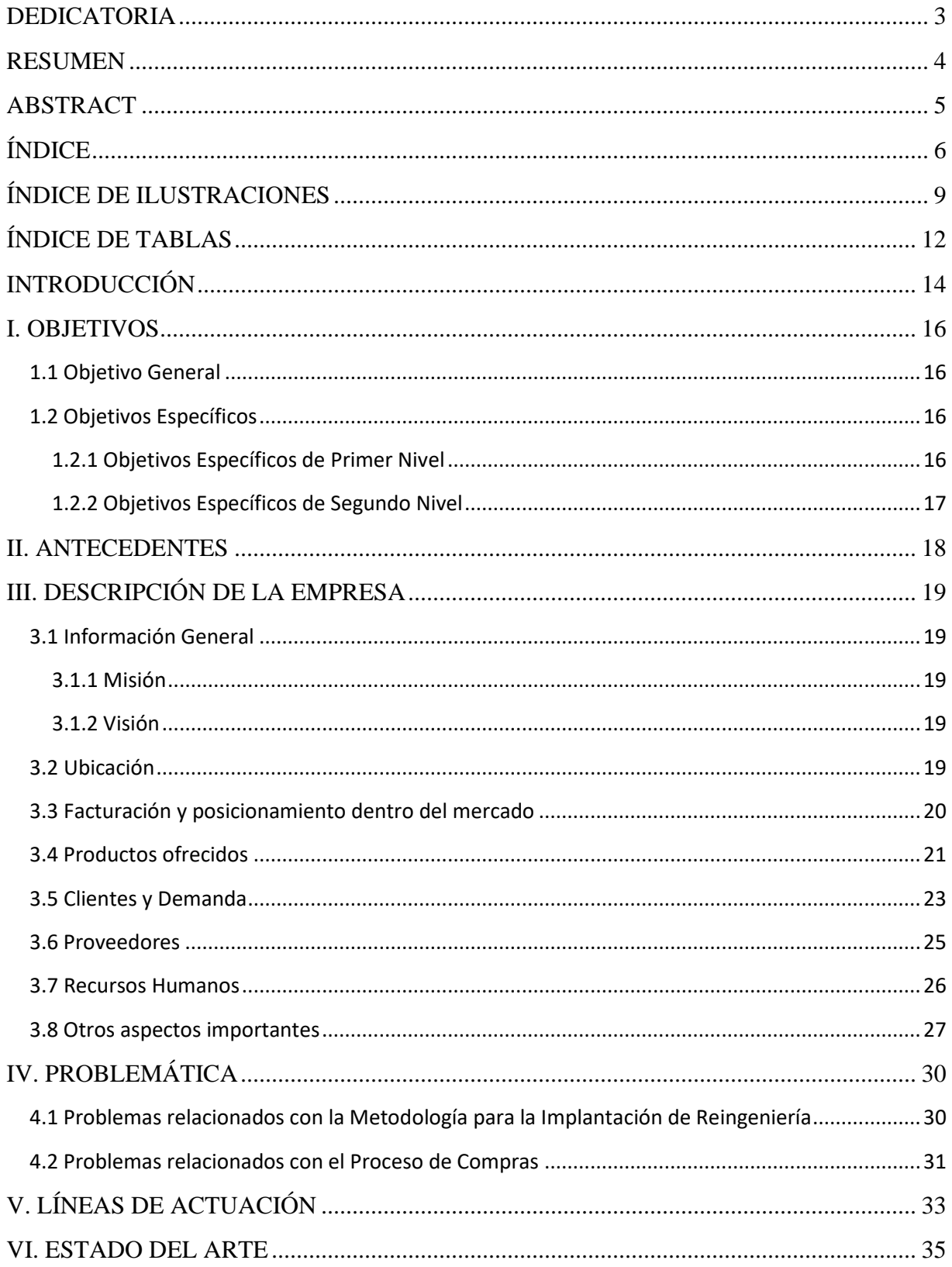

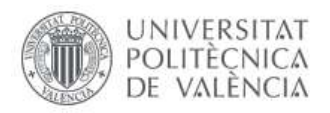

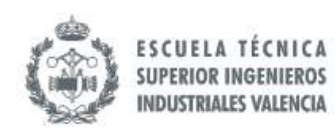

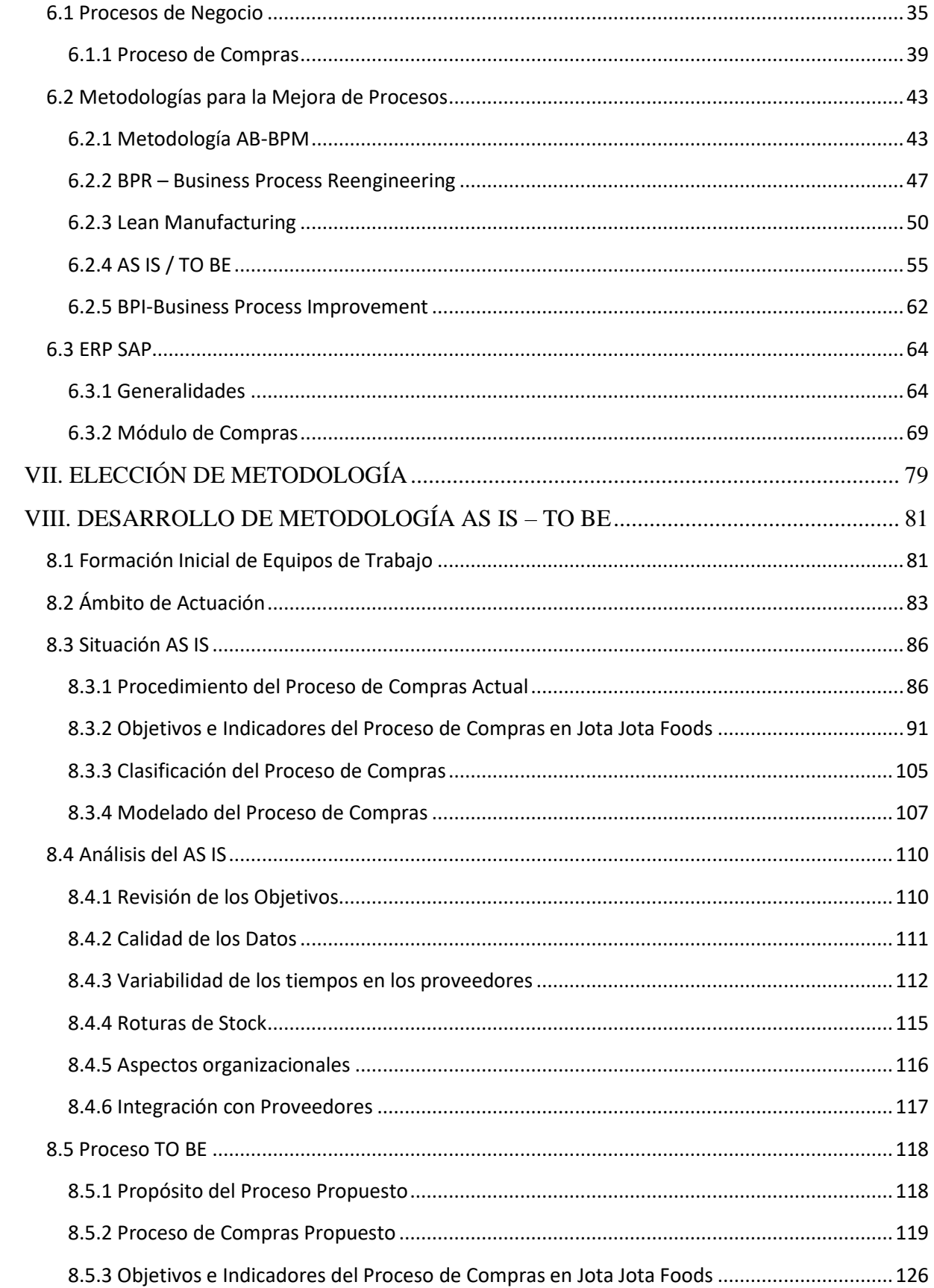

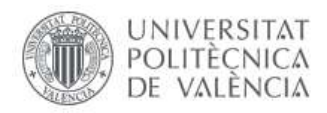

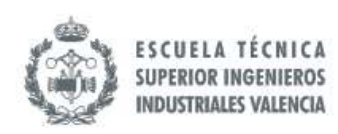

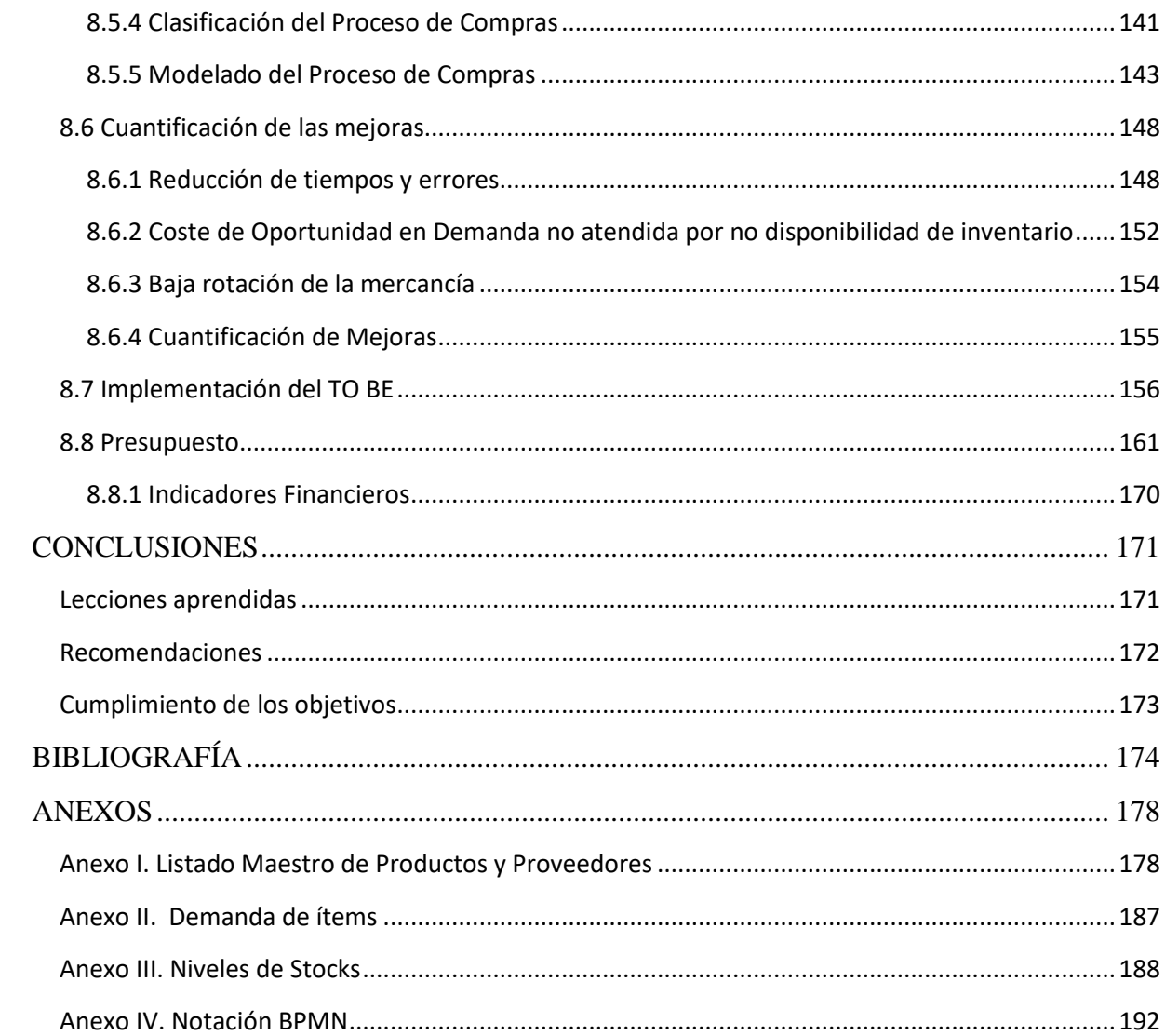

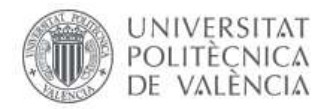

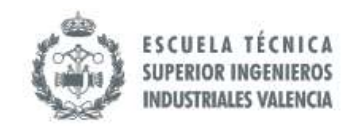

## <span id="page-8-0"></span>**ÍNDICE DE ILUSTRACIONES**

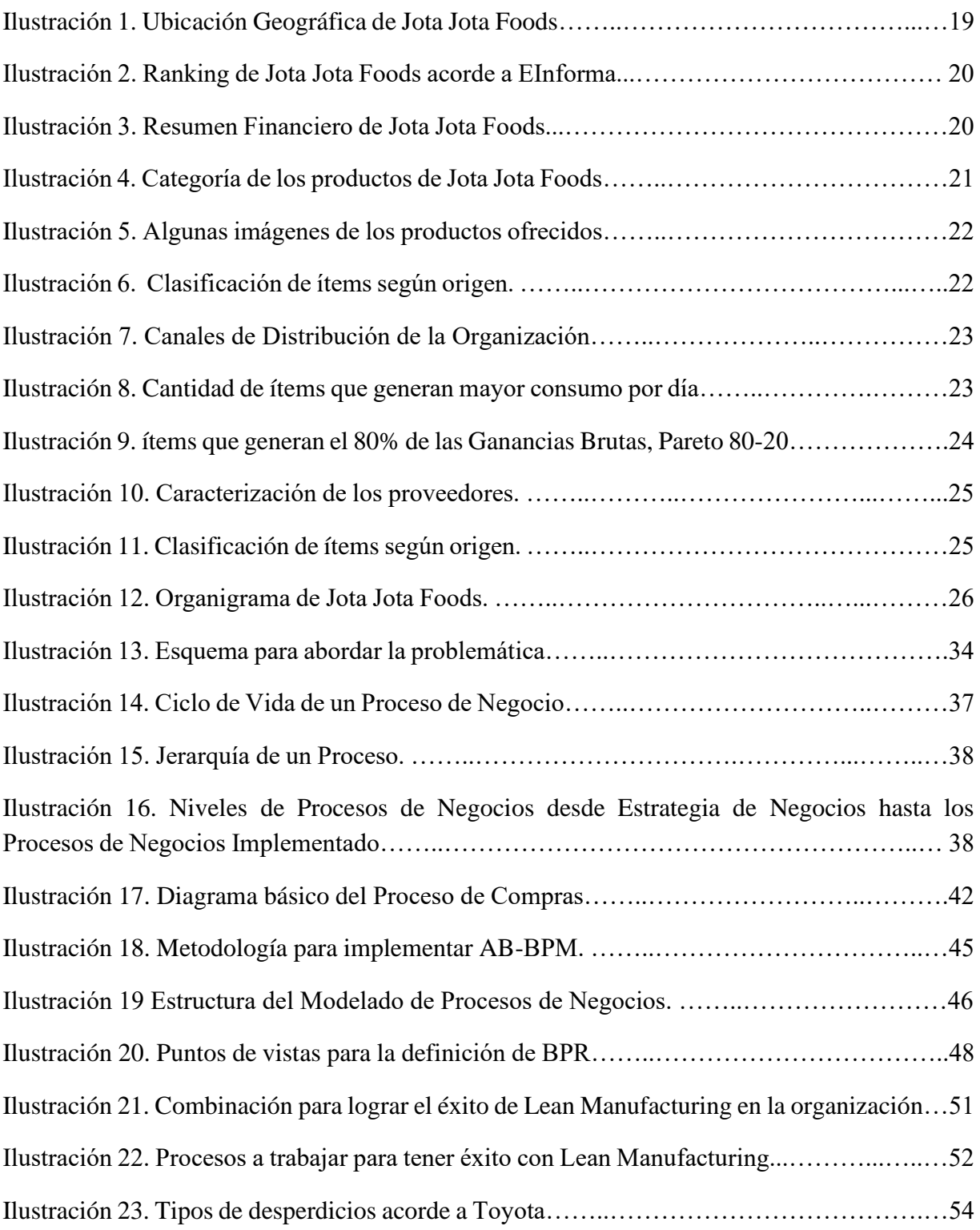

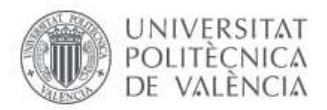

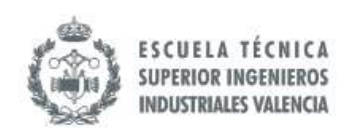

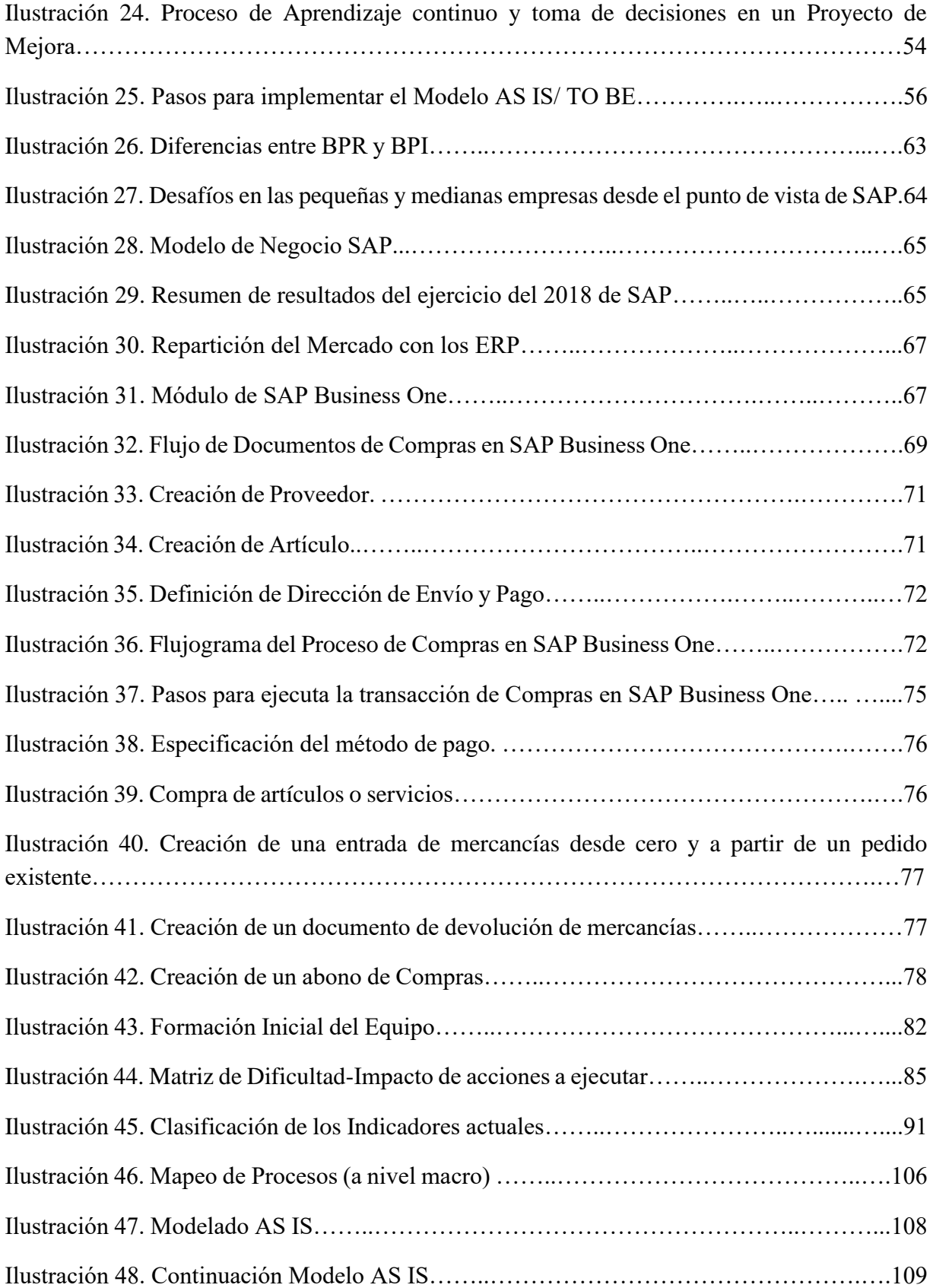

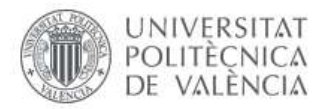

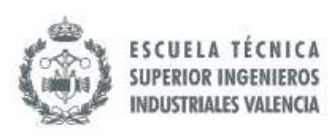

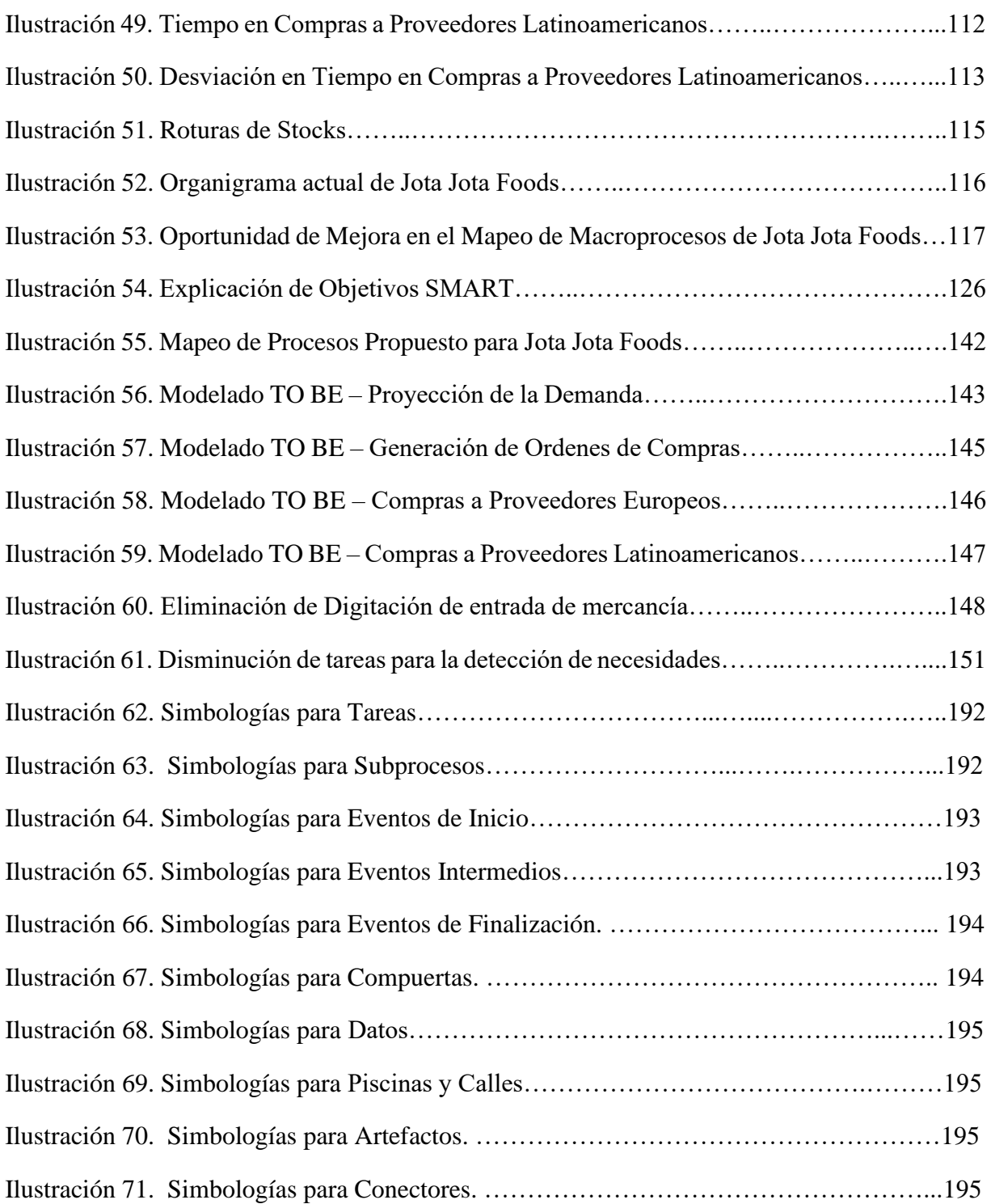

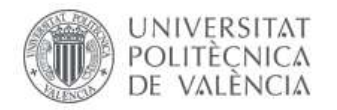

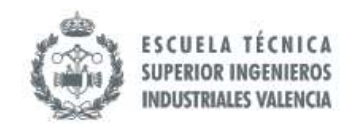

## <span id="page-11-0"></span>**ÍNDICE DE TABLAS**

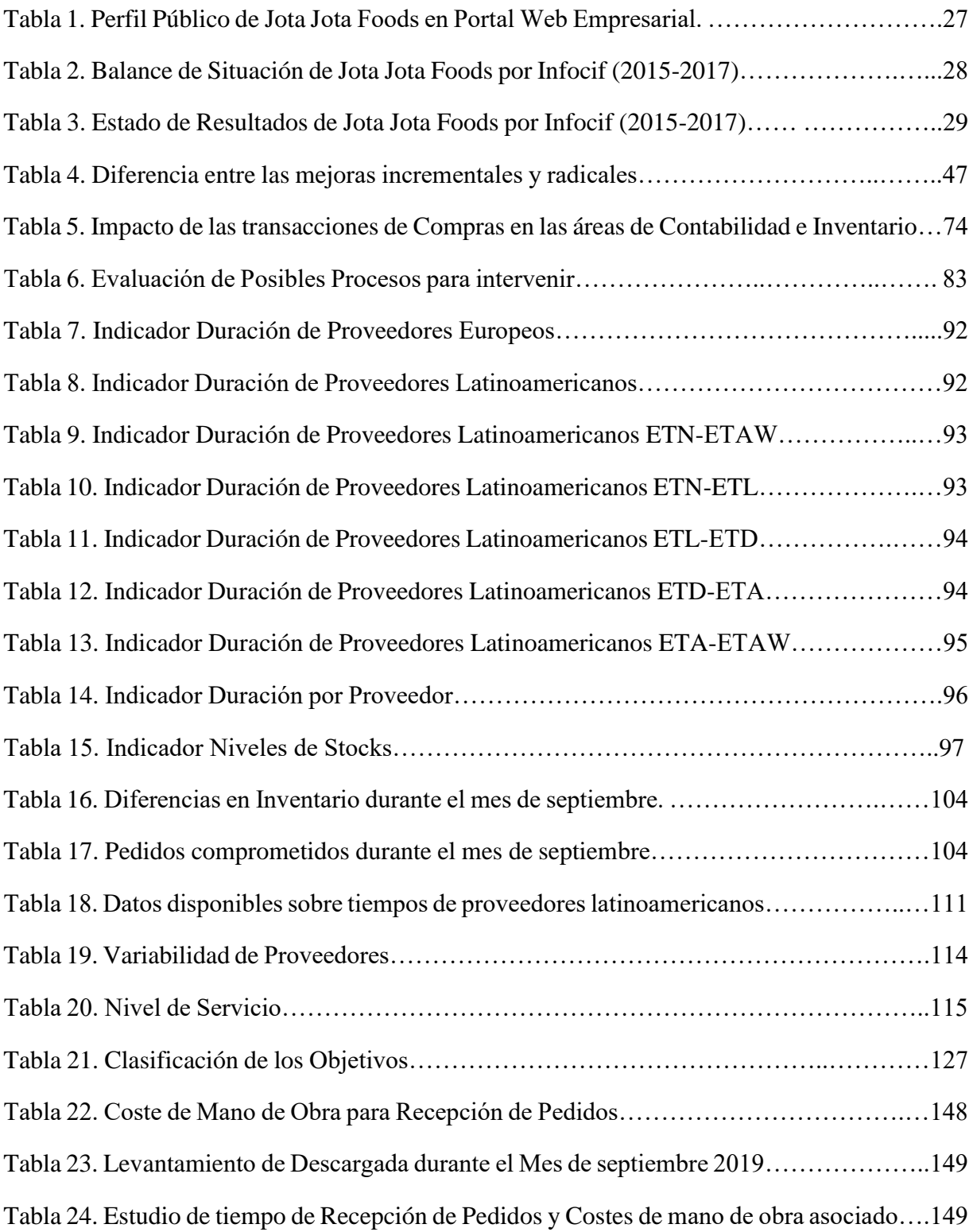

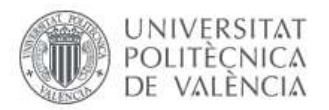

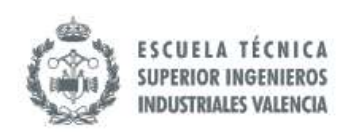

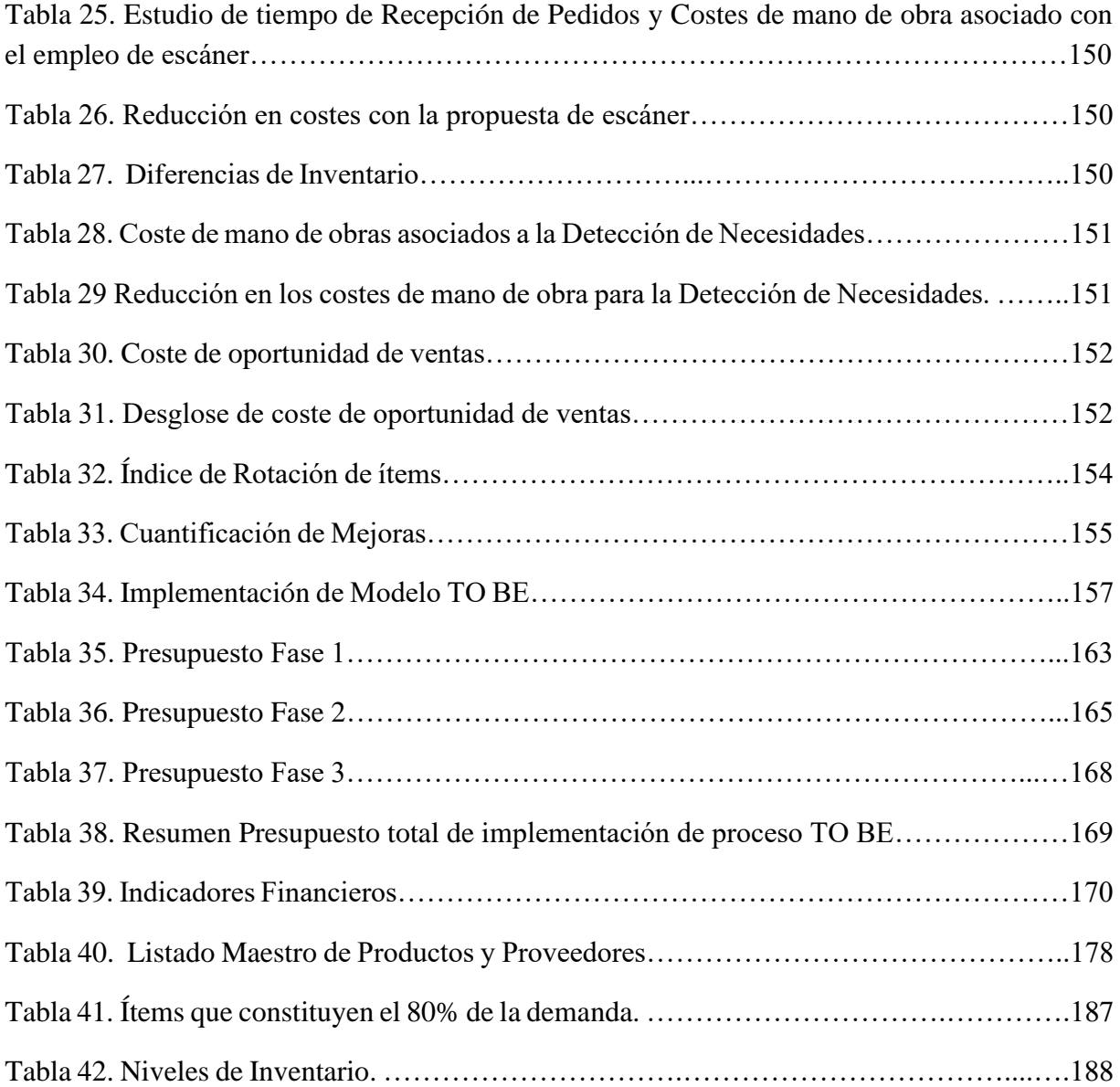

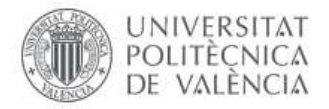

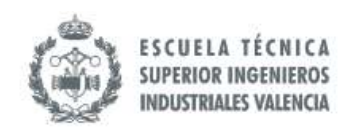

#### <span id="page-13-0"></span>**INTRODUCCIÓN**

En la actualidad, una de las tendencias que tienen las organizaciones es automatizar los Procesos, incluyendo las tareas administrativas. Esto representa un desafío ya que los Procesos deben seguir intercomunicados a pesar de que contengan partes que se ejecuten manualmente. Jota Jota Foods, una empresa importadora y comercializadora de productos latinoamericanos ubicada en Valencia, ha reconocido la necesidad de realizar una migración de sus Procesos administrativos realizados de forma manual a Procesos soportados por la Tecnología de la Información. Por ello, esta tesina se ha dedicado a realizar la mejora del Proceso de Compras incluyendo la incorporación de SAP Business One como parte del modelo proyectado.

Este traspaso de un Proceso que se realiza manualmente con la ayuda básica de algunas herramientas de Microsoft, al entorno de un Software ERP (Enterprise Resource Planning) implica el análisis de una situación cero, Línea de Base, para el desarrollo de un plan que debe desplegarse con la finalidad de alcanzar la situación deseada. En este sentido, acorde al informe Clash of the Titans 2017 realizado por Panorama Consulting Solutions (2017), luego de hacer entrevistas a alrededor de 500 organizaciones, indica que la implementación de un ERP puede durar, en promedio, alrededor de 22 meses, independientemente de la metodología que utilice la organización para hacer ese traspaso.

A pesar del tiempo que puede conllevar la implementación de un ERP, los beneficios son notorios; según el estudio de Panorama Consulting Solutions (2017) entre las principales ventajas que se citan con este tipo de mejora de Procesos de Negocios están*: la disponibilidad de información (58%), Productividad y eficiencia mejorada (48%), integración de las operaciones de Negocios (39%), Reducción directa de costos laborales (23%) y la mejora de los lead times que conlleva mejores niveles de inventarios (19%) (p.12).*

Basado en lo comentado anteriormente esta tesina ha sido estructurada de tal manera que se puedan comprender los antecedentes y herramientas disponibles del Proceso estudiado. De forma más detallada, la estructura de la tesina inicia con los *Objetivos*, donde se expone lo que se persigue con este Mejora. Posteriormente, se detallan los *Antecedentes* para entender el contexto sobre el cual se está trabajando; este segmento no se debe confundir con la Línea de Base ya que tan solo es un preámbulo genérico, mientras que en el análisis de la situación actual (o el nombre designado según la metodología empleada) se hace un estudio más exhaustivo teniendo en cuenta los indicadores e informaciones complementarias en cada fase del Proceso.

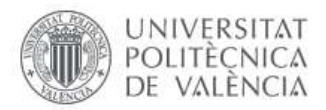

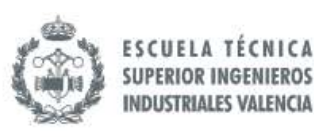

En ese mismo orden, se presenta la *Descripción de la Empresa* donde se expone todas las informaciones generales de la organización en donde se está realizando la mejora. Luego, se presenta el apartado de la *Descripción de la Problemática* donde se hace un resumen de los hallazgos que se han identificado en la empresa en el momento de realizar el levantamiento.

Las *Líneas de Actuación* constituyen el siguiente apartado, en el cual se define cuál es el alcance de la tesina, en este se identifica los aspectos que se pretende abordar del Proceso de Compras así como de la implementación de SAP B1 en el mismo. El próximo apartado es el *Estado del Arte,* en donde se hará una investigación exhaustiva de libros y artículos científicos sobre Procesos de Negocios, Metodologías de Mejora y Modelado tales como Six Sigma, Business Process Management (BPM), Business Process Improvement (BPI), Business Process Reengeniering (BPR) y Lean Manufacturing, así como del Software a implementar, en este caso SAP Business One. Como resultado de esta fase anterior, está el apartado de *Selección de la Metodología* a utilizar*,* donde se explican las razones que justifican dicha elección.

En consecuencia, los próximos apartados están relacionados con los pasos de la metodología seleccionada, donde el punto de partida será la situación actual en el Proceso de Compras. A partir del mismo se desarrolla un plan para obtener el marco deseado que un Proceso de Compras más eficiente con el soporte del conocido ERP SAP Business One. Entre los últimos puntos se encuentran la *Implementación*, donde se establece un Plan desglosado para el desarrollo de las acciones que han de ejecutarse para alcanzar el cuadro deseado y la *Cuantificación de Mejoras,* en donde se habla del porcentaje de mejora que se lograría a través de dicha implementación.

En el apartado de *Conclusiones* se exponen los principales hallazgos durante la aplicación de la Metodología seleccionada de tal forma que se pueden extraer lecciones aprendidas que pueden enriquecer la literatura actual del tema y que, a su vez, puede servir a la misma empresa u otras similares al momento de desarrollar otros Proyectos de similares características.

Posteriormente, se coloca el apartado de *Bibliografía* con el detalle de todas las fuentes consultadas para el desarrollo del Estado del Arte, así como otras referencias que se han tomado de forma ilustrativa para el desarrollo de la Metodología seleccionada. Finalmente, hay un apartado de Anexos con datos que sirven de soporte para algunas informaciones presentadas en el desarrollo de la tesina.

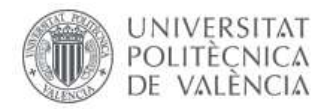

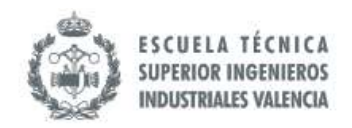

#### <span id="page-15-0"></span>**I. OBJETIVOS**

En este apartado se presenta el Objetivo General de la Mejora del cual se desprenden una serie de objetivos de primer y segundo nivel.

#### <span id="page-15-1"></span>**1.1 Objetivo General**

Diseñar un nuevo Procedimiento de Compras de Jota Jota Foods que contemple el empleo del Sistema ERP SAP Business One para la automatización de las tareas administrativas relacionadas con la adquisición de productos y servicios de tal forma que se mejore la eficacia y eficiencia de este Proceso.

#### <span id="page-15-2"></span>**1.2 Objetivos Específicos**

#### <span id="page-15-3"></span>*1.2.1 Objetivos Específicos de Primer Nivel*

- Estudiar la literatura existente relacionada con metodologías de mejoras de Procesos de Negocios y el ERP SAP Business One.
- Realizar el levantamiento in situ y el análisis de los indicadores de la situación actual del Proceso de Compras.
- Seleccionar y aplicar la metodología de mejora de Procesos más idónea y la técnica de Modelado más pertinente.
- Establecer un marco de indicadores que permita rastrear el comportamiento del Proceso desde la Línea de Base hasta el Escenario deseado y la correspondiente Cuantificación de las Mejoras.
- Analizar la estructura de personal disponible para el área de Tecnología de la Información.
- Estudiar la calidad de los datos empleados para la toma de decisiones en el Proceso de Compras.

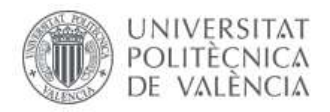

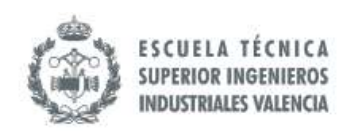

• Desarrollar una estrategia de trabajo para lograr la migración exitosa de tareas administrativas manuales a semiautomatizadas con SAP Business One como herramienta de apoyo.

#### <span id="page-16-0"></span>*1.2.2 Objetivos Específicos de Segundo Nivel*

- Identificar el lenguaje de Modelado adecuado para representar gráficamente el Proceso de Compras actual y la propuesta de mejora para el mismo.
- Identificar las desviaciones negativas y su respectiva causa raíz en el rendimiento del Proceso de Compras para el desarrollo de acciones que puedan erradicar o mitigar dicho efecto nocivo.
- Establecer indicadores de las tareas relacionadas con los entes externos que intervienen en el Proceso de Compras, permitiendo así monitorear la variabilidad que pueden generar.
- Analizar la sostenibilidad del mantenimiento del ERP SAP Business One dentro de la organización.

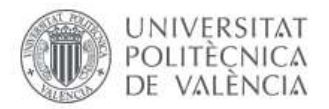

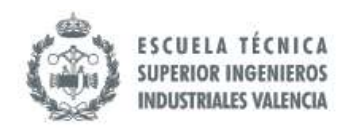

#### <span id="page-17-0"></span>**II. ANTECEDENTES**

Jota Jota Foods realizó la inversión del SAP Business One en el 2018<sup>1</sup>, con la idea de pasar todos sus Procesos administrativos a este ERP. Fue contratada una empresa consultora para tales fines, la cual comenzó a realizar los levantamientos de los Procesos a través de entrevistas al personal para saber las adaptaciones requeridas en el SAP Business One y, posteriormente, se iniciaron las sesiones de entrenamiento.

En el mismo año, se inició la migración. Los empleados de la organización pasaron informaciones directamente en el sistema para iniciar con la operatividad de las tareas a través de SAP Business One. Sin embargo, cuando se inició la prueba piloto comenzaron los inconvenientes por la poca asesoría por parte de los consultores contratados. Entre entrevistas informales y percepciones se llega a las siguientes suposiciones sobre el fracaso de la puesta en marcha del sistema en esta primera fase:

- Se abordaron todos los Procesos al mismo tiempo sin llevar un esquema de prioridad para la migración.
- La poca asesoría al momento de la implementación por parte de la organización asesora.
- El recurso asignado para el seguimiento del Proyecto también forma parte de un área importante de la empresa.
- La rotura del contrato con la empresa asesora por los bajos niveles de servicio.
- La falta de establecimiento de penalizaciones ante incumplimientos del contrato.

Es importante reiterar que las razones expuestas anteriormente son suposiciones que se han establecido a partir de las anécdotas recopiladas en conversaciones con los empleados.

Desde entonces, se ha intentado retomar la mejora del Proceso de Compras, sin embargo, se ha ralentizado debido a las operaciones del día a día. Actualmente, el módulo de gestión de stock en SAP B1 se está actualizando con las entradas y salidas de los productos en Stock. Este año la Dirección ha decidido contratar otra empresa consultora para retomar el tema de la migración a SAP Business One. En dicho contexto se plantea el desarrollo de la presente TFM.

<sup>1</sup> John Dulcey (Comunicación Personal, 20 de Septiembre, 2019)

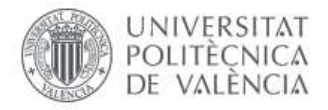

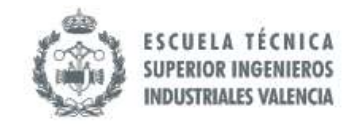

### <span id="page-18-0"></span>**III. DESCRIPCIÓN DE LA EMPRESA**

#### <span id="page-18-1"></span>**3.1 Información General**

Jota Jota Foods fue fundada en el 2003 en la Ciudad de Valencia por el Señor John Jairo Dulcey Sanabria con el CIF B97772289. La actividad comercial de la organización está basada en la importación y comercialización de productos latinoamericanos para su venta en España. Esta idea surge para atender las necesidades del Mercado Nostálgico dando oportunidades a los latinoamericanos de tener los productos originarios de sus respectivos países dentro de Europa<sup>2</sup>.

#### <span id="page-18-2"></span>*3.1.1 Misión*

"*Proveer a nuestros clientes nacionales e internacionales de productos alimenticios, satisfaciendo las necesidades de nuestros clientes por encima de sus expectativas, brindándoles productos de calidad y con excelencia en el servicio. Logrando así el crecimiento sostenido de la empresa y el desarrollo profesional de sus trabajadores.*" (Jota Jota Foods, 2019)

#### <span id="page-18-3"></span>*3.1.2 Visión*

*"Ser una de las empresas líderes en la importación y comercialización de productos alimenticios a nivel nacional e internacional, siendo reconocidos por nuestra calidad, competitividad, experiencia y servicio."* (Jota Jota Foods, 2019)

#### <span id="page-18-4"></span>**3.2 Ubicación**

La organización está ubicada en Alboraia en Carrer Camí a la Mar, 95, 46120 València, según se muestra en la ilustración 1.

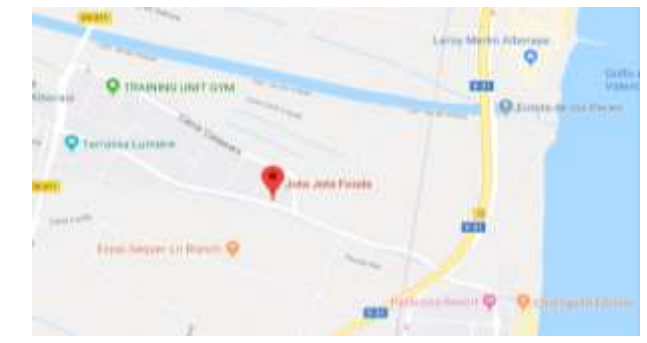

*Ilustración 1. Ubicación Geográfica de Jota Jota Foods. Fuente: Google Maps (2019)* 

<sup>2</sup> John Dulcey (Comunicación Personal, 20 de septiembre, 2019)

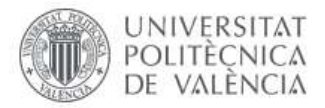

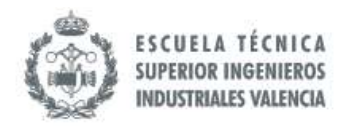

#### <span id="page-19-0"></span>**3.3 Facturación y posicionamiento dentro del mercado**

Su facturación se mueve alrededor de los 5.000.000,00 euros anuales. Acorde al Portal Web Informa, Jota Jota Foods tiene el siguiente ranking<sup>3</sup>:

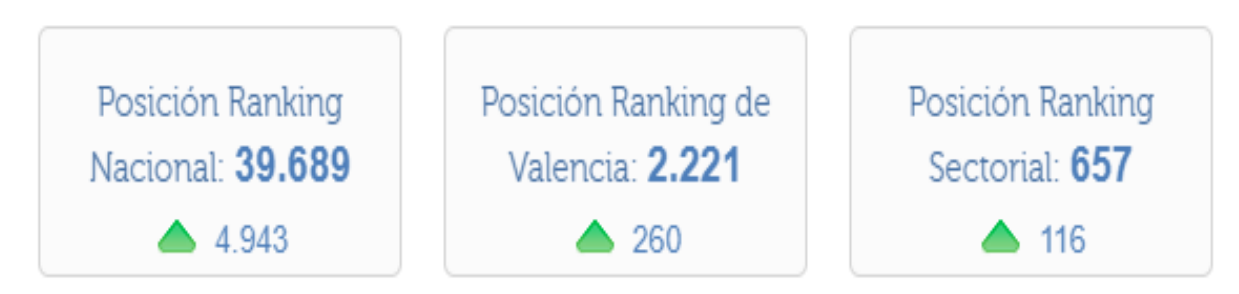

*Ilustración 2. Ranking de Jota Jota Foods acorde a EInforma. Fuente: Portal Web EInforma (2019)*

A Continuación, se presenta un resumen financiero de Jota Jota Foods. Adicionalmente se presentan en el apartado *3.8 Otros aspectos importantes* otros estados financieros de la empresa.

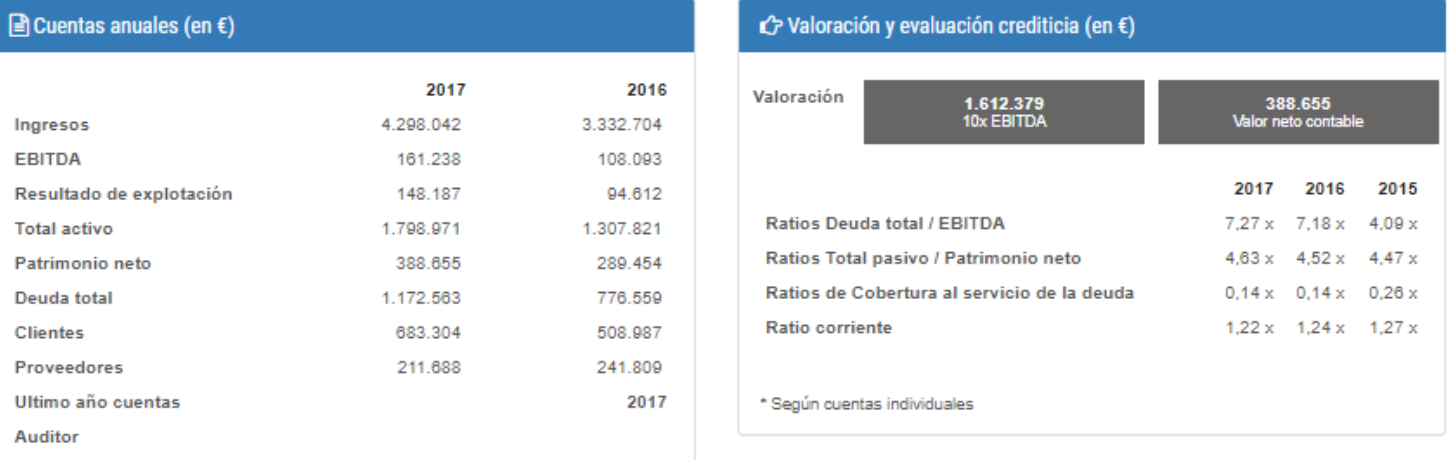

*Ilustración 3. Resumen Financiero de Jota Jota Foods. Fuente: Portal Web Infocif (2019)*

<sup>3</sup> Einforma. (10/10/2019). España: INFORMA D&B S.A.U. (S.M.E.). Recuperado desde <https://www.einforma.com/informacion-empresa/jota-alimentos-global>

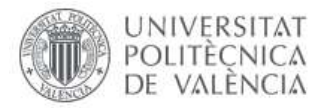

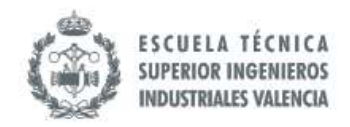

#### <span id="page-20-0"></span>**3.4 Productos ofrecidos**

El Listado Maestro de Productos (para mayor detalle ver Anexo I) actualmente consta de 536 ítems que pertenecen al sector alimentos y bebidas, los cuales se pueden englobar en 33 grandes categorías como se presenta en la ilustración 4.

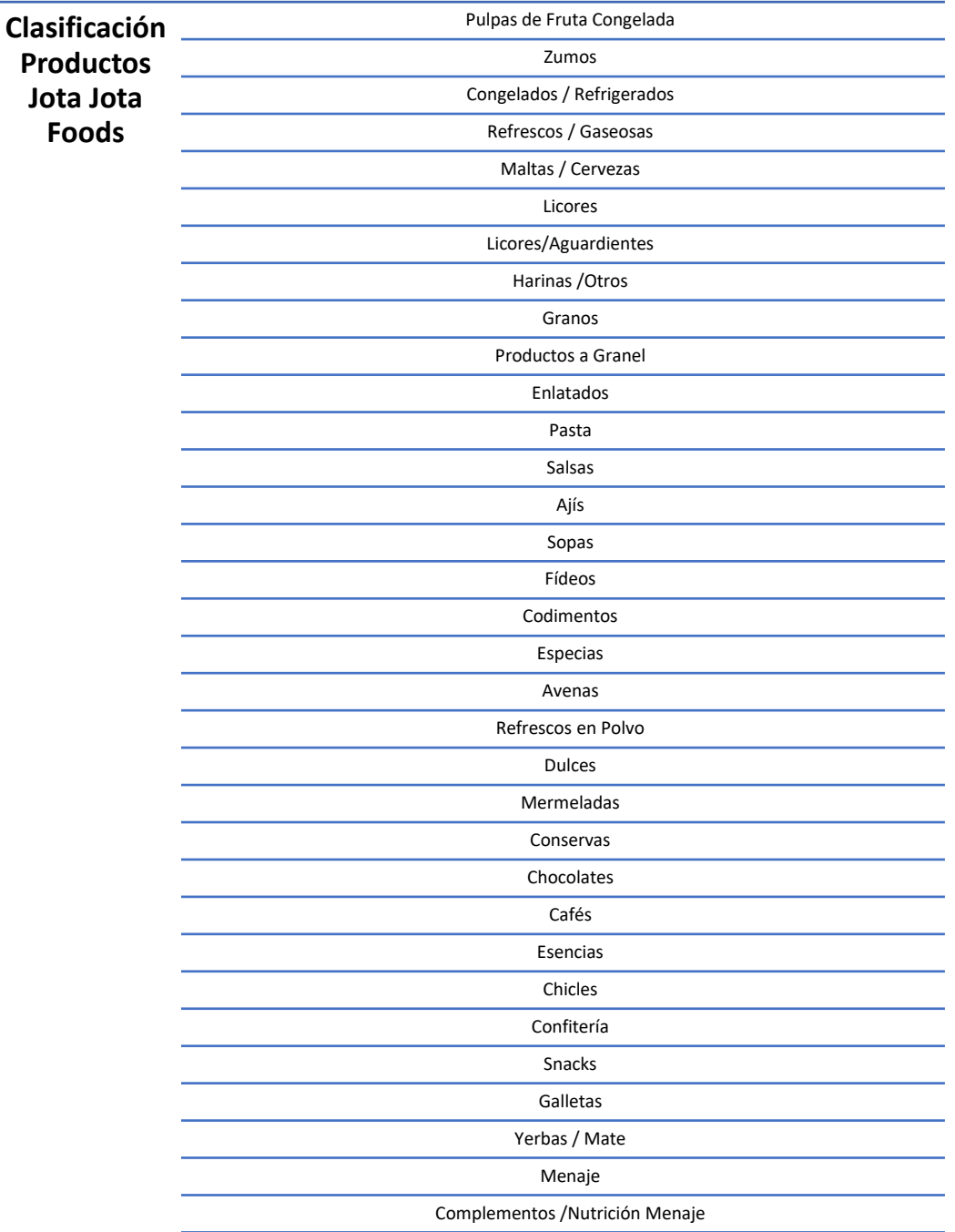

*Ilustración 4. Categoría de los productos de Jota Jota Foods. Fuente: Catálogos 2019 (Jota Jota Foods, 2019)*

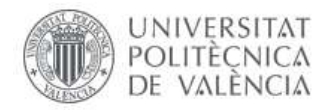

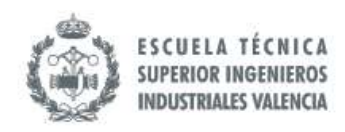

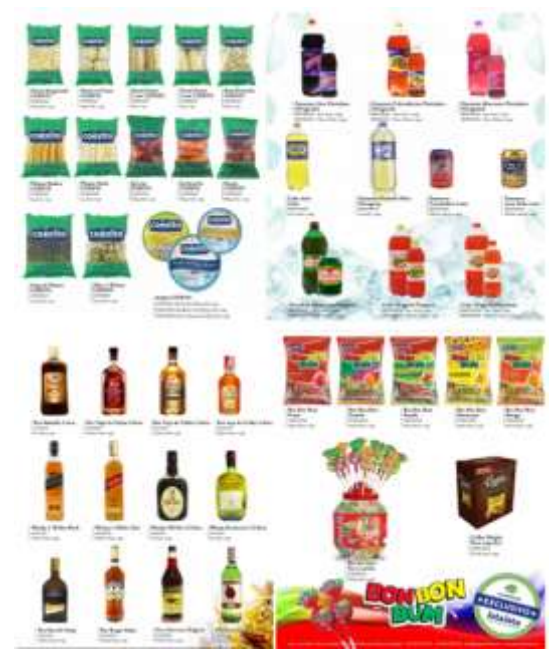

*Ilustración 5. Algunas imágenes de los productos ofrecidos. Fuente: Catálogos 2019 (Jota Jota Foods, 2019)*

Se pueden encontrar todas las imágenes de todos los productos en el catálogo online disponible en el portal de la organización. De los 536 ítems registrados en la base de datos, hay 61 artículos que están descatalogados, y, acorde a la entrevista realizada a la Dirección General, se proyecta descatalogar 70 ítems adicionales.

La mayoría de los productos de Jota Jota Foods son importados, más de un 60% de los ítems provienen de Latinoamérica. Este factor hace que el Proceso de Compras tenga un nivel de incertidumbre superior debido a la mayor participación de agentes externos (aduanas, transportes internacionales, transitario) (ver ilustración 6).

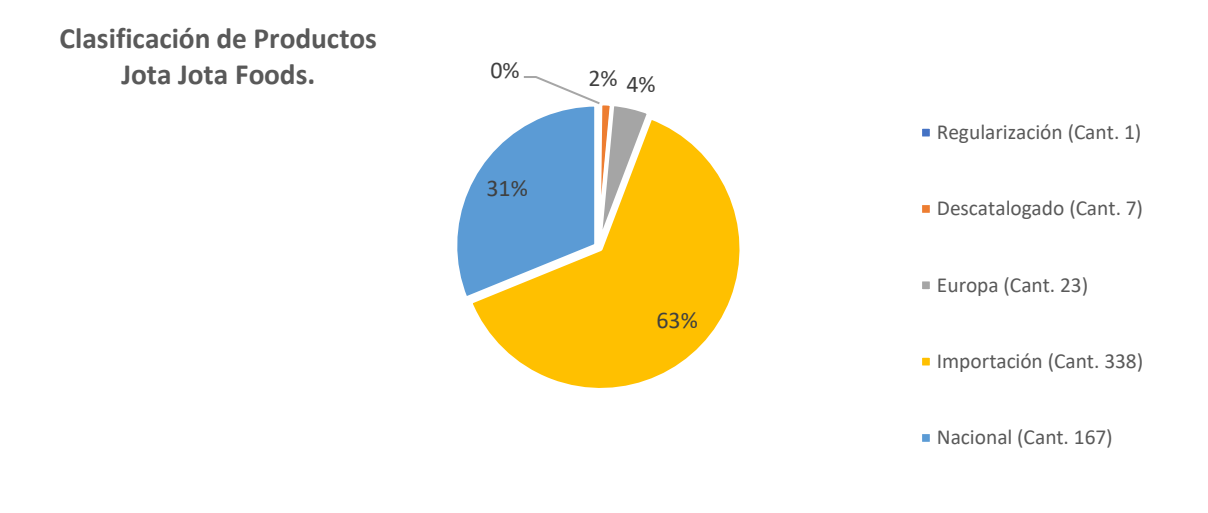

*Ilustración 6. Clasificación de ítems según origen. Fuente: Base de Datos Jota Foods V.22-08-2019, Anexo I (Jota Jota Foods, 2019)*

22

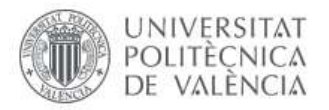

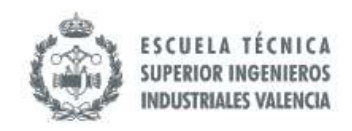

#### <span id="page-22-0"></span>**3.5 Clientes y Demanda**

Los clientes de Jota Jota Foods se pueden dividir en pequeños, medianos y grandes. Para ello la organización ha creado diferentes tipos de canales de distribución como se puede observar en la ilustración 7 que se presenta a continuación.

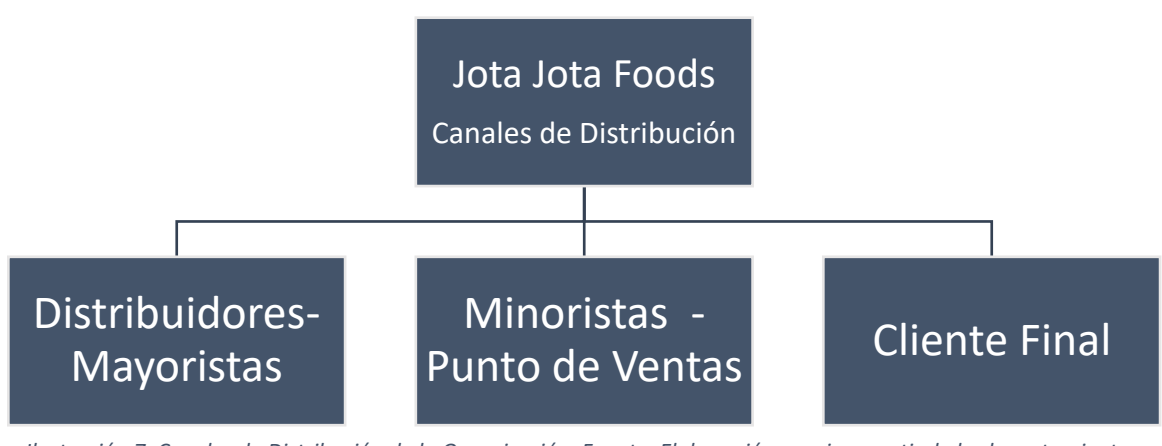

*Ilustración 7. Canales de Distribución de la Organización. Fuente: Elaboración propia a partir de los levantamientos realizados en Jota Jota Foods (2019).*

Al realizar el análisis de la demanda de los tres últimos años que tienen estos productos, solo 98 de los 536 registrados en la base de datos generan el 80% de las ventas (unidades vendidas) (ver ilustración 8).

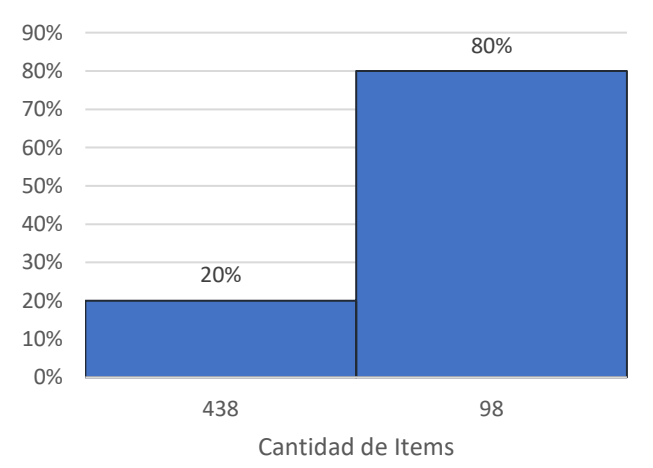

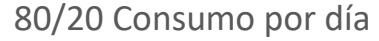

*Ilustración 8. Cantidad de Ítems que generan mayor consumo por día durante los tres últimos años. Fuente: Base de Datos Jota Foods V.22-08-2019, Anexo II. (Jota Jota Foods, 2019)*

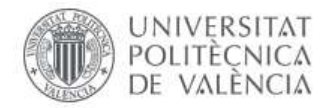

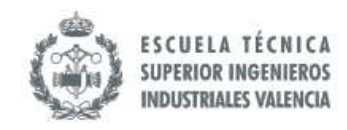

Para realizar el análisis de los productos que generan más ganancia se aplicó la técnica de Pareto dentro de las ventas realizadas en el 2019. De los 471 Ítems vendidos en el año 2019 hay 141 que generan el 80% de la ganancia bruta, esto constituye el 29,93% del total de ítems vendidos.

> JOTA JOTA FOODS VENTAS POR ITEMS 2019 GANANCIA BRUTA (\$)

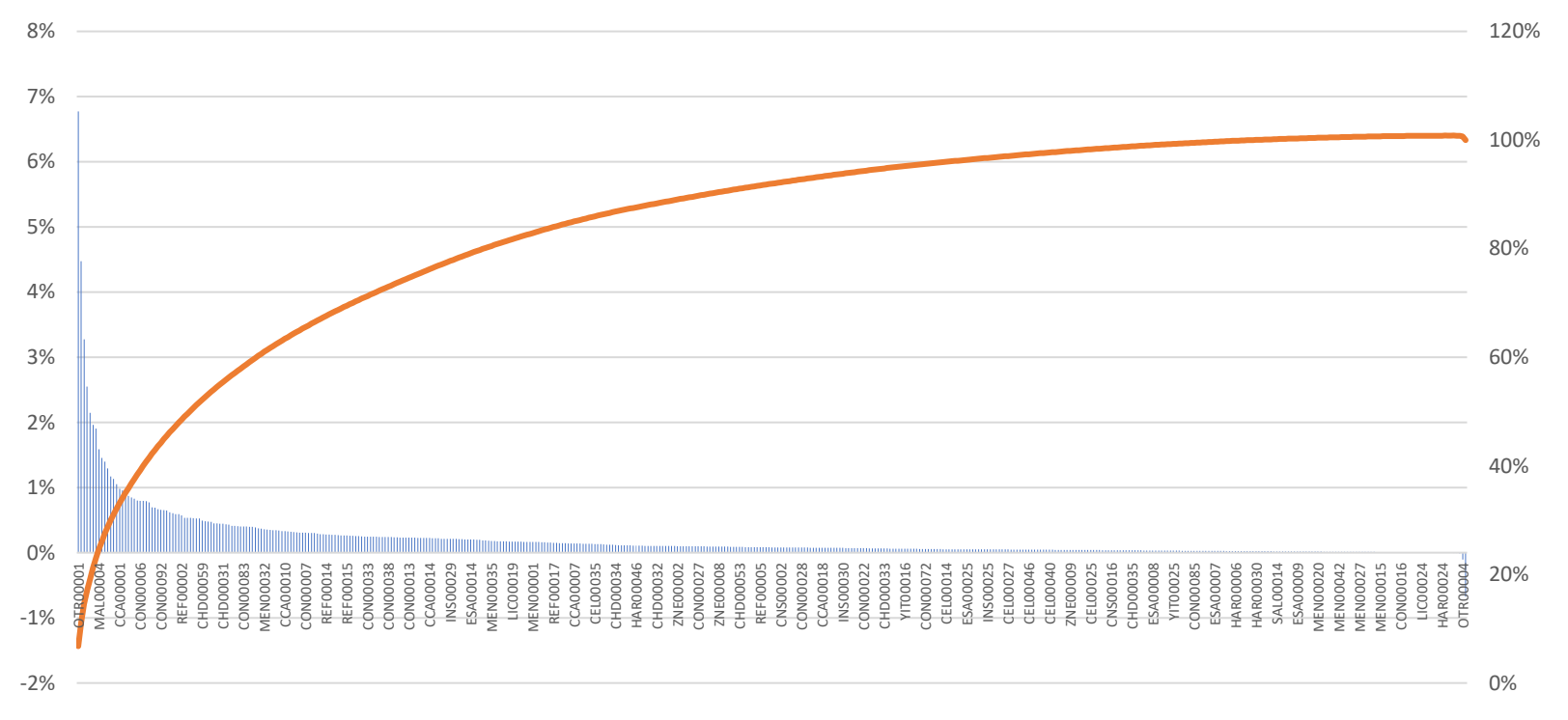

*Ilustración 9. Ítems que generan el 80% de las Ganancias Brutas durante Enero-Agosto 2019, Pareto 80-20. Fuente: Históricos de Demanda Ene-Ago 2019, Jota Jota Foods (2019)*

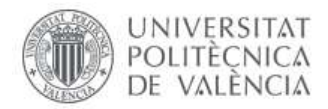

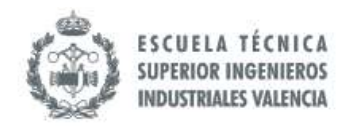

#### <span id="page-24-0"></span>**3.6 Proveedores**

La Base de Datos de la empresa consta de un total de 83 proveedores. De los cuales 2 son de Europa, 39 de Importación y 42 del ámbito Nacional como se puede apreciar en la ilustración 10. En el catálogo de proveedores actualmente activos tienen 45 de los cuales 13 pertenecen a Importación, 30 son nacionales y 2 europeos.

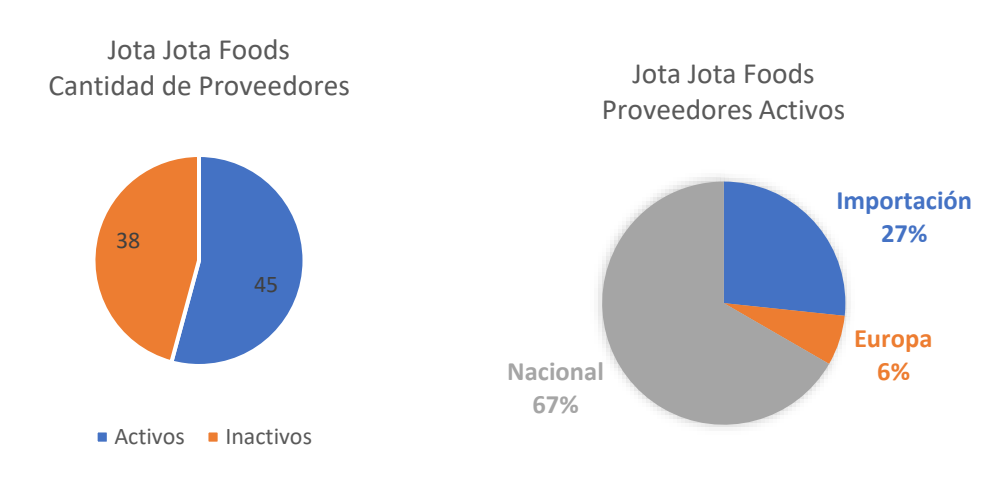

*Ilustración 10. Caracterización de los proveedores. Fuente: Elaboración Propia a partir de la Base de Datos Jota Foods V.22-08- 2019, Anexo I (2019)*

Tal como se presentó en la ilustración 9 en el acápite 3.4 Productos ofrecidos, los 536 ítems se reparten entre estos 83 proveedores, para mayor detalle sobre los ítems y sus respectivos proveedores dirigirse al Anexo I.

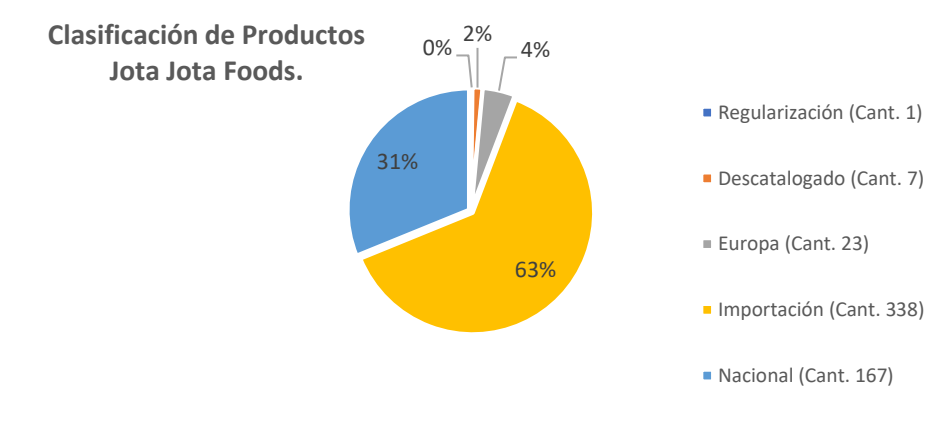

*Ilustración 11. Clasificación de ítems según origen. Fuente: Base de Datos Jota Foods V.22-08-2019, Anexo I (Jota Jota Foods, 2019)*

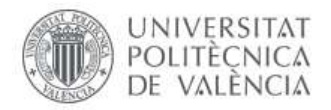

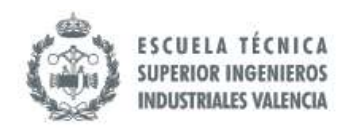

#### <span id="page-25-0"></span>**3.7 Recursos Humanos**

La plantilla de la empresa tiene alrededor de 35 personas, las cuales en su mayoría pertenecen a la nacionalidad colombiana. La dirección y gerencia poseen grado universitario, sin embargo, los niveles más operativo no requieren de grado universitario. A continuación, se presenta el organigrama de la empresa (ilustración 12), en el que se pueden apreciar 4 niveles jerárquicos.

En el primer nivel jerárquico está constituido por el dueño de la empresa, el cual define las estrategias que generarán el crecimiento de la empresa. En el segundo nivel, está la Dirección cuyas actividades son tanto estratégicas como operativas. La Dirección de Proyectos se encarga de moldear las estrategias definidas por el primer nivel (Dirección General) para convertirlas en Proyectos con alcance, plazos y recursos definidos.

Mientras que la Dirección Ejecutiva se encarga de la parte más operativa de los Procesos que se llevan a cabo en el día. Posteriormente, se encuentra el tercer nivel conformado por los diferentes Directores y Gerentes que se encargan de dirigir las diferentes áreas, estos a su vez tienen que presentar el rendimiento de cada uno de los Departamentos al segundo y primer nivel. En el cuarto nivel, se encuentras Técnicos, Operadores y Administrativos que se encargan de ejecutar los procedimientos de la empresa.

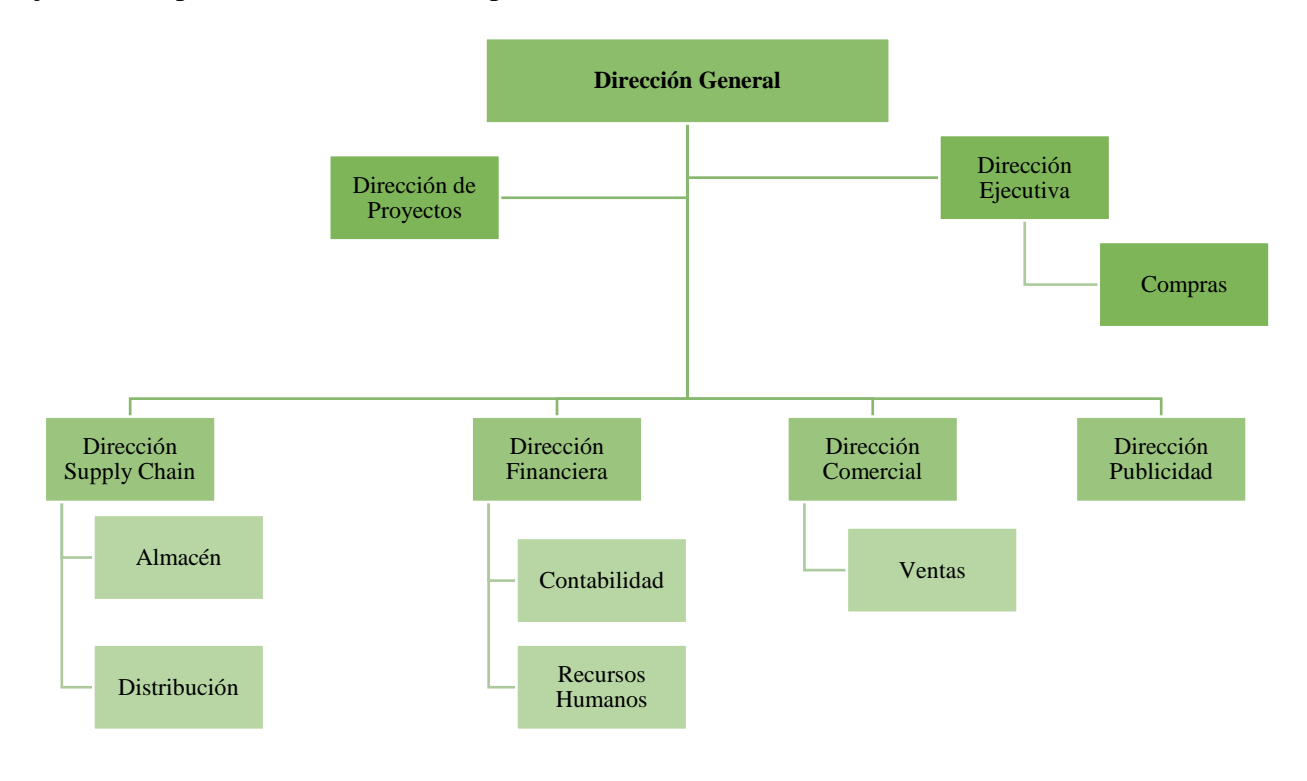

*Ilustración 12. Organigrama de Jota Jota Foods. Fuente: Elaboración Propia a partir de entrevistas en la organización (2019).*

26

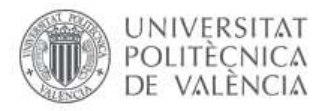

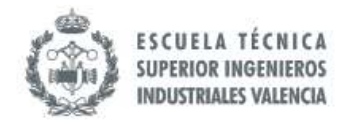

#### <span id="page-26-0"></span>**3.8 Otros aspectos importantes**

Existen dos portales web donde se puede encontrar información jurídica, financiera y comercial de la empresa: Einforma<sup>4</sup> e Infocif<sup>5</sup>. En las tablas No. 1 y No. 2 se presenta un resumen del perfil de Jota Jota Foods acorde a lo expuesto en los portales webs empresariales mencionados con anterioridad.

*Tabla 1. Perfil Público de Jota Jota Foods en Portal Web Empresarial. Fuente: Portal Web Einforma (2019)*

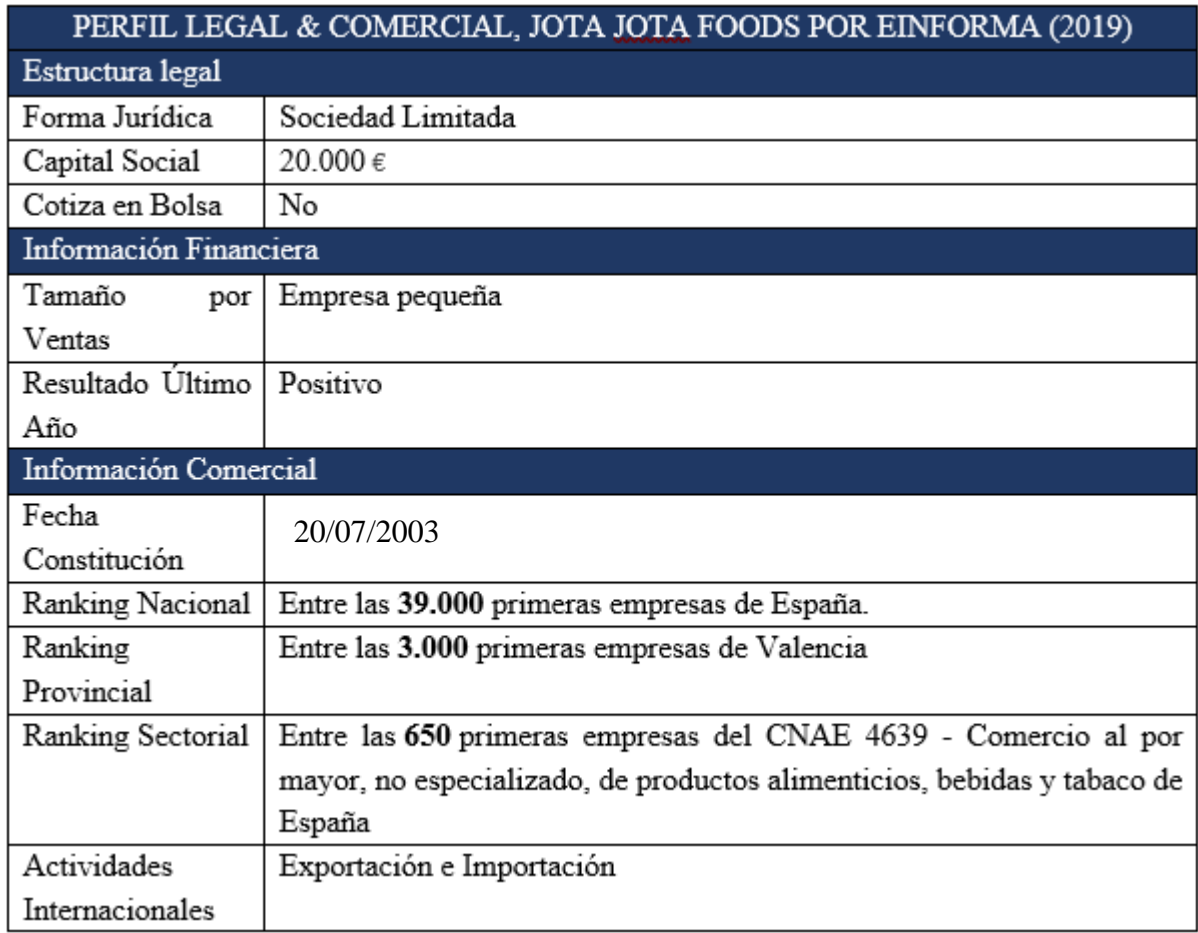

<sup>4</sup> Einforma. (10/10/2019). *Einforma.* España: INFORMA D&B S.A.U. (S.M.E.). Recuperado desde <https://www.einforma.com/informacion-empresa/jota-alimentos-global>

<sup>5</sup> Infocif (10/10/2019). *Infocif.* España: Inforiesgos S.A. Recuperado desde [http://www.infocif.es/ficha](http://www.infocif.es/ficha-empresa/jota-jota-alimentos-global-sl)[empresa/jota-jota-alimentos-global-sl](http://www.infocif.es/ficha-empresa/jota-jota-alimentos-global-sl)

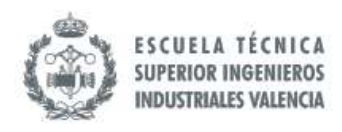

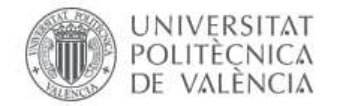

*Tabla 2. Balance de Situación de Jota Jota Foods por Infocif 2015-2017. Fuente: Portal Web Infocif (2019)*

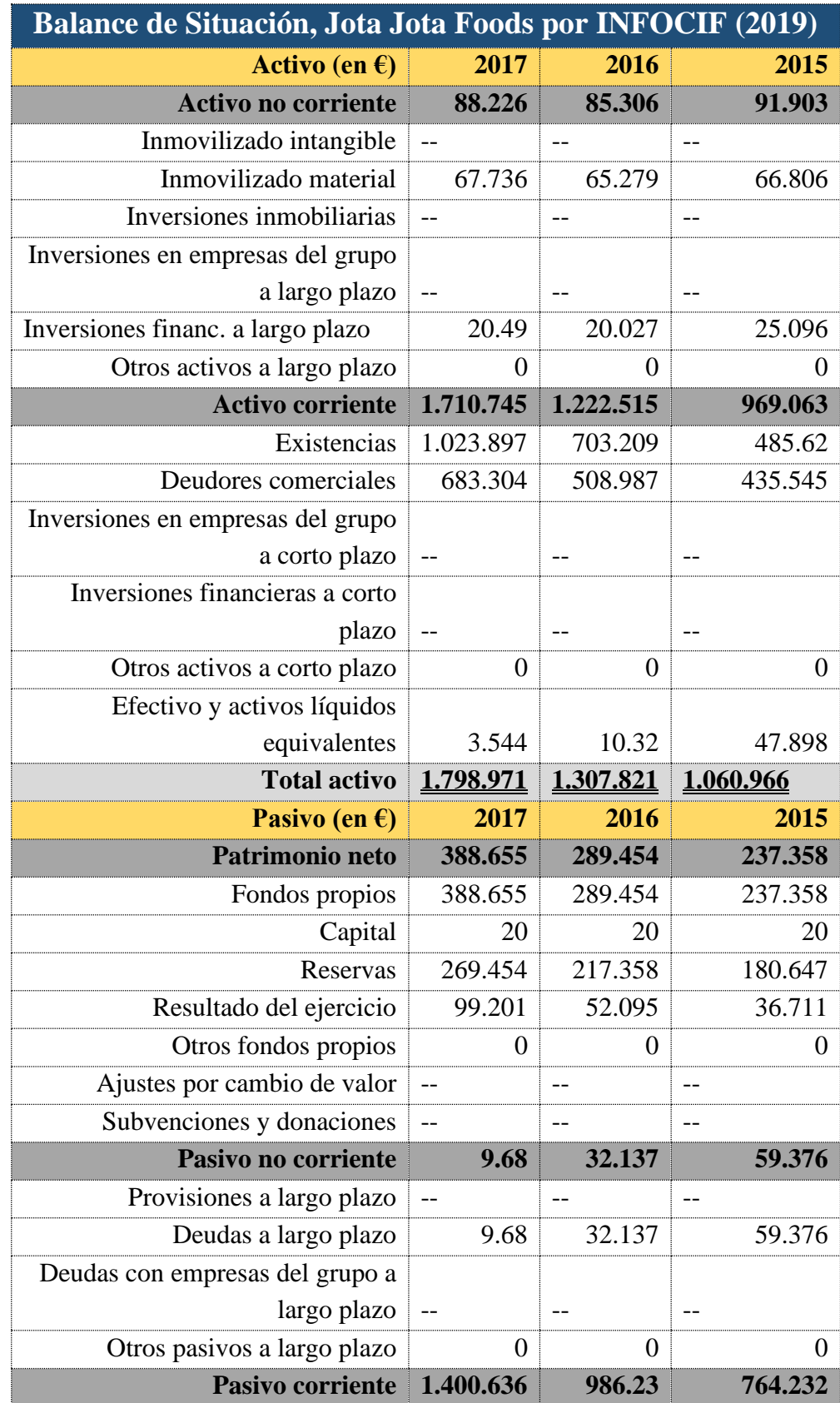

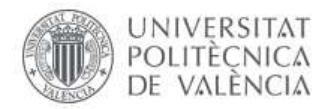

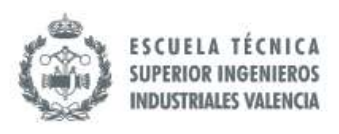

| Provisiones a corto plazo              |                              |         |
|----------------------------------------|------------------------------|---------|
| Deudas a corto plazo   1.162.883       | 744.422.                     | 349 O   |
| Deudas con empresas del grupo a        |                              |         |
| corto plazo                            |                              |         |
| Acreedores comerciales 211.688 241.809 |                              | 415 134 |
| Otros pasivos a corto plazo            |                              |         |
| Total pasivo y patrimonio neto         | $\mid$ 1.798.971   1.307.821 |         |

*Tabla 3. Estado de Resultados de Jota Jota Foods por Infocif 2015-2017. Fuente: Portal Web Infocif (2019)*

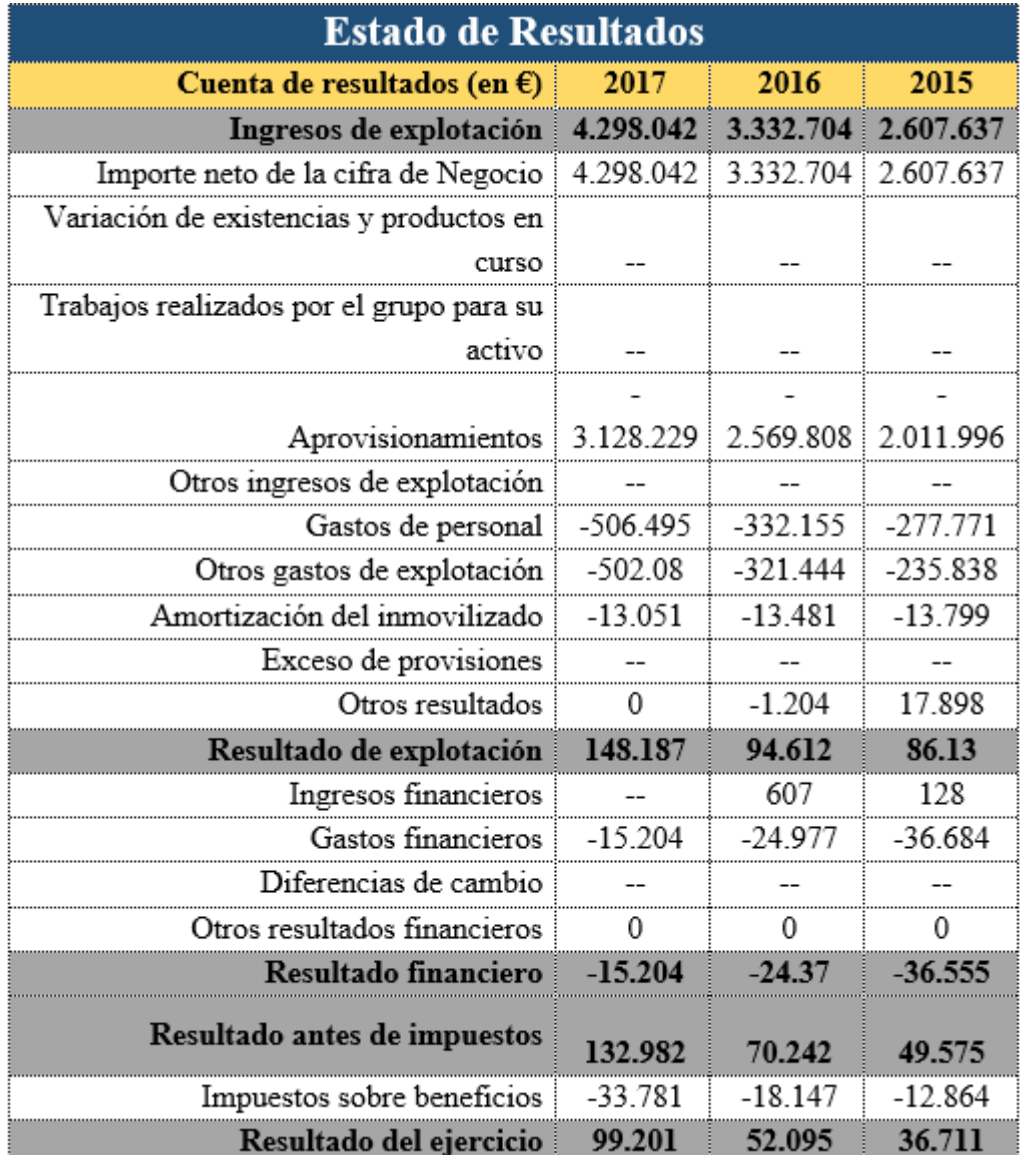

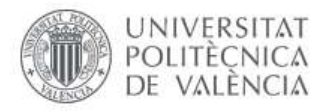

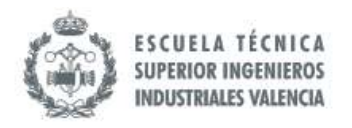

## <span id="page-29-0"></span>**IV. PROBLEMÁTICA**

Al realizar el análisis de los problemas que constituye un obstáculo para la mejora del Proceso de Compras se pueden observar dos tipos: uno relacionado con la Gestión de Cambios (Metodología para la Reingeniería), es decir, la estructuración y secuenciación de actividades, asignación de recursos y plazos y el otro relacionado con el Proceso de Compras como tal.

## <span id="page-29-1"></span>**4.1 Problemas relacionados con la Metodología para la Implantación de Reingeniería**

En la sección II *Antecedentes s*e advirtió que la empresa Jota Jota Foods ya había intentado realizar una migración de las tareas administrativas de sus distintos Procesos al ERP SAP Business One sin mucho éxito. Al realizar los levantamientos de lugar fueron encontrados algunos hallazgos que dificultan la implantación de SAP y la mejora como tal del Proceso de Compras.

El primer punto es la ausencia de una metodología clara para la Reingeniería del Proceso. Se busca una migración de un Proceso manual a un Proceso semiautomatizado pero no se plantea cuál es la metodología para lograrlo.

En ese mismo orden, al no existir una metodología definida que permita plantear cada una de las fases del cambio, algunas responsabilidades no están claras. Si bien es cierto que asignaron un responsable para temas tecnológicos, esta persona pertenece al área comercial, donde los clientes requieren de mucho tiempo y atención.

Por otro lado, existe un marco de indicadores para el Proceso de Compras, sin embargo, no existe medidores de rendimiento de las mejoras, es decir, la medición de la efectividad de actividades que se van realizando en el transcurso de esta migración.

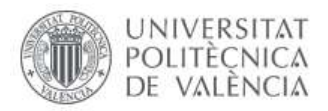

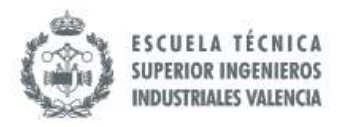

#### <span id="page-30-0"></span>**4.2 Problemas relacionados con el Proceso de Compras**

Pero el tema va más allá de los inconvenientes para la migración del Proceso de Compras a SAP Business One: existen algunos puntos que han de trabajarse en el propio Proceso de Compras previamente a dicha implantación, pues arrastrar estas deficiencias al entorno SAP puede generar un mayor impacto negativo en el Proceso. En este sentido, uno de los puntos que requieren mayor revisión es el de los **Lead Times** empleados en Compras pues se asume que todos los proveedores de Importación tienen aproximadamente 60 días y que los proveedores nacionales tienen 7-8 días, lo cual amerita revisión.

Cabe resaltar que la organización utiliza indicadores sobre los tiempos en el Proceso de Compras, sin embargo, el hecho de que se lleve en una hoja de cálculos cuyas celdas no poseen restricciones aumenta la probabilidad de error en la digitación de los datos. Ignorando el tema de la calidad de los datos es importante destacar que dichos datos se pueden explotar aún más para afinar los Lead Times de cada uno de los proveedores.

Con respecto al organigrama de la empresa, hay una singularidad ya que el Proceso de Compras es llevado directamente por la Dirección Ejecutiva alejándolo de la Dirección de Supply Chain; esta segmentación no implica que el Proceso esté mal pero, si no se lleva un adecuado Flujo del Información aguas arriba y aguas abajo, entonces puede trastornar las gestiones de la Supply Chain Management dentro de la organización. En cuanto al tema de la Disponibilidad de los Datos, en muchas ocasiones no es posible obtenerla en tiempo real ya que depende del final del Proceso de Recepción, Contabilización y Digitación, por lo que la información actualizada en tiempo real constituye uno de los desafíos para esta tesina.

Por otro lado, el Departamento de Comercial-Ventas y Publicidad no participa en la elaboración de las Proyecciones de la Demanda que son utilizadas para la Gestión de Compras. Esto constituye un factor que puede generar roturas de stocks o exceso de inventarios, ya que los comerciales/vendedores cada año tienen objetivos de ventas diferentes (por lo general mayor al año anterior) y poseen mayor información sobre las tendencias actuales por su contacto directo con los POS (Point of Sales).

Los publicistas a través de sus acciones elevan la posibilidad de un aumento en la demanda que, de no tomarse en cuenta en las proyecciones, pueden generar que el nivel del servicio se reduzca durante dicho período anómalo (roturas de stock).

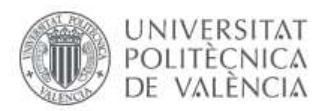

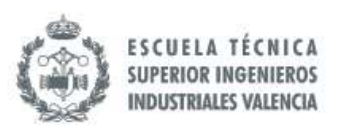

A todo esto hay que agregarle que la persona que fue entrenada en SAP, el anterior Director de Supply Chain, salió de la empresa. La falta de documentación del conocimiento generó que este *Know-How* del manejo del ERP se fuera con la persona. Adicionalmente, dentro de la empresa no hay un profesional del Área de Sistemas de Información; en las etapas iniciales de este tipo de Proyectos es importante que, aunque la institución tenga Outsourcing, a nivel interno se disponga de un recurso humano que cuente con las habilidades y conocimientos informáticos requeridos para esta plataforma, de tal manera que la supervisión técnica del Proyecto y las negociaciones con el outsourcing/Consultora sean más efectivos.

Continuando con el tema de la fuerza laboral, también se puede destacar que el Programa de Capacitación es escaso; actualmente se está negociando para obtenerlo con la nueva consultora que llevará el tema de SAP Business One, sin embargo, esto solo aborda a la Dirección Ejecutiva y de Supply Chain, pero no a otras áreas como Comercial o Publicidad, que quedan excluidas de estos entrenamientos. Temas tales como la Gestión de la Demanda, Gestión Portuaria, entre otros, son posibles capacitaciones que debe manejar el personal.

Por último, las condiciones bajo las cuales la consultora original fue contratada no quedaron claras, esto conllevó conflictos en las relaciones posteriores a medida que se desarrollaba el Proyecto; las penalizaciones, los tiempos, el cronograma de trabajo con las horas y recursos asignados no fueron definidos con la precisión que ameritaba.

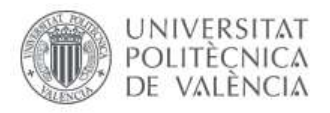

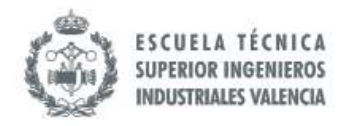

## <span id="page-32-0"></span>**V. LÍNEAS DE ACTUACIÓN**

Para poder abordar la problemática expuesta en el apartado anterior de esta TFM es importante resaltar que se debe trabajar la problemática desde dos puntos de vistas: uno es la Gestión de Cambios como Reingeniería del Proceso (metodologías que ayuden a la migración) y otro es el Proceso de Compras como tal.

Para resolver ambos problemas relacionados con la mejora del Proceso de Compras se propone la aplicación de una metodología para la mejora de Procesos. Las técnicas aplicadas en este tipo de metodologías hacen que cualquier reingeniería del Proceso sea más fluida y efectiva. La planificación de los cambios es importante; hay que plantear una Línea de Base y un programa de actividades que permitan llegar al objetivo deseado. Para la selección de esta metodología se plantea en el siguiente apartado, VI. *Estado del Arte*; en el cual se realiza la revisión de la literatura existente con respecto al tema, de tal manera que se puedan analizar las características de algunas de estas técnicas y elegir la más conveniente acorde a la realidad de las mejoras que se quieren realizar.

En ese mismo orden, es necesario entender a la organización. Aunque la mejora se limita al Proceso de Compras, es imprescindible conocer el entorno donde se desarrollan los cambios, lo cual puede inferir en la efectividad de las actividades desplegadas para la mejora del Proceso. Por ende, independientemente la metodología de mejora aplicada, se propone estudiar el organigrama de la empresa y algunos procedimientos transversales tales como Proyecciones de Demanda, Gestión de Stocks, entre otros.

Es importante no confundir esto que se ha comentado con el apartado *III. Descripción de la Empresa,* donde se exponen informaciones físicas, legales, financieras y comerciales; más bien, se trata de ver la organización desde la perspectiva de Procesos para detectar posibles ineficiencias que pueden inferir en el rendimiento del Proceso objeto de estudio.

El estudio del Proceso de Compras requiere de Modelado, cuya técnica de Modelado que también se aborda en la Sección VI, además del análisis de indicadores y el estudio de documentación e informes existentes; es importante que aquellas ineficiencias detectadas sean erradicada o mitigadas para llegar al modelo deseado.

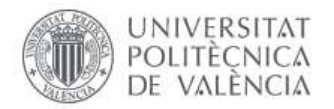

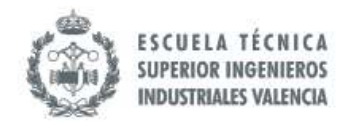

El estudio del Proceso de Compras conllevó una serie de levantamientos, para los cuales se visitó a la empresa realizando las siguientes actividades:

- Entrevistas no estructuradas a la Dirección General y de Proyecto.
- Entrevistas Estructuradas con el empleo Instrumentos de Recolección de Información.
- Entrevistas al Personal Operativo.
- Levantamiento de Documentación.
- Exploración del Software SAP Business One.
- Entrevistas in situ sobre *How to* del Proceso de Compras.

Todo lo mencionado anteriormente converger en el análisis, donde se tiene en cuenta el estudio de la literatura junto con la realidad de la empresa para entender cuáles pasos se deben realizar en el despliegue de la mejora en conjunto con la implementación de SAP Business One para el Proceso de Compras de una forma sistemática y acorde a la realidad de la organización. Esta secuencia de actividades es el plan que la empresa debe desarrollar para lograr lo deseado de forma eficiente y efectiva.

Es importante destacar que la secuencia, nombres y pasos de lo que se ha descrito anteriormente **pueden cambiar acorde a la metodología seleccionada**, sin embargo, en esencia la mayoría de estas técnicas tienen este modus operandi de estudiar la realidad, analizar, planear, implementar, medir y corregir.

Desde el punto de vista personal, el esquema que se presenta en la siguiente representación (ilustración 13) es el que se pretende aplicar para abordar la problemática, y sobre el cual se quiere realizar la revisión y selección de una metodología BPM que se corresponda con el mismo.

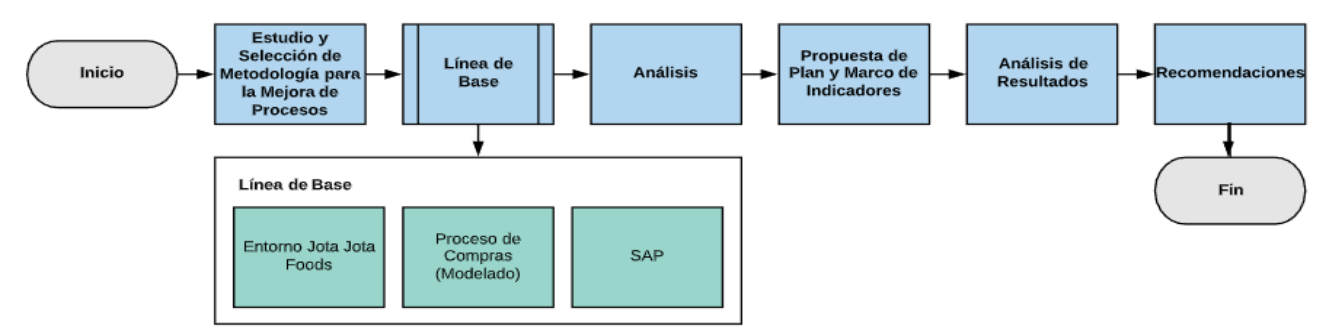

*Ilustración 13. Esquema para abordar la problemática. Fuente: Elaboración Propia (2019)*

34

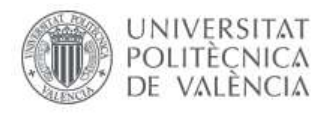

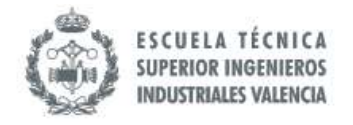

#### <span id="page-34-0"></span>**VI. ESTADO DEL ARTE**

#### <span id="page-34-1"></span>**6.1 Procesos de Negocio**

Según John Krogstie (2016) en su libro "*Quality in Business Process Modeling*" un Proceso de Negocio se puede definir como:

*"Un Proceso de Negocio es una colección de actividades relacionadas que produce un servicio o producto específico para uno o más objetivos para un actor particular o un sector de actores con el uso óptimo de los recursos". (p.1)<sup>6</sup>* 

La definición anterior es aplicable a cualquier industria. Existen otras definiciones tales como la de Dumas, La Rosa, Mendling y Reijers (2018) que definen un Proceso de la siguiente manera:

"*…una colección de eventos interrelacionados, actividades y puntos de decisiones que involucra un número de actores y objetos los cuales de manera colectiva consiguen una salida que es de valor para al menos un cliente." (p.1)<sup>7</sup>*

Por otro lado, aparece la definición de Davenport (1990) (Citado en Rodenes, Arangon, Puig y Torralba, 2001) advierte que un Proceso de Negocio se puede definir como *"un conjunto de tareas lógicamente relacionadas que se efectúan con objeto de obtener un determinado resultado". 8*

Observando estas definiciones podemos deducir que un Proceso de Negocio es cualquier conjunto de actividades secuenciadas que se hacen con el objetivo de cumplir con las expectativas de un cliente, sea este interno o externo. Por ejemplo, la planificación de mantenimiento de maquinarias constituye un Proceso cuyo cliente es interno.

Por otro lado, existen autores que definen los Procesos de manera más simple, pues Dumas *et al.* (2018) lo define como *"lo que las compañías hacen en cualquier momento que produce un servicio o producto para los clientes" (p.1).*

<sup>6</sup> Krogstie, J. (2016). *Quality in Business Process Modeling*. Trondheim. Noruega: Springer Nature

<sup>7</sup> Dumas, M., La Rosa, M., Mendling, J. y Reijers, H. A. (2ed) (2018). *Fundamentals of Business Process Managament.* Tartu, Estonia. Melbourne, Australia. Vienna, Austria. Amsterdam, Holanda: Springer-Verlag GmbH.

<sup>8</sup> Rodenes, M., Arango, M. D., Puig, J.A. y Torralba, J. M. (2001). *Reingeniería de Procesos y Transformación Organizativa.* Valencia, España: Editorial de la UPV.

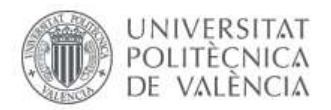

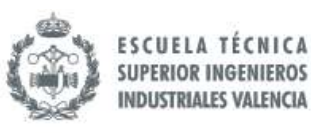

En el transcurso de la obra *Fundamentals of Business Process,* se hace hincapié en que la calidad de lo que se le entregue al cliente es consecuencia directa de cómo se diseñe dicho Proceso. Los diferentes autores siempre coinciden en la existencia de elementos del Proceso tales como actores, recursos, tecnologías, actividades entre otros, pero además de estos elementos, hay autores que resaltan las decisiones como uno de los elementos no tangibles del Proceso, haciendo hincapié en que los Procesos no son meramente lineales y que se deben contemplar en el diseño las posibles desviaciones que pueden surgir en el mismo. (Dumas *et al*, 2018).

En el Departamento de Lenguaje y Sistemas Informáticos de la Universidad Rey Juan Carlos<sup>9</sup> publicaron un material académico decisiones bajo el nombre de "Procesos de *Negocios",* en el cual hace una distinción de los Procesos de Negocio con los industriales. En este material se advierte que, mientras los Procesos de Negocios se enfocan en las relaciones tratando de obtener los requerimientos para cumplir con las expectativas del cliente, es decir, crean el entorno en el que se deben hacer los Procesos industriales, estos últimos están dedicado a la transformación de bienes e información una vez creado el ambiente para tales fines.

Independientemente de los Procesos que haya en la organización, es recomendable que se disponga de un Mapa de Procesos. Esto implica reflexionar sobre cuáles son las principales agrupaciones de actividades que se están realizando en la empresa y clasificarlas en estratégicas, operativas y de apoyo. Esta práctica ayuda a la institución a entender cada uno de los Macroprocesos y sus relaciones, de tal manera que se pueden estudiar, medir analizar y mejorar.

El docente Franklin J. Sandoval. de la Universidad Central de Venezuela  $(2017)^{10}$  hace hincapié que la vida de los Procesos será más larga mientras la institución se dedique más a su estudio. Este planteamiento anterior evoca la necesidad de que las organizaciones conozcan en profundidad sus procedimientos: documentar, modelar, medir y mejorar.

Los Procesos de Negocios en cada institución se van creando a medida que la organización realiza actividades para poder cumplir con los requerimientos de los clientes, el problema es que no siempre estos procedimientos son efectivos.

<sup>9</sup> Universidad Rey Juan Carlos. (01/11/2019). *Procesos de Negocios.* Madrid, España: Universidad Rey Juan Carlos, Departamento de Lenguajes y Sistemas Informáticos II*.* Recuperado de [http://www.kybele.etsii.urjc.es/docencia/ISI\\_GIS\\_M/2012-2013/Material/\[SI-2012-](http://www.kybele.etsii.urjc.es/docencia/ISI_GIS_M/2012-2013/Material/%5bSI-2012-2013%5dT3_Procesos%20de%20Negocio.pdf) [2013\]T3\\_Procesos%20de%20Negocio.pdf](http://www.kybele.etsii.urjc.es/docencia/ISI_GIS_M/2012-2013/Material/%5bSI-2012-2013%5dT3_Procesos%20de%20Negocio.pdf)

<sup>10</sup> Sandoval, F.J. (2017). *Gestión de Procesos de Negocios.* Recuperado de https://www.researchgate.net/publication/316516046\_Gestion\_de\_Proceso\_de\_Negocio
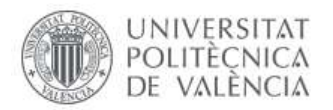

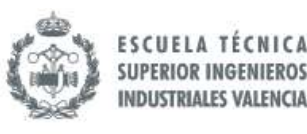

Por lo general, los empleados los van desarrollando y adoptando como buenos y válidos, sin embargo, autores como Weske (2007) en su libro *Business Process Management*, advierte que combinar los Procesos de Negocios con software como soporte pueden generar mayores beneficios, es decir, crear un Proceso de Negocio cuyas actividades estén soportadas en recursos tecnológicos que permitan lograr mayor eficacia y eficiencia  $(p.6)^{11}$ .

En las organizaciones convergen más de un Proceso de Negocio y, cuando esto ocurre, algunos autores lo nombran *Coreografía*. Weske, M. (*Business Process Management* p.6, 2007) aclara que esta terminología empleada indica que no existe comando centralizado que maneje todos los Procesos de Negocios que se están ejecutando, más bien se trata de que todos los Procesos conozcan los pasos de cada uno antes de comenzar, tal cual sería una coreografía en la vida real. Cada Proceso aporta un paso que debe estar sincronizado con los pasos de los demás Procesos de Negocios.

Los Procesos de Negocios tienen un ciclo de vida. Weske, M. (*Business Process Management* p.11, 2007) muestra un esquema en donde se pueden ver las cuatro fases: Diseño y Análisis, Configuración, Promulgación y Evaluación. Sin embargo, advierte que no necesariamente se ejecutan en un orden especifico.

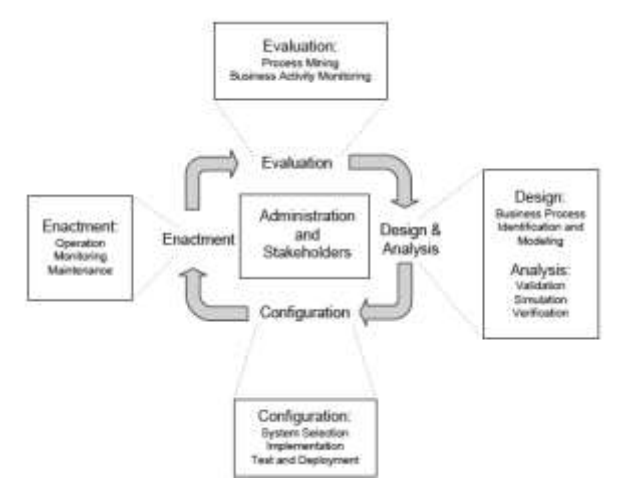

*Ilustración 14. Ciclo de Vida de un Proceso de Negocio. Fuente: Weske (p.12, 2007)*

En el artículo *Gestión de Procesos (2017)* realizado por Sandoval, F. J. hace referencia a Harrington (1993) advirtiendo que existe una jerarquía para los diferentes tipos de Procesos<sup>12</sup>.

<sup>11</sup> Weske, M. (2007). *Business Process Management.* Postdam, Alemania: Springer-Verlag Berlin Heidelberg

<sup>12</sup> Sandoval, F.J. (2017). *Gestión de Procesos de Negocios*. Recuperado de https://www.researchgate.net/publication/316516046\_Gestion\_de\_Proceso\_de\_Negocio

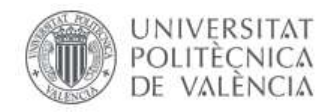

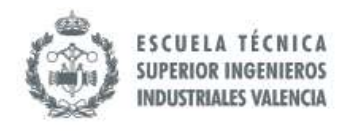

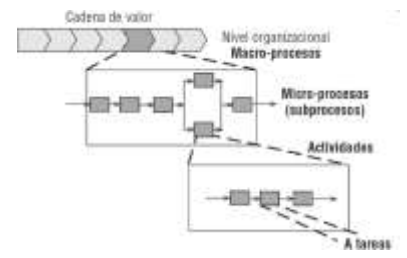

*Ilustración 15. Jerarquía de un Proceso. Fuente: Sandoval (p.10, 2017)*

En este sentido, Weske (2007) propone otra clasificación comenzando en el primer nivel por la estrategia de la organización la cual trata los pasos a largo plazo para mantener su competitividad. Esta *Estrategia* se desagrega en *Objetivos* de los cuales se tendrás generales que se pueden descomponer en objetivos específicos, este constituye el segundo nivel. La manera en que se cumplirán los objetivos está en el tercer nivel compuesto por todos los *Procesos de Negocios Organizacionales* que son descritos de forma muy genérica (entradas, salidas, relaciones con otros Procesos, entre otros).

Para cumplir con un Proceso de Negocio organizacional será necesario realizar varios *Procesos de Negocios Organizacionales*, en los que se incluyen las actividades y las interdependencias existentes, constituyendo el siguiente nivel; empero este nivel no ofrece detalle sobre aspectos de ejecución del Proyecto para lo que este autor se ha planteado el último de nivel de *Proceso de Negocios Implementados.* Lo expresado anteriormente se puede ver resumido en la ilustración 16 presentada a continuación.

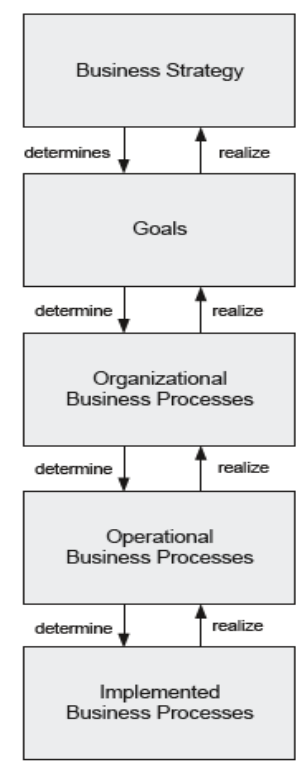

*Ilustración 16. Niveles de Procesos de Negocios desde Estrategia hasta Procesos Implementado. Fuente: Weske (p.18, 2007)*

38

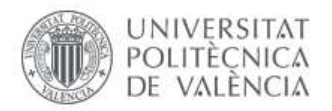

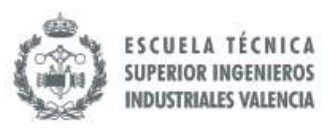

Weske (2007) amplía la gama de clasificaciones de Procesos de Negocios atendiendo a diferentes factores. Existen los Procesos *intraorganizacionale*s cuando los Procesos de la empresa no tienen interacción con Procesos ejecutados por otras organizaciones, pero de existir dicha interacción y coordinación se estaría hablando de *Procesos con coreografía o interorganizacionales*. Según el nivel de automatización, pueden existir Procesos totalmente *automatizados, parcialmente automatizados y totalmente manuales*.

Otra categoría que se puede encontrar es según el grado de repetición, acorde a este autor mientras más repetitivo sea el Proceso más merece la pena estudiarlo, modelarlo y analizar la viabilidad de la automatización. Dentro de este último renglón aparecen los *Procesos de Negocios Colaborativos* donde existen una sinergia entre la tecnología y el ser humano, pues se trata de un Proceso que no está totalmente automatizado, en el que el ser humano debe intervenir.

Por último, está según el grado de estructuración, si un Proceso se puede modelar con todas las restricciones de ejecución se habla de un Proceso estructurado, sin embargo, no todos los Procesos poseen esta característica, algunos son más flexibles o dependen en gran medida del recurso humano, esto último ha tomado tanta relevancia que se ha creado el concepto de *Ad Hoc activities* para referirse a aquellas partes del Proceso que no son estructuradas (Weske, p. 17, 2007). 13

#### *6.1.1 Proceso de Compras*

Acorde al artículo *"Model Checking to support Action Controls in the Purchasing Process"* (Nardone, V. et al.,2016), el Proceso de Compras es un Proceso clave dentro de la Cadena de Suministros, ya que conecta una red de suministradores con áreas internas de la empresa. Esta característica lo hace idóneo para implementar verificaciones y diseñar la Gestión de Sistemas de Control.<sup>14</sup>

El Proceso de Compras también tiene otras virtudes que lo hacen estratégico; se requiere que posea un sistema de toma de decisiones basado en análisis y proyecciones, pues los resultados de este constituyen un factor crítico para el éxito de la empresa.

<sup>14</sup> Nardone, V., Raucci, D. y Santone, A. (2016). *Model Checking to support Action Controls in the Purchasing Process*. París, Francia: 25th IEEE International Conference on Enabling Techonologies: Infraestructure for Collaborative Enterprince .Recuperado de [https://www.scopus.com/record/display.uri?eid=2-s2.0-](https://www.scopus.com/record/display.uri?eid=2-s2.0-84983788997&origin=resultslist&sort=cpf&src=s&st1=Model+Checking+to+support+Action+Controls+in+the+Purchasing&st2=&sid=42a4bf665d266feeb719b894430226fb&sot=b&sdt=b&sl=74&s=TITLE-ABS-KEY%28Model+Checking+to+support+Action+Controls+in+the+Purchasing%29&relpos=0&citeCnt=1&searchTerm=) [84983788997&origin=resultslist&sort=cpf&src=s&st1=Model+Checking+to+support+Action+Controls+in+the+](https://www.scopus.com/record/display.uri?eid=2-s2.0-84983788997&origin=resultslist&sort=cpf&src=s&st1=Model+Checking+to+support+Action+Controls+in+the+Purchasing&st2=&sid=42a4bf665d266feeb719b894430226fb&sot=b&sdt=b&sl=74&s=TITLE-ABS-KEY%28Model+Checking+to+support+Action+Controls+in+the+Purchasing%29&relpos=0&citeCnt=1&searchTerm=) [Purchasing&st2=&sid=42a4bf665d266feeb719b894430226fb&sot=b&sdt=b&sl=74&s=TITLE-ABS-](https://www.scopus.com/record/display.uri?eid=2-s2.0-84983788997&origin=resultslist&sort=cpf&src=s&st1=Model+Checking+to+support+Action+Controls+in+the+Purchasing&st2=&sid=42a4bf665d266feeb719b894430226fb&sot=b&sdt=b&sl=74&s=TITLE-ABS-KEY%28Model+Checking+to+support+Action+Controls+in+the+Purchasing%29&relpos=0&citeCnt=1&searchTerm=)

<sup>13</sup> Weske, M. (2007). *Business Process Management.* Postdam, Alemania: Springer-Verlag Berlin Heidelberg*.* 

[KEY%28Model+Checking+to+support+Action+Controls+in+the+Purchasing%29&relpos=0&citeCnt=1&search](https://www.scopus.com/record/display.uri?eid=2-s2.0-84983788997&origin=resultslist&sort=cpf&src=s&st1=Model+Checking+to+support+Action+Controls+in+the+Purchasing&st2=&sid=42a4bf665d266feeb719b894430226fb&sot=b&sdt=b&sl=74&s=TITLE-ABS-KEY%28Model+Checking+to+support+Action+Controls+in+the+Purchasing%29&relpos=0&citeCnt=1&searchTerm=) [Term=](https://www.scopus.com/record/display.uri?eid=2-s2.0-84983788997&origin=resultslist&sort=cpf&src=s&st1=Model+Checking+to+support+Action+Controls+in+the+Purchasing&st2=&sid=42a4bf665d266feeb719b894430226fb&sot=b&sdt=b&sl=74&s=TITLE-ABS-KEY%28Model+Checking+to+support+Action+Controls+in+the+Purchasing%29&relpos=0&citeCnt=1&searchTerm=)

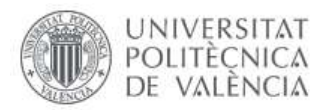

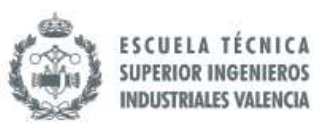

En el sector industrial, la Compra de la materia prima es uno de los principales costes directos de producción. Por tanto, el precio, cantidad y calidad son parámetros básicos que han de tomarse en cuenta en el momento de realizar las negociaciones con los suplidores. Bajo esta premisa, hay dos puntos que deben fortalecerse dentro del Procesos de Compras: Relaciones con los Suplidores y el Análisis de Datos correspondientes a transacciones anteriores.

Es importante que el Suministrador sea visto como un Asociado ya que una buena relación fomenta mejores negociaciones. Para ello, es importante crear relaciones de largo plazo en donde se genere confianza y la relación de ganar-ganar prevalezca. Cuando se genera este ambiente favorable, el flujo de información aguas arriba mejora. En la actualidad, la tendencia es crear estos lazos entre el proveedor y la empresa cliente, a tal punto de que se trabaja para la compatibilidad de los ERP entre dichas organizaciones.

Inclusive, algunas empresas ayudan a sus proveedores a realizar transiciones de Softwares, Sistemas de Documentación, Certificaciones para lograr mayor fluidez en las transacciones que realizan en el día a día. De hecho, el Proveedor está pasando de ser un simple personaje que solo quiere vender cosas y sacar el mayor provecho, a un asociado que participa activamente y juega un rol importante dentro de la Cadena de Suministro de una empresa.

Por otro lado, está el uso inteligente de los datos. A medida que las organizaciones realizan sus transacciones se van generando informaciones que son acumuladas y se crean los conocidos históricos. Este histórico es extremadamente rico para la toma de decisiones, pues en el mismo se pueden identificar patrones que sirven para realizar las Compras a futuro.

También se pueden identificar las desviaciones y, si se guarda con el suficiente detalle, se pueden extraer el factor causante de las desviaciones de los resultados esperados. Sin embargo, en algunas ocasiones las empresas no explotan suficientemente estos datos, pues se requiere establecer un sistema analítico que permita deducir patrones y factores que generan dichos resultados e iterar haciendo cambios en dichos factores para proyectar/simular los posibles resultados, es decir, utilizar esta rica base de datos como un soporte para analizar los diferentes escenarios para la toma de datos inteligente.

Decisiones erróneas en este Proceso se traduce fácilmente en pérdidas de dinero. El Proceso de Compras necesita de una base de datos activa, dinámica y actualizada al último minuto, de tal manera que puedan cumplir con sus funcionalidades.

La información a tiempo dentro del Departamento de Compras es esencial. Por ejemplo, una de las metas que tiene el Proceso de Compras es el servicio, dígase que los bienes estén en el tiempo que se requiere, para ello necesita saber cuál es la realidad de los Departamentos a los

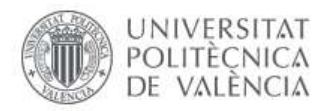

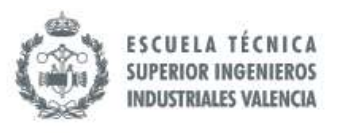

que le sirve (niveles de inventarios, ritmo de producción, entre otros). Asimismo, debe tener amplio conocimiento sobre la disponibilidad y nivel de servicio de sus proveedores. Otro de los principales objetivos es reducir costes haciendo Compras al precio mínimo posible, pero para ello se debe contar con la suficiente información sobre la Demanda de los Departamentos a los que le sirve.

En ese sentido, en la actualidad es cada vez más común el empleo de Softwares basado en estas necesidades. Los ERP en Compras constituyen una herramienta sumamente efectiva para contar con información actualizada al último minuto, dejar documentada cada transacción y que el flujo de información interno y con suplidores sea más fluido.

En el artículo "*Coordinated Supply Chain Management" (*Thomas y Griffin, *2014)* se hace una reflexión sobre la coordinación de los departamentos de la Cadena de Suministros haciendo hincapié en que las áreas que tradicionalmente se suelen ser más mencionadas en este contexto son Compras, Producción y Distribución. Los autores, en este artículo, indican que existen dos maneras para que la empresa ahorre costes sin cambiar sus políticas de Compras. Una de ellas es la inversión en Equipamiento para el Manejo de Material o Recursos informáticos que permitan un flujo de información más fluido y actualizado a cada instante entre los diferentes *tier* o niveles de la cadena de Suministro, y la otra que consiste en tratar de encontrar la cantidad óptima<sup>15</sup>.

En el caso de la cantidad óptima existen diversos modelos, por lo tanto, encontrar aquel que se adapte mejor a la necesidad de la organización puede constituir un verdadero reto. La fórmula más conocida hasta el momento es la desarrollada por Ford Whitman Harris quien desarrolló el modelo EOQ en 1923 y posteriormente R.H. Wilson la hizo popular en 1934 acorde a las investigaciones de Causado (p.165-167, 2015):

$$
^{(16)}\quad Q=\sqrt{\frac{2SD}{H}}
$$

Donde la Q es la cantidad óptima del pedido, S el costo de realizar un pedido, H el coste unitario de mantenimiento de inventario y D la demanda anual del producto (o demanda en el horizonte estudiado).

<sup>15</sup> Thomas, D. J. y Griffin, P. M. (1996). Coordinated Supply Chain Management. *European Journal of Operational Research, volumen 94,* 1-15. Recuperado de [https://www.scopus.com/record/display.uri?eid=2-s2.0-](https://www.scopus.com/record/display.uri?eid=2-s2.0-0041760308&origin=resultslist&sort=cp-f&src=s&st1=Coordinated+supply+chain+management&st2=&sid=0e622a875a13af35bf9ade1636c444ba&sot=b&sdt=b&sl=50&s=TITLE-ABS-KEY%28Coordinated+supply+chain+management%29&relpos=1&citeCnt=863&searchTerm=) [0041760308&origin=resultslist&sort=cp-](https://www.scopus.com/record/display.uri?eid=2-s2.0-0041760308&origin=resultslist&sort=cp-f&src=s&st1=Coordinated+supply+chain+management&st2=&sid=0e622a875a13af35bf9ade1636c444ba&sot=b&sdt=b&sl=50&s=TITLE-ABS-KEY%28Coordinated+supply+chain+management%29&relpos=1&citeCnt=863&searchTerm=)

<sup>16</sup> Causado, E. (2015). Modelo de inventarios para control económico de pedidos en empresa comercializadora de alimento. *Revista Ingenierías Universidad de Medellín, Volumen 14,* 163-177. Recuperado de http://www.scielo.org.co/pdf/rium/v14n27/v14n27a11.pdf

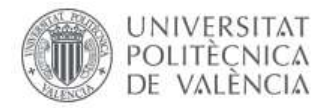

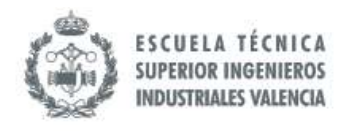

En el libro *Administración de Compras* (Sangri, p.2,2014) se hace un esquema genérico de los pasos que se suelen hacer en un Proceso de Compras como se muestra en la siguiente  $imagen<sup>17</sup>$ .

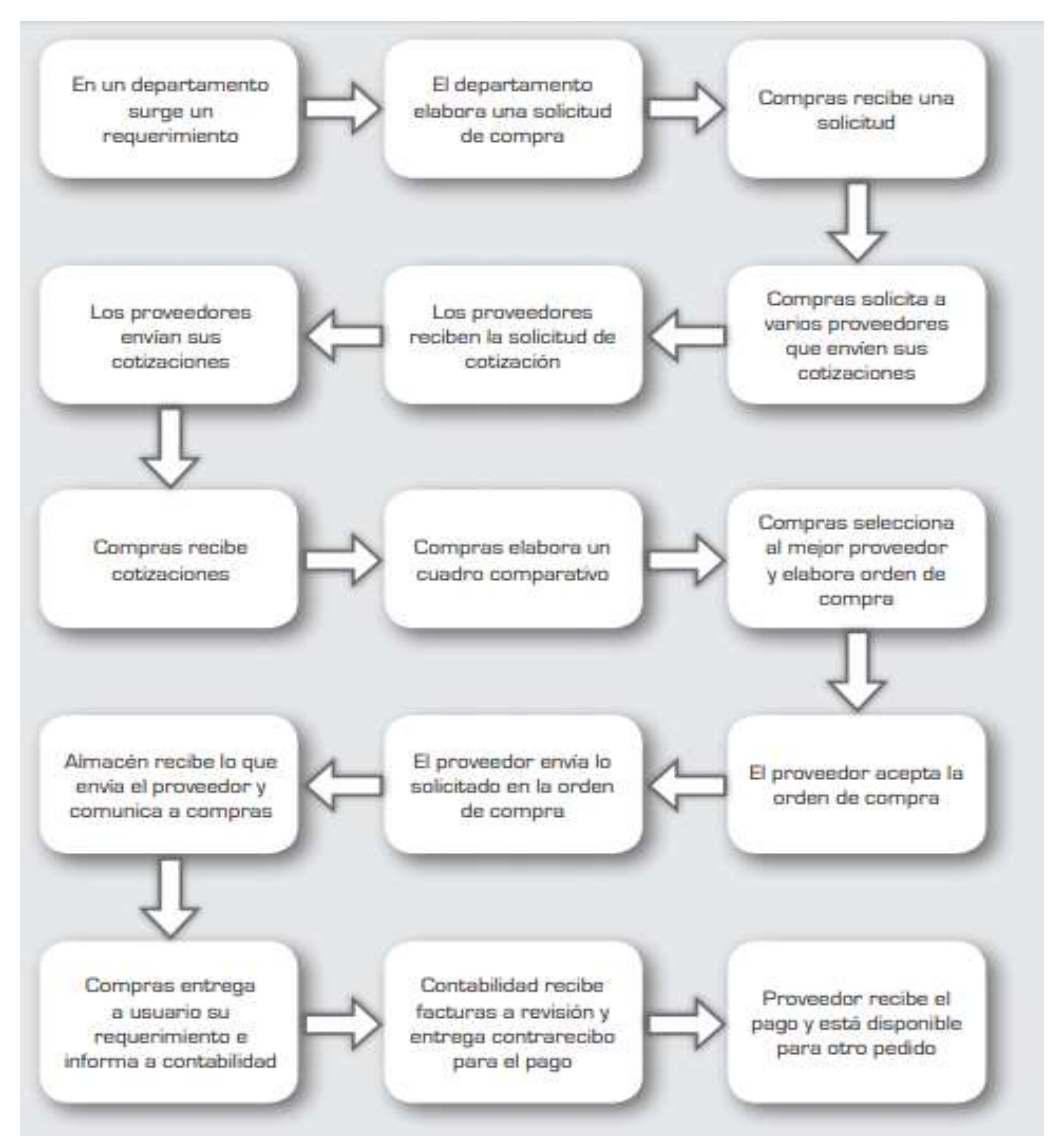

*Ilustración 17. Diagrama básico del Proceso de Compras. Fuente: Sangri (p.2, 2014)*

<sup>17</sup> Sangri, A. (1er ed.) (2014). *Administración de Compras.* Ciudad de México, México: Grupo Editorial Patria.

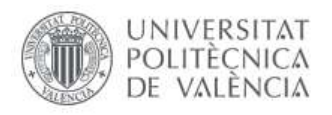

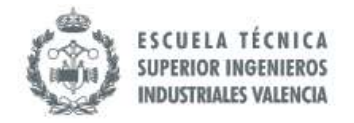

# **6.2 Metodologías para la Mejora de Procesos**

# *6.2.1 Metodología AB-BPM*

En el artículo *Business Process Improvement with AB-BPM Methodology* (Satyal, Weber, Paik, Di Ciccio y Mendeling, 2018) se expone la necesidad de validar los beneficios de cualquier implementación relacionada con mejoras de forma inmediata, sin embargo, los autores advierten que existen dos retos $^{18}$ :

- El primer desafío es metodológico, pues se habla de un rediseño que se monitorea mientras está operando y, por ende, toma tiempo.
- El segundo es arquitectónico, se estructura el nuevo modelo para un despliegue rápido, pero no se contempla la validación del modelo. Una vez está hecho el Modelado, es importante evaluar cómo de rápido se puede integrar una validación.

Basado en estos desafíos, se ha desarrollado la metodología AB, que más que crear una fase de validación, se encarga de crear dos formas de hacer un mismo Proceso obteniendo así dos versiones que permiten validar cuál es el rediseño con mejores resultados. Este es una forma realizar la validación de una forma más integral y, por ende, más rápida.

Satyal et al. (2019) han identificado cuales son los requerimientos para realizar un Proceso de validación efectivo cuando se trabaja con la mejora de Procesos:

- La validación debe ser rápida, inmediatamente después del despliegue.
- Para que la comparación entre el modelo anterior y el nuevo modelo sea justo es necesario que se establezcan condiciones específicas de los indicadores que se planean comparar.
- Se deben ajustar rápidamente todos los parámetros una vez se haya desplegado la nueva versión del Proceso.

Este tipo de metodología promueve, sobre todo, la explotación de las capacidades tecnológicas, lo que implicaría cambios a nivel de gestión gerencial, tecnologías y factores contextuales (Satyal et al., 2019).

<sup>&</sup>lt;sup>18</sup> Satyal, S., Weber, I. y Paik, H.Y. (2019). Business process improvement with the AB-BPM methodology. *Elsevier, Volumen 84*, 283-298. doi: https://doi.org/10.1016/j.is.2018.06.007

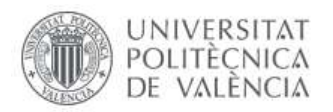

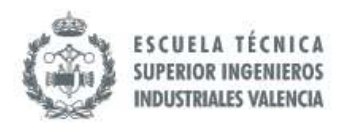

Por otro lado, existe un enfoque un poco menos invasivo pero que igualmente busca la mejora continua de los Procesos de Negocio: *Business Process Improvement AB*. En donde el enfoque, según los autores, *hace mucho énfasis en el análisis y el Modelado previo al rediseño sobre todo haciendo uso de las Mejores Prácticas (*Satyal et al., 2019).

Los cambios son incrementales, es decir, se realizan pequeños cambios se evalúan cualquier desviación de lo esperado se corrige y cuando se obtiene los resultados esperado se procede con el siguiente cambio.

Un Proceso que debemos emplear como un soporte a la mejora de Procesos, independientemente del enfoque que utilicemos, es la Gestión de la Calidad, pero no el tradicional Control de Calidad que se encarga de hacer las inspecciones, más bien aquel que se encarga de la calidad de las fuentes y en caso de fallos se remonta a realizar análisis exhaustivos que permiten tomar medidas para evitarla reincidencia del fallo.

En ese mismo orden, al hablar de técnicas que se pueden utilizar de manera transversal al Proceso de mejoramiento de continuo también se tienen el *Live Testing*: la versión más conocida es aquella donde se realiza dos diseños de forma paralela *(*Satyal *et al.*, 2019*).* Durante la producción de estos se van evaluando y comparando cada una de las versiones. Esto implica que el Proceso de validación de la propuesta este integrando en el desarrollo del nuevo modelo.

Las Técnicas de Simulación de Modelos constituyen una herramienta importante en la validación de nuevos modelos. En la actualidad existen herramientas tales como BIMP (Satyal et al. 2019), sin embargo, se debe disponer de cada una de las informaciones de los parámetros que intervienen.

### *6.2.1.1 Desarrollo de la Metodología AB-BPM*

La peculiaridad que posee la metodología AB-BPM es que vas más allá del típico ciclo de vida que presenta otras metodologías, pues integra el tema de la validación como parte transversal de las diferentes etapas del rediseño del Proceso en cuestión, de tal manera que la podemos clasificar como una metodología de rápida validación.

El primer paso es el *Resideño del Objetivo y los Indicadores de rendimiento del Proceso.*  Para ello, es importante disponer de algún historial de información del Proceso anterior que nos permita tener una línea de base sobre la cual rediseñar los nuevos KPIs. En el mundo empresarial tener una previsión de lo que pudiera pasar antes de implementar es lo que los directivos quisieran y esto es posible hacerlo a través de las simulaciones, lo cual no siempre es posible; por ende, la metodología AB-BPM resulta tan conveniente ante tales casos (Satyal et al. 2019*).* 

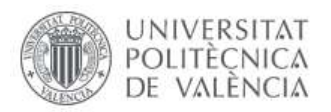

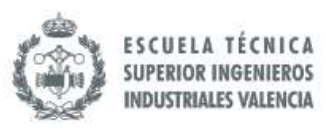

Un paso importante de esta metodología es que se debe seccionar el Proceso actual en actividades e identificar cuáles son las condiciones bajo las cuales se desarrolla. Esto permite hacer una corrida para validar los valores esperados y luego hacer la corrida con los nuevos parámetros del rediseño bajo las mismas condiciones del Proceso actual. A continuación, se presenta la forma en que se secciona el Proceso acorde Satyal et al. (2019):

*"Las corridas de los Procesos son reservadas como secuencia de eventos llamados rastros, donde cada evento contiene información sobre la ejecución de la actividad. (nombre de la actividad y otros atributos como los tiempos, recursos de operación, entre otros.). La colección de rastros es conocida como Logs de Eventos. La secuencia de los nombres de las actividades en un rastro será, en adelante, llamados secuencia de actividades…. Se usan decisiones y métricas extraídas de los rastros de la versión vieja de un Proceso y progresivamente se van generando los rastros para la nueva versión"* (p.286).

Posteriormente, se construye el llamado *Árbol de Transición de Simulación,* teniendo en cuenta que las decisiones y métricas seleccionadas dependerán de las actividades que hemos desarrollados previamente. Cuando hay un nodo en el Árbol esto implica que una actividad con probabilidad de transición. (Satyal *et al*., p286, 2019). Sin embargo, ha de tenerse en cuenta que el en este árbol para la nueva versión se pueden originar nuevos rastros.

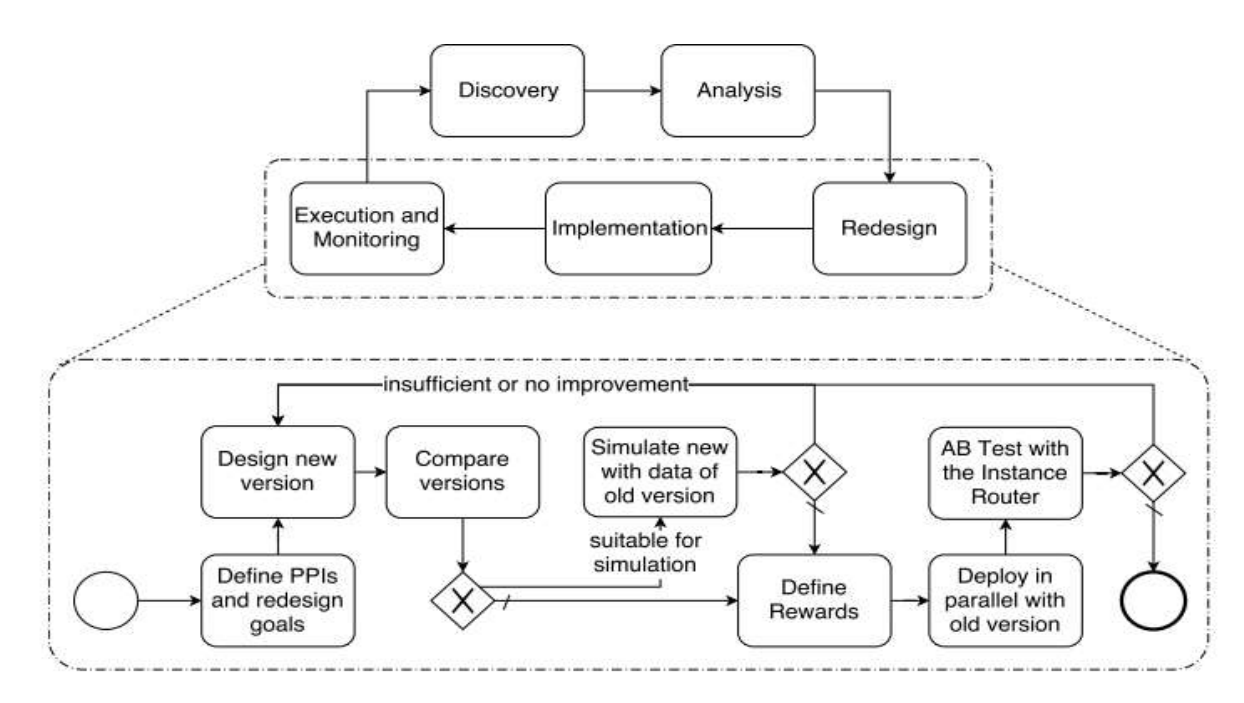

*Ilustración 18. Metodología para implementar AB-BPM. Fuente: Satyal et al. (p.287, 2019).* 

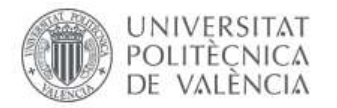

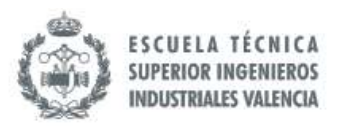

Una de las bondades de la metodología AB-BPM es que en el Proceso de validación de las nuevas versiones se hace sin asumir nada (Satyal *et al*., p.287, 2019). En cada uno de los modelos que se proponen se deben realizar con absolutamente todos los elementos. Krogstie (p.1, 2016) explica que para el Modelado de los Procesos se debe identificar las tareas, los actores, los objetivos y los recursos $19$  tal como se presenta en la ilustración 19.

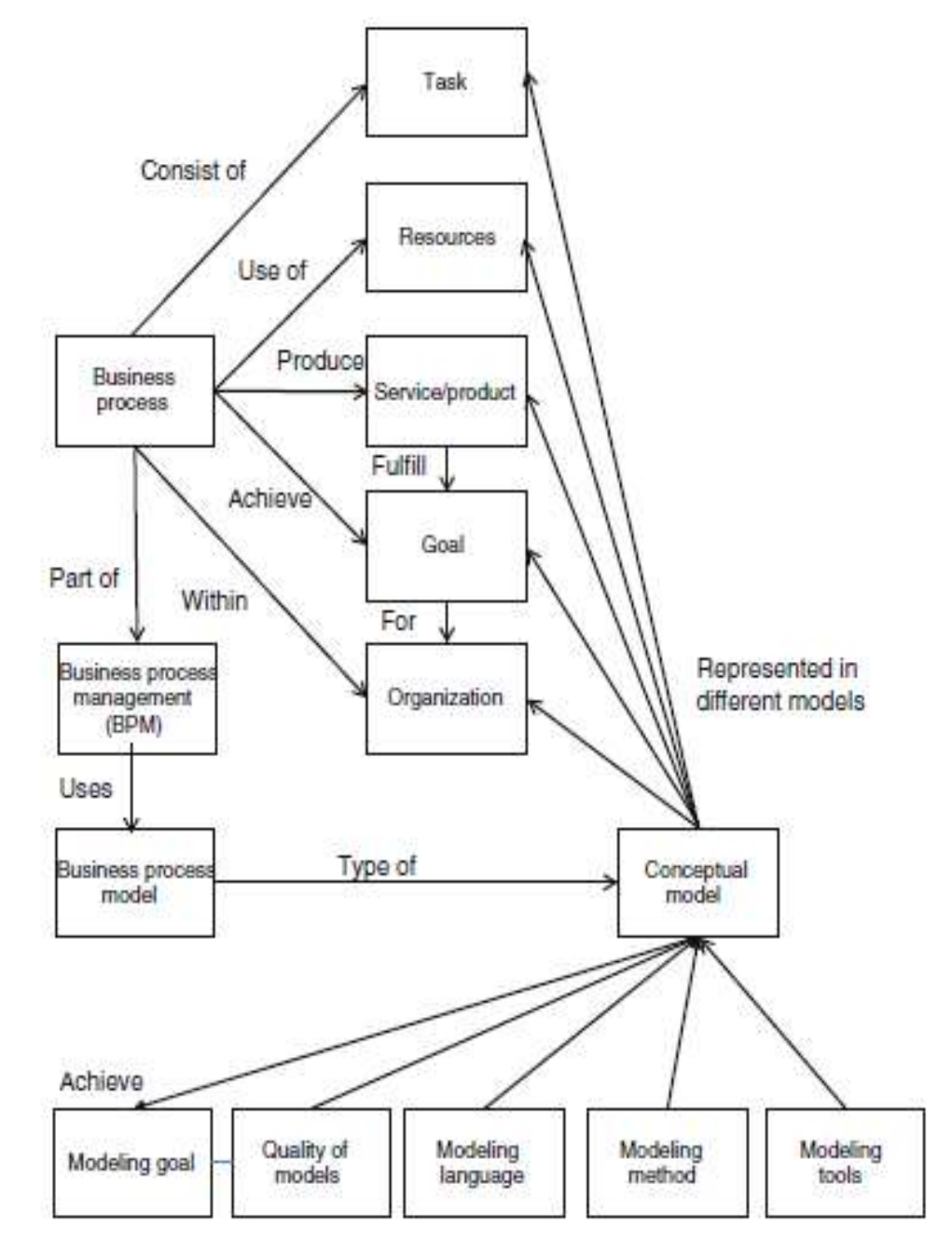

*Ilustración 19. Estructura del Modelado de Procesos de Negocios. Fuente: Krogstie (p.1, 2016)*

<sup>19</sup> Krogstie, J. (2016). *Quality in Business Process Modeling*. Trondheim. Noruega: Springer Nature

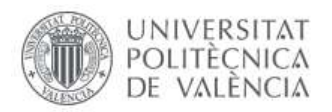

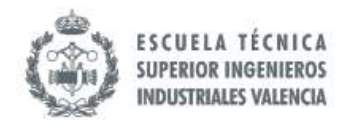

## *6.2.2 BPR – Business Process Reengineering*

Srinivasan (2019) en su libro "*Business Process Reengineering*" (BPR) comenta que en ocasiones llaman reingeniería a cualquier rediseño, Proyecto para integración IT, entre otros, pero aclara que la definición que va a acorde al BPR es la de Hammer y Champy (1993):

*"el repensamiento fundamental y el rediseño radical de los Procesos de Negocios para lograr mejoras dramáticas en medidas críticas y contemporáneas del rendimiento tales como costo, calidad, servicio y velocidad"* (p.6)*. 20*

Es importante entender que BPR busca la innovación disruptiva, es decir, un cambio significativo. Mora (2003) en "*Guía Metodología para la gestión clínica por Procesos" 21* explica para tales fines qué implicaciones tiene lograr una mejora incremental y una radical. Tal como se puede apreciar en la tabla 4 que se presenta a continuación.

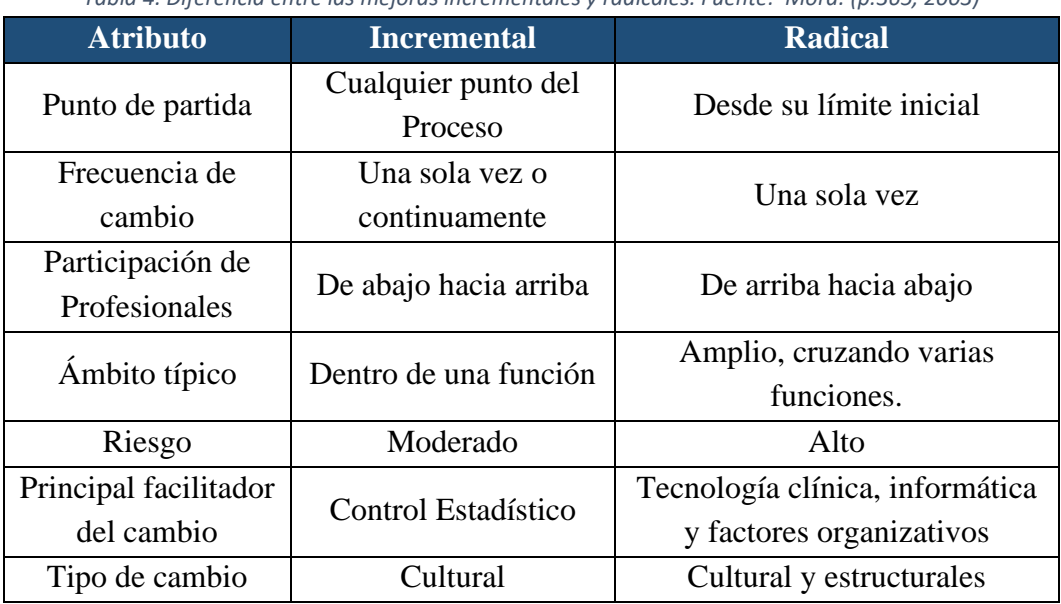

*Tabla 4. Diferencia entre las mejoras incrementales y radicales. Fuente: Mora. (p.365, 2003)*

<sup>20</sup> Srinivasan, R. (2ed) (2019). *Business Process Reengineering.* New Delhi, India: McGraw Hill Education (India) <sup>21</sup> Mora, J.R. (2003). *Guía metodológica para la gestión clínica por Procesos: aplicación en las organizaciones* 

*de enfermería*. Madrid, España: Ediciones Díaz de Santos

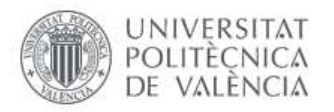

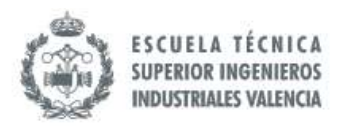

A finales de la década de los 90 ya se concibe el concepto de BPR desde varios puntos de vista tal como lo plantea El Sawy, O.A., Hars, A. en conjunto con IL IM en el artículo *Competence and Impact of tools for BPR (1999*). Estos autores coinciden en que BPR se puede concebir desde tres perspectivas: Rediseño de Procesos, Gestión de Proyectos y Automatización de Procesos<sup>22</sup> tal como se presenta en la ilustración 20.

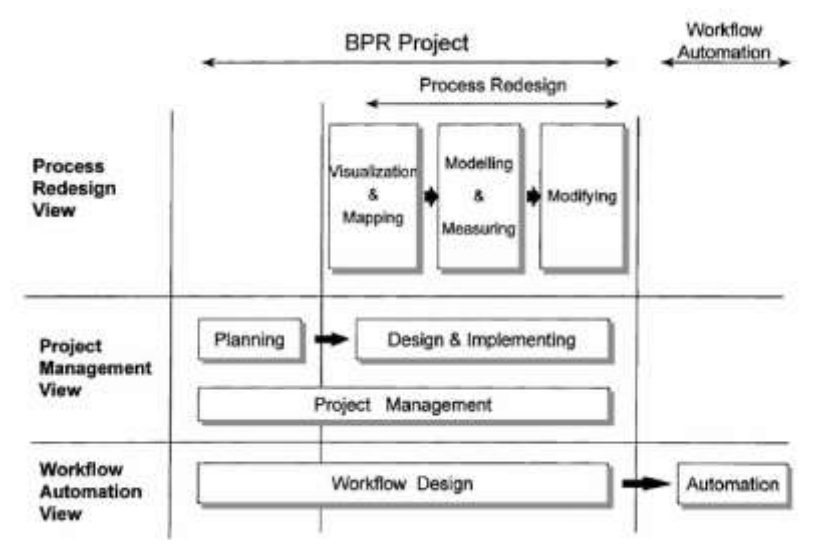

*Ilustración 20. Puntos de vistas para la definición de BPR. Fuente: El Sawy et al. (p.302, 1999)*

Uno de los planteamientos en el que coinciden los autores de las últimas décadas es que la Tecnología de la Información está asociada con una importancia significativa. Attaran (2003) relaciona BPR con IT en su publicación "*Exploring the relationship between information technology and business process reengineering*", en donde aclara que el rol de la Tecnología de la Información varía en función del momento en que se encuentra el Diseño del Procesos (antes, durante y después) $^{23}$ .

Acorde a Attaran, M. (2003) en la primera fase del Diseño del Proceso se plantea estrategias y objetivos asociados al cumplimiento de las expectativas de los clientes, evaluar la viabilidad para realizar el rediseño del Proceso. También es una etapa donde se busca el alto compromiso de los líderes del Proyecto.

<sup>22</sup> IL IM, El Sawy, O. y Hars, A. (1999). *Competence and Impact of tools for BPR*. Information and Management, Volumen 36, 301-311. Recuperado d[e https://www.sciencedirect.com/science/article/abs/pii/S0378720699000233](https://www.sciencedirect.com/science/article/abs/pii/S0378720699000233) <sup>23</sup> Attaran, M. (2003). Exploring the relationship between information technology and business process reengineering. *Information y Management, volumen 41*, p.585-596. doi: 10.1016/S0378-7206(03)00098-3

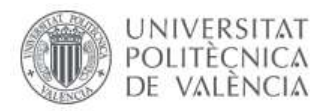

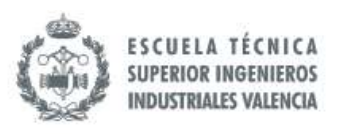

En la segunda fase, cuando ya se está diseñando, se busca involucrar a los empleados (*Social Design*) para lo cual se trata la formación de equipos y se especifican habilidades y competencias, así como funciones de los equipos. Por otro lado, también está la recopilación de la información, la creación de diseño y controles de funcionamiento a través del empleo de la tecnología. Para esta fase, la tecnología de la información ofrece soporte para el análisis de los datos que emplea metodologías complejas para la toma de decisiones. TI ayuda a realizar mediciones durante la ejecución del Proceso de tal manera que el Proceso de control es más sencillo.

Una vez completado el Proceso de diseño, se busca la implementación. En esta fase se busca entrenar a las personas, se plantean tanto objetivos como asignación y manejo de recursos (personas, TI, maquinarias, documentación); una vez se ha identificado los requerimientos y puestos en disposición, viene la ejecución de las pruebas pilotos, por lo general, aunque el personal esté entrenado y se disponga de todos los recursos, suele ser una etapa muy difícil, hay que lograr que la comunicación interdepartamental sea lo más fluida posible y que, sobremodo, el personal entienda los beneficios del nuevo Proceso implementado. Durante la ejecución, la tecnología ayuda en el monitoreo que es clave para detectar cualquier ineficiencia o desviación en tiempo y tomar las acciones correctivas de lugar.

Cuando existen participantes que se encuentran en diferentes puntos geográficos, el establecimiento de la metodología de comunicación se vuelve sumamente importante. Otra de las bondades de las TI durante el Proceso de implementación es que permiten un mejor rastreo de los costes, gastos y beneficios, con lo que la dirección de la organización puede realizar un mejor cálculo del retorno de la inversión.

Para finalizar, es importante comentar que el concepto de Reingeniería de Procesos suele confundirse, sin embargo, Attaran (p.594, 2003) aclara lo que no es la Reingeniería:

- *No es Reducción de Personal, se busca eliminar esfuerzo no personal o posiciones.*
- *No es Reestructuración, BPR se preocupa por cómo se hace el trabajo, no por la reestructuración de la compañía completa.*
- *No es Automatización, BPR habilita nuevos diseños de Procesos, más bien que promueve nuevos mecanismos para ejecutar los viejos.*
- *No es más de lo mismo, es una revolución.*

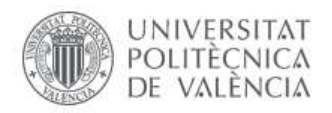

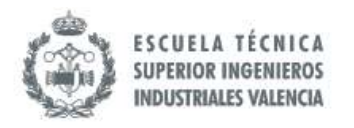

### *6.2.3 Lean Manufacturing*

Socconini, L. (2019) en su libro "*Lean Manufacturing. Paso a Paso*" define Lean Manufacturing como sigue:

*"…un Proceso continuo y sistemático de identificación y eliminación del desperdicios o excesos, entendiendo como exceso toda aquella actividad que no agrega valor en un Proceso, pero sí costo y trabajo." (p.20)*

Partiendo de este punto se puede entender el Lean Manufacturing como una metodología enfocada a erradicar los desperdicios de la empresa. Pero inclusive algunos autores van a más allá, entendiendo que esta metodología, más que eliminar los excesos, busca la flexibilidad total de las líneas de producción de una empresa. Esto último tiene que ver con la agilidad con la empresa podrá adaptarse a los cambios que exigen el entorno. Socconini (2019) puntualiza la necesidad de que todo esto sea parte de una estrategia, pues la puesta en marcha de un plan con todos los recursos no vale de nada si no hay una alineación. $24$ 

Detrás de un Proceso ineficiente – ineficaz se encuentra una serie de desperdicios que requieren atención y esto es lo que justamente Lean Manufacturing aborda. La puesta en marcha de este tipo de metodología implica cambios culturales para lo que será necesario involucrar totalmente a los empleados. Antes inclusive de capacitarlos es necesario concienciarlos de que forman parte del Sistema de Calidad.

Sin embargo, no todas las empresas tienen éxito y es que existen factores que son decisivos en el momento de implementar Lean Manufacturing. Socconini (2019) dice que tres elementos fundamentales son *el liderazgo, la cultura y la herramienta.* El liderazgo es fundamental la Alta Dirección debe estar comprometida y promover el Proyecto como parte de la estrategia general de la organización, si el personal no ve este involucramiento de la Administración/Gerencia le restará importancia al despliegue de Lean Manufacturing como Proyecto.

Por otro lado, la cultura requerirá un cambio, esta es una de las partes más difícil ya que depende de los empleados, hay que hacerlos entender el tema de la "*Calidad en la fuente";* cada uno es responsable de que las salidas de sus actividades/Procesos estén de acuerdo con las especificaciones acordadas.

<sup>24</sup> Socconini, L. (2019). *Lean Manufacturing. Paso a Paso*. Barcelona, España: Marge Book

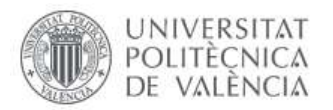

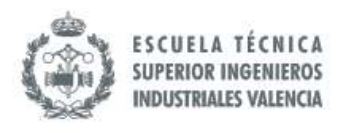

Por último, si la Alta Dirección se involucra y el personal ha comprendido la importancia del cambio pero no existen las herramientas que ayuden a generar el cambio, entonces no servirá de nada.

La organización tiene que proveer los recursos que soporten la implementación de los nuevos cambios, se suele mostrar ante cualquier Proyecto de cambio resistencia natural y, si el contexto en el que se debe generar el cambio no es favorable pues no se puede esperar el éxito del Proyecto. Adicionalmente a estos tres elementos, existen una combinación de factores que se vuelven esenciales para lograr cambios de alto impacto, como se ilustra en la siguiente imagen:

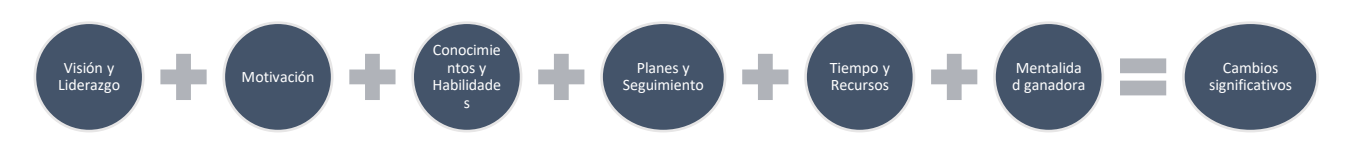

*Ilustración 21. Combinación para lograr el éxito de Lean Manufacturing en la organización. Fuente: Socconini (p.25, 2019).*

Para otros autores como Yadav, Luthra, Huisingh, Kumar, Narkhede y Liu (2019) existen una serie de conductores para el éxito de un Proyecto de Lean Manufacturing dentro de la organización<sup>25</sup>. Después de consultar la literatura existente en el tema, se ha identificado los Procesos a trabajar/intervenir (drivers), se presenta en la ilustración 22.

<sup>&</sup>lt;sup>25</sup> Yadav, G., Luthra, S., Huisingh, D., Kumar, S., Narkhede, B. E. y Liu, Y. (2019). Development of a lean manufacturing framework to enhance its adoption within manufacturing companies in developing economies. Journal of Cleaner Production journal, 1-16. doi: https://doi.org/10.1016/j.jclepro.2019.118726

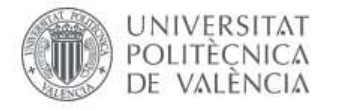

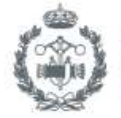

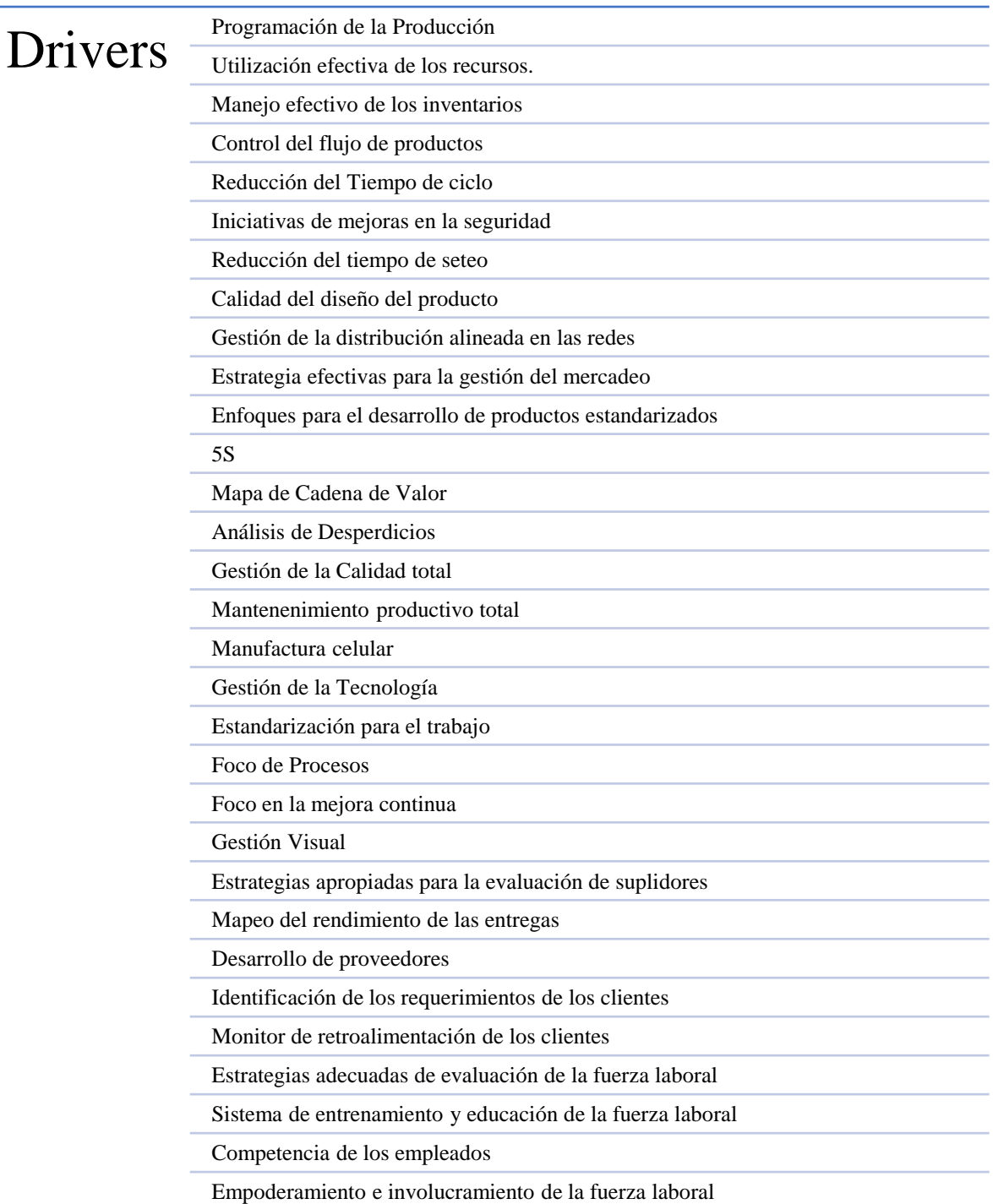

*Ilustración 22.Procesos a trabajar para tener éxito con Lean Manufacturing. Fuente: Yadav et al. (p.3, 2019)*

Los Procesos que se mencionan en la imagen anterior pertenecen a seis grupos acorde a Yadav et al. (2019): Gestión de la planta, Estrategia de manufactura, Gestión de la Calidad, Procesos de Manufactura, Gestión de Proveedores y Clientes y Gestión de la Fuerza Laboral.

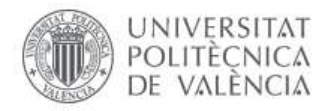

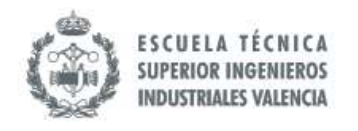

En sus orígenes, cuando se hablaba de problemas de productividad, los japoneses eludían a las 3 *MU* (Socconini, p.25, 2019):

- Muri, Sobrecarga
- Mura, Variabilidad
- Muda, Desperdicio

La primera es muy habitual, sobretodo en pequeñas empresas, donde se exige al ser humano un rendimiento superior al que es capaz. A nivel físico, esto al final generará un agotamiento que no será capaz de rendir lo que en promedio rinde. A nivel ético produce lo que hoy en día muchos especialistas del Talento Humano denominan Burnout, cuando la persona se siente estresada e incompetente por no poder con todas las funciones que se le asigna. En cualquiera de los casos, este un factor que produce que la productividad baje.

En el caso de la Variabilidad, se podría afirmar que existe en todos los Procesos. El punto está en cómo se mantienen controladas tenemos estas variaciones. Para un Proceso se necesitan Hombres, Maquinaria, Métodos, Materiales, entre otros. En cada uno de estos elementos tenemos variabilidad que, de no estar suficientemente controlada, producirá un resultado totalmente alejado del que se espera.

En este tipo de metodología, el tema del Control Estadístico de Procesos se vuelve crucial para el análisis. Es importante poder aislar los factores en cada uno de los elementos que intervienen en el Proceso que este causando una variación significativa. Es importante delimitar cuánta variación se puede tolerar y con qué frecuencia, para poder obtener los resultados con los márgenes de tolerancias definidos para la salida.

En ese mismo orden, lo que más se menciona en esta clase de metodologías es el tema de los desperdicios. Tradicionalmente, cuando se habla de desperdicio se aludía a la materia prima, el uso desmedido de insumos para su transformación y obtención de un producto. Pero Toyota va más allá clasificando el desperdicio en siete grandes grupos como se muestra en la ilustración 23.

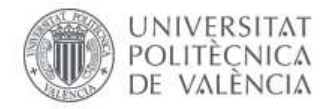

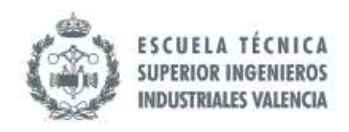

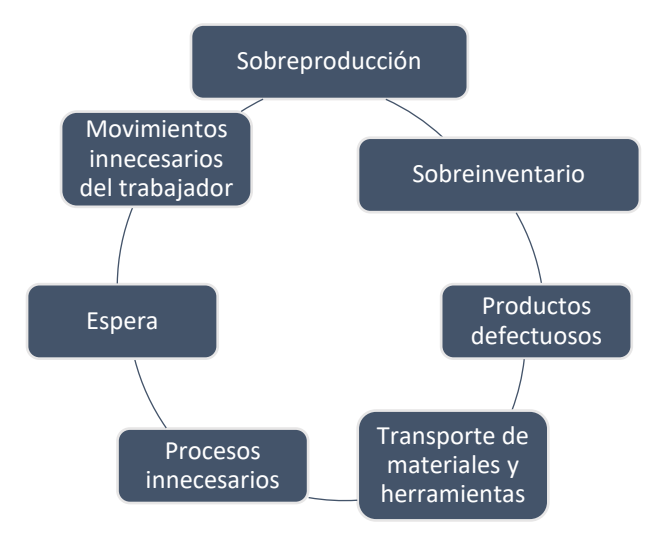

*Ilustración 23. Tipos de desperdicios acorde a Toyota. Fuente: Socconini (p.33, 2019).*

Adicionalmente, Socconini (2019) agrega *"Desperdicio de energía, Gastos excesivos por falta de Liderazgo y control, Mala administración financiera, desperdicio en el diseño, mala comunicación, desperdicio de talento y políticas erróneas".* 

Una de las técnicas más utilizadas es Value Stream Mapping (VSM). Para la identificación de las ineficacias, se procede al Mapeo del Proceso donde se incluye temas de productos en Proceso el tiempo de espera, el tiempo de cada tarea, las no conformidades, los tiempos de transportes, entre otros, que ayudan a detectar rápidamente las ineficiencias. Socconini (2019) hace referencia a un cuadro de indicadores, esquematizando dicho Proceso, tal y como se muestra en la siguiente ilustración:

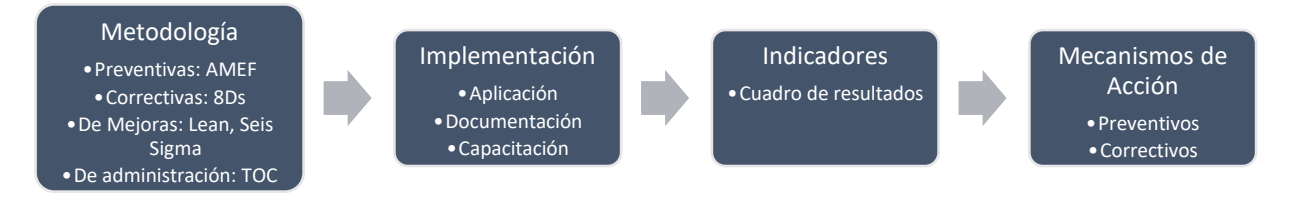

*Ilustración 24. Proceso de Aprendizaje continuo y toma de decisiones en un Proyecto de Mejora. Fuente: Socconini (p.52, 2019).*

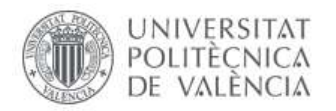

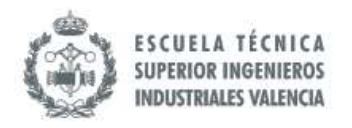

# *6.2.4 AS IS / TO BE*

Acorde al material académico "Consultoría sobre BPM-AS IS-TO BE" del Docente Faustino Alarcón (2019), en la Universidad Politécnica de Valencia (UPV), en Proyectos de Reingeniería es usual emplear la técnica de AS IS/ TO BE, donde se describe y modela la situación actual, se analiza y se define la situación deseada y la brecha que se encuentra conforma los requerimientos para realizar el plan a implementar $26$ .

Por lo general, para este tipo de Proyectos que conlleva cambios significativos, se suele contratar una empresa consultora. Desde mi experiencia laboral, las razones que se pueden citar por lo que esto sucede son las siguientes:

- El personal no cuenta con la suficiente experiencia para trabajar Proyectos de reingeniería.
- La plantilla está sobrecargada de funciones.
- Se requiere un agente externo que indique las oportunidades de mejoras para evitar el descontento interno con los líderes del Proyecto.

El Proceso de AS IS / TO BE se compone de tres apartados básicos: Descripción, Análisis y Proyección. Alarcón (2019) detalla lo anterior en un Proyecto que ha de constar de 8 secciones:

<sup>26</sup> Alarcón, F. (2019). Gestión de Procesos de Negocio. Valencia, España: Universidad Politécnica de Valencia Recuperado de [https://poliformat.upv.es/portal.](https://poliformat.upv.es/portal) Se requiere de usuario y estar registrado en UPV.

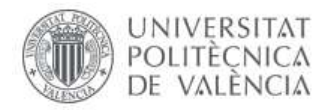

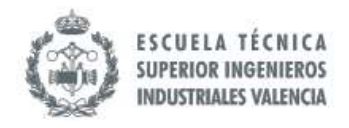

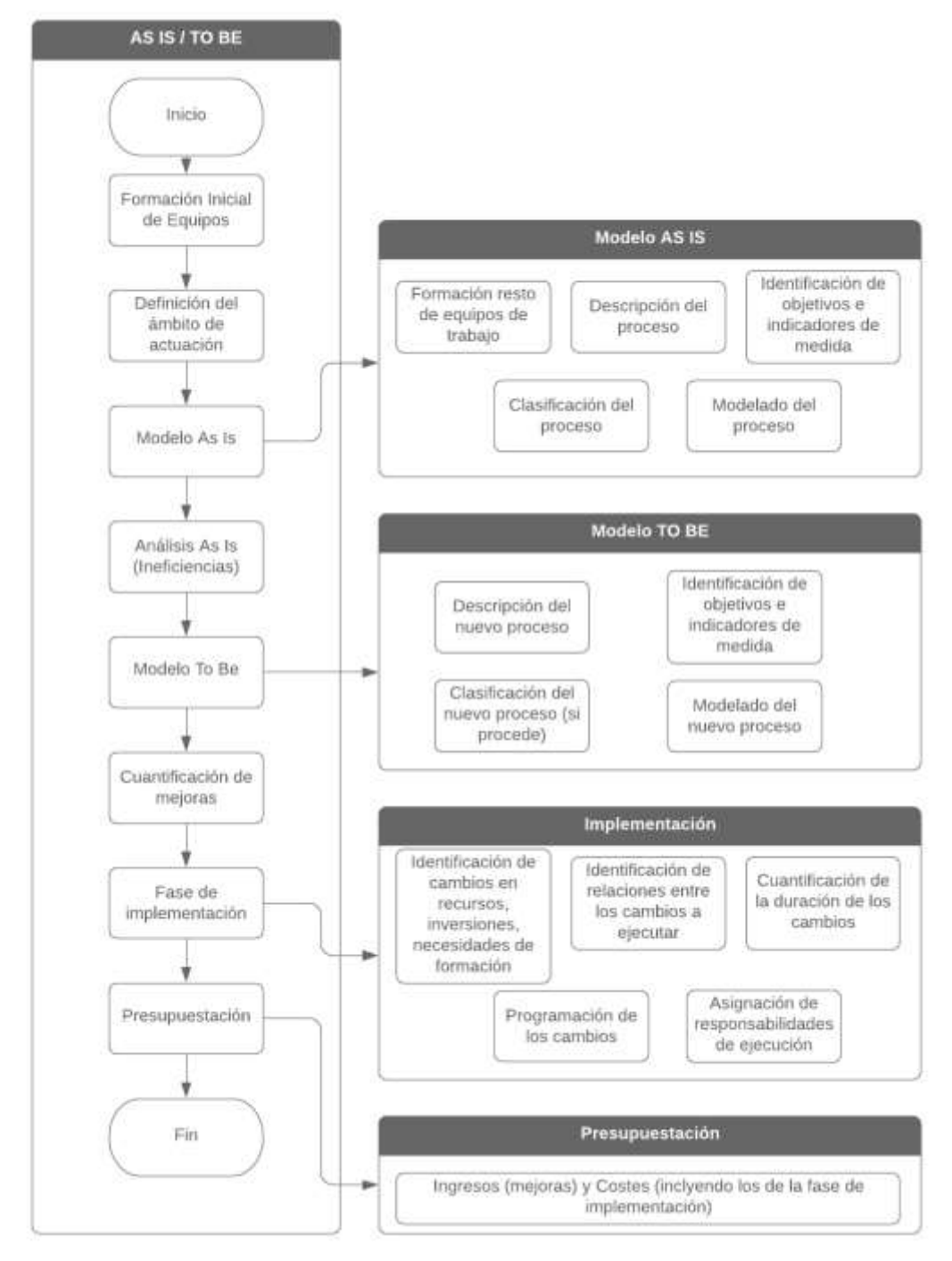

*Ilustración 25. Pasos para implementar el Modelo AS IS/ TO BE. Fuente: Elaboración propia a partir de información extraída de Consultoría sobre BPM-AS IS -TO BE (Alarcón, 2019)*

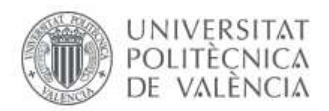

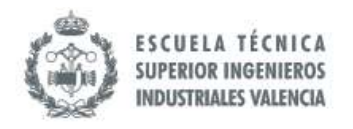

### *6.2.4.1 Formación Inicial de equipo*

El primer paso es establecer el grupo de personas que va a trabajar con la iniciativa, lo cual constituye un paso básico para cualquier Proyecto. En primera instancia se debe designar el líder, entre las responsabilidades que cita Alarcón (2019) está *Guiar el Proyecto*; el equipo necesita sentir que existe una persona que vaya dictando los próximos pasos y que motive hacia los cambios.

En ese sentido, no solo se requiere motivación y dirección dentro del Proyecto, también se necesita recursos que ayuden a la ejecución de las actividades que se quieren implementar para lograr el cambio. Para esto existe la figura del promotor, pues debe haber una representación de la Alta Dirección que sirva como conexión entre el equipo y la administración de tal manera que las autorizaciones e inversiones económicas que se requieren exista una comunicación más fluida con el alto nivel.

Es de gran relevancia que tenga poder de influencia sobre la administración. Pero no solo se tiene ese lazo, también se está hablando del involucramiento de la Administración a través de un Equipo Directivo/Comité Estratégico, pues el Proyecto debe ir precedido por una estrategia que abarque a la organización. De esta estrategia han de surgir los objetivos que han de cumplirse para la organización (Alarcón, 2019).

### *6.2.4.2 Definición del ámbito de actuación*

Otro de los pasos que se pueden observar en la ilustración anterior es la Definición del ámbito de actuación. Hay que seleccionar los Procesos a trabajar, para ello Alarcón (2019) indica que, idealmente, se deben establecer criterios que permitan una selección objetiva de los Procesos a trabajar. Inclusive, recomienda el empleo de matriz con el método de los factores ponderados, donde cada uno de los criterios a tomarse en cuenta tendrán un determinado peso. Por lo general se suele hacer una matriz de urgencia-importancia o contribución-dificultad $^{27}$ .

<sup>27</sup> Alarcón, F. (2019). Consultoría sobre BPM-AS IS -TO BE (Disponible en la Plataforma Online de la Universidad Politécnica de Valencia

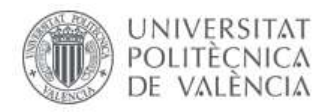

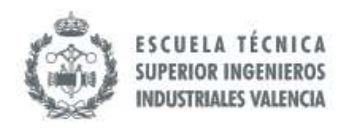

### *6.2.4.3 Modelo AS IS*

Luego viene el momento de captar el funcionamiento actual de los Procesos mediante la definición del AS-IS. En esta fase se termina de crear el equipo de trabajo. Pero este grupo es más operativo, pues se trata de aquel experto en el Proceso y que ejecutará las actividades para cambiar el Proceso. Básicamente se identifican tres figuras clave: Dueño del Proceso, Equipo de Proceso y Personal Externo.

El Dueño del Proceso conoce y domina el Proceso a cambiar, este debe ser capaz de tener poder de influencia y comunicación, tanto del primer equipo formador donde está la Alta Dirección, como con cada una de las personas que participan en el Proceso que se va a cambiar. El Equipo de Proceso responderá al Dueño del Proceso, en este también participan personas internas y externas.

Una vez definido el personal que va a participar se pasa al estudio del Proceso o de los Procesos seleccionados, se hace una descripción de los Procesos donde se explican las actividades, responsables y otros detalles. Entre uno de los acápites que se deben identificar están los indicadores y objetivos. Con la medición se puede ver la situación actual del Proceso a través de datos objetivos. Hay que ver cuáles son los parámetros que requieren mayor atención.

En "Consultoría sobre BPM -AS IS – TO BE" (Alarcón, 2019) explica que, en entre los beneficios de conocer las mediciones del Proceso actual, están: conocer el estado real de Proceso, ver la correspondencia de las mediciones que se están realizando con los objetivos trazados, ver el grado de necesidad de cambio y el posible impacto, hacer un diseño y despliegue de planes acorde a la realidad y proporcionar a la administración datos objetivos sobre el objetivo. También se señala que, al realizar la recopilación de los datos, estos deben ser pocos, representativos y relacionados con el valor que agregan la actividad que se mide al Proceso.

Posteriormente, se habla de la clasificación del Proceso, por lo general cuando se hace Mapeo de Procesos existen tres tipos de Procesos: operativos, de apoyo y estratégicos. Los Procesos estratégicos son aquellos liderados por la Alta Dirección que marcan el ritmo del resto de los Procesos pues de ellos se desprende la estrategia y objetivos de la organización completa; el modus operandi del resto de los Procesos atenderá a los requerimientos y especificaciones de los estratégicos. Además de los comentados anteriormente, Alarcón (2018) explica que están conectados directamente con la misión y visión y que están gestionados por personal del primer nivel. Los Procesos operativos son aquellos que agregan valor al Proceso de transformación y entrega del producto final para el cliente. Por lo general, los Procesos que componen la cadena de valor de la empresa están en este reglón. En estos, se encuentran concentradas las capacidades y competencias de la empresa, es decir, el *Know How* estaría en esta clasificación.

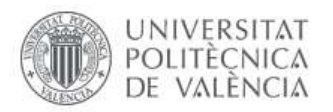

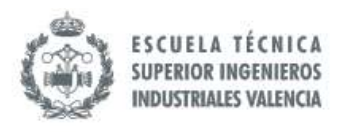

Y por último están los Procesos de apoyo que dan soporte a los Procesos Operativos para que se pueden ejecutar. Cabe resaltar que los clientes de estos Procesos son internos (Alarcón, 2019). No existe un estándar para clasificar los Procesos, es decir, Compras en una empresa puede ser operativa, pero en otra puede ser estratégica.

En la literatura también se encuentra otro tipo de clasificación (Alarcón, F., 2018): operativos, apoyo, gestión e información. Básicamente, la definición de los Procesos Operativos y de Apoyo es la misma que en la descrita anteriormente. Se agrega el Proceso de Gestión que está relacionado con la toma de decisiones y el Proceso de Información, donde el autor advierte que existe un flujo paralelo al flujo físico de productos.

Luego viene la parte del Modelado. El Modelado consiste en graficar los Procesos atendiendo a un determinado estándar. Debe quedar el claro el objetivo del Modelado. Uno de los puntos que se deben cuidar es el nivel de detalle del modelo: debe tener lo necesario para que el público objetivo pueda entender el Proceso pero no debe ser tan extenso que las personas se pierdan tratando de comprender.

#### 6.2.4.3.1 BPMN Notación

En la actualidad uno de los lenguajes más utilizados para el Modelado de Procesos es la Notación BPMN (Business Process Model and Notation). Este se ha reconocido internacionalmente ya que posee notación muy especifica que permite representar cualquier proceso de negocio sin importar complejidad. Existen otros lenguajes como UML (Lenguaje Unificado de Modelado) e IDEF0 (Integration Definition for Funtion Modeling); en el caso de UML está más orientando a objetos y es más utilizado cuando se requiere hacer hincapié en la interoperabilidad de Sistemas, por otro lado, IDEF0 es un lenguaje más sencillo pero suele utilizarse cuando se quiere descomponer una actividad como un proceso.

Bizagi es una de las plataformas utilizadas para realizar el Modelado con BPMN. En la página oficial existe una serie de materiales de ayuda para ilustrar sobre el uso de esa notación, en el anexo IV se encuentra las simbologías.

### *6.2.4.4 Análisis de AS IS*

Una vez se ha planteado la situación actual del Proceso, se deben detectar los aspectos a mejorar. En esta fase se busca encontrar aquellas partes del Proceso que no tienen buenos resultados o que, para obtener buenos resultados, se emplean más insumos de los que inicialmente deberían utilizarse.

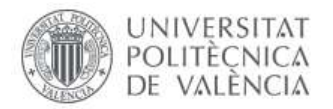

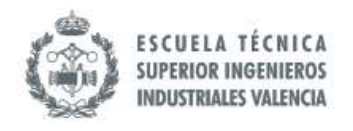

Es uno de los puntos donde se requiere mucha creatividad ya que se intentan buscar soluciones. Andreu (1996) con su libro "La organización en la era de la información" (citado en Alarcón, 2019) plantea algunas consideraciones a realizar en el momento de buscar mejoras:

- ¿Qué se hace?
- ¿Qué medidas pueden ayudar a definir la bondad de esta actividad?
- ¿Por qué se hace?
- ¿Deben realizarse para todos los clientes?
- ¿Cuál sería el escenario ideal para el cliente en esta actividad?
- En casos de urgencias, ¿podría omitirse esta actividad?
- ¿Se omite para algún tipo de cliente?
- ¿Es consciente el cliente de que se realiza esta actividad?
- ¿Qué otras tareas podrían hacerse además de (o en lugar de) esta actividad?

#### *6.2.4.5 Modelo TO BE*

Se hace básicamente lo mismo que en el modelo AS IS, pero con el nuevo Proceso. Se describe el Proceso, se determinan indicadores y objetivos, se clasifica el nuevo Proceso y se modela.

#### *6.2.4.6 Cuantificación de Mejoras*

Con los indicadores identificados en las secciones anteriores se debe hacer una comparación de los resultados que se tenían en el Proceso actual y los que se obtendrían con el nuevo.

#### *6.2.4.7 Fase de implementación*

Se desarrolla un plan en el que se especifican los requerimientos y asignación de los recursos para los cambios, se establecen los plazos para cada una de las actividades para realizar el cambio. En esta sección se pueden hacer el conocido de Diagrama de Gantt que es una herramienta extremadamente útil para la planificación de tiempos y gestión de recursos en cualquier tipo de Proyecto.

En el Diagrama de Gantt se representa cada una de las actividades del Proyecto, la duración está representada por la longitud de una barra horizontal. En esta gráficamente se puede apreciar las actividades que preceden a otras y con ello identificar la ruta crítica del Proyecto.

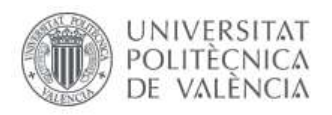

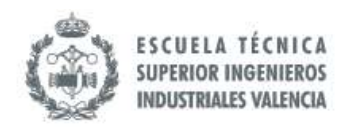

## *6.2.4.8 Presupuestación*

Como todo Proyecto, debe llevar un presupuesto en que se debe cuantificar todos los costes. Un error que puede cometerse en la elaboración del presupuesto es que se solo se consideren las inversiones en adquisiciones y pago de servicios empleados, obviando otros tipos de inversiones que se deben traducir también en términos financieros.

Por ejemplo, la duración de las reuniones relacionadas con este Proyecto es traducible en horas hombres y se debe calcular la proporción del salario que simboliza este tiempo invertido, o el uso de espacios, etc. que deben también quedar registrados en el presupuesto. También es importante cuantificar los beneficios, por ejemplo, el ahorro en materias primas, o ahorro a través de la reducción del empleo de horas hombre.

El apartado de presupuesto normalmente considera tres grandes bloques de costes: los costes de desarrollo del Proyecto, los costes de ejecución o implementación de las mejoras y un tercer bloque donde se pueden ver todos los costes resumidos del Proyecto.

Adicionalmente puede ser interesante la inclusión de un apartado para el estudio de la viabilidad económica del Proyecto donde se evalúan indicadores como el valor actualizado neto (VAN), o la tasa interna de retorno (TIR).

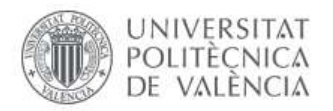

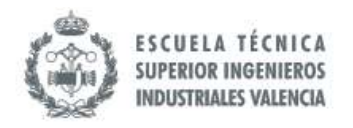

### *6.2.5 BPI-Business Process Improvement*

Business Process Improvement (BPI) se puede considerar como un enfoque, dentro de la Gestión de Negocios, que contempla un conjunto de actividades de análisis, rediseño y medición realizadas con la finalidad de mejorar el rendimiento de un Proceso.

Adesola, Baines y Darlow (1998) advierten que la metodología Business Process Improvement ha dado lugar a otros métodos como *Continous Process Improvement (CPI), Business Process Reengineering (BPR), Process Innovation (PI) and Business Process Benchmarking (BPB).* Estos autores expresan que el *objetivo de <sup>28</sup>BPI es identificar e implementar la mejora del Proceso* (Adesola, Baines y Darlow, 1998).

En su libro "Business Process Improvement ToolBox", Andersen define 6 elementos que forman parte del marco BPI<sup>29</sup>:

- *"Las partes interesadas y la estrategia de la empresa, ya que marcaran las áreas críticas de la organización.*
- *El análisis de la situación actual del Proceso, pues constituye un punto de partida esencial que ayudará a ver los puntos más débiles y si realmente la propuesta es una mejora o no.*
- *La medición de rendimiento, para detectar los puntos de mejoras y medir la efectividad de las acciones tomadas.*
- *Un Mapeo de los Procesos a mejorar en donde se indique a que término se deben mejorar: corto, mediano o largo plazo.*
- *Una estructura que incentive la mejora. Se requiere personal capacitado y motivado para poder ejecutar las actividades de mejoras y que sean sostenible en el tiempo.*
- *El uso de herramientas que soporten las actividades de análisis, ejecución y seguimiento."*

<sup>28</sup> Adesola, S., Baines, T. y Darlow, N. (1998). *MIPIM: Framework for Business Process Improvement. Cranfield, Inglaterra:* Cranfield University. Recuperado de <https://pdfs.semanticscholar.org/96f4/544fb1cb8886c327eeba25ada43e5cc7b640.pdf>

<sup>29</sup> Andersen, B. (2ed.).(2007). *Business Process Improvement Toolbox*. Milwaukee, Estados Unidos: American Society for Quality, Quality Press.

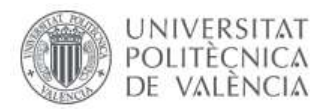

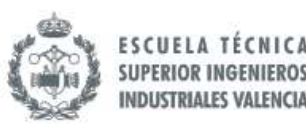

Una de las herramientas esencial al momento de realizar mejoras de Procesos es el Modelado, sin embargo, ha de tenerse en cuenta que debe se requiere de práctica y participación de los responsables del Proceso (Adesola, Baines y Darlow, 1998). Doss y Kamery (2006) hace referencia a Harrington (1991), al cual se le considera pionero en esta materia, resumiendo sus explicaciones en cinco fases para la implementación de la metodología. En la primera fase, se hace énfasis en la preparación de la organización para comenzar el Proceso de mejora, concientizar y empoderar a todos los involucrados.

Posteriormente, en la segunda fase se busca la compresión total del Proceso, así como de los proveedores y clientes de este para entender los requerimientos y expectativas de cada una de las partes, también se define una primera línea de base para tener un punto de partida concreto.

En la tercera fase, se busca mejorar la eficiencia y efectividad, añadiendo elementos de automatización, mejora de comunicación, entre otros. Para la cuarta fase, se da seguimiento, la medición es sumamente importantes para evaluar si el Proceso ha mejorado y en caso de que no, tomar acciones correctivas rápidamente. La última fase tiene que ver con el compromiso que ha sumido la empresa para continuar mejorando el Proceso ya que siempre habrá oportunidad de mejora<sup>30</sup>.

La consultora Visual Paradigm reconocida por su Proyectos de Transformación con Softwares define diferencias significativas entre BPI y BPR como se puede apreciar en la ilustración 26; en resumen la diferencia radica en que BPI recicla el Proceso, es decir mejora lo que hay haciendo cambios incrementales por lo que la mejora se puede ver limitada y BPR puede comenzar un Proceso totalmente nuevo sin utilizar los recursos previamente establecidos, lo que implica mayor riesgos, mayor estructuración de la transformación (gestión basada en Proyectos) pero el impacto es mucho mayor.

| <b>Business Process Improvement</b> | <b>Business Process Reengineering</b>   |
|-------------------------------------|-----------------------------------------|
| On-going effort                     | Project-based effort                    |
| Improvement of existing process     | Build process from scratch (whiteboard) |
| Limited organizational change       | Greater organizational change           |
| Requires an incremental change in   | Requires a fundamental change in        |
| mind-set                            | mind-set                                |

*Ilustración 26. Diferencias entre BPR y BPI. Fuente[: https://www.visual-paradigm.com/guide/business-process](https://www.visual-paradigm.com/guide/business-process-reengineering/bpi-vs-bpr/)[reengineering/bpi-vs-bpr/](https://www.visual-paradigm.com/guide/business-process-reengineering/bpi-vs-bpr/)*

<sup>30</sup> Doss, A. y Kamery, R. (2006). A Review of Two Improvement Initiatives: Business Process Improvement (BPI) And Business Process Reengineering (BPR). *Allied Academies International Conference, Volumen 11*, 143-148

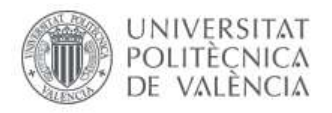

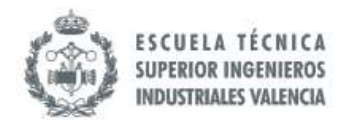

# **6.3 ERP SAP**

### *6.3.1 Generalidades*

Este sistema empresarial también se conoce como *SAP Business One.* A diferencia de otros programas este incluye diferentes módulos para las distintas áreas de la empresa. Acorde al Manual de SAP<sup>31</sup> , *"… SAP Business One es una aplicación de gestión empresarial integrada. Ofrece un conjunto completo de funciones básicas, incluidas finanzas, gestión de clientes, ventas, operaciones y logísticas, que atienden las necesidades de gestión empresarial de toda su empresa."*

En el Manual se hace hincapié en que el desarrollo de este software está enfocado en pequeñas y medianas empresas. Esta organización entiende que existen desafíos de gran peso para los cuales fue creado este software: Vacío de información y de Procesos (ver ilustración 27).

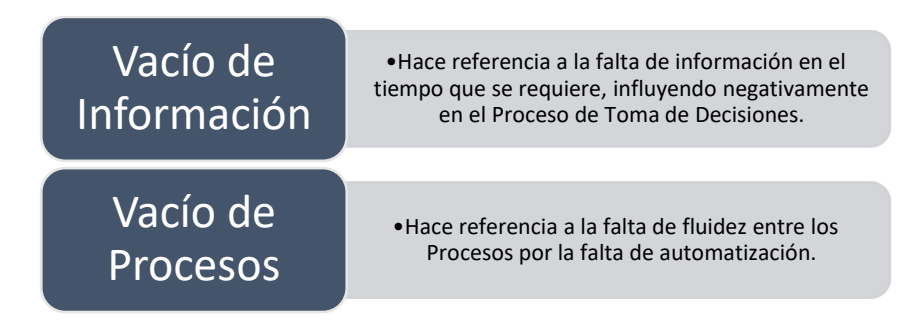

*Ilustración 27. Desafíos en las pequeñas y medianas empresas desde el punto de vista de SAP. Fuente: SAP Business One… To go (SAP, 2007)*

En el caso del primer desafío que trata sobre la disponibilidad de la información en tiempo real, SAP Business One como la mayoría de Software ofrece información actualizada, con la ventaja de que se está hablando de información que ha sido procesada por las diferentes áreas de la empresa. Se pueden visualizar cada uno de los cambios y las áreas responsables.

Una de las bondades que tiene SAP es su compatibilidad con otras plataformas, por ejemplo, es totalmente compatible con Microsoft Office. En el día a día de las empresas es muy común ver que los informes se lleven en la aplicación de Excel, y ante una migración llevar la información desde Excel hasta SAP es posible. Adicionalmente se puede personalizar acorde a la realidad de la empresa. Así mismo, es compatible con Sistemas de Lectura Electrónica que permiten la actualización de existencias de forma inmediata.

 $31$  SAP AG. (2007). SAP Business One... To go.

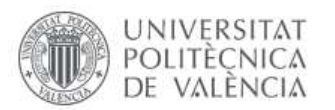

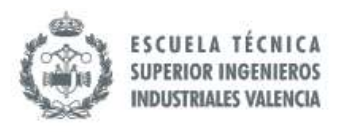

Cada empleado tiene un usuario y contraseña asignada, lo que ayuda a mantener la rastreabilidad de las transacciones realizadas. En la ventana principal tiene una barra de menú con las funciones más utilizadas; en el menú principal se pueden encontrar cada uno de los módulos en donde se ejecutan las operaciones.

El modelo de Negocio de SAP, en general, está diseñado para alcanzar la fidelidad del cliente, el compromiso de los empleados, rentabilidad y crecimiento<sup>32</sup>. Para lograr estos resultados, las entradas que se han definido se pueden apreciar en la siguiente ilustración.

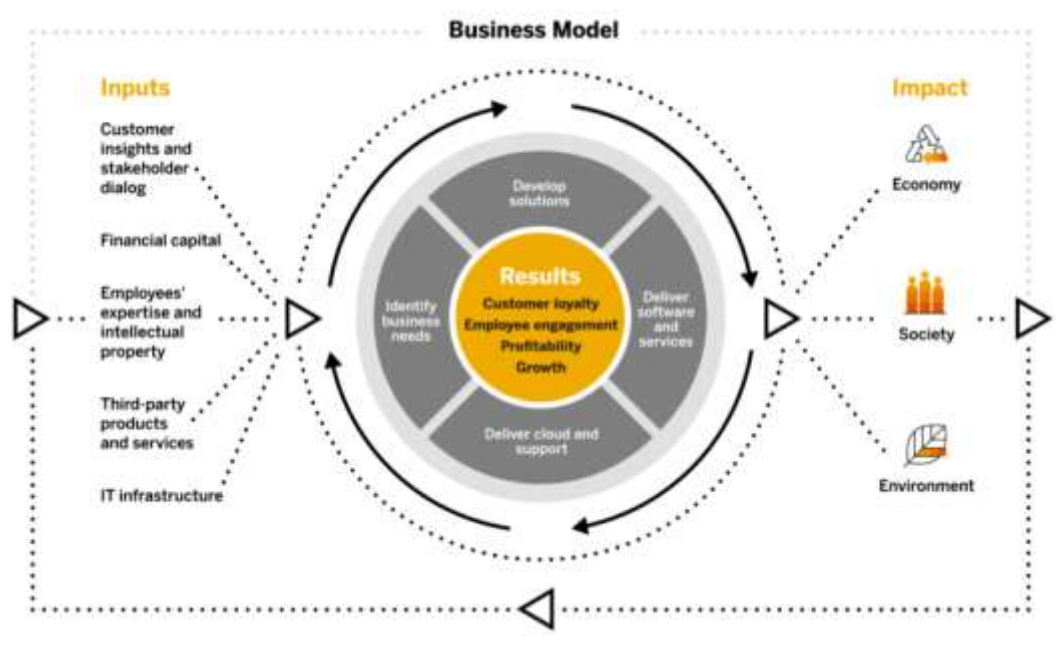

*Ilustración 28. Modelo de Negocio SAP. Fuente: SAP (p.54, 2018)*

El modelo de Negocio presentado con anterioridad ha funcionado, pues como ejemplo, al final del ejercicio del 2018 llegaron a los 180 países con más de 400,000 clientes.

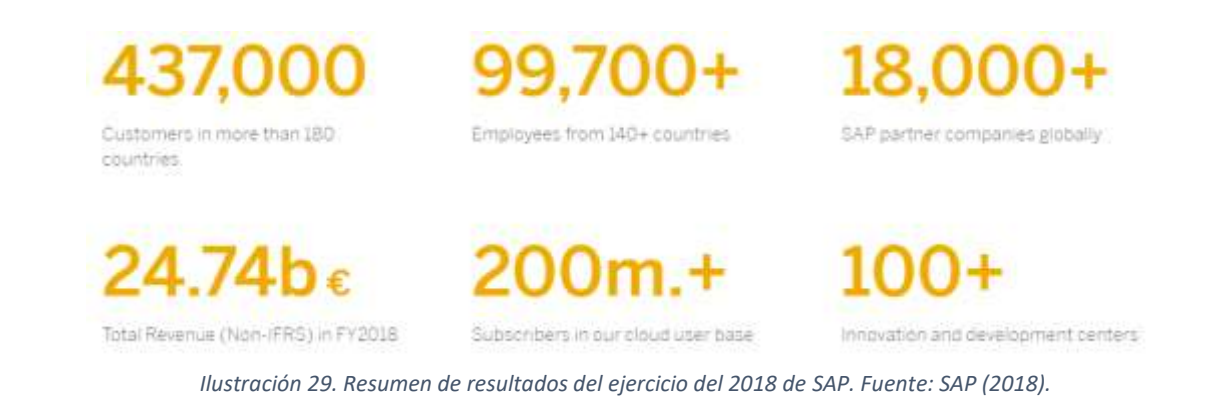

<sup>32</sup> SAP. (20/11/2019). *SAP Integrated Report.* Walldorf, Alemania: SAP SE. Recuperado de https://www.sap.com/docs/download/investors/2018/sap-2018-integrated-report.pdf

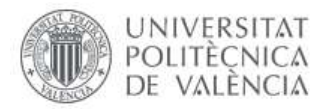

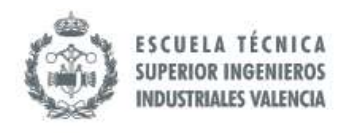

En uno de los estudios realizados por la reconocida empresa consultora e investigadoras de Tecnologías de la Información Gartner Magic Cuadrant (2018) que reconoce que SAP B1 tiene las siguientes fortalezas $33$ :

- La Alta Dirección SAP está comprometida con la satisfacción de los clientes por lo que el desarrollo de sus aplicaciones contempla la integración de las funciones de CRM de alta gama con lo que se busca la participación de los clientes.
- La cantidad de recursos que SAP emplea para las funciones ha ido en crecimiento. Funciones tales como Investigación y desarrollo, ventas, mercadeo, servicio y entrega.
- El Crecimiento en las funcionalidades de Servicio al Cliente es significativa: "*Portal del Cliente, Social Media, función de compromiso, integración con Facebook y otras social media, análisis de Almacén, características de autoservicio para el cliente".*
- Una de las bondades es el SAP Cloud Applications Studio, que permite "*la creación de Procesos de Negocios complejos que permiten entregar nuevas funcionalidades, nuevos objectos de Negocios o nuevos componentes de aplicación completo".*

En el estudio Clash of The Titans (Panorama Consulting Solutions, 2012) se realizaba una crítica a SAP advirtiendo que tiene sus fortalezas y debilidades, por un lado en un soporte tecnológico de mucha potencia a través de la estandarización e integración de los Procesos de Negocios, pero por el otro lado, es más complejo modificar el software para adaptarlo a los requerimientos de la organización, Sin embargo, este estudio fue realizado en 2012.

Desde entonces, SAP ha desarrollado una serie de herramientas que lo hacen más flexible sin perder de vista que los Procesos deben ser homogéneos (es decir que hacer una transacción debe suponer los mismos pasos) y la integración con el resto.

<sup>34</sup>Para el 2012, SAP estaba detrás Oracle y Microsoft Dynamics, sin embargo, en las últimas investigaciones se puede ver este ERP liderando el mercado<sup>35</sup>. Con el desarrollo de SAP S/4 HANA ha empujado el módulo de ventas hacia otro nivel como se muestra en la ilustración 30 presentada a continuación.

<sup>33</sup> Maoz, M. y Manusama, B. (2018). *Magic Quadrant for the CRM Customer Engagement Center.* Stamford, Estados Unidos: Gartner. Recuperado de [https://www.oracle.com/a/ocom/docs/dc/717033-magic-quadrant](https://www.oracle.com/a/ocom/docs/dc/717033-magic-quadrant-crm.pdf)[crm.pdf](https://www.oracle.com/a/ocom/docs/dc/717033-magic-quadrant-crm.pdf)

<sup>34</sup> Panorama Consulting Solutions, (2012). *Clash of the Titans.* Greenwood: Estados Unidos. Recuperado de <https://www.immagic.com/eLibrary/ARCHIVES/GENERAL/PANCONUS/P120711N.pdf>

<sup>35</sup> Apps Run the World, Pang, A., Markovski, M. y Micik, A. (2019). Top 10 ERP Software Vendors and Market Forecast 2017-2022. California, Estados Unidos. Recuperado de [https://www.appsruntheworld.com/top-10-erp](https://www.appsruntheworld.com/top-10-erp-software-vendors-and-market-forecast/)[software-vendors-and-market-forecast/](https://www.appsruntheworld.com/top-10-erp-software-vendors-and-market-forecast/)

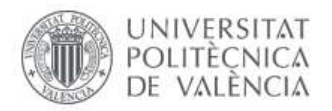

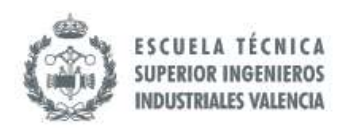

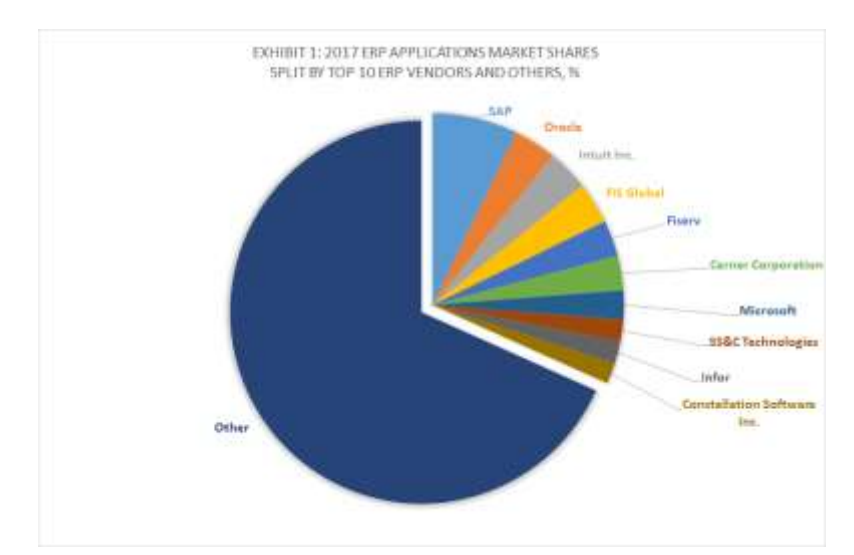

*Ilustración 30. Repartición del Mercado con los ERP. Fuente: Apps Run the World (2018)*

SAP Business One fue desarrollado para mediana y pequeñas empresas que tienen necesidades diferentes a las grandes corporaciones. En este ERP hay 7 módulos: Compras y Proveedores, Bancos, Contabilidad y Finanzas, Ventas, Inventario, Facturación y cuentas por cobrar, producción.

La última versión de SAP Business One permite la interconectividad de todos los aparatos electrónicos, lo que permite las integraciones de más recursos tecnológicos dentro de los Procesos que faciliten las tareas y el flujo de la información. Esta flexibilidad que ofrece para la conectividad mejora el Proceso de toma de decisiones al tener información actualizada al último minuto.

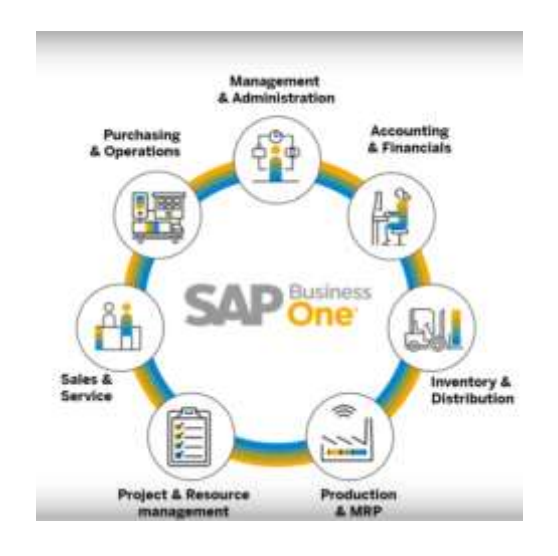

*Ilustración 31. Modulo de SAP Business One. Fuente: SAP Business One (2018)*

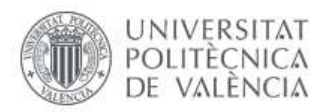

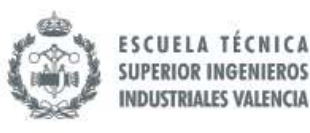

Al 2018, 59,000 Negocios estaban utilizando esta aplicación por su flexibilidad para las medianas y pequeñas empresas y por el flujo de información en tiempo real que permite. La corporación SAP define la herramienta como una plataforma digital que permite realizar análisis, la integración de tecnologías móviles y tecnología en la nube, y el desarrollo de las nuevas tendencias como Big Data e Internet of Things  $(i \sigma T)^{36}$  (SAP, 2018).

La cantidad de módulos que posee SAP Business One está razonada en la naturaleza de las operaciones que ejecutan pequeñas y medianas empresas. En estas organizaciones se tiene el área de ventas que se encarga, tanto de seguir vendiendo a sus clientes actuales, como de identificar nuevos clientes (CRM). Después de la venta, se puede proceder de varias maneras dependiendo del sistema de fabricación que se tenga en la empresa si es MTS, se debe validar en el inventario existencias de productos finales, pero si es MTO, se debe verificar la disponibilidad de inventario de materias primas.

En el primer caso, se verifica en sistema si está comprometido o si se pueden asignar o si no hay disponibilidad y se requiere esperar la próxima producción, en el segundo caso hay que incluir en el programa de producción y asignar parte de la materia prima disponible en inventario o realizar Compras. Independientemente del caso, hay que hacer una planificación de la producción (PMP). Uno de los insumos para producir es la materia prima, por lo que se debe ejecutar el Proceso de Compras materia prima (MRP), luego se despacha (Servicio al Cliente) y con ello se factura al cliente y en caso de que tenga crédito pues hay cuentas pendientes por cobrar.

<sup>36</sup> SAP Business One. (Productor). (2018). *Introduction to SAP Business One 9.3.* (Youtube). Recuperado de <https://www.youtube.com/watch?v=DDvzsEUxl9Y&t=325s>

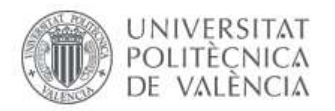

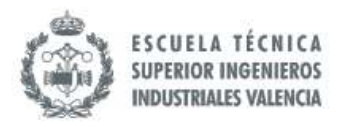

### *6.3.2 Módulo de Compras*

Acorde al Manual *"SAP Business One… To go" (SAP,2007)* existe un flujo de documentos de Compras genérico como se muestra en la ilustración 32, sin embargo, reconoce que cada empresa tiene una realidad distinta por lo que permite la creación de documentos adicionales. Esa flexibilidad para la creación de documentos adicionales evita que se tenga que cuadrar manualmente cualquier cambio a realizar por desviaciones y/o anomalías del Proceso.

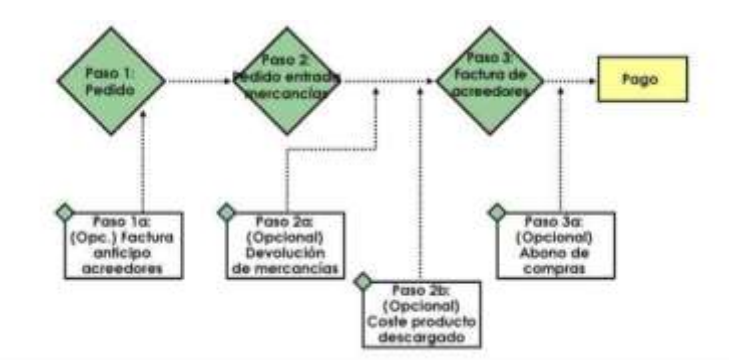

*Ilustración 32. Flujo de Documentos de Compras en SAP Business One. Fuente: SAP Business One… To go (SAP, 2007)*

Para este módulo existen algunas definiciones que han de tenerse clara para el uso de este Software $37$ :

- **Artículo:** Mercancías y materiales Comprados, fabricados, vendidos y almacenados.
- **Pedido de Compras:** Documento que se proporciona al proveedor y que específica los artículos o servicios que desea Comprar, incluidas las cantidades y los precios acordados.
- **Factura de anticipo de acreedores:** Es una petición de pago. Se emplea cuando se deben dar un anticipo del pago al proveedor.
- **Entrada de mercancías:** Es el acuse de recibo de la mercancía en la empresa con las cantidades y precios.
- **Devolución de Mercancías:** Anula la entrada de la mercancía, por lo que se registra una salida de esta hacia al proveedor.

 $37$  SAP AG. (2007). SAP Business One... To go.

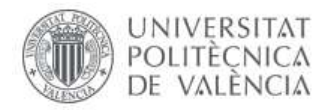

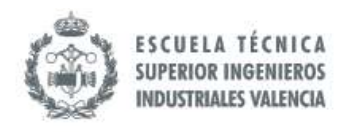

- **Precios de entrega:** Para indicar costes adicionales, por ejemplo, aranceles/impuestos, agentes de transportes, entre otros. Esto también depende de los términos en los que fue llevada la Compra.
- **Factura de Acreedores:** Documento que indica la cantidad a pagar a los proveedores por adquisición de mercancías y/o servicios.
- **Abono de Compras:** También se conoce como cargo de acreedores. Se utiliza para hacer el movimiento contrario al anterior, anula parcial o totalmente facturas de acreedores. Por ejemplo, cuando se devuelve mercancía al proveedor, se requiere hacer este tipo de transacción.

<sup>38</sup>Existen campos comunes en los documentos que se emplean en el Proceso de Compras. En la parte superior se encuentra la fecha y datos de proveedor, mientras que en la parte inferior se encuentra totales de la Compra incluyendo otros costes (impuestos, transporte, entre otros). Se podrán encontrar tres pestañas: *Contents, Logistics y Accounting*. En el caso de Contents, se detalla las propiedades de lo que se está adquiriendo ya sea artículo o servicios. En la pestaña Logistics, se especifican direcciones de entrega, forma de envío y métodos de pagos. Por otro lado, en Accounting se especifica las cuentas de contabilidad que se verán afectada con dicha transacción.

Para iniciar la transacción *Pedido de Compras* es necesario tener en cuenta que se necesitan unos datos que son claves: Proveedor, Artículo y Direcciones de Pago y Envío. Los proveedores deben introducirse previamente en la base de datos de la organización y se conocerá como uno de los datos maestros. Antes de hacer la orden de Compras es importante, tener esta información actualizada, pero en caso de que no esté creado es posible hacer clic en New (si el usuario tiene la autorización para los fines) para crearlo en *List of Business Partners.* 

<sup>38</sup> SAP AG. (2007). SAP Business One… To go.

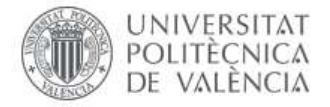

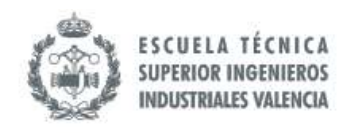

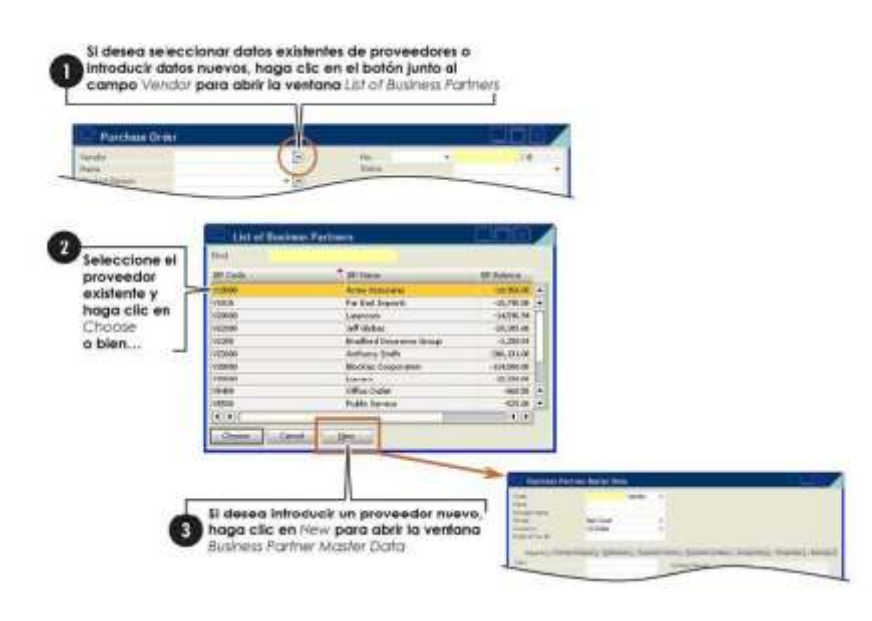

*Ilustración 33. Creación de Proveedor. Fuente: SAP Business One… To go (SAP, 2007)*

Al igual que en los proveedores, se debe contar previamente con los artículos creados en la base de datos con todas sus características, pero en caso de que se nuevo, se da clic en New (si el usuario tiene la autorización para los fines) para desplegar List of ítems.

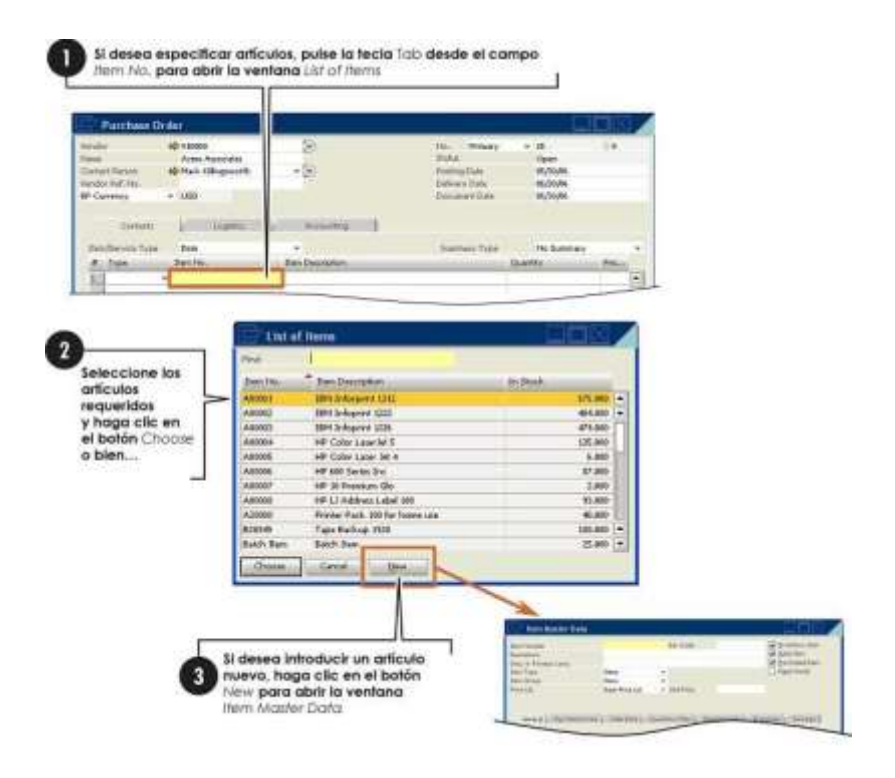

*Ilustración 34. Creación de Artículo. Fuente: SAP Business One… To go (SAP, 2007)*

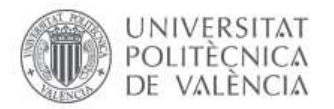

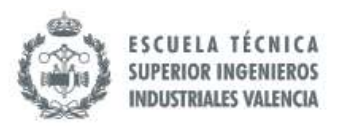

Por último, están las direcciones, tanto la de Pago como la de envío. En el caso de la dirección de envío, esta aparece en Logistics como se mencionó anteriormente. Si se desea modificar, se puede realizar en el módulo Administration o desde el pedido de Compras como tal. Por otro lado, está la dirección de pago que se encuentra en la misma pestaña, pero esta se encuentra junto con los datos del proveedor en el Listado Maestro de Datos.

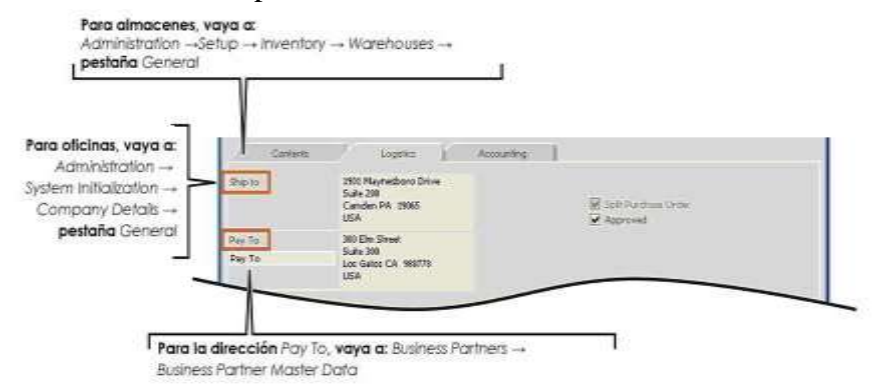

*Ilustración 35. Definición de Dirección de Envío y Pago. Fuente: SAP Business One… To go (SAP, 2007)*

Con los datos mencionados anteriormente es posible hacer el Proceso de pedido. Acorde al Manual del Software, este es el Proceso que se puede ejecutar para el Proceso de Compras.

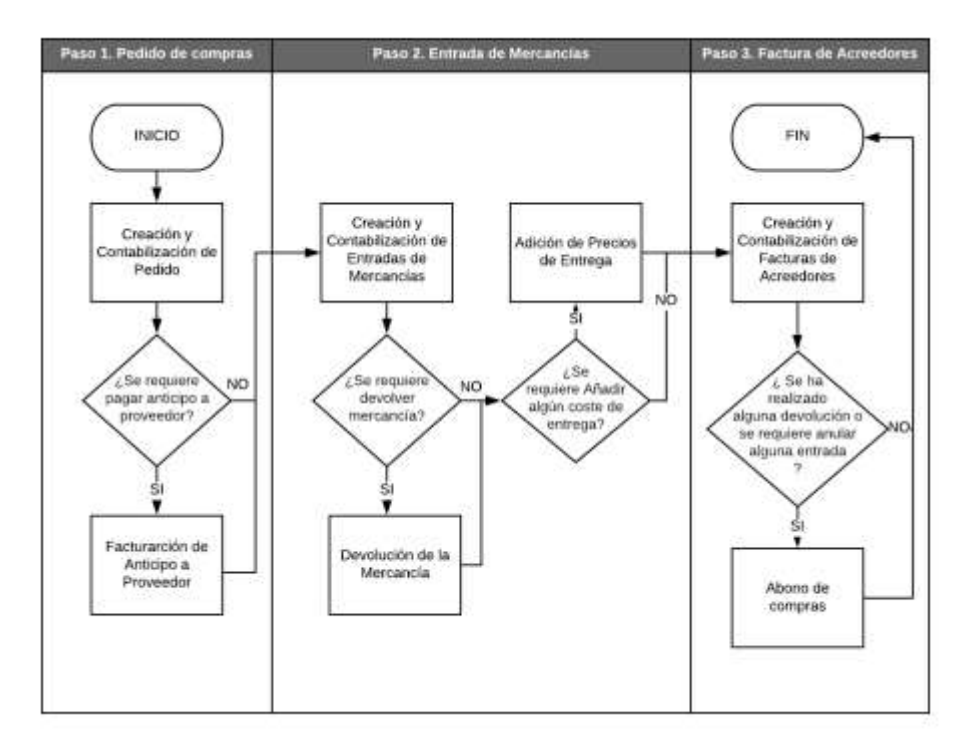

*Ilustración 36. Flujograma del Proceso de Compras en SAP Business One. Fuente: Elaboración propia a partir de información extraída del Manual SAP Business One… To go (SAP, 2007)*
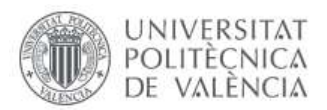

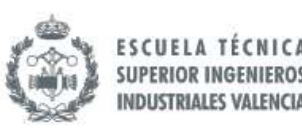

En el primer paso, además de los datos claves también existen otras informaciones claves a considerar como la fecha en que se desea recibirá el artículo, el contacto con que se está haciendo la negociación, es decir el vendedor. En el caso de que no se esté seguro de este pedido se puede guardar como borrador. En el caso de que se requiera pagar previo a recibir la mercancía en la organización, entonces además del pedido se hace una petición de pago la cual afecta directamente al módulo de contabilidad. En el caso del pedido de Compras como tal, no afecta las cuentas de contabilidad registradas en SAP, el cambio se registrará con los cambios en inventario al recibir la mercancía. Para obtener cualquier informe relacionado con las transacciones de adquisiciones que se han realizado en la organización, en el módulo de Compras está la función de *Purchasing Reports.*

Cuando la mercancía llega, por lo general llegara con una documentación haciendo referencia al pedido al que pertenece dicha mercancía, entonces se tiene que seleccionar el pedido para dar entrada a los productos contra dicho documento electrónico. En el caso de que se reciban cantidades y precios diferentes al acordado y la empresa decidan aceptarlo, entonces se pueden ajustar en el pedido original. Sin embargo, si llega la mercancía con algunas discrepancias y se recibe, pero luego se quiere devolver por cualquier razón, entonces se anula parcialmente o totalmente la entrada.

Con la mercancía suele llegar la factura que se debe pagar, en el Manual de SAP Business One (SAP, 207) lo define como "*una transacción de diario que refleja un aumento del pasivo de la empresa para con el proveedor y actualiza las cuentas fiscales y las de gastos relevantes*". Dentro del mismo módulo se puede crear una factura, inclusive se puede relacionar con más de un pedido de Compras. Tal como se ha comentado anteriormente es posible que se tenga que hacer una devolución, o que los precios o cantidades de la mercancía recibida varíen acorde a lo especificado en el pedido, para ello SAP Business One ofrece la posibilidad de realizar los abonos de Compras. Para ejecutar esta función se debe tomar la factura del proveedor como documentos base. Aunque también posible realizar el abono de Compras sin la factura del proveedor.

Uno de los puntos más importantes a considerar con el empleo de este tipo de Software que integra todas las áreas y funciones de la organización, es que se debe evaluar cuáles son las consecuencias de cada uno de los movimientos/transacciones que se realizan. En el caso de Compras hay dos áreas que se ven fuertemente afectadas que son Contabilidad e Inventario. A continuación, se presenta la tabla 5 extraído del Manual con el impacto de las transacciones en el módulo de Compras en estas dos áreas.

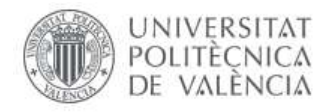

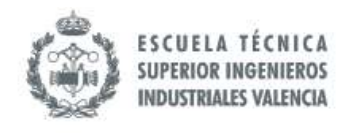

*Tabla 5. Impacto de las transacciones de Compras en las áreas de Contabilidad e Inventario. Fuente: SAP Business One… To go (SAP, 2007)*

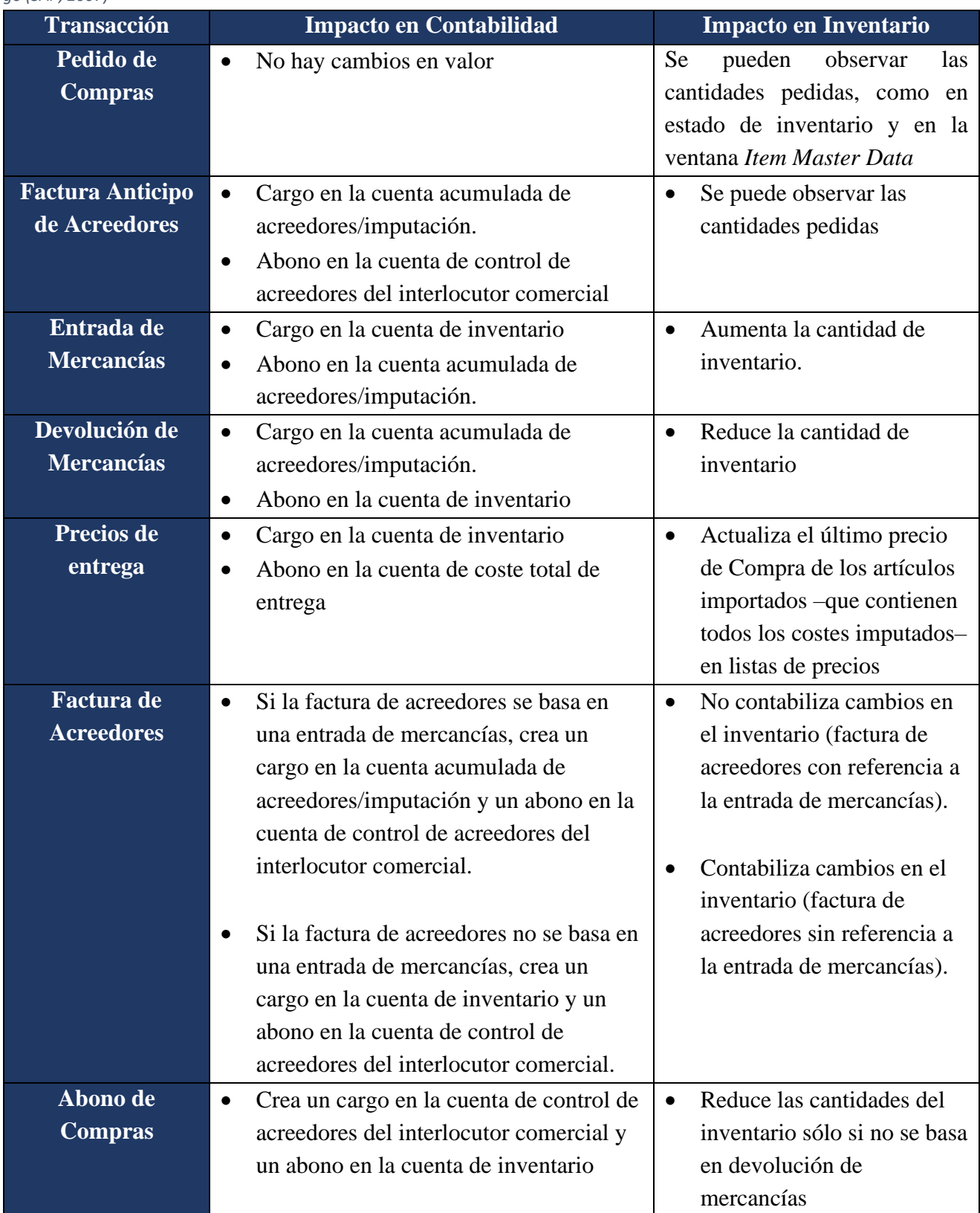

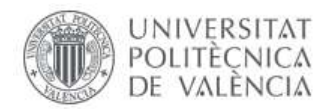

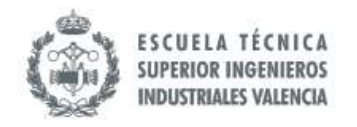

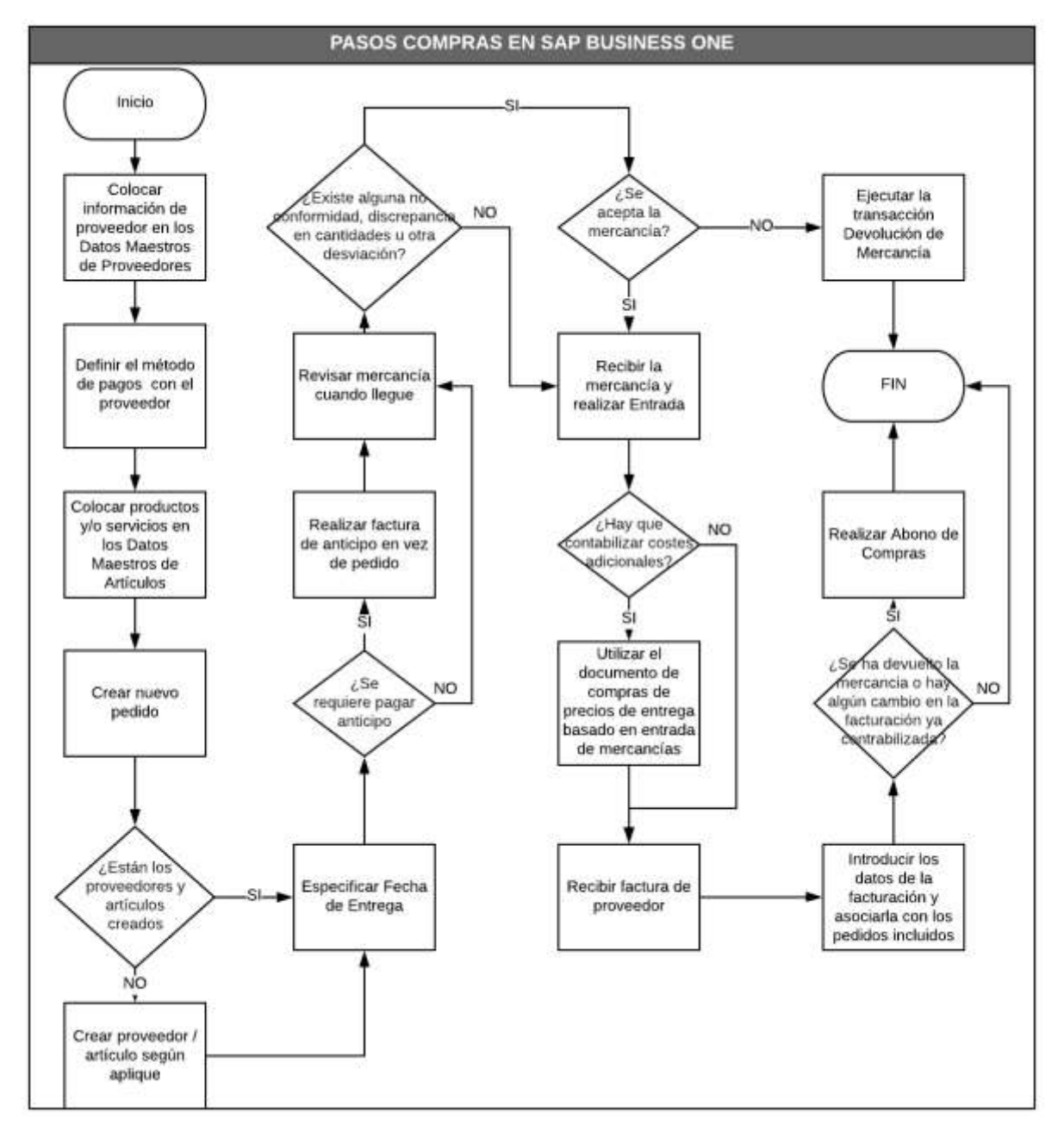

Todo lo que se comentó en este acápite se puede resumir en las siguientes ilustraciones.

*Ilustración 37. Pasos para ejecuta la transacción de Compras en SAP Business one. Fuente: Elaboración propia a partir de las informaciones extraídas de SAP Business One… To go (SAP, 2007)*

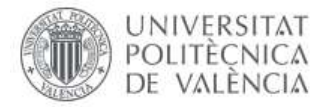

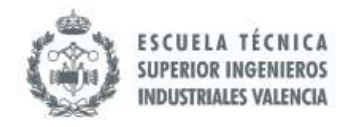

### **PASO 1: Creación y contabilización de pedidos**

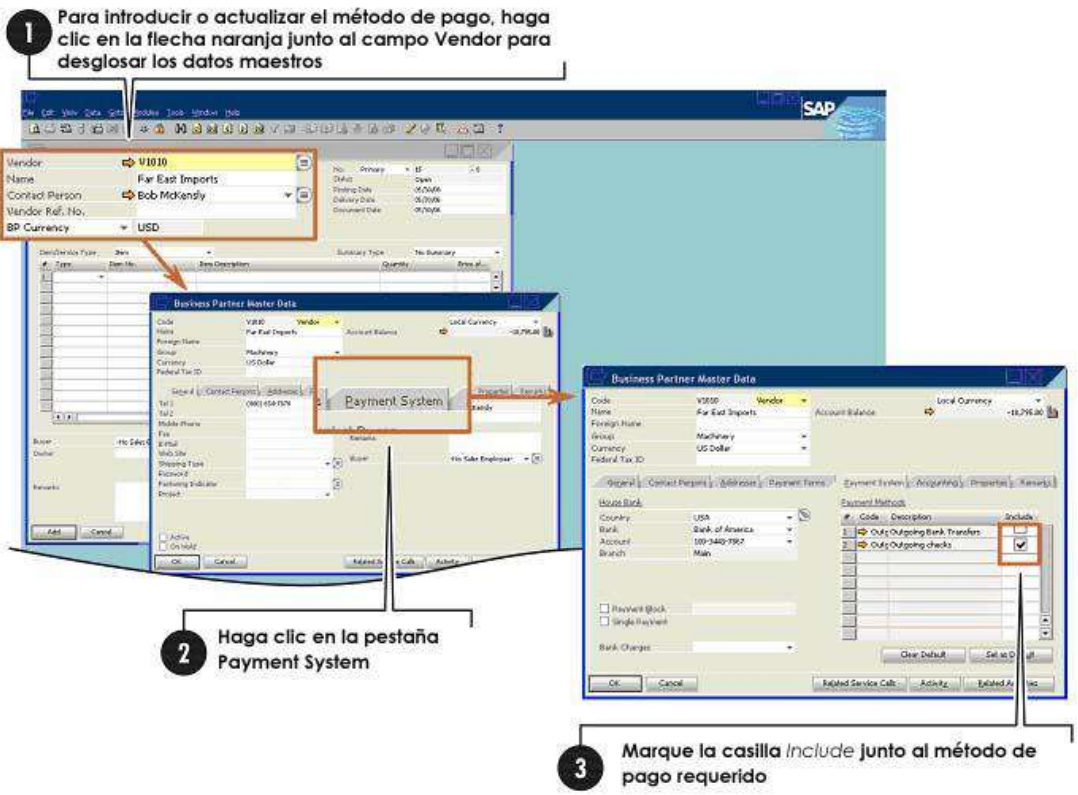

*Ilustración 38. Especificación del método de pago. Fuente: SAP Business One… To go (SAP, 2007)*

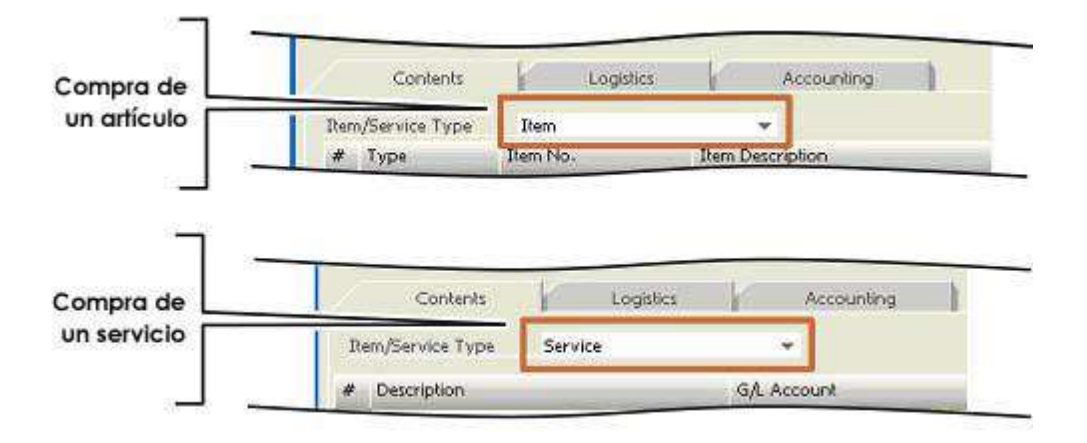

*Ilustración 39. Compra de artículos o servicios. Fuente: SAP Business One… To go (SAP, 2007)*

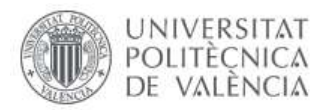

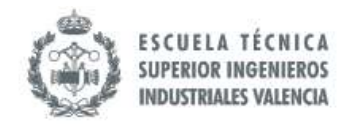

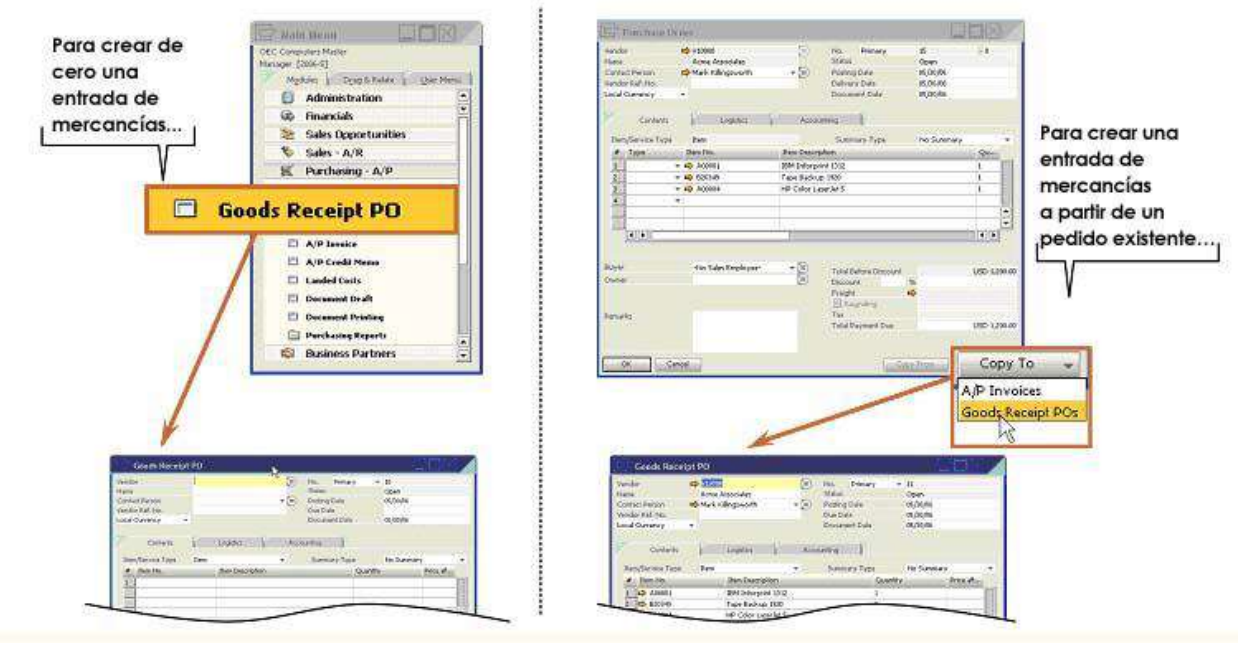

#### **PASO 2: Entrada de Mercancía**

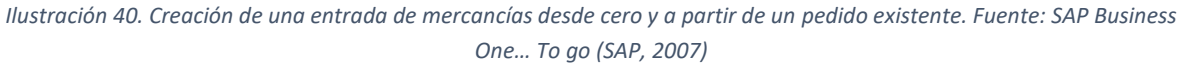

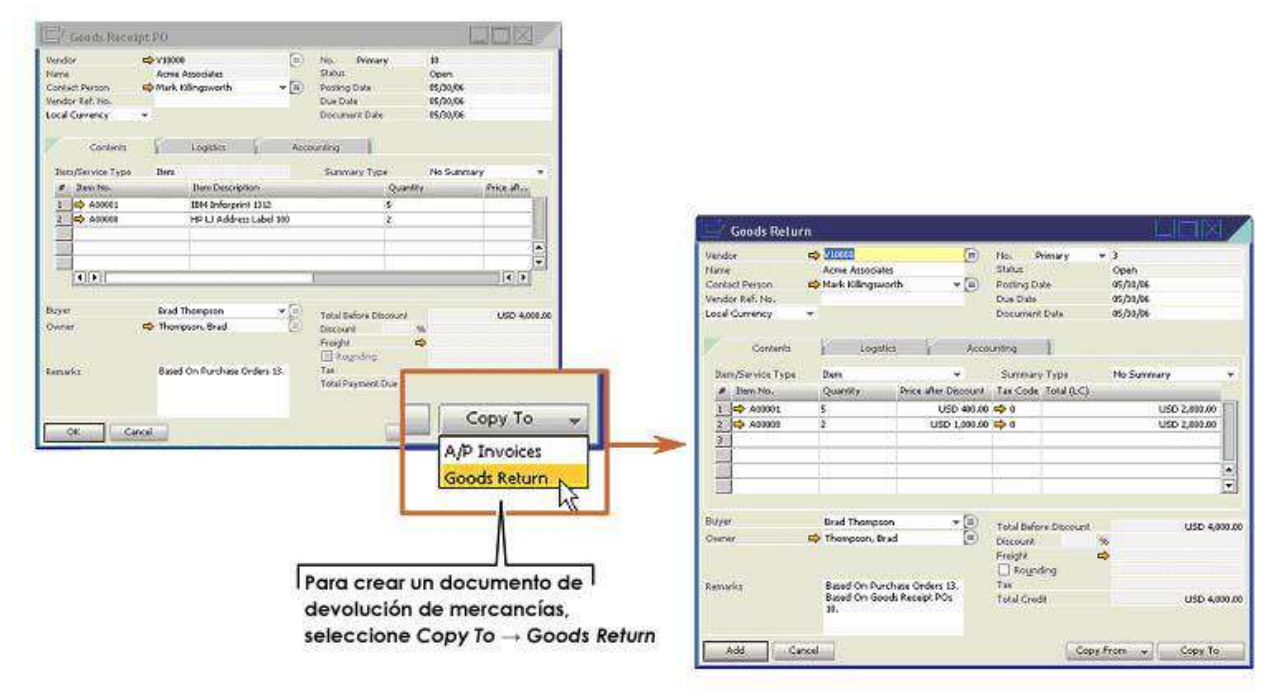

*Ilustración 41. Creación de un documento de devolución de mercancías. Fuente: SAP Business One… To go (SAP, 2007)*

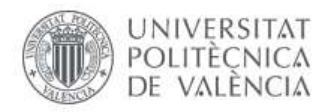

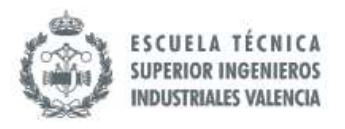

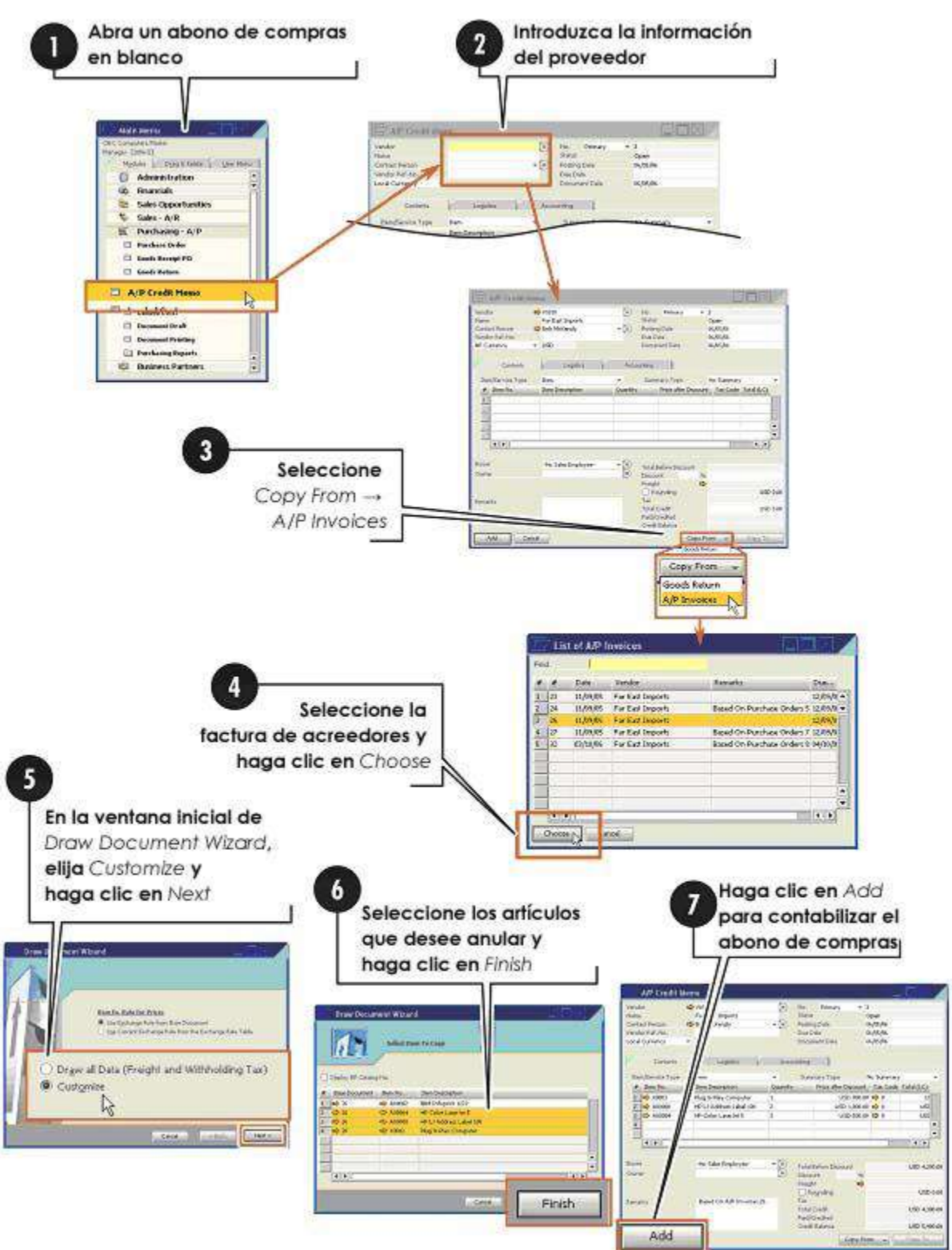

#### **PASO 3: Factura de acreedores**

*Ilustración 42. Creación de un abono de Compras. Fuente: SAP Business One… To go (SAP, 2007)*

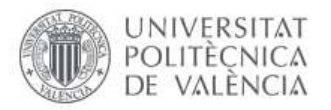

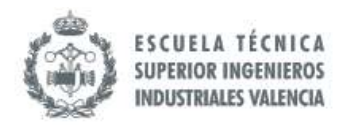

# **VII. ELECCIÓN DE METODOLOGÍA**

Cada una de las metodologías presentadas anteriormente posee una serie de características que puede resultar conveniente para la Gestión de Mejoras de un Proceso. En el caso de la Metodología AB-BPM, se desarrollan dos versiones del proceso para obtener el mismo producto/servicio, ambas versiones deben ser validadas previo a implementación, lo cual se hace a través de simulación. Sin embargo, es un método que requiere una gran cantidad de tiempo y recursos ya que se habla de dos modelos que deben ser validados.

En el caso de Business Process Reengineering (BPR), se trata de realizar un cambio radical del Proceso, es decir, se pretende realizar un diseño totalmente nuevo, aunque esto no implica que se puedan repetir algunos de los elementos del proceso anterior. Es una metodología que puede ser de gran ayuda para la incorporación de tecnologías pero, en la mayor parte de los casos, requiere un cambio de cultura organizacional muy abrupto. En esa misma línea, pero menos disruptiva, está Business Process Improvement (BPI), a diferencia de BPR ésta recicla elementos del proceso actual para proponer un nuevo modelo.

Por otro lado, se tiene Lean Manufacturing que busca la mejora a través de la detección y erradicación de los desperdicios del Proceso analizado. Lean Manufacturing, desde el enfoque de esta tesina sería más conveniente como una metodología de la cual se pueden tomar algunas herramientas para la detección de ineficiencias.

Por último, se tiene la metodología AS IS – TO BE en la cual se plantea el panorama actual y se propone el modelo idóneo y a partir de esta diferencia es que se establece unas líneas de acción para alcanzar dicho objetivo. Es una metodología que puede resultar friendly desde el punto de vista que las acciones requeridas se van definiendo por sí solas ya que se tiene un punto de partida y el target.

A partir del análisis realizado anteriormente, se entiende que la metodología más conveniente para la mejora del Proceso de Compras es AS IS-TO BE. La estructura que posee está metodología es idónea para la mejora del proceso que concibe la integración de Tecnología de la Información.

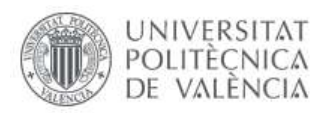

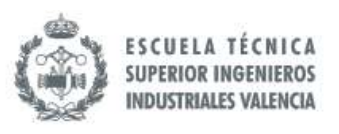

AS IS-TO BE básicamente se compone de: Descripción, Análisis y Proyección. En general la metodología es amigable para aplicar, en la primera Etapa "AS IS" posee algunos acápites relacionados con la organización del equipo, así como la integración de las distintos Departamentos y la Alta Dirección. En esta fase se debe conocer la situación actual del o los Procesos que se quieren intervenir, esto implica conocer a fondo el procedimiento y los indicadores asociados. Uno de los requerimientos es el Modelado del procedimiento, esto ayuda a identificar rápidamente cualquier ineficiencia del sistema.

El planteamiento formal de una Línea de Base permite una mejor construcción del panorama deseado en este caso hablamos de la segunda fase: "TO BE". El Gap que existe entre estas dos fases será el insumo para el desarrollo del plan de implementación.

Cabe destacar que en ambas etapas se debe modelar el procedimiento, por lo que se ha seleccionado BPMN (Business Process Model and Notation) como lenguaje de Modelado ya que es uno de los más aplicados y cuya simbología está disponible en todos los softwares de Modelado y Simulación. En ese mismo orden, se realizó una búsqueda de los softwares más utilizados y compatibles con BPMN, de la cual se obtuvo como resultado Bizagi, en el cual se puede llegar a simular. La popularidad y facilidad para compresión del BPMN y la accesibilidad en conjunto con la interfaz friendly del Bizagi han sido las principales razones de esta elección.

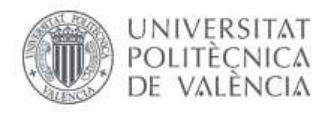

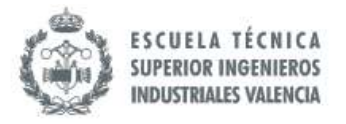

# **VIII. DESARROLLO DE METODOLOGÍA AS IS – TO BE**

*Mejora del Proceso de Compras mediante la Implementación de SAP Business One*

## **8.1 Formación Inicial de Equipos de Trabajo**

El equipo de trabajo para mejorar del Proceso de Compras consta de 6 personas. Es importante aclarar que hay algunas personas que tienen más de un rol pues se trata de una empresa con una estructura limitada de alrededor de 35 personas.

El equipo de inicio está conformado por el Director General, John Dulcey, quien es el propietario de la empresa y desarrolla funciones como analizar el rendimiento global de la empresa, realizar visitas de captación de clientes corporativos, aprobar transacciones financieras, entre otras.

La segunda persona al mando es el Director Ejecutivo, David Castillo. Entre sus responsabilidades principales se encuentran el Proceso de Compras como tal y la Toma de Decisiones de la Cadena de Suministros. Es el que trabaja directamente con los proveedores.

Nelson Terrones es el Director de Proyectos de la empresa. Se encarga de gestionar todo lo relacionado con los nuevos Proyectos que tiene la empresa. Por otro lado, se encuentra José Ávila quien dirige Supply Chain; maneja todo lo relacionado con los inventarios, temas de rutas de transporte y está en entrenamiento para ejecutar el Proceso de Compras. En ese orden, está Alberto Talón quien pertenece al área comercial, pero está a cargo del contacto con los proveedores que se encargan de instalar y entrenar en temas de SAP Business One.

Por último, se encuentra la figura del pasante. Actualmente no se dispone de este recurso humano pero que será necesario durante la implementación de dicho Proyecto, sobretodo para el tema de recopilación y carga de datos en SAP Business One.

A continuación en la ilustración 43 se muestra el resumen de todo lo comentado anteriormente.

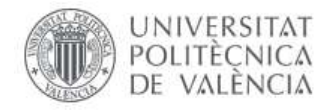

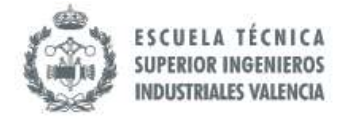

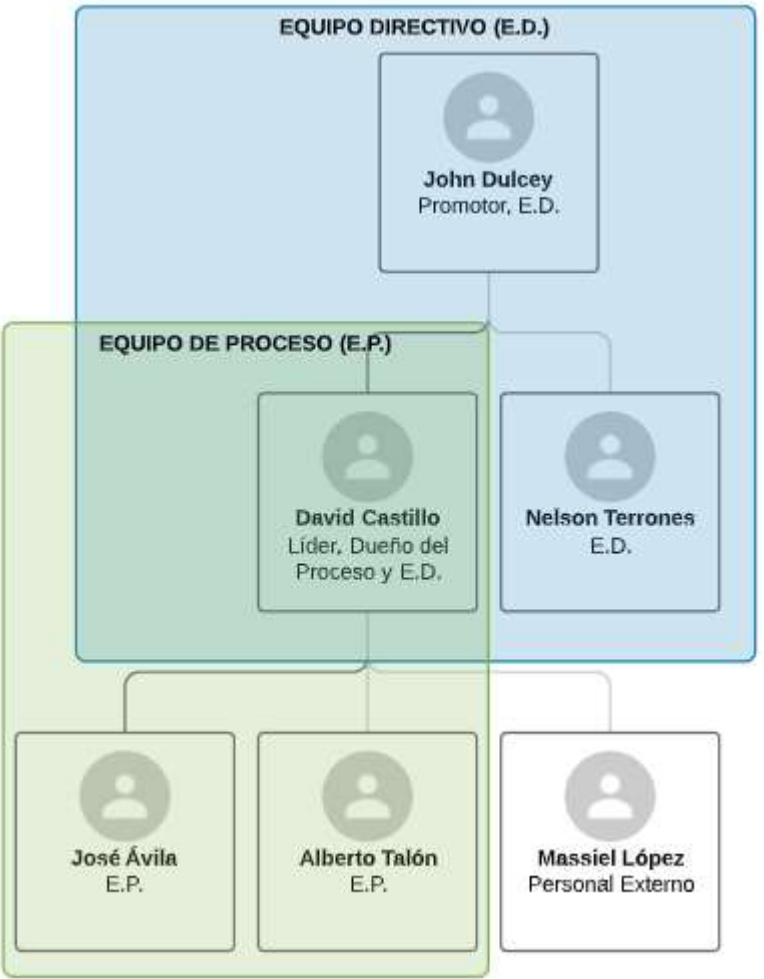

#### **Rol: Promotor**

Responsabilidades:

Proveer los recursos necesarios ya sea económicos o en especie Revisar los informes de avances

#### Rol: Líder

#### **Responsibilidades:**

Facilitar las informaciones pertinentes para el levantamiento de la información Asistir a las reuniones.

Asignar responsabilidades y recursos entre los integrantes del proyectos. Comunicar necesidades/requerimientos al promotor/equipo directivo del proyecto

#### Rol: Equipo Directivo (E.D.) **Responsibilidades:**

Definir los objetivos que se pretende a alcanzar con el proyecto. Aprobar o corregir la planeación de cambios. Planificar actividades de despliegue.

#### Rol: Dueño de Proceso **Responsibilidades:**

## Describir el proceso actual.

Establecer el flujo de comunicación entre el Equipo Directivo y de Proceso. Evaluar la viabilidad de implementacion de los cambios. Guiar al equipo de proceso

#### Rol: Equipo de Proceso (E.P.) **Responsibilidades:**

Analizar el proceso actual e identificar ineficiencia. Definir la situación deseada. Proponer actividades para la implementación del cambio Comunicar desviaciones ante implementación

#### **Rol: Personal Externo Responsibilidades:**

Documentar la situación actual del proceso de compras.

Analizar y discutir con el equipo de procesos la situación deseada.

Proponer un plan de implementación para gestionar el Gap entre la situación actual.

Establecer la metodologías y técnicas que permitan la implantancion de SAP **Business Process** 

*Ilustración 43. Formación Inicial del Equipo. Fuente: Elaboración Propia (2019).*

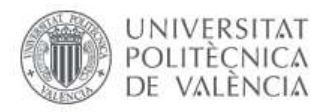

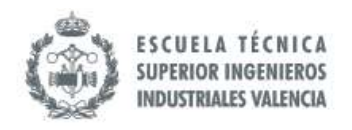

# **8.2 Ámbito de Actuación**

Para seleccionar el Proceso a intervenir se hizo una primera reunión con la Dirección General de la empresa. En esta sesión, los Directores expresaron su intención de integrar SAP Business One en todas las operaciones de la empresa. Sin embargo, existen algunos Procesos con los que están teniendo más problemas: Inventario y Compras.

Basado en lo anterior, se decidió evaluar cuál es el Proceso que requiere de mayor atención para el desarrollo de las mejoras como te muestra en la tabla 6. Para ello se definieron los siguientes factores como parámetros de evaluación: el impacto que tiene un Proceso sobre el otro, si afecta directamente al cliente, la cantidad de desviaciones que se registran o perciben durante la semana, si es posible realizar cambios en este período y facilidad para hacerlo y si el módulo para gestionar dicho Proceso está disponible en el ERP ya que la Dirección está interesada en iniciar la migración de sus Procesos hacia la plataforma de SAP.

*Tabla 6. Evaluación de Posibles Procesos para intervenir. Fuente: Elaboración Propia en colaboración con la Dirección de Jota Jota Foods (2019).*

| (Escala del 1 al 5)                                         | $\frac{0}{0}$<br><b>Peso</b> | <b>P1</b><br><b>Compras</b> | P <sub>2</sub><br><b>Inventario</b> |
|-------------------------------------------------------------|------------------------------|-----------------------------|-------------------------------------|
| Impacto Sobre P1 (Solo aplica para P2)                      | 15%                          | N/A                         | 4                                   |
| Impacto Sobre P2 (Solo aplica para P1)                      | 15%                          | 5                           | N/A                                 |
| Afecta al cliente directamente                              | 30%                          | 4                           | 5                                   |
| Volumen de Incidencias/Irregularidades<br>durante la semana | 25%                          | 5                           | 4                                   |
| <b>Posibilidad de hacer cambios</b>                         | 15%                          | 5                           | 4                                   |
| <b>Facilidad de hacer cambios</b>                           | 10%                          | 4                           | $\overline{2}$                      |
| Módulo disponible en SAP Business One                       | 5%                           | 5                           | 5                                   |
| Puntuación                                                  | 100%                         | 4.6                         | 4.15                                |

Los resultados indican que el Proceso más idóneo a intervenir es el de Compras. Desde el punto de vista cualitativo, el Proceso de Compras provee al Inventario, por ende, el mal rendimiento en Compras se reflejará igual en los Procesos de Inventario. Inclusive, a nivel físico es más fácil comenzar por el Proceso seleccionado ya que en inventario existen una serie de movimientos físicos a realizar que implican una mayor asignación de recursos, en cambio Compras está compuesto por tareas administrativas cuya mejora se traduce en mejora para los inventarios.

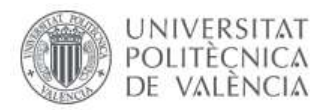

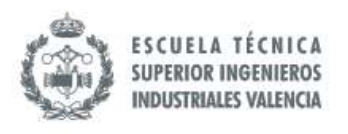

Es importante reiterar que el alcance de esta mejora está relacionado con los costes de ejecución del Proceso de Compras, y no directamente con la rentabilidad de los productos comprados.

En cuanto a las mejoras dentro de Compras existe una serie de temas que se deben abordar tal como se planteó en la Sección IV *Problemática.* Para definir las acciones y su respectivo orden fue empleada la Matriz PACE<sup>39</sup> (Prioridad, Actuar Pronto, Comprobar, Eliminar), según la misma se clasifican las acciones atendiendo al impacto y rapidez de implementación/esfuerzos requeridos.

Acorde a esta metodología existen 4 grandes grupos para las acciones (Sabater, p14, 2011): Quick Wins (QW), Big Hitters (BH), Low Hanging Fruits (LHF) y Monkey Sinks (MS). Se recomienda iniciar por el grupo QW ya que se puede apreciar el impacto rápidamente y no se requiere invertir una gran cantidad de dinero u otro tipo de recursos, son idóneos para que la administración vea rápidamente resultados de cualquier Proyecto. Basado en lo comentado anteriormente, en la ilustración 44 se presenta la matriz con la clasificación de las acciones que pueden ser ejecutadas en el marco de la mejora.

En el caso de la ejecución de las actividades para la mejora de este Proceso, en este documento solo se hace la proposición de actividades y simulación del rendimiento. La presente TFM aborda el estudio del material relacionado con reingeniería de Proceso, hasta el modelo deseado y la simulación de los posibles resultados ante su implementación.

<sup>39</sup> Sabater, J.P. (2011) (Difusión Limitada). *Apuntes* sobre Logística de Aprovisionamiento y Distribución. Valencia, España: UPV. Recuperado de http://riunet.upv.es/handle/10XXX/

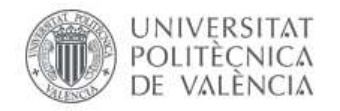

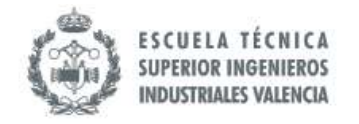

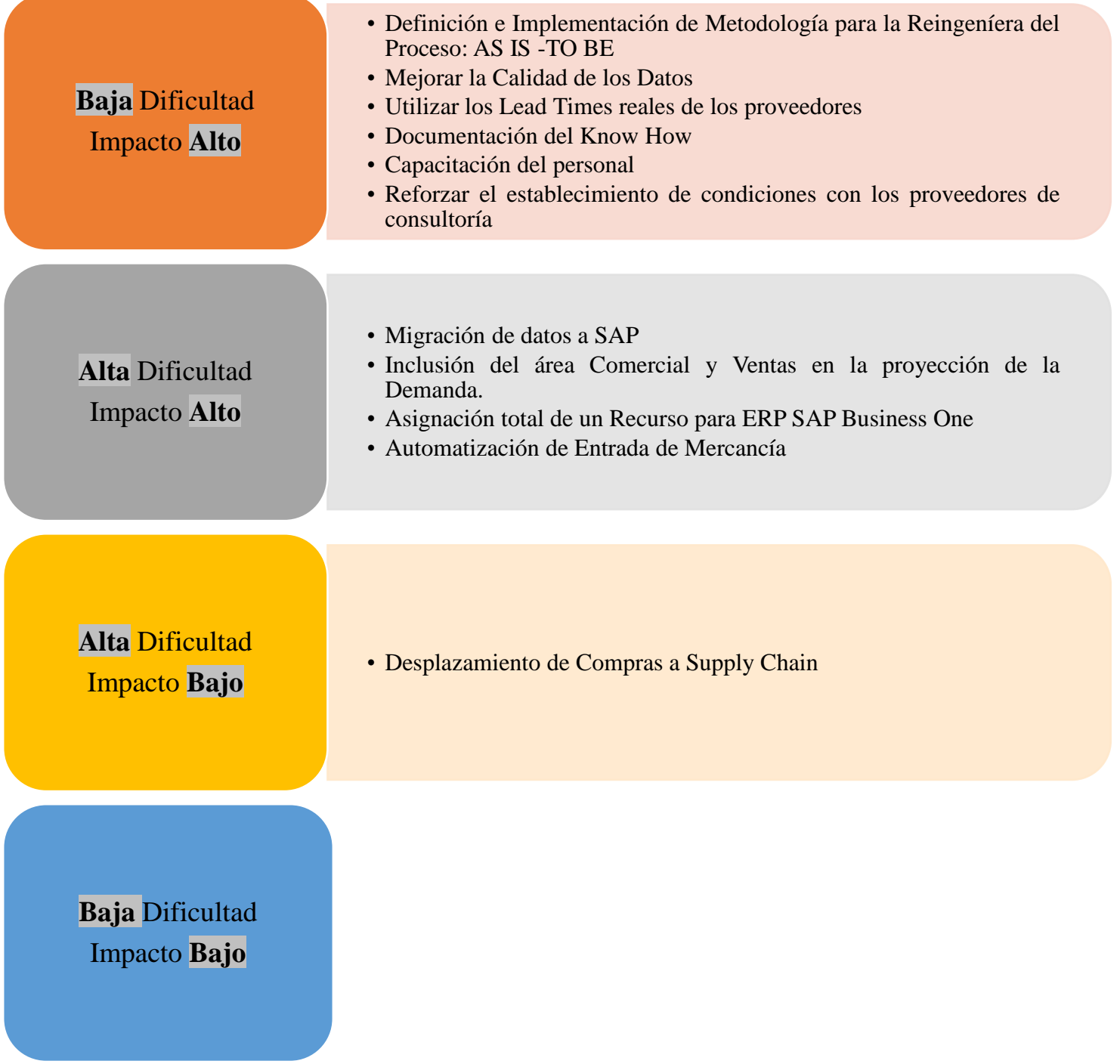

*Ilustración 44. Matriz de Dificultad-Impacto de acciones a ejecutar. Fuente: Elaboración Propia (2019).*

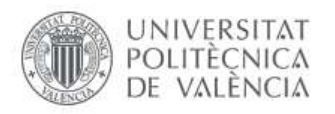

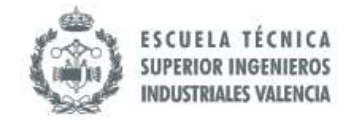

# **8.3 Situación AS IS**

### *8.3.1 Procedimiento del Proceso de Compras Actual*

A continuación, se presenta el procedimiento que se tiene estipulado para realizar el Proceso de Compras. El formato en el que se presenta el procedimiento es parte de la propuesta de esta tesina.

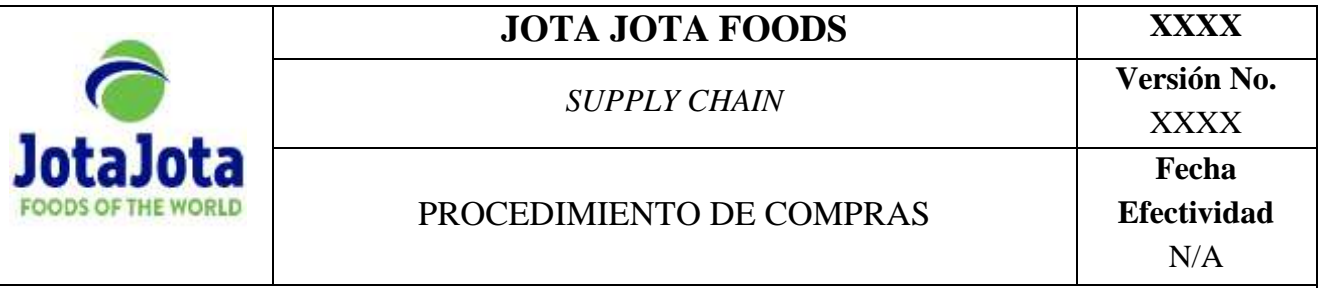

#### **I. Propósito**

Presentar los pasos para la adquisición de productos comercializados de Jota Jota Foods.

### **II. Alcance**

 Abarca desde la revisión de los inventarios para la detección de necesidad de Compras hasta la recepción de la mercancía. En este procedimiento se abarcan Compras nacionales e internacionales.

### **III. Responsables**

- Director General
- Director Ejecutivo
- Director de Supply Chain

### **IV. Conceptos**

- **Existencias en tránsito:** bienes comprados pero que aún no han llegado a la organización.
- **Lead Time:** tiempo que transcurre entre la colocación del pedido al proveedor y la recepción de los bienes pedidos en la empresa.
- **Transitario:** es un agente que presta servicios para realizar el contacto entre empresas de transporte, hacer la documentación pertinente a la exportación/importación de bienes, asesorar sobre reducción de costes con los transportes, entre otros servicios relacionados.

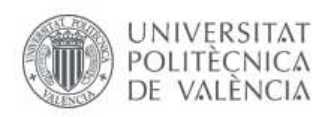

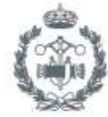

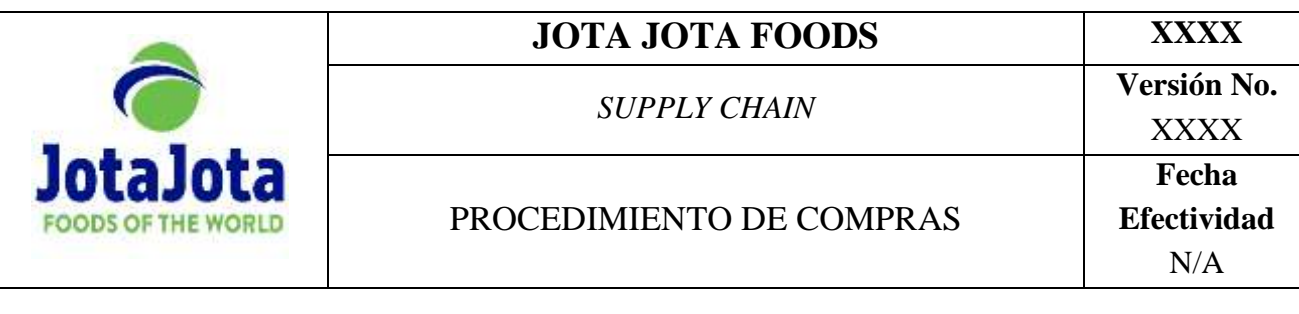

## **V. Políticas**

- Cada miércoles y viernes se debe revisar el informe de Compras para detectar la necesidad de requisición. El Director de Supply Chain debe tener el inventario actualizado a la fecha para tales fines.
- El Lead Time designado para los proveedores nacionales es de 8 días y para los proveedores internacionales es de 60 días.
- Las gestiones aduaneras serán tramitadas por un transitario experto en la materia.
- El Director General es el único autorizado para realizar la aprobación de las Compras ante su ausencia y por su previa autorización el segundo al mando será el Director Ejecutivo.

## **VI. Documentos relacionados**

- F-XXX-XXX Solicitud de Compras
- I-XXX-XXX Informe de Stock Actual
- I-XXX-XXX Informe de Llegada de Contenedores

### **VII. Herramientas**

- Microsoft Office: Excel
- Computadoras

## **VIII. Procedimientos**

Sección A. Compras Nacional e Internacionales

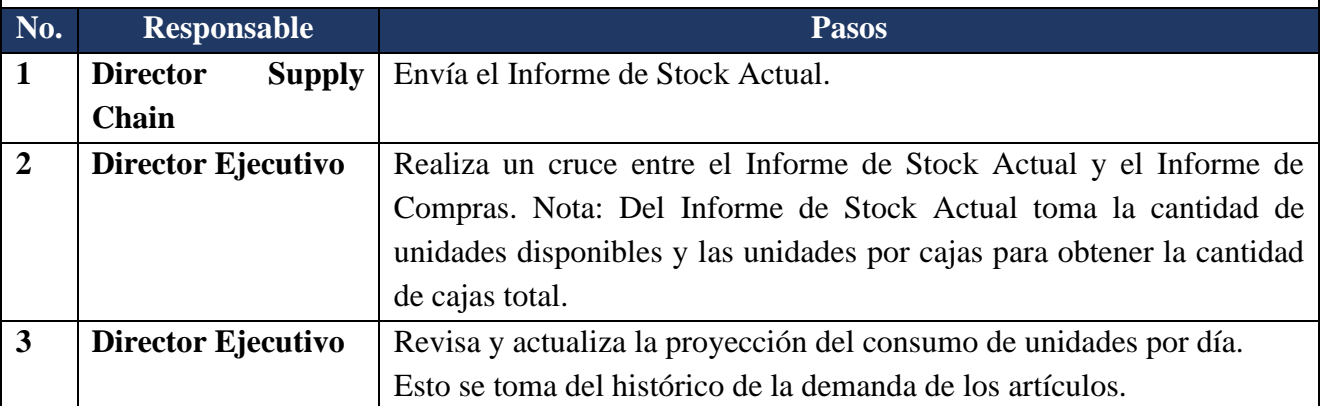

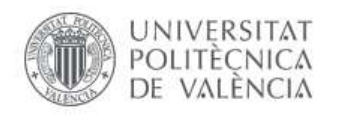

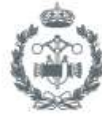

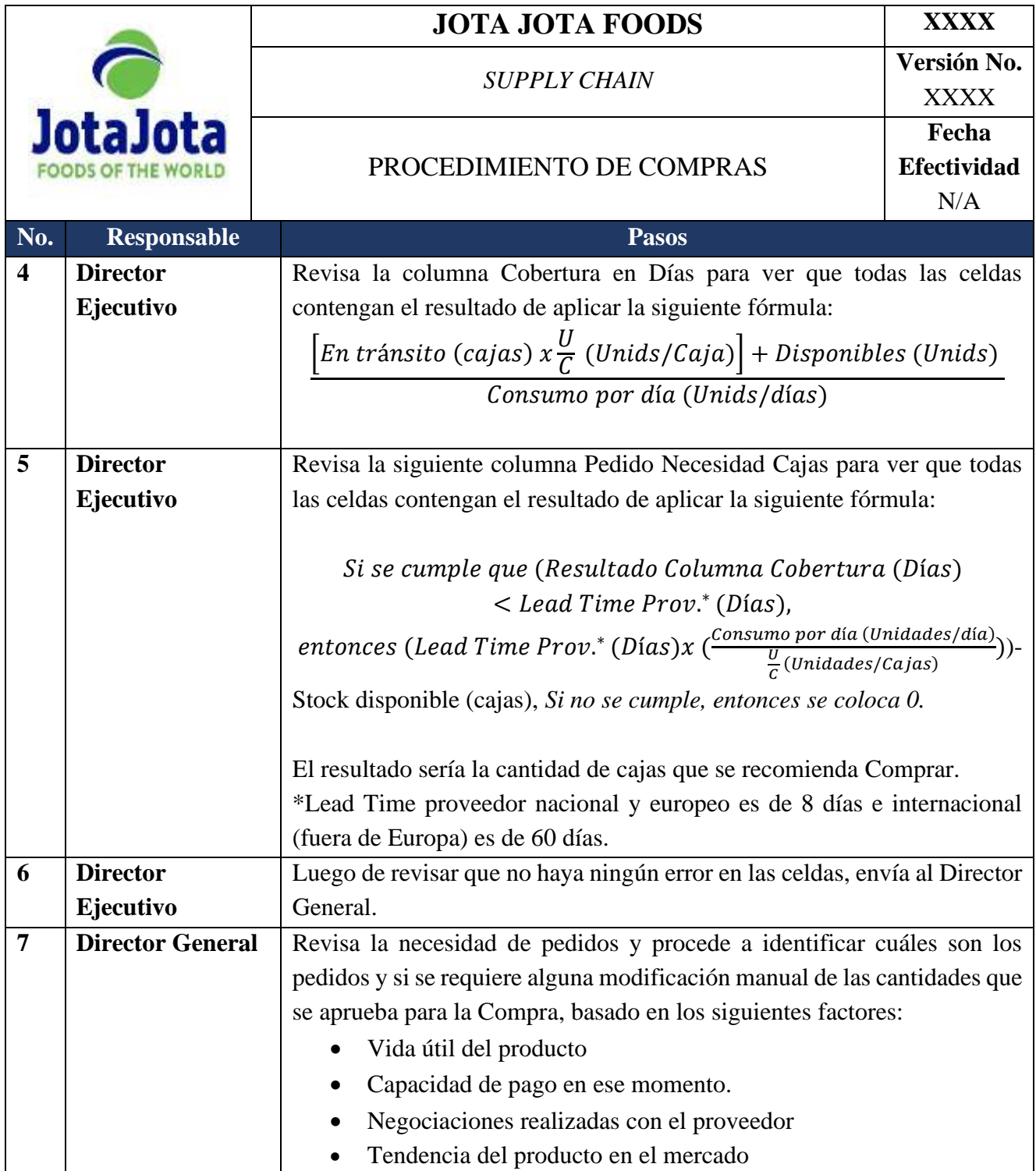

ſ

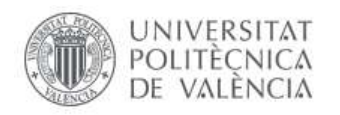

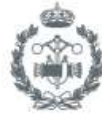

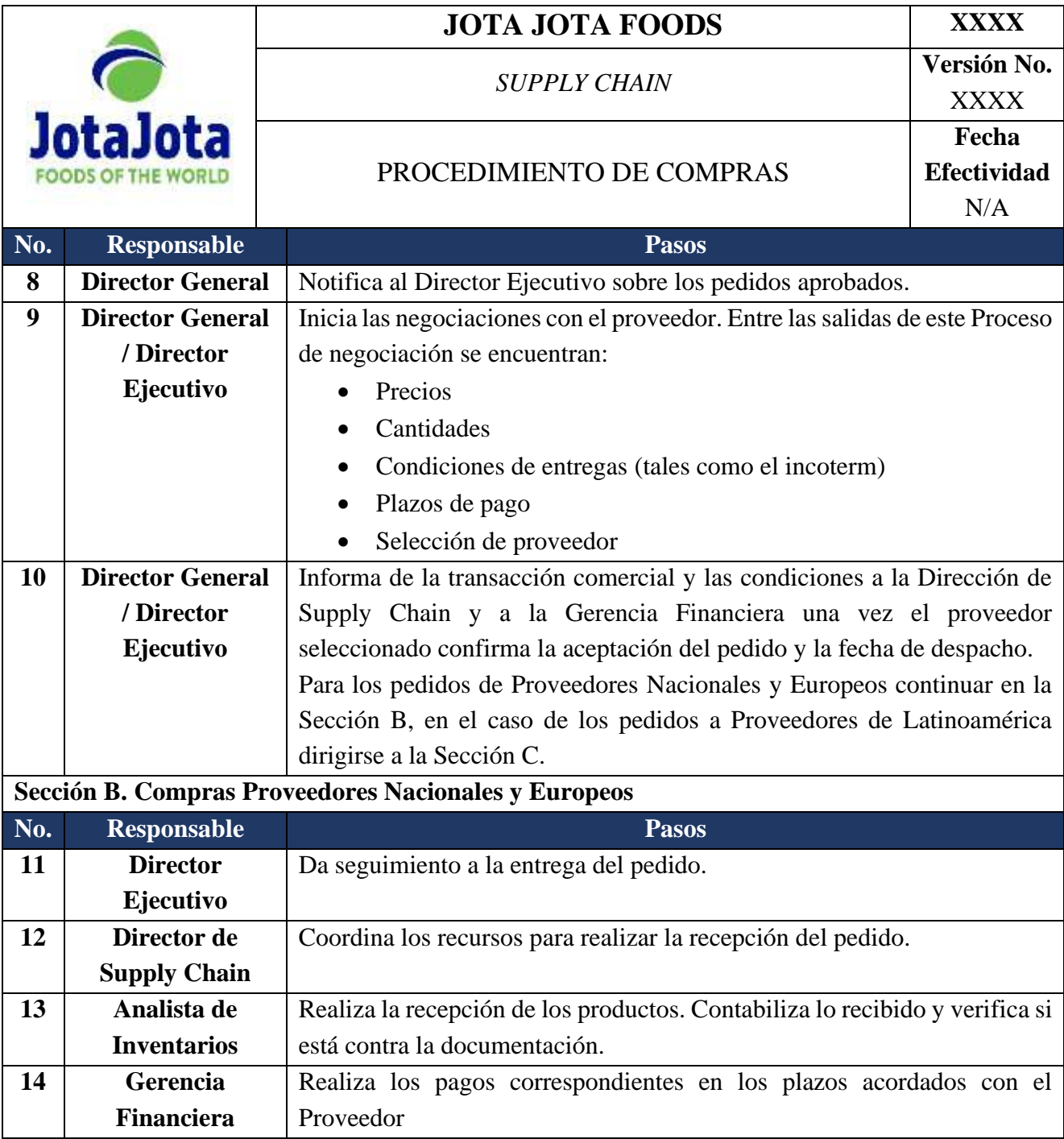

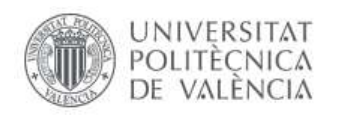

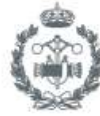

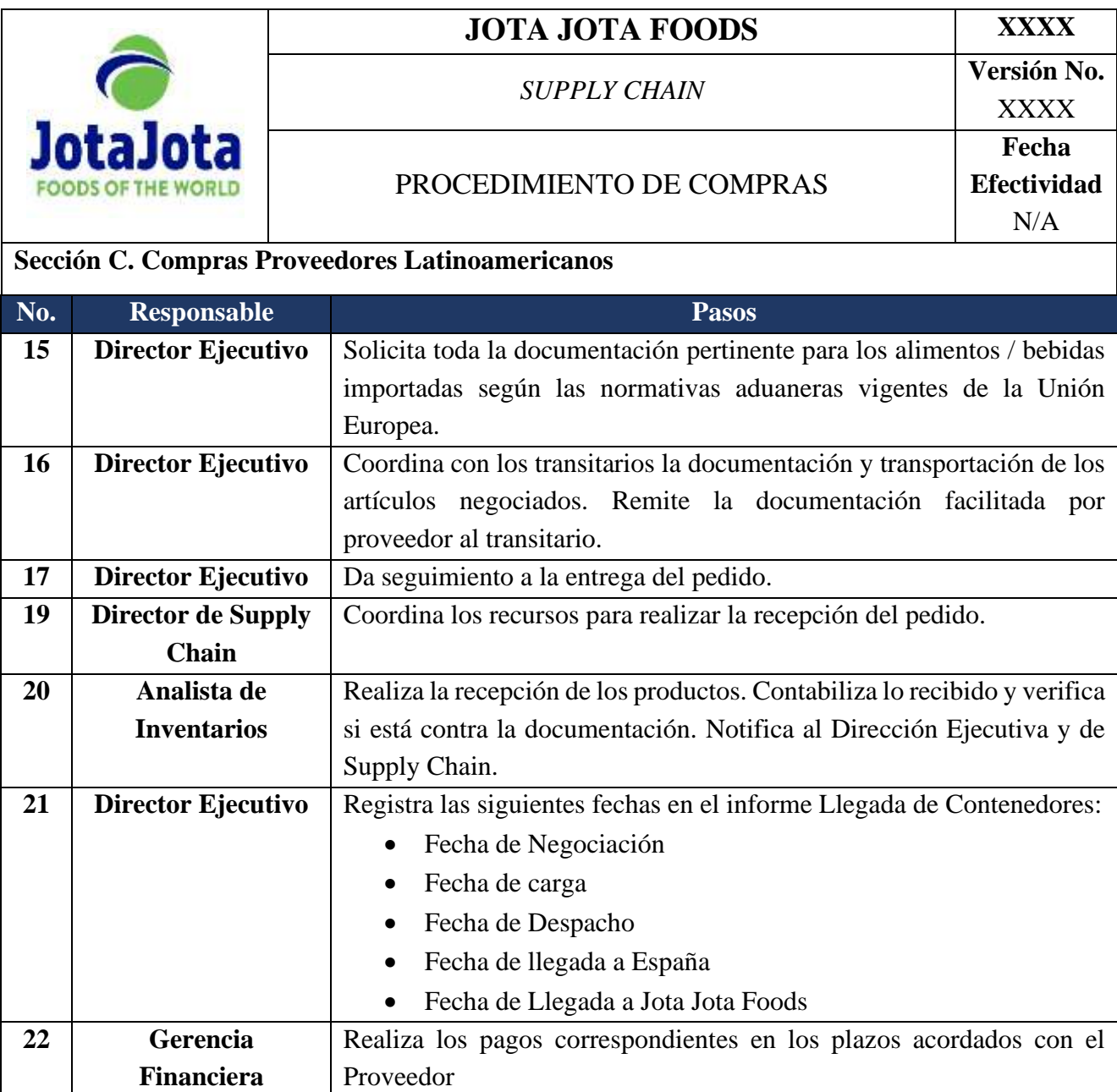

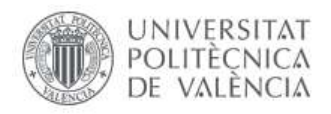

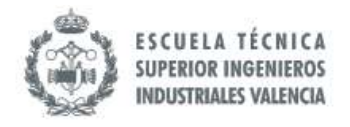

#### *8.3.2 Objetivos e Indicadores del Proceso de Compras en Jota Jota Foods*

#### *8.3.2.1 Objetivos del Proceso Actual*

- O.1 Proveer el stock necesario a los almacenes para satisfacer la demanda de los clientes.
- O. 2 Realizar negociaciones que permitan la disminución de los costes de adquisición de la mercancía.
- O.3 Mantener registros de las transacciones comerciales realizadas.
- O.4 Velar por el cumplimiento de las normativas europeas en temas de legislación impositiva aduanera y seguridad alimentaria de los bienes importados.

#### *8.3.2.2 Indicadores definidos y su relación con los Objetivos del Proceso Actual*

 Los indicadores actuales del Procesos de Compras están relacionados con tres categorías básicamente:

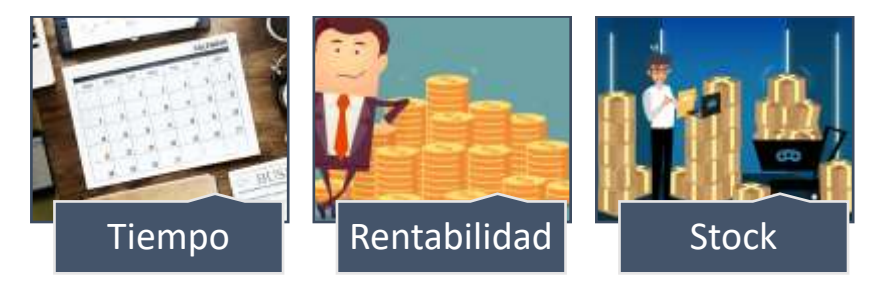

*Ilustración 45. Clasificación de los Indicadores actuales. Fuente: Elaboración Propia (2019)*

Para el indicador del tiempo, el Proceso de Compras es seccionado en diferentes fases, de manera que se puede hacer un análisis más exhaustivo del Lead Time del Proceso de Compras. Es importante resaltar que, actualmente, este indicador se lleva cabo en el Proceso de Compras con Proveedores en Latinoamérica, en el que el periodo de tiempo es más extenso.

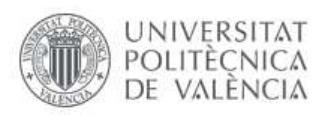

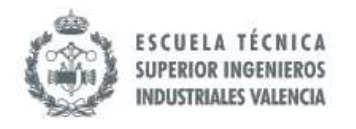

8.3.2.2.1 Duración de Procesos de Compras con Proveedores Nacionales y europeos

Corresponde al Objetivo 1 "O.1 Proveer el stock necesario en los almacenes para satisfacer la demanda de los clientes", en la manera en que se deben cumplir los plazos de la entrega para disponer de inventario y satisfacer la demanda en el tiempo correspondiente.

*Tabla 7. Indicador Duración de Proveedores Europeos. Fuente: Elaboración Propia a partir de Base de Datos de Jota Jota Foods (2019).*

|                   | Duración del Proceso de Compras                                                                     |
|-------------------|----------------------------------------------------------------------------------------------------|
|                   |                                                                                                    |
| <b>Valor</b>      | 8 días                                                                                              |
| Objetivo          |                                                                                                    |
|                   | <b>Comentario:</b> Este objetivo se ha planteado en base al historial de entrega de los proveedores |
|                   | españoles y de la Unión Europea.                                                                    |
| <b>Tolerancia</b> | No definida                                                                                         |
| <b>Registros</b>  | No disponibles                                                                                      |

8.3.2.2.2 Duración de Procesos de Compras con Proveedores en Latinoamérica

Corresponde al Objetivo 1 "O.1 Proveer el stock necesario en los almacenes para satisfacer la demanda de los clientes", en la manera en que se deben cumplir los plazos de la entrega para disponer de inventario y satisfacer la demanda en el tiempo correspondiente.

*Tabla 8. Indicador Duración de Proveedores Latinoamericanos. Fuente: Elaboración Propia a partir de Base de Datos de Jota Jota Foods (2019).*

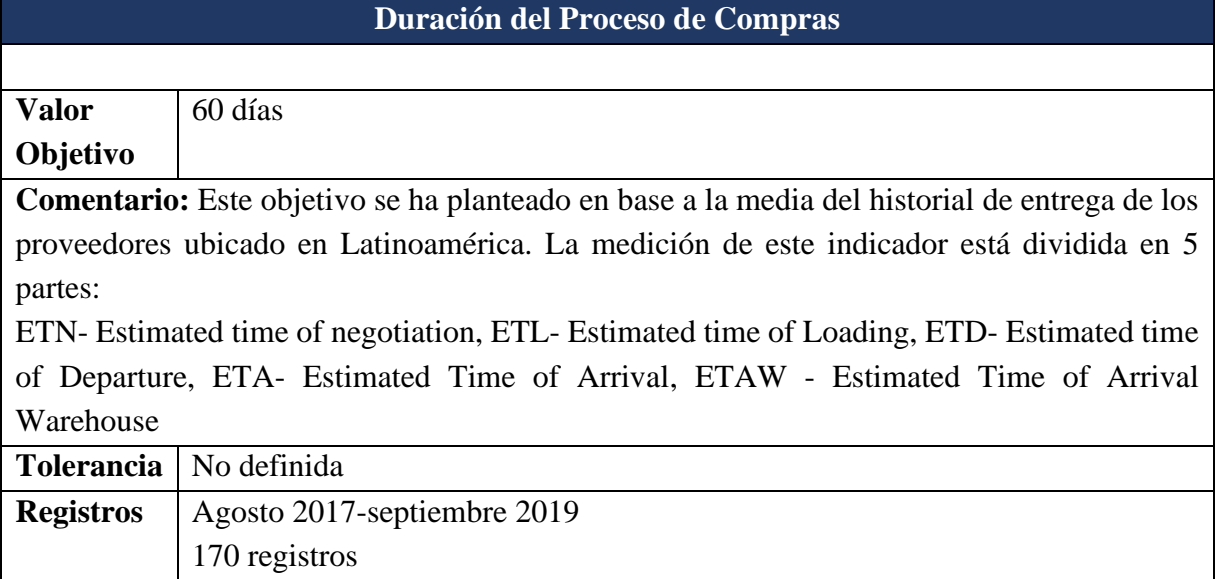

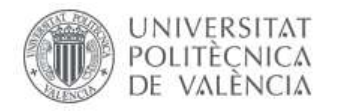

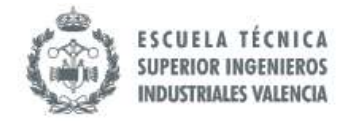

*Tabla 9. Indicador Duración de Proveedores Latinoamericanos ETN-ETAW. Fuente: Elaboración Propia a partir de Base de Datos de Jota Jota Foods (2019).*

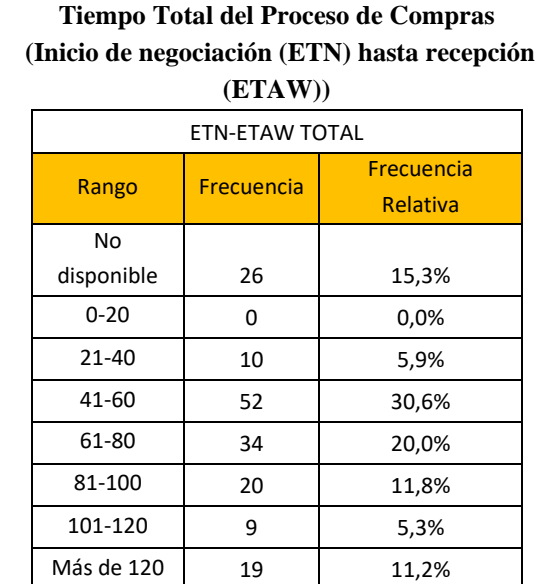

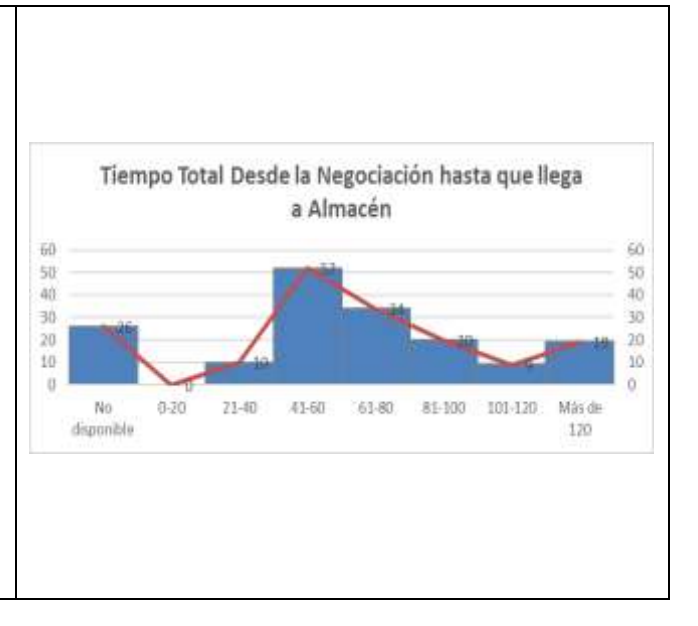

*Tabla 10. Indicador Duración de Proveedores Latinoamericanos ETN-ETL. Fuente: Elaboración Propia a partir de Base de Datos de Jota Jota Foods (2019).*

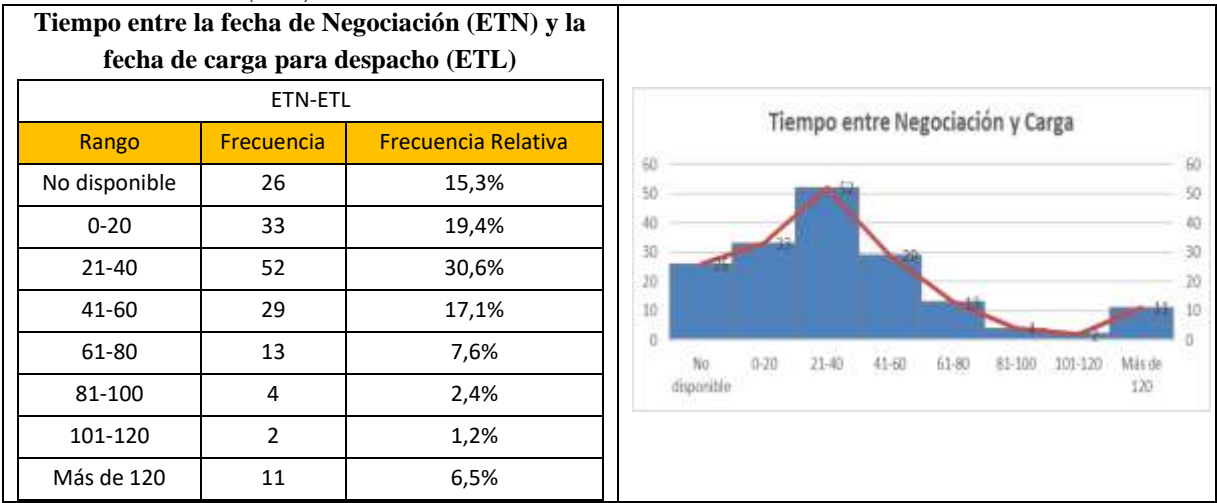

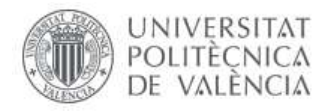

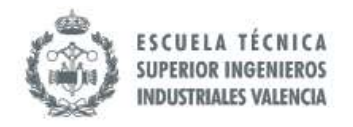

*Tabla 11. Indicador Duración de Proveedores Latinoamericanos ETL-ETD. Fuente: Elaboración Propia a partir de Base de Datos de Jota Jota Foods (2019).*

| Tiempo entre la Carga (ETL) y la Salida<br>hacia Europa (ETD) |                |                                      |
|---------------------------------------------------------------|----------------|--------------------------------------|
|                                                               | ETL-ETD        |                                      |
| Rango                                                         | Frecuenci<br>a | <b>Frecuencia</b><br><b>Relativa</b> |
| No<br>disponible                                              | 20             | 11,8%                                |
| $0 - 20$                                                      | 141            | 82,9%                                |
| 21-40                                                         | $\overline{7}$ | 4,1%                                 |
| 41-60                                                         | 1              | 0,6%                                 |
| 61-80                                                         | 0              | 0,0%                                 |
| 81-100                                                        | $\mathbf{1}$   | 0,6%                                 |
| 101-120                                                       | 0              | 0,0%                                 |
| Más de 120                                                    | 0              | 0,0%                                 |

*Tabla 12. Indicador Duración de Proveedores Latinoamericanos ETD-ETA. Fuente: Elaboración Propia a partir de Base de Datos de Jota Jota Foods (2019).*

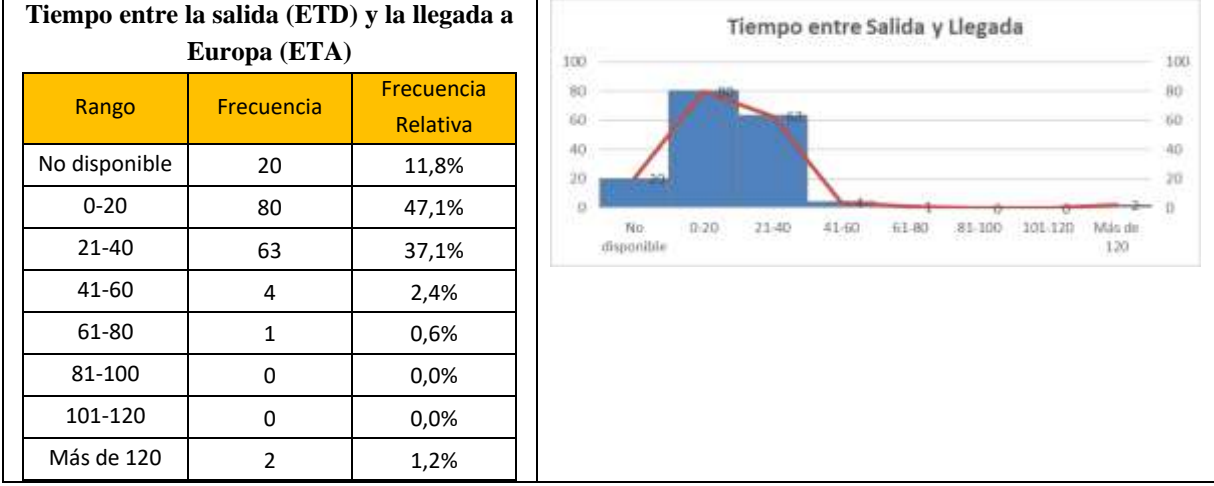

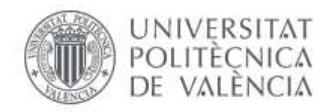

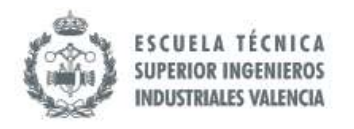

*Tabla 13. Indicador Duración de Proveedores Latinoamericanos ETA-ETAW. Fuente: Elaboración Propia a partir de Base de Datos de Jota Jota Foods (2019).*

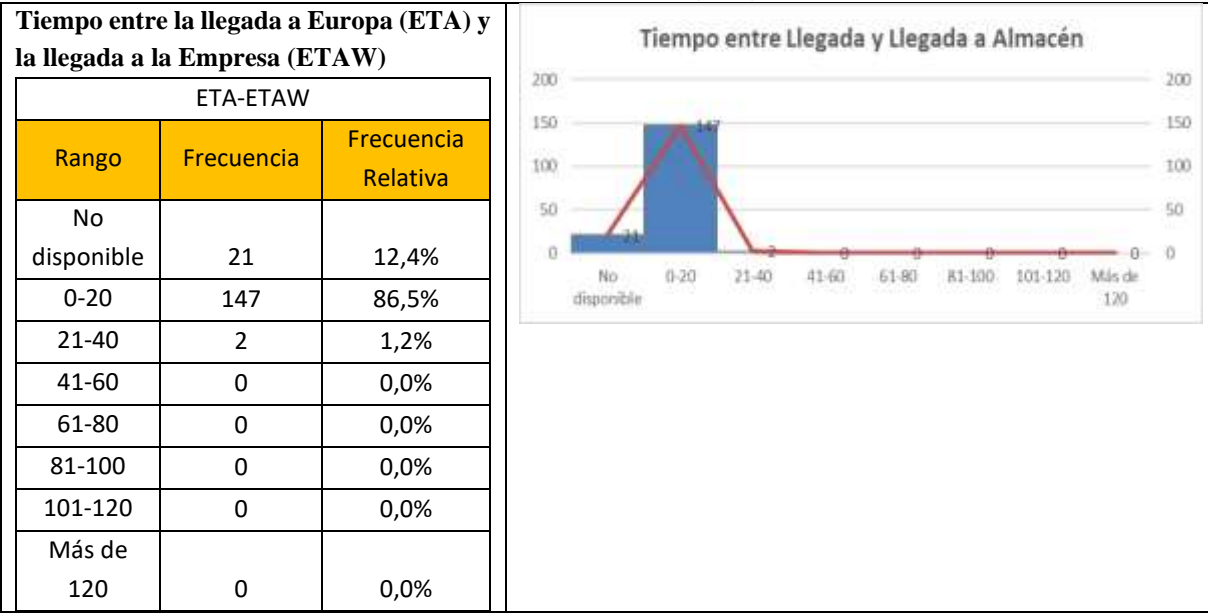

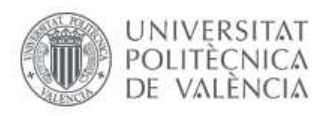

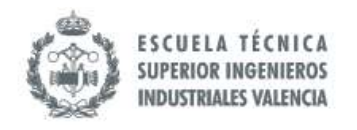

## 8.3.2.2.3 Duración del Proceso de Compras por Proveedor (Importación)

Corresponde al Objetivo 1 "O.1 Proveer el stock necesario en los almacenes para satisfacer la demanda de los clientes", en la manera en que se deben cumplir los plazos de la entrega para disponer de inventario y satisfacer la demanda en el tiempo correspondiente.

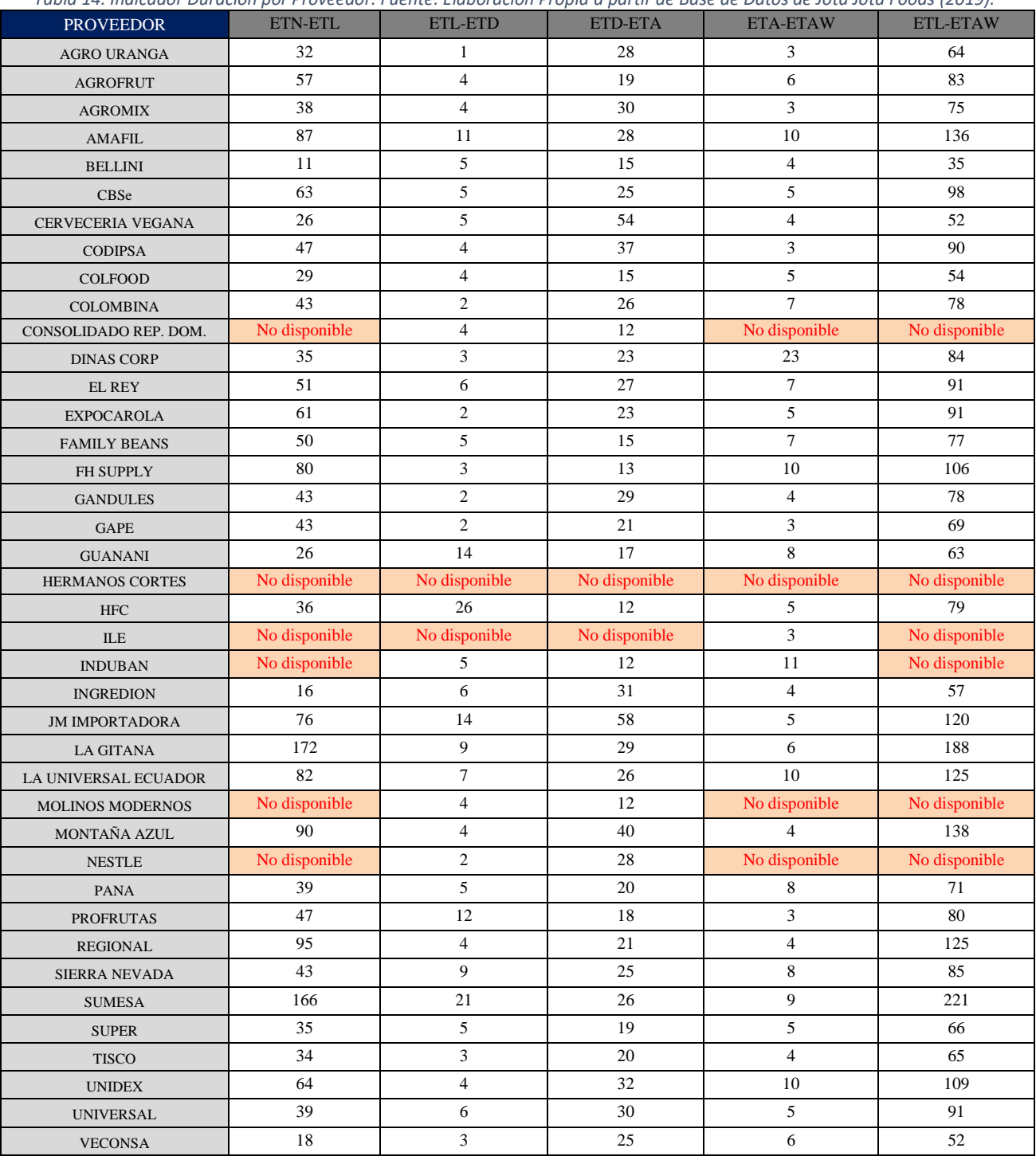

*Tabla 14. Indicador Duración por Proveedor. Fuente: Elaboración Propia a partir de Base de Datos de Jota Jota Foods (2019).*

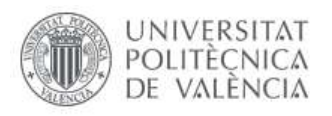

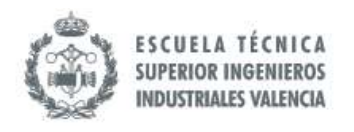

#### 8.3.2.2.4 Stock Disponible

Corresponde al Objetivo 1 "O.1 Proveer el stock necesario en los almacenes para satisfacer la demanda de los clientes". A continuación, se presenta el comportamiento de los stocks para cada ítem durante el mes de septiembre. Para ver las tablas con el detalle de los números debe dirigirse al Anexo III.

De manera general, en estos se puede visualizar que en su mayoría el comportamiento de la demanda es lineal, sin embargo, existen algunos ítems donde se puede visualizar que el consumo es irregular; se presentan picos positivos que se traducen en un exceso de inventario y picos negativos que implica una baja en el nivel de servicio por los posibles pedidos que no se puedan atender.

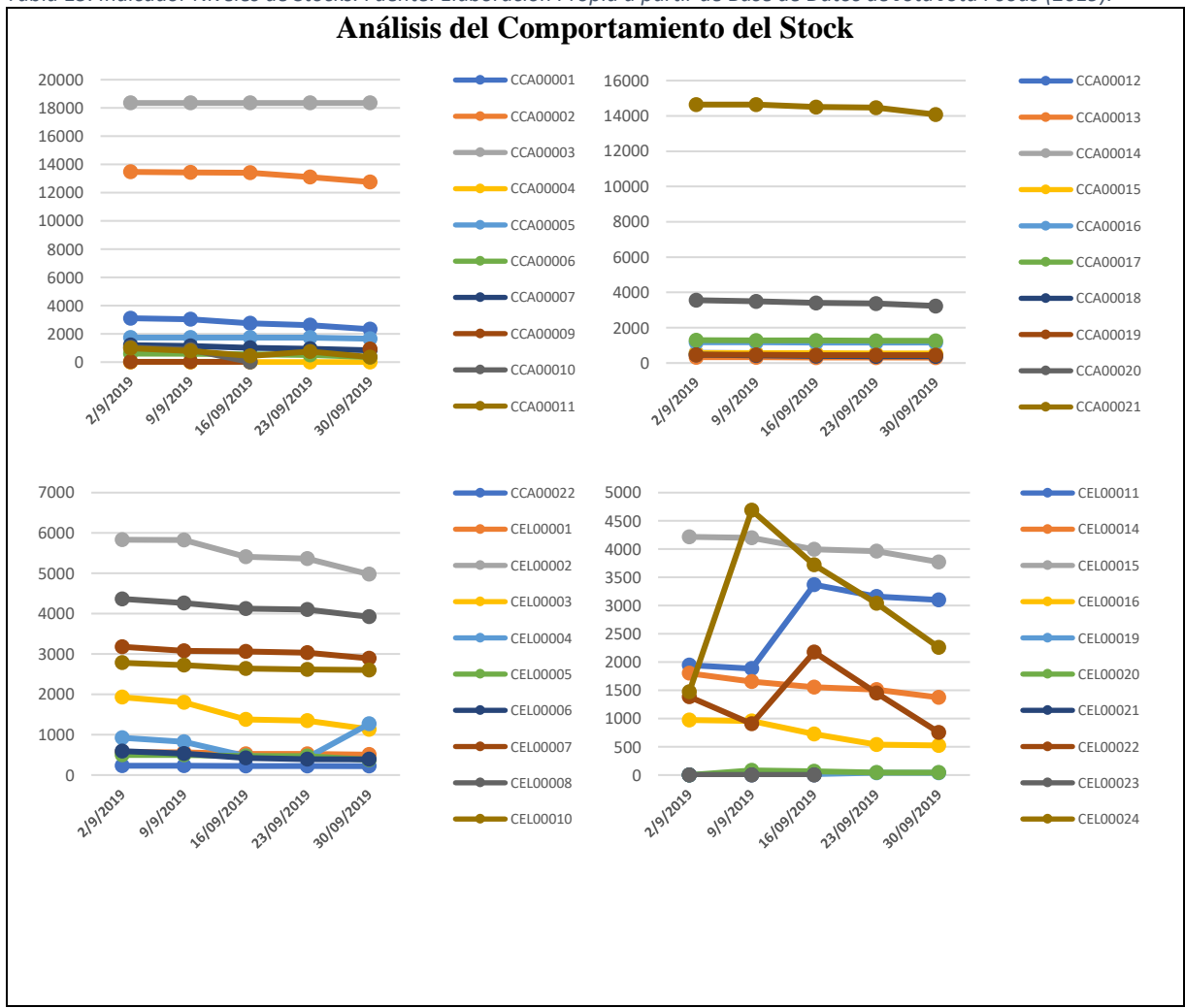

*Tabla 15. Indicador Niveles de Stocks. Fuente: Elaboración Propia a partir de Base de Datos de Jota Jota Foods (2019).*

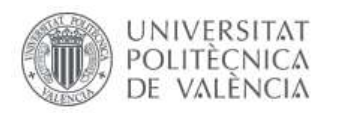

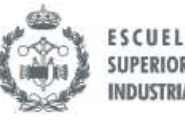

#### **ESCUELA TÉCNICA SUPERIOR INGENIEROS INDUSTRIALES VALENCIA**

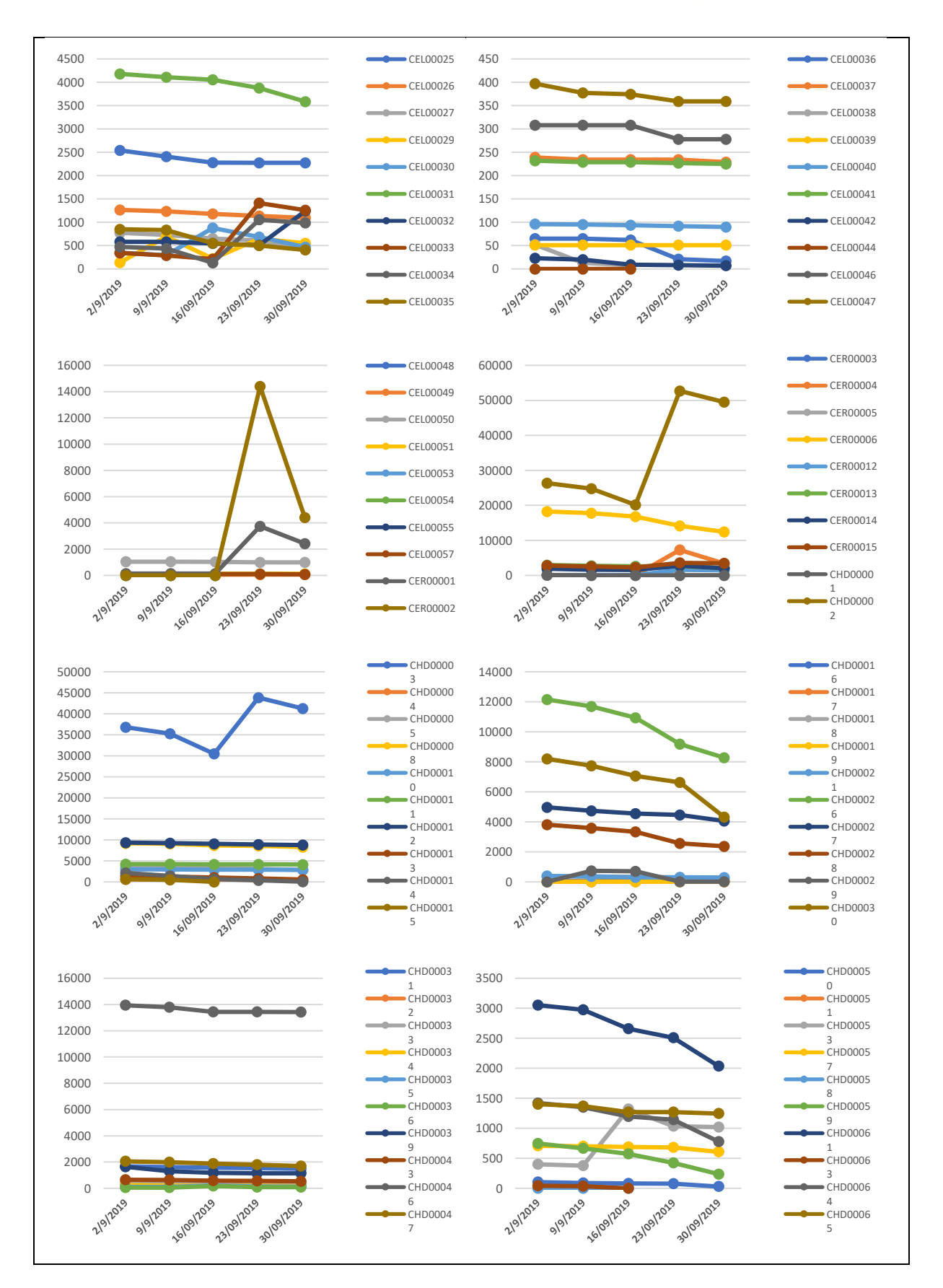

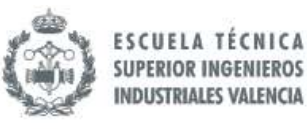

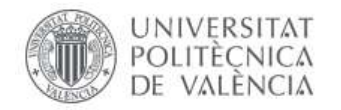

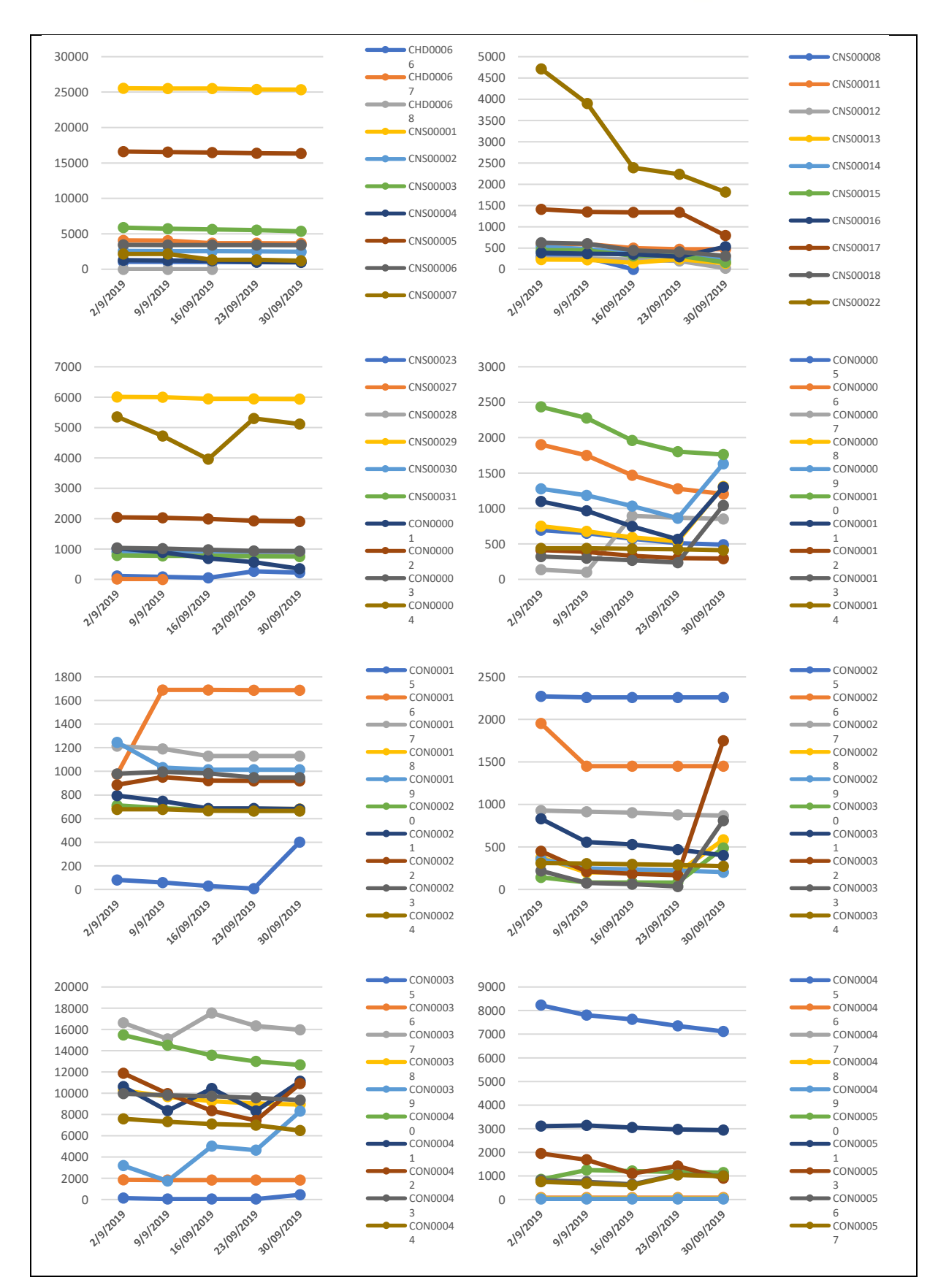

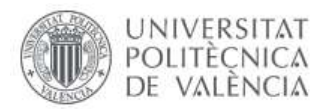

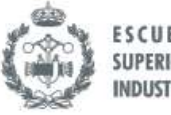

#### **ESCUELA TÉCNICA SUPERIOR INGENIEROS INDUSTRIALES VALENCIA**

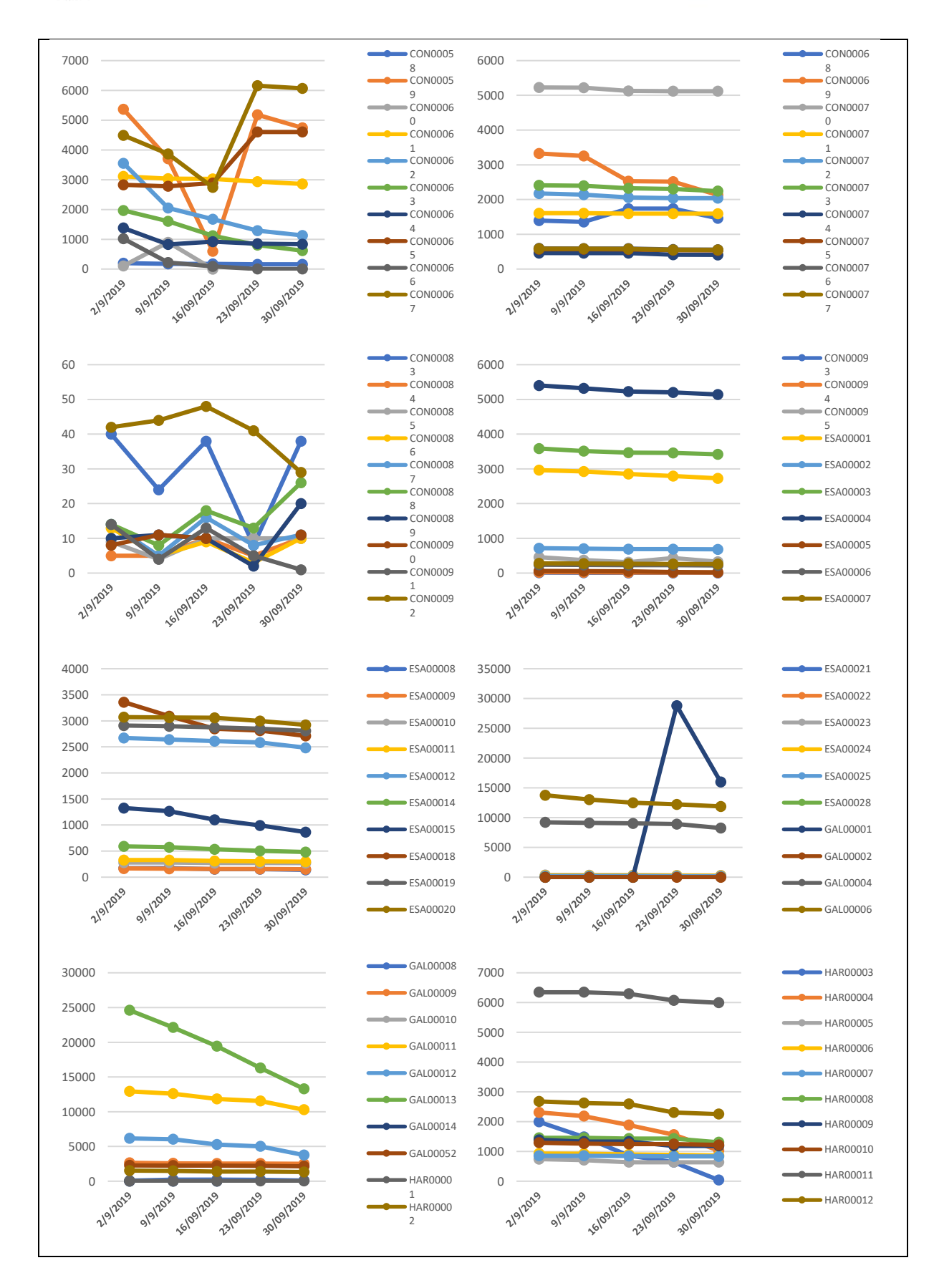

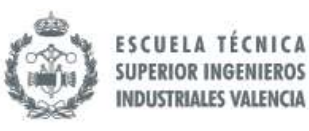

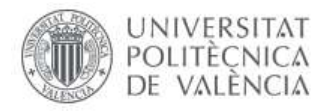

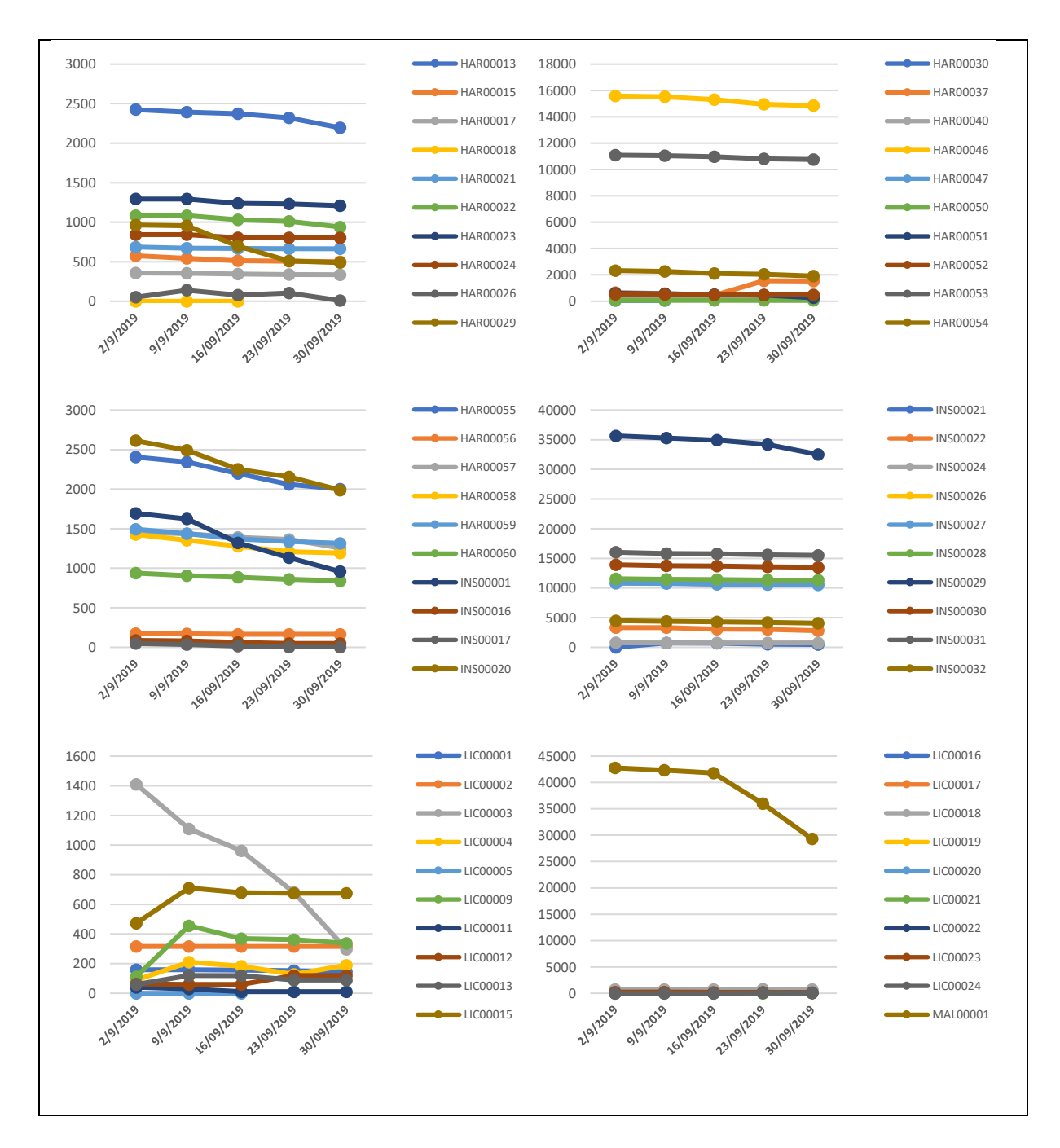

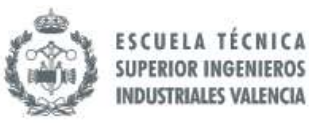

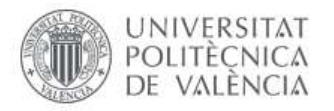

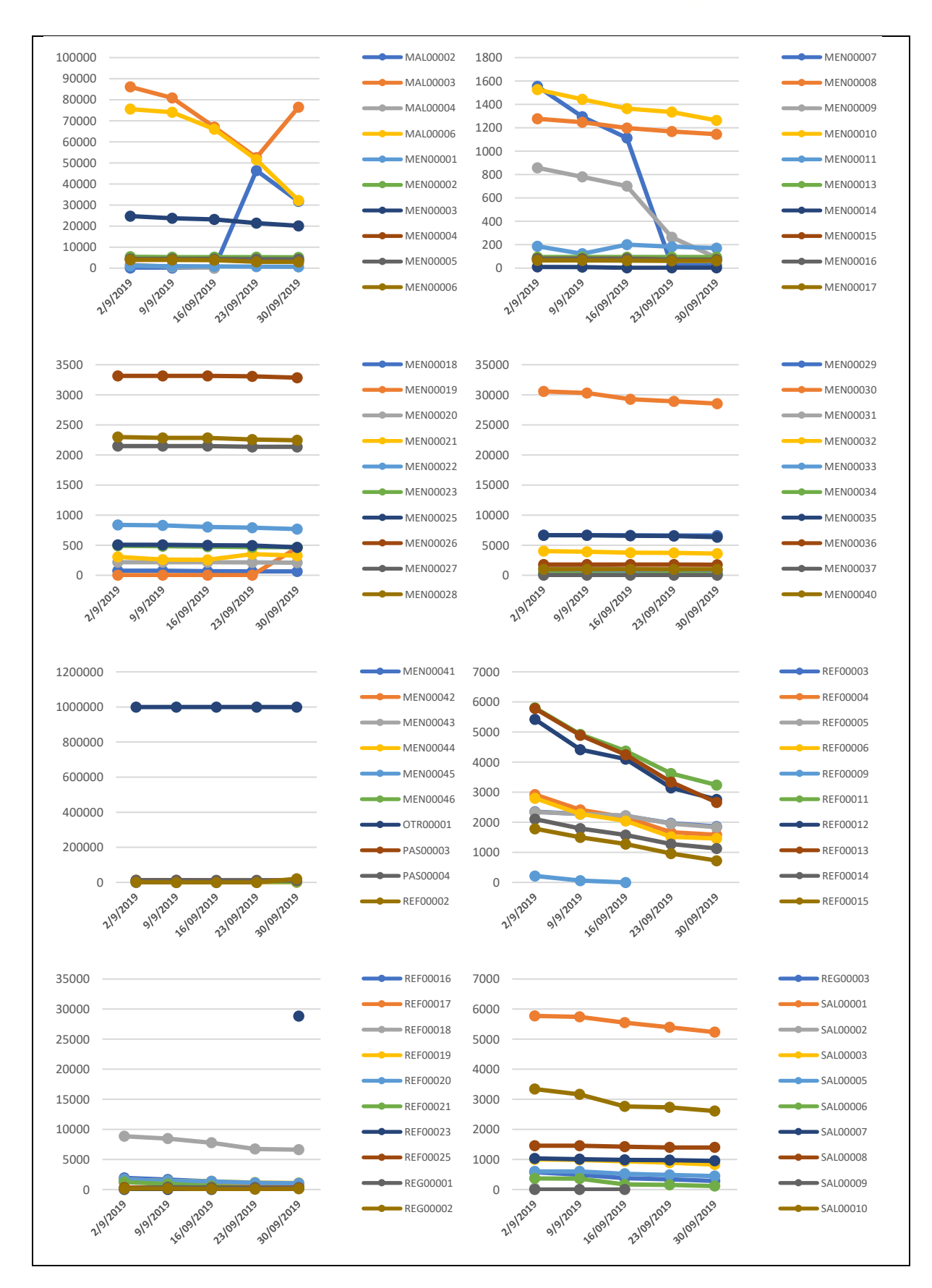

102

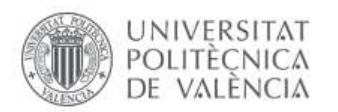

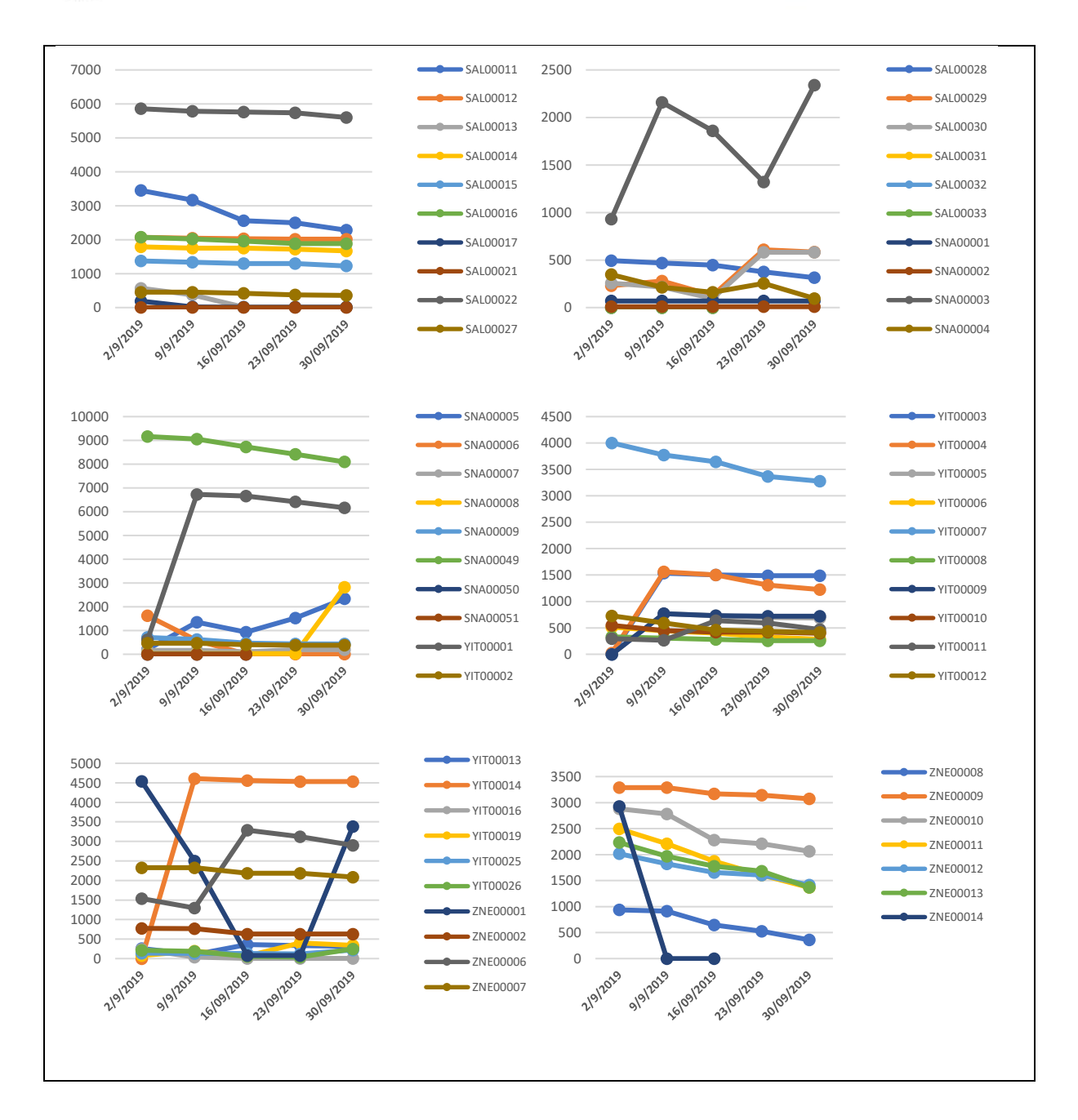

**ESCUELA TÉCNICA** 

**SUPERIOR INGENIEROS INDUSTRIALES VALENCIA** 

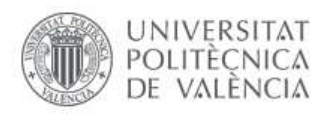

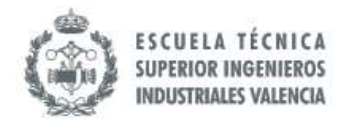

### 8.3.2.2.5 Diferencias en inventario

# Corresponde al Objetivo 3, "O.3 Mantener registros de las transacciones comerciales realizadas".

*Tabla 16. Diferencias en Inventario durante el mes de septiembre. Fuente: Información directa Jota Jota Foods (2019)*

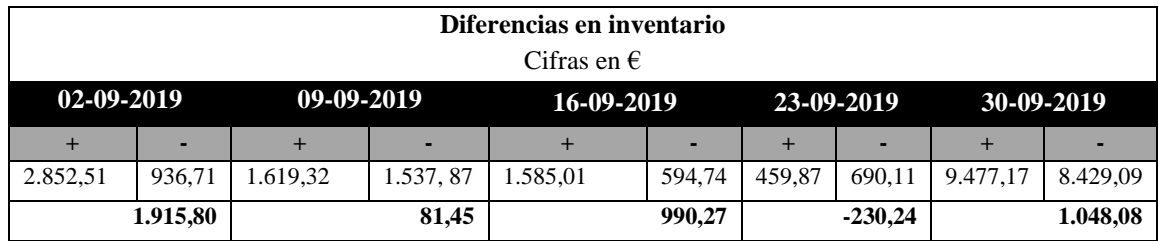

### 8.3.2.2.6 Pedidos Comprometidos

Corresponde al Objetivo 1 "O.1 Proveer el stock necesario a los almacenes para satisfacer la demanda de los clientes". Pedidos comprometidos (en unidades):

*Tabla 17.Pedidos comprometidos durante el mes de septiembre. Fuente: Información directa Jota Jota Foods (2019)*

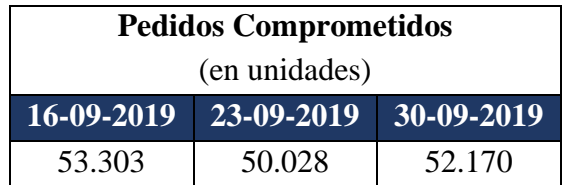

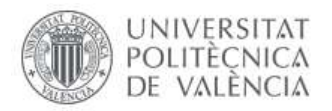

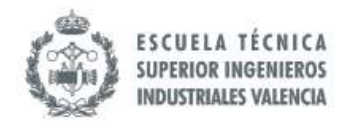

#### *8.3.3 Clasificación del Proceso de Compras*

El Proceso de Compras es reconocido como uno de los Procesos Estratégicos de la empresa debido a que la rentabilidad del Negocio depende directamente de este Proceso por dos razones:

- La naturaleza de Jota Jota Foods es revender, comercializar y distribuir por ende la disponibilidad de productos es esencial.
- El margen de ganancia depende directamente de la calidad de las negociaciones realizadas durante el Proceso de Compras. La disminución de los costes de adquisición juega un papel importante para poder obtener buena rentabilidad dentro de las operaciones comerciales.

La Administración de la empresa además considera prioritario el Desarrollo de Proyectos y actividades que permitan el crecimiento de la organización por lo que otro de sus Procesos Estratégicos es la Planeación Estratégica. Tanto como Compras como la Planeación Estratégica marcarán el ritmo de los Procesos operativos donde el Almacén sale a destacar. En la ilustración 46 se presenta cuál es la clasificación actual de los macroprocesos que rigen en la empresa.

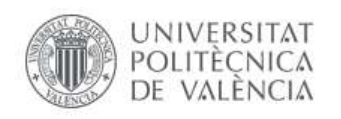

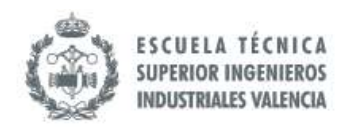

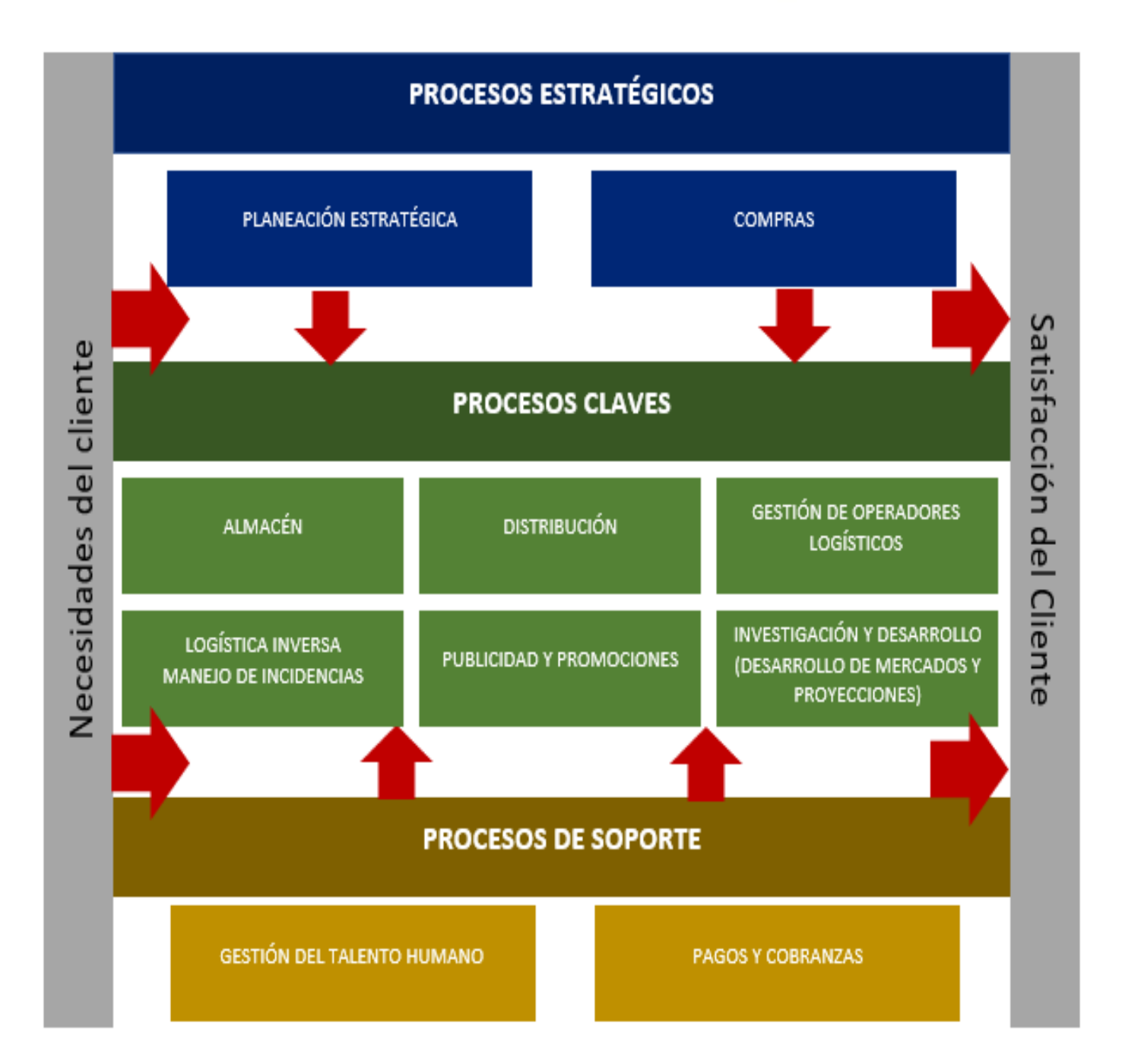

*Ilustración 46. Mapeo de Procesos (a nivel macro). Fuente: Elaboración Propia (2019).*

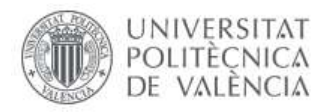

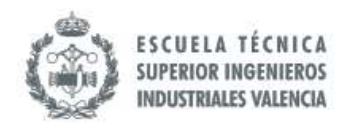

### *8.3.4 Modelado del Proceso de Compras*

En este apartado se presenta el modelado del Proceso de Compras Actual con la notación BPMN. Este modelo se presentará en dos partes por razones de espacio, en la segunda parte se presenta la sección de Compras a Proveedores en Latinoamérica, en el cual se lleva una logística más compleja debido a la Gestión Aduanera y de Transporte. Para representar este Proceso de Importación se emite una señal desde el primer proceso, donde se indica la detección de necesidades, que da paso a la continuación al procedimiento de Compras de Importación.

Es importante aclarar que las operaciones del Proveedor y el Transitario se han representado como un Black Box ya que no se conocen los Procesos que ejecutan internamente en sus respectivas organizaciones, sin embargo, el flujo de comunicación entre los dos entes sí queda representado en el modelo.

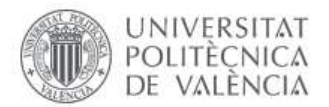

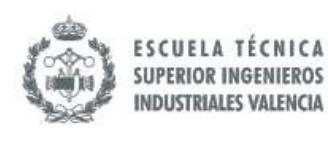

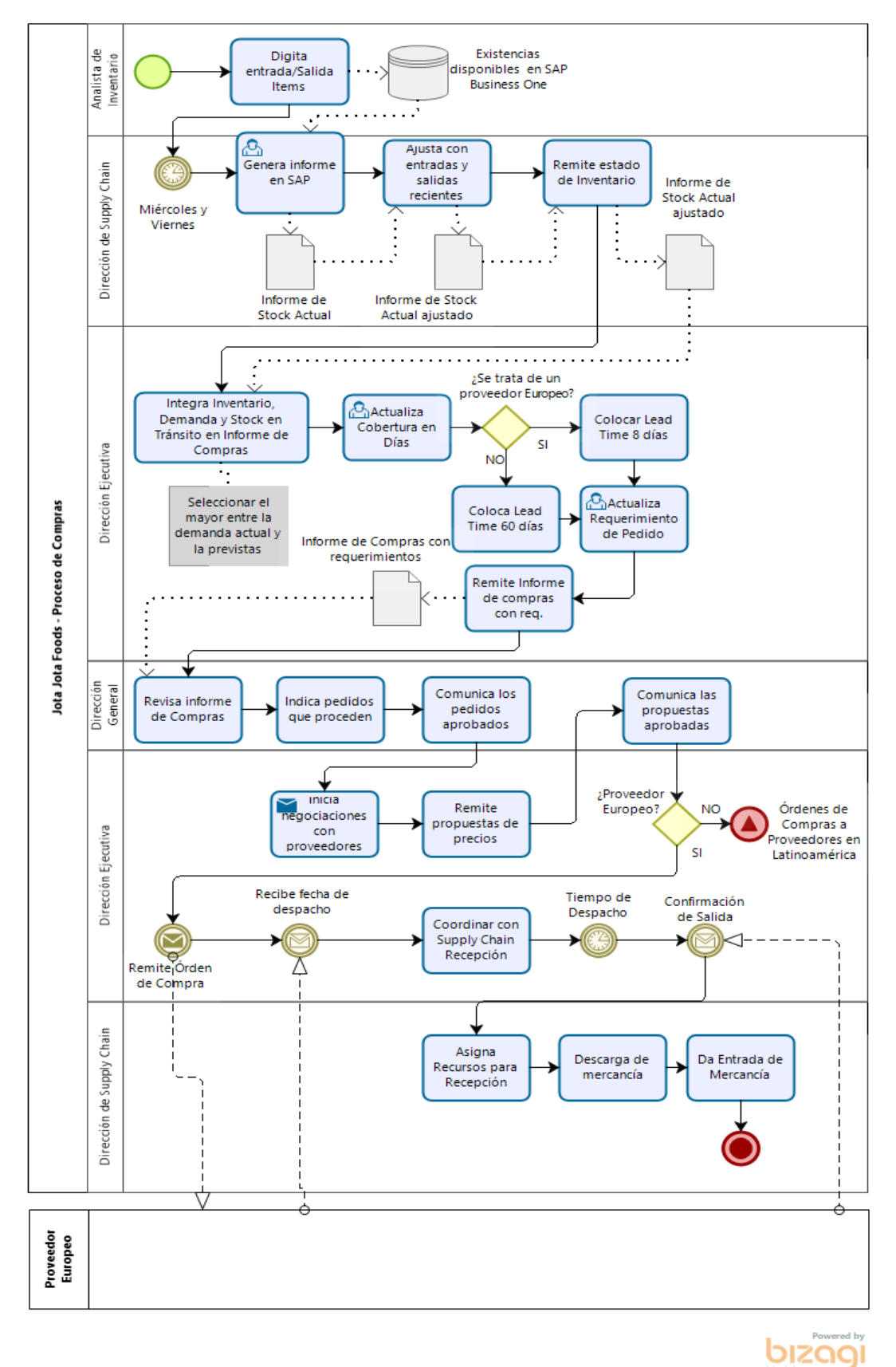

*Ilustración 47. Modelado AS IS. Fuente: Elaboración Propia empleado Bizagi Modeler (2019).*
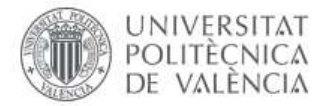

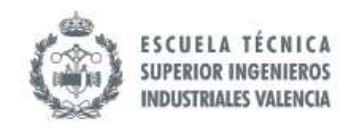

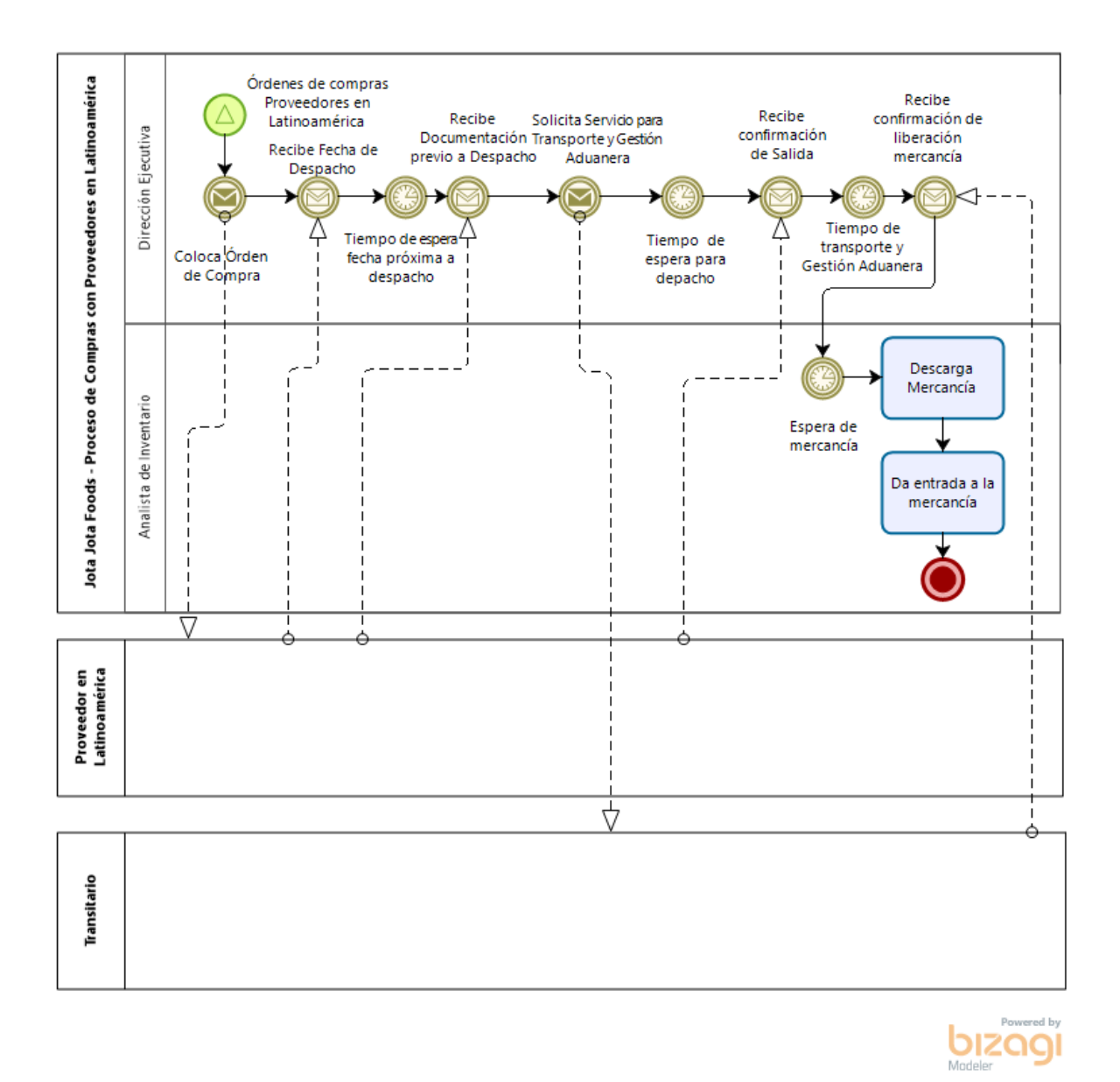

*Ilustración 48. Continuación Modelo AS IS. Fuente: Elaboración Propia empleado Bizagi Modeler (2019).*

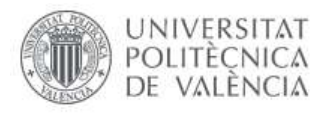

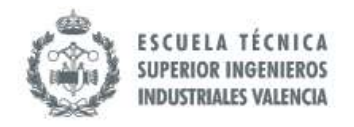

## **8.4 Análisis del AS IS**

#### *8.4.1 Revisión de los Objetivos*

Uno de los puntos que necesita replanteamiento es el tema de los objetivos del Proceso, a pesar de que la organización tiene claro que éstos deben estar relacionados con la disponibilidad de productos y rentabilidad, la definición es ambigua ya que carece de términos cuantitativos que permiten tener una referencia numérica, de manera que se complica determinar lo que se quiere lograr.

Adicionalmente, hay una mezcla entre acciones propias de área y los objetivos, por ejemplo: "Mantener registros de las transacciones comerciales realizadas" es una de las tareas de Compras pero no un objetivo, esto se puede convertir en un objetivo en la medida en que se exprese de la siguiente manera: "Garantizar la trazabilidad del 95% de las transacciones de Compras" y el objetivo anterior se convierte en una actividad esencial para su logro. Otro ejemplo es "Realizar negociaciones que permitan la disminución de los costes de adquisición de la mercancía", la cuestión aquí sería en qué porcentaje se quieren disminuir los costes de adquisición de la mercancía.

Una de las actividades claves para el logro del objetivo sería la realización de negociaciones beneficiosas además de otras actividades internas de la empresa. Para referirnos a los objetivos se deben cumplir determinadas características, como las conocidas SMART: Específicos, Medibles, Alcanzable, Relevantes y Temporal, y en el caso de Compras, también hay que tomar en cuenta tres aspectos: nivel de servicio, calidad y costes.

Por otro lado, la misma carencia de definición de los objetivos no permite una correcta relación con los indicadores. Actualmente, la mayoría está relacionado con la disponibilidad de inventario, es decir, el primer objetivo y dicha relación es válida, sin embargo, los demás objetivos quedan sin ser medidos ya que no están bien definidos y, como se comentó anteriormente, la mayoría son más bien acciones que permiten lograr los objetivos que debieran definirse. Todos estos problemas se solucionarán en la definición del TO BE, como se verá en los siguientes apartados.

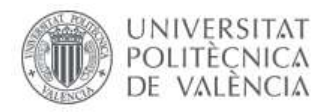

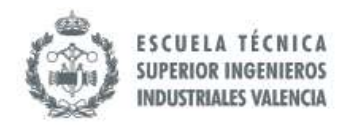

## *8.4.2 Calidad de los Datos*

Al realizar el análisis de los tiempos del Proceso de Compras con proveedores ubicados en Latinoamérica, se puede apreciar que hay algunos registros no disponibles; para disponer de esta información es necesario que algún usuario realice registro, por lo que la probabilidad de error aumenta con el factor humano y de no de auditarse también aumenta la probabilidad de que no se realice.

Aunque no es un factor que se mide en la organización, actualmente es importante saber la dimensión de esta posible problemática. Al analizar los registros se obtuvo como resultado que entre un 11% y 16% de los registros no pueden considerarse en el análisis de los tiempos de importación debido a problemas en la digitación como formato erróneo de fecha o la falta de registro como tal.

*Tabla 18. Datos disponibles sobre tiempos de proveedores latinoamericanos. Fuente: Elaboración Propia a partir de Base de Datos de Jota Jota Foods (2019).*

| <b>Casos con</b><br>datos no<br>disponibles | <b>ETN-ETL</b> | ETL-<br><b>ETD</b> | <b>ETD-ETA</b> | <b>ETA-ETAW</b> | <b>ETL-ETAW</b><br><b>TOTAL</b> |
|---------------------------------------------|----------------|--------------------|----------------|-----------------|---------------------------------|
|                                             | 26             | 20                 | 20             | 21              | 26                              |
| Total de<br>casos                           | 170            | 170                | 170            | 170             | 170                             |
| $\frac{0}{0}$                               | 15.29          | 11.76              | 11.76          | 12.35           | 15.29                           |

## *8.4.2.1 Registros Manuales*

Basado en lo comentado anteriormente, se realizó también un análisis cualitativo de actividades donde se pueden producir errores debido a que los registros son realizados por un Recurso Humano una de estas actividades es el registro de los movimientos de la mercancía. Estos errores se traducen en diferencias en los inventarios que suelen tener un coste como se presentó en el acápite 8.3.2.2.5 Diferencias en inventario.

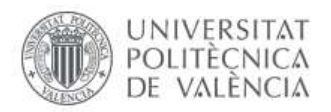

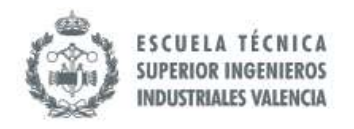

#### *8.4.3 Variabilidad de los tiempos en los proveedores*

En la organización se ha definido como tiempo objetivo para el Proceso de Compras de 8 días (Proveedor Nacional y Europeo) y de 60 días (Proveedor en Latinoamérica), sin embargo, al analizar los registros de las Compras de Importación hay mucha variabilidad con respecto a esta cifra.

En los gráficos que aparecen en las ilustraciones 49 y 50 se puede apreciar que los tiempos promedios que varían con respecto al Lead Time que se ha definido como referencia para estos proveedores. La variabilidad dentro de cada proveedor también se puede percibir en el análisis de los registros. Si bien es cierto que los proveedores constituyen un agente externo que no se pueden controlar, es importante tener en cuenta está dispersión y tener Procesos que hagan consciente a este partner de la variabilidad que tienen en sus entregas; aunque no se puede controlar de todo se puede inferir en el comportamiento de este.

Por otro lado, ha de tenerse en cuenta otro factor que escapa del control de la organización: el Control Aduanero, el cual depende meramente del Estado y por ende no se puede ejercer control alguno, simplemente tomar acciones que ayuden a mitigar el posible efecto que tiene esto sobre la misma.

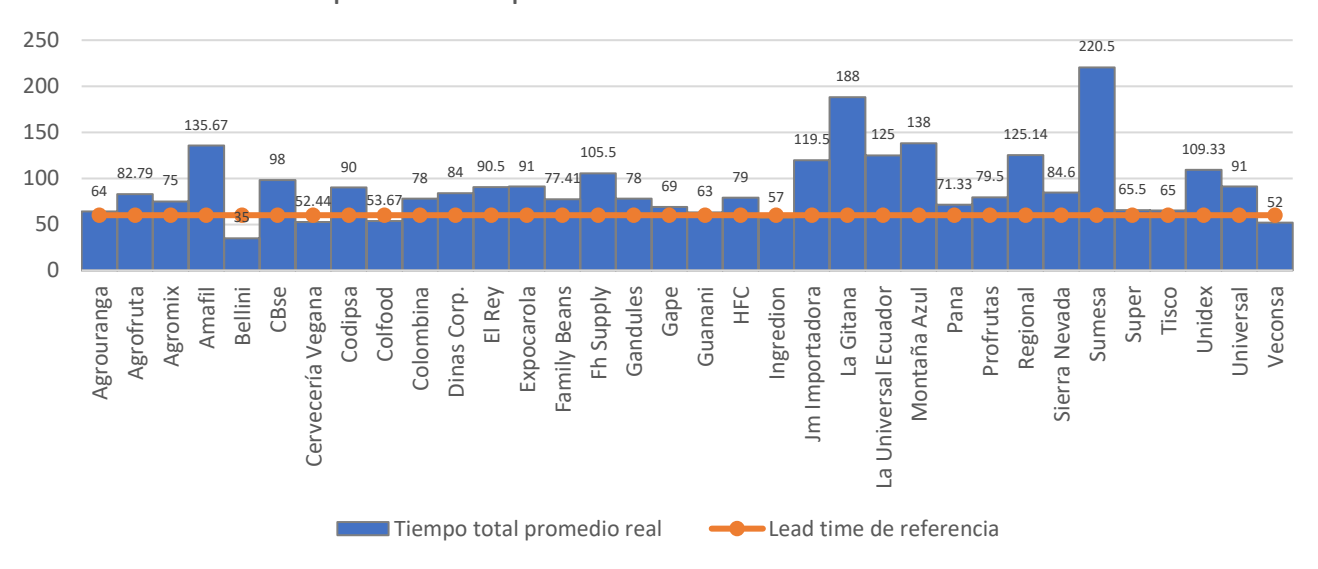

## Tiempos en Compras a Proveedores en Latinoamérica

*Ilustración 49. Tiempo en Compras a Proveedores Latinoamericanos. Fuente: Elaboración propia a partir de Base de Datos de Jota Jota Foods (2019)..*

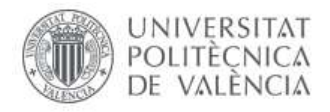

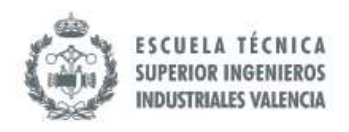

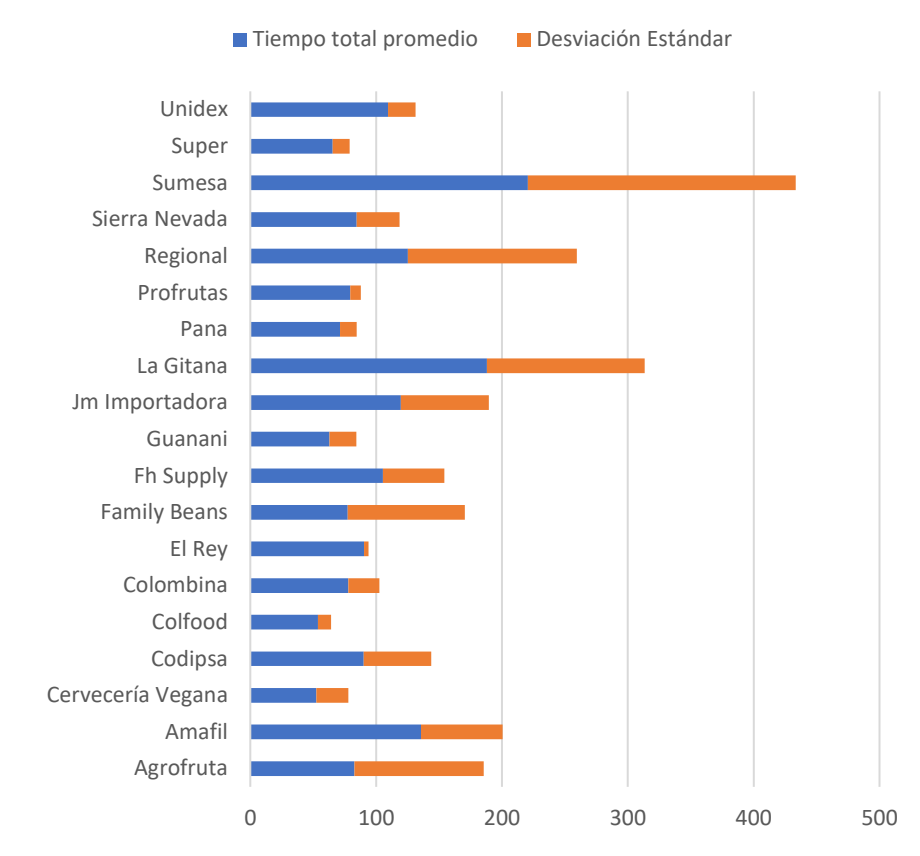

*Ilustración 50. Desviación en Tiempo en Compras a Proveedores Latinoamericanos. Fuente: Elaboración propia a partir de Base de Datos de Jota Jota Foods (2019).*

La variabilidad no se presenta solo con respecto al Lead Time definido por Jota Jota Foods, también entre las mismas transacciones se presenta una variación significativa, por ejemplo, una Compra puede durar con un mismo proveedor tanto 70 días como 100 días por lo que la fiabilidad de algunos proveedores es cuestionable. En la tabla 19 se puede visualizar la desviación que presenta cada uno de los proveedores, en algunos casos no fue posible realizar el cálculo puesto que su respectivo número de transacciones era solo uno o no hubo registro de tal transacción.

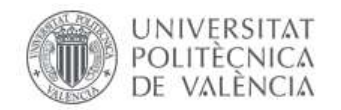

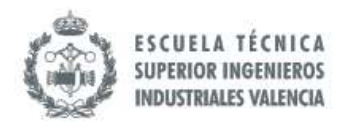

#### *Tabla 19. Variabilidad de Proveedores. Fuente: Elaboración propia a partir de Base de Datos de Jota Jota Foods (2019).*

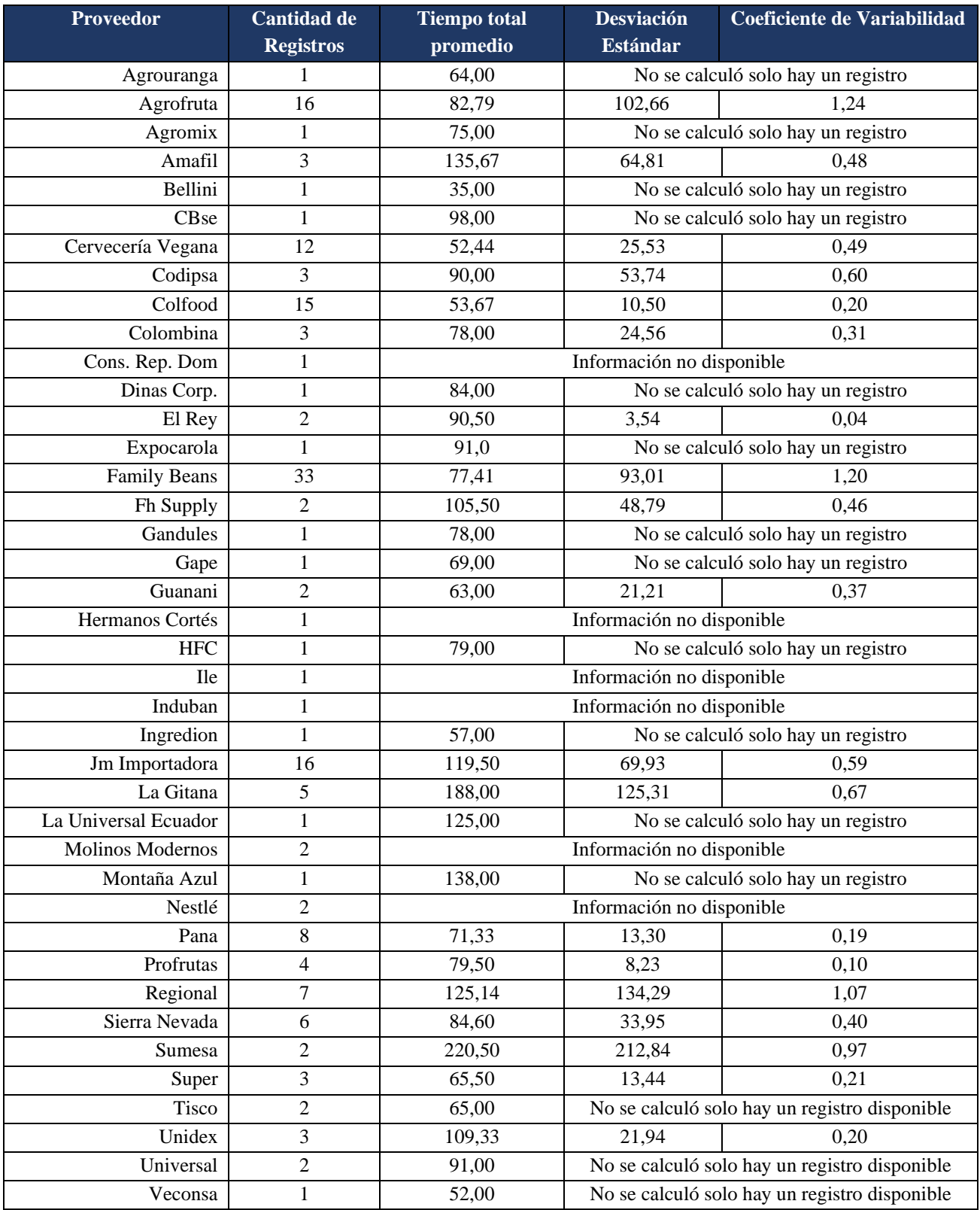

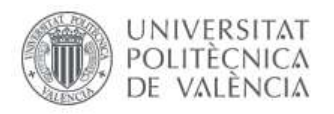

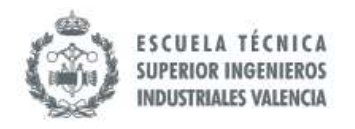

## *8.4.4 Roturas de Stock*

Durante el mes de septiembre, se observaron roturas de stock importantes, en las tres primeras semanas entre 20 y 30 artículos quedaron en 0 como se vislumbra en la ilustración 51, sin considerar aquellos artículos en donde quedaron un número muy limitado de unidades lo cual también se puede considerar como rotura de Stocks, se también se pueden considerar como rotura de stock (por ejemplo dos o tres unidades).

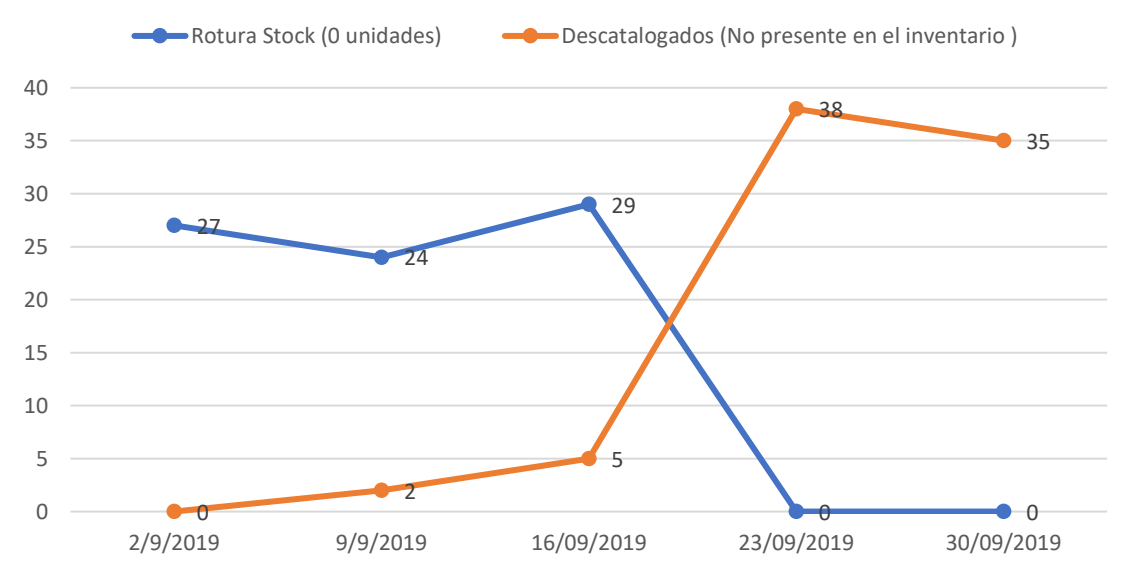

*Ilustración 51. Roturas de Stocks. Fuente: Elaboración propia a partir de Base de Datos de Jota Jota Food (2019).*

El nivel de Servicio en las semanas analizadas con rotura de stocks se mantuvo superior al 90%, gracias a los otros artículos que tenían stock suficiente para cumplir con otros pedidos. Sin embargo, ha de cuestionarse si hay artículos que tienen un exceso de Stocks, y por ende al medir el nivel de servicio general se percibe que está bien gracias a los pedidos relacionados con ítems que tienen exceso de stock.

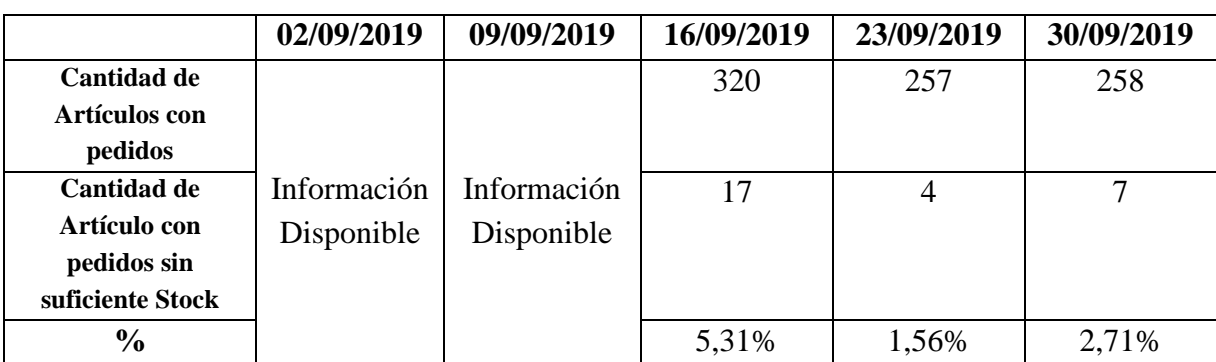

*Tabla 20. Nivel de Servicio. Fuente: Elaboración propia a partir de Base de Datos de Jota Jota Foods (2019).*

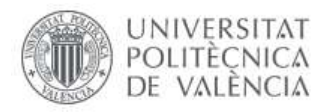

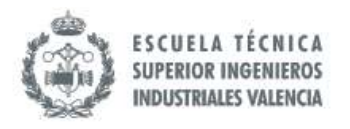

#### *8.4.5 Aspectos organizacionales*

La plantilla de Recursos Humanos de la empresa tiene un número reducido de personas, como resultado de esta situación el Proceso de Compras ha sido llevado durante años por la Dirección Ejecutiva tal como se visualiza en el organigrama que se presenta a continuación en la ilustración 52. Para el análisis planteado en esta TFM esto no constituye un problema como tal, sin embargo, lo ideal es que la Dirección de Supply Chain lleve directamente el tema; de esta manera quien diseñe el sistema de Supply Chain de la organización puede tener el panorama completo.

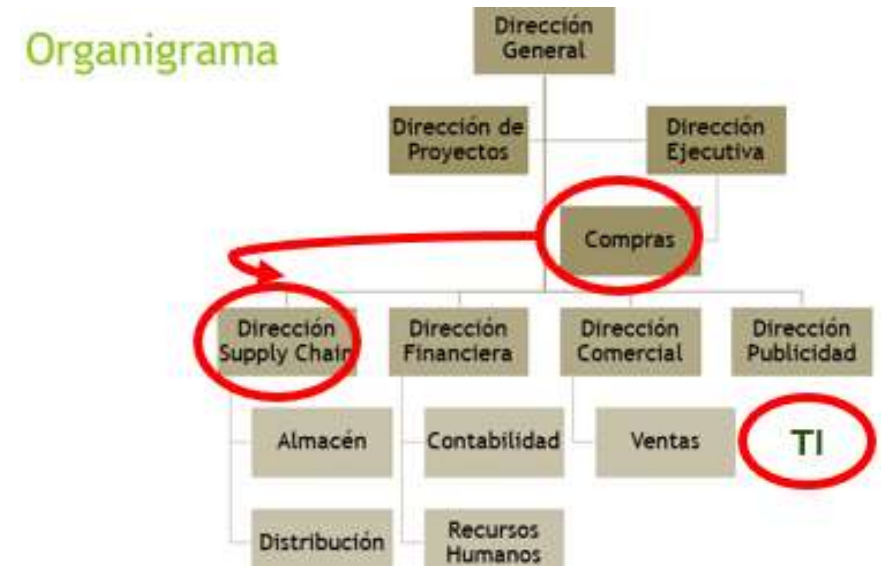

*Ilustración 52. Organigrama actual de Jota Jota Foods. Fuente: Elaboración Propia a partir de levantamientos en Jota Jota Foods (2019).*

En ese mismo contexto, otros de los temas relacionados con aspectos organizacionales es la participación del Departamento de Ventas/Comercial dentro de las proyecciones que actualmente es nulo. En el Mapeo de Macroprocesos que se presenta en la ilustración 52, realizado en base en la realidad de la empresa, no se vislumbra los procesos ejecutados por esta área dentro de los Macroprocesos estratégicos. Esta área se encarga estudia las nuevas tendencias y necesidades de los clientes, sin embargo, las proyecciones que se emplean para realizar el Proceso de Compras están basadas en el histórico sin considerar las nuevas estrategias de marketing que se desarrollan para el crecimiento de la demanda.

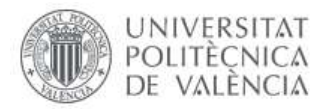

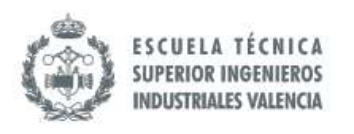

Mas allá de incluir esta área en el tema de las proyecciones de la demanda que se emplean para la Planeación de Compras, este debería ser considerado como un Proceso estratégicos como se muestra en la ilustración 53 ya que el crecimiento de la empresa pues depende de las gestiones que se realicen en este contexto como se ilustra en el siguiente Mapeo de Macroprocesos.

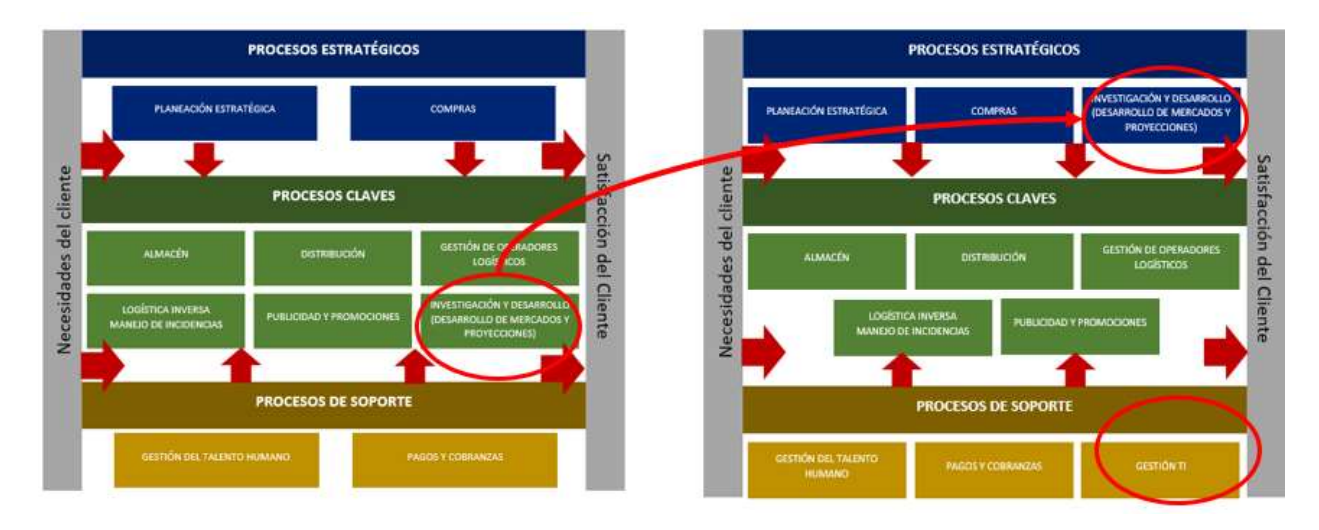

*Ilustración 53. Oportunidad de Mejora en el Mapeo de MacroProcesos de Jota Jota Foods. Fuente: Elaboración Propia (2019).*

Por otro lado, no existe un Proceso de Auditoría de los Productos recibidos ni de Proveedores; es decir, no se ha implantado un Sistema de Gestión de Calidad del Departamento de Compras.

#### *8.4.6 Integración con Proveedores*

Algunos de los proveedores poseen SAP por lo que hay que plantearse la posibilidad de comenzar a integrarlos pues las Órdenes de Compras se reflejaría al instante como una tarea automática, mejorando el flujo de información entre los diferentes puntos de la Cadena de Suministro.

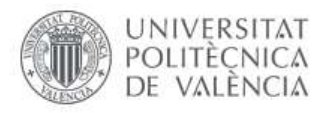

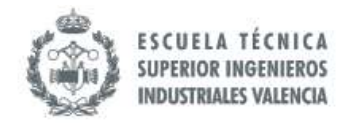

## **8.5 Proceso TO BE**

#### *8.5.1 Propósito del Proceso Propuesto*

Basado en el Análisis del AS IS del Proceso de Compras, se ha diseñado una propuesta para mejorar el rendimiento de este. Entre las intenciones que persigue el Proceso TO BE está la correcta definición de los objetivos para Compras así como su respectiva medición con los indicadores correspondientes, ya que esta es una de las debilidades encontradas en el proceso estudiado.

Otro de los puntos que se pretende abordar es la reducción de probabilidad de errores en los datos disponibles del Proceso de Compras, para ello la inclusión de herramientas que permiten automatizar parcial o totalmente algunas tareas se vuelve de suma importancia. En este sentido, el modelo TO BE que se plantea engloba la implementación de un Software ERP, que ya se encuentra disponible en la empresa, con una adaptación de sistemas de entrada de mercancía (lectores de código de barras) lo que permite tener la información más precisa y en tiempo real, además de la reducción de tiempo en los procesos de entrada de los productos comprados. En ese mismo sentido, se busca más precisión y rapidez en los cálculos necesarios para la Planeación de Compras, de manera que la inclusión total del ERP SAP B1 juega un papel esencial.

Por otro lado, la propuesta también persigue la medición real de la variabilidad de los proveedores para una mejor planificación de las Compras en la organización, pues la variabilidad que se detecta en el Análisis del AS IS es el resultado de tomar una Lead Time genérico para todos los proveedores, cuando debería de estudiarse más cada uno de los proveedores y proponer un plazo de entrega más realista.

El procedimiento propuesto busca aumentar la proactividad de la Toma de Decisiones. Por ejemplo, el tema de la prevención de las roturas de Stocks se aborda planteando el cálculo de Stocks de Seguridad y la detección sistemática de las necesidades realizadas por el propio sistema. Por otro lado, el nuevo modelo abre la posibilidad de que en el futuro se pueda proceder con otros tipos de mejoras como la integración de proveedores a través de la comunicación vía el ERP SAP B1.

Además, existen otras características como los aspectos organizacionales que son contemplados en la propuesta. La reasignación de responsabilidades es unas de las variaciones másimportantes, ya que se libera a la Alta Dirección de actividades operativas para concentrarse en toma de decisiones de alto nivel; este punto ayuda a eficientizar el coste de recursos humanos.

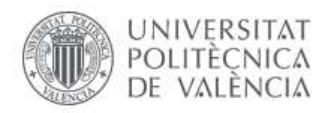

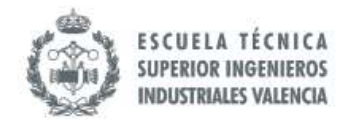

## *8.5.2 Proceso de Compras Propuesto*

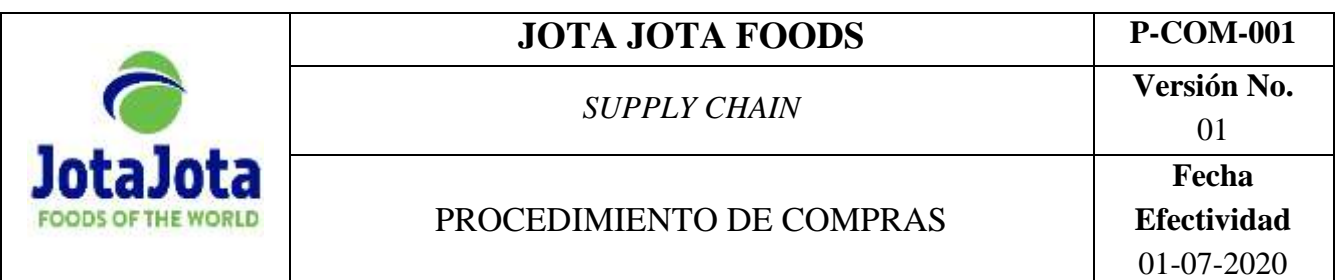

## **I. Propósito**

Establecer la metodología para el Proceso de Compras de Jota Jota Foods.

## **II. Alcance**

 Abarca desde la Previsión de la Demanda para la Planeación de la Compras hasta la recepción de los pedidos. Este procedimiento aborda Compras tanto en Europa como en Latinoamérica.

## **III. Responsables**

- Director General
- Director Ejecutivo
- Director de Supply Chain
- Director Comercial

## **IV. Conceptos**

- **Existencias en tránsito:** Bienes que han sido Comprados ya despachados pero que aún no han llegado a la organización.
- **Lead Time:** tiempo que transcurre entre la colocación del pedido al proveedor y la recepción de los bienes pedidos en la empresa.
- **Transitario:** es un agente que presta servicios para realizar el contacto entre empresas de transporte, realizar la documentación pertinente a la exportación/importación de bienes, asesoramiento sobre reducción de costes con los transportes, entre otros servicios relacionados.

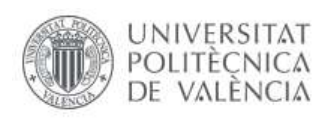

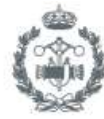

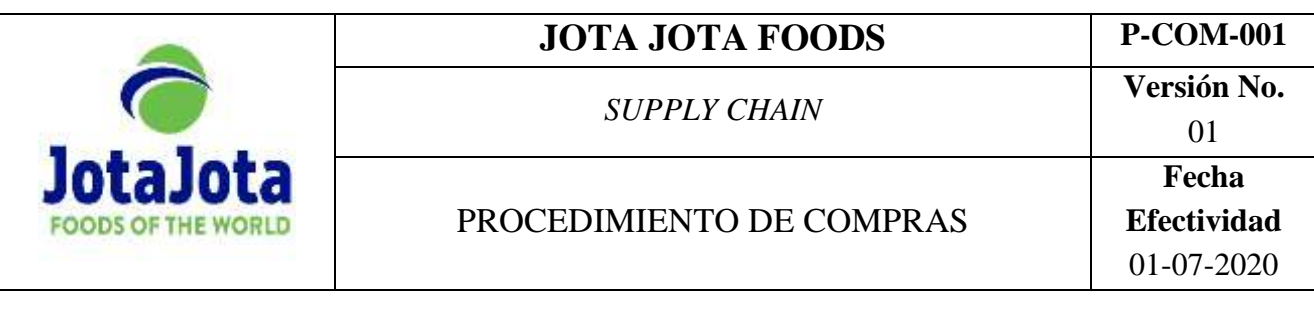

## **V. Políticas**

- Los parámetros de referencia para cada proveedor tales como el Lead Time en el sistema deben ser revisados al menos una vez en el mes, actualizando los valores en caso de que proceda.
- Los proveedores deben ser evaluados cada tres meses.
- Las gestiones aduaneras serán tramitadas por un transitario experto en la materia.
- El Director General es el único autorizado para realizar la aprobación de las Compras de Importación ante su ausencia y por su previa autorización el segundo al mando será el Director Ejecutivo.
- Se deberá realizar una reunión mensual para compartir la Planeación de Compras con todos los directivos. Las Proyecciones de Demanda empleadas deberán ser elaborada entre la Dirección de Supply Chain, Comercial y Publicidad.
- Los Proveedores serán clasificados en A, B y C atendiendo a su puntuación en la evaluación: igual o mayor a 8 será A, entre 5 y 7 será clasificado como B e inferior a 5 será clasificado como un Proveedor C.

## **VI. Documentos relacionados**

- I-VEN-001 Informe con Proyección de Demanda
- F-COMP-001 Solicitud de Compras (generado en SAP Business One)
- I-INV-001 Informe de Stock Actual (generado en SAP Business One)
- F-COMP-002 Evaluación de Proveedores

## **VII. Herramientas**

- Microsoft Office: Excel
- Computadoras
- ERP SAP Business One

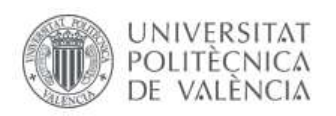

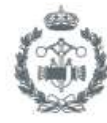

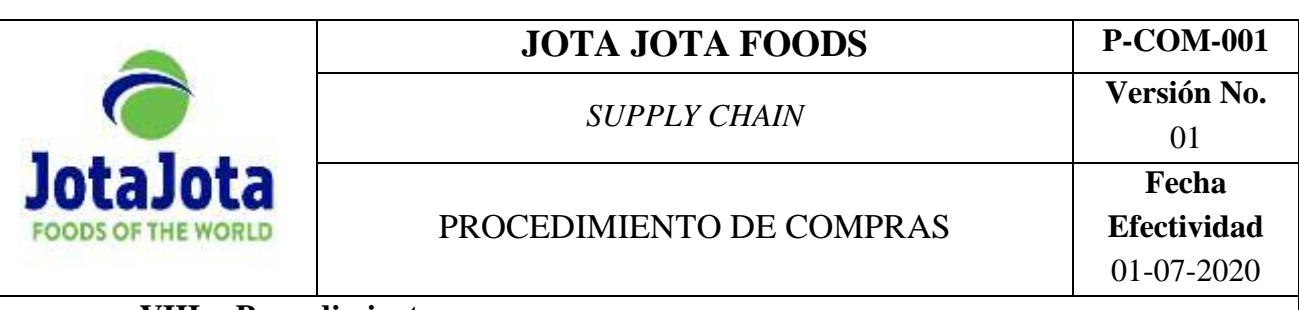

## **VIII. Procedimientos**

# *Sección A. Proyección de Demanda para la Planeación de Compra*

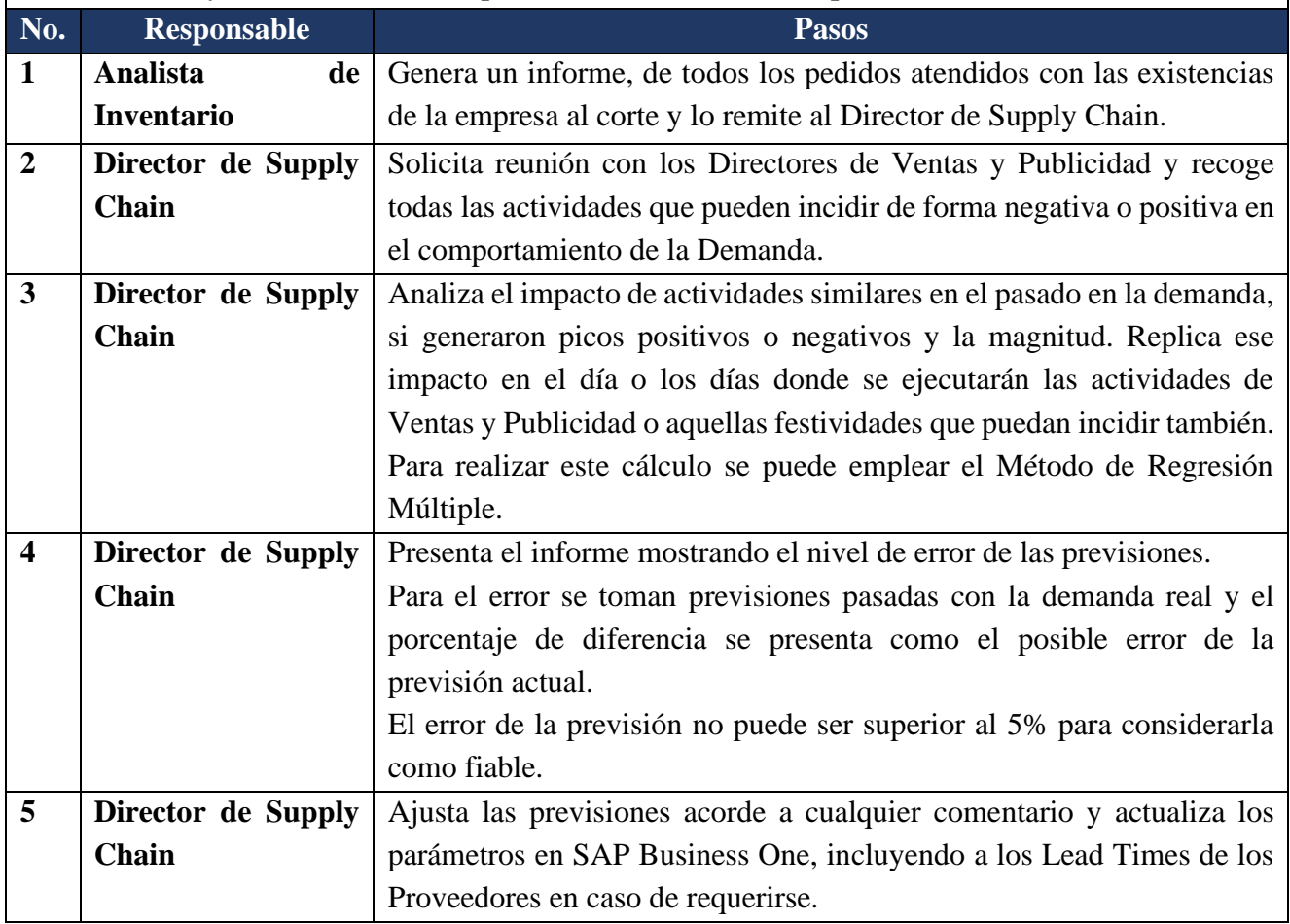

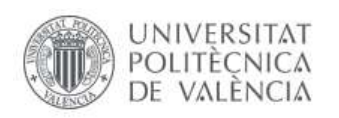

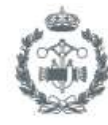

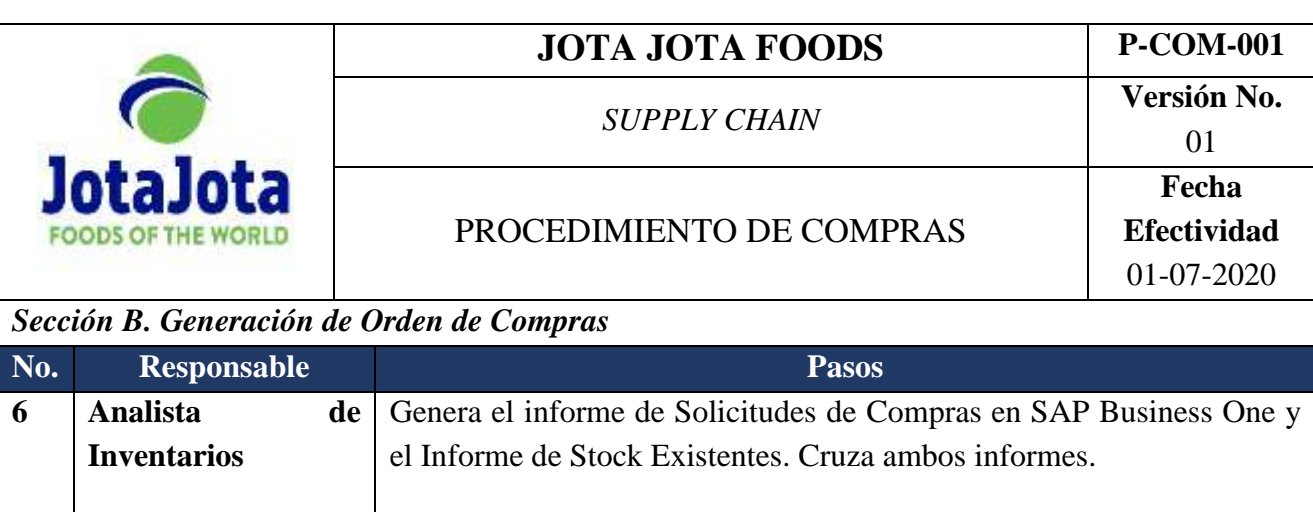

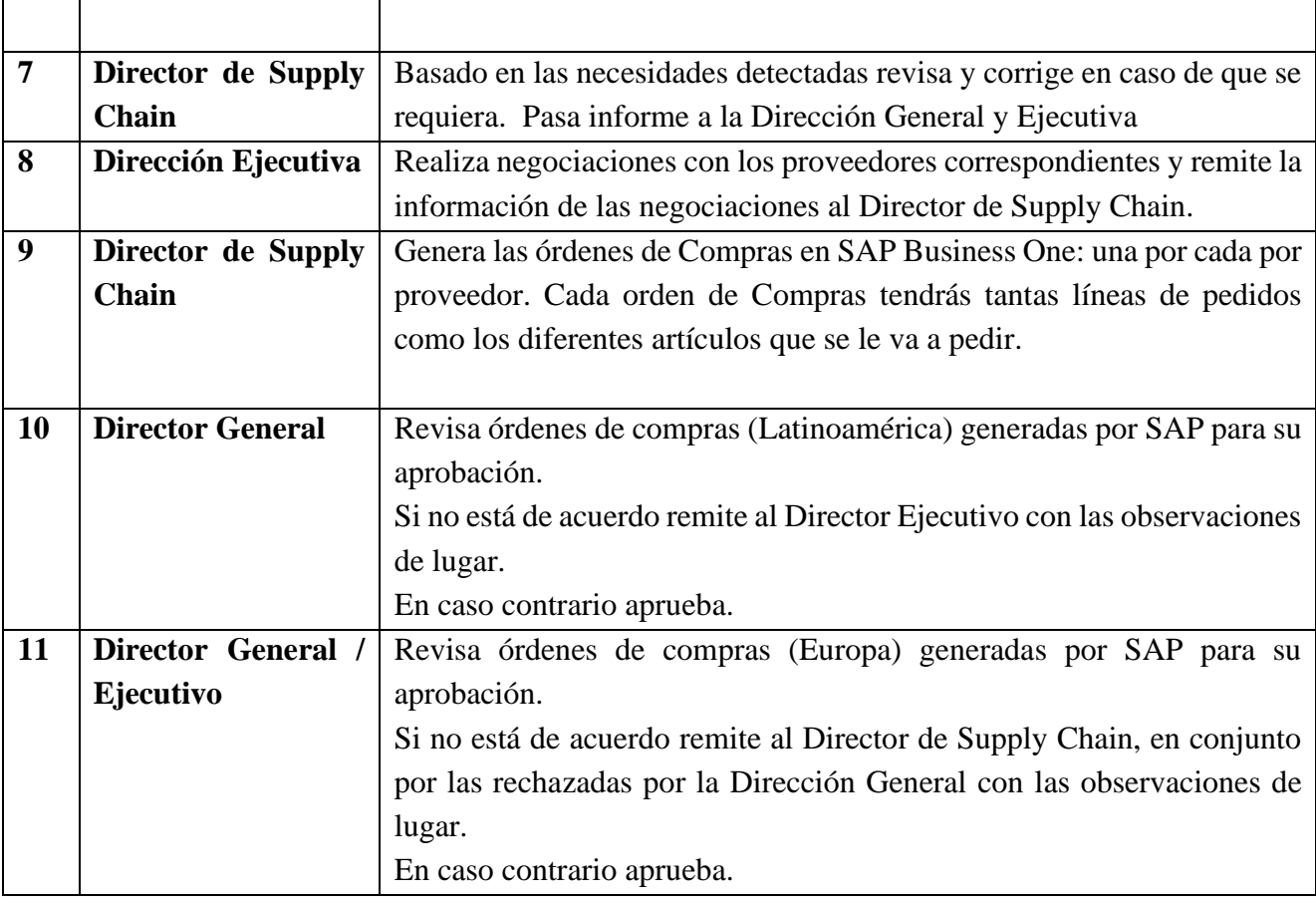

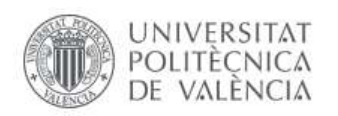

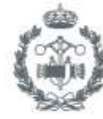

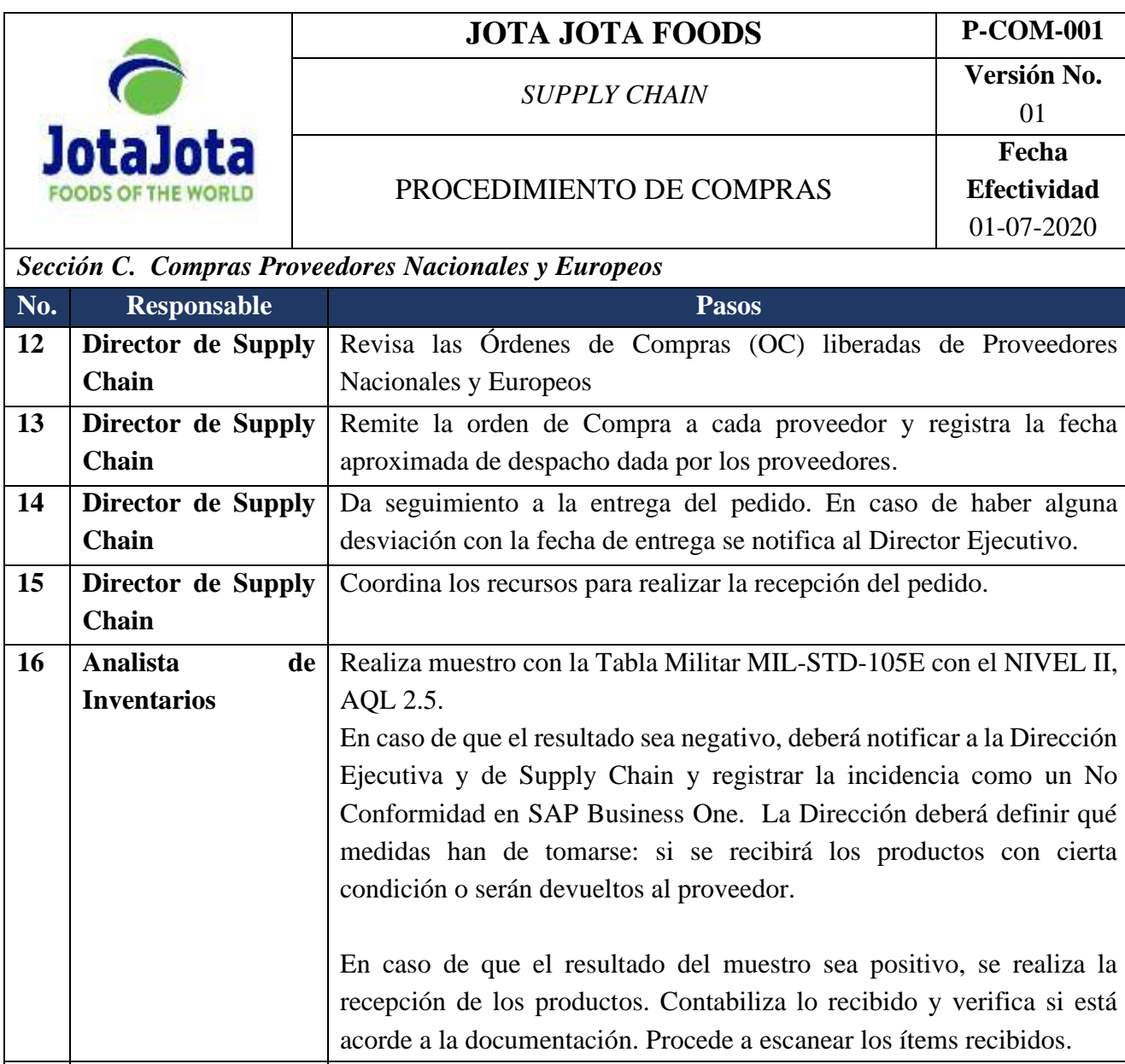

**17 Gerencia Financiera** Realiza los pagos correspondientes en los plazos acordados con el Proveedor.

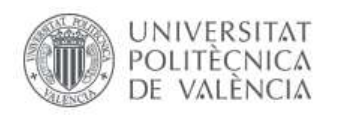

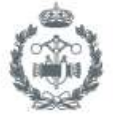

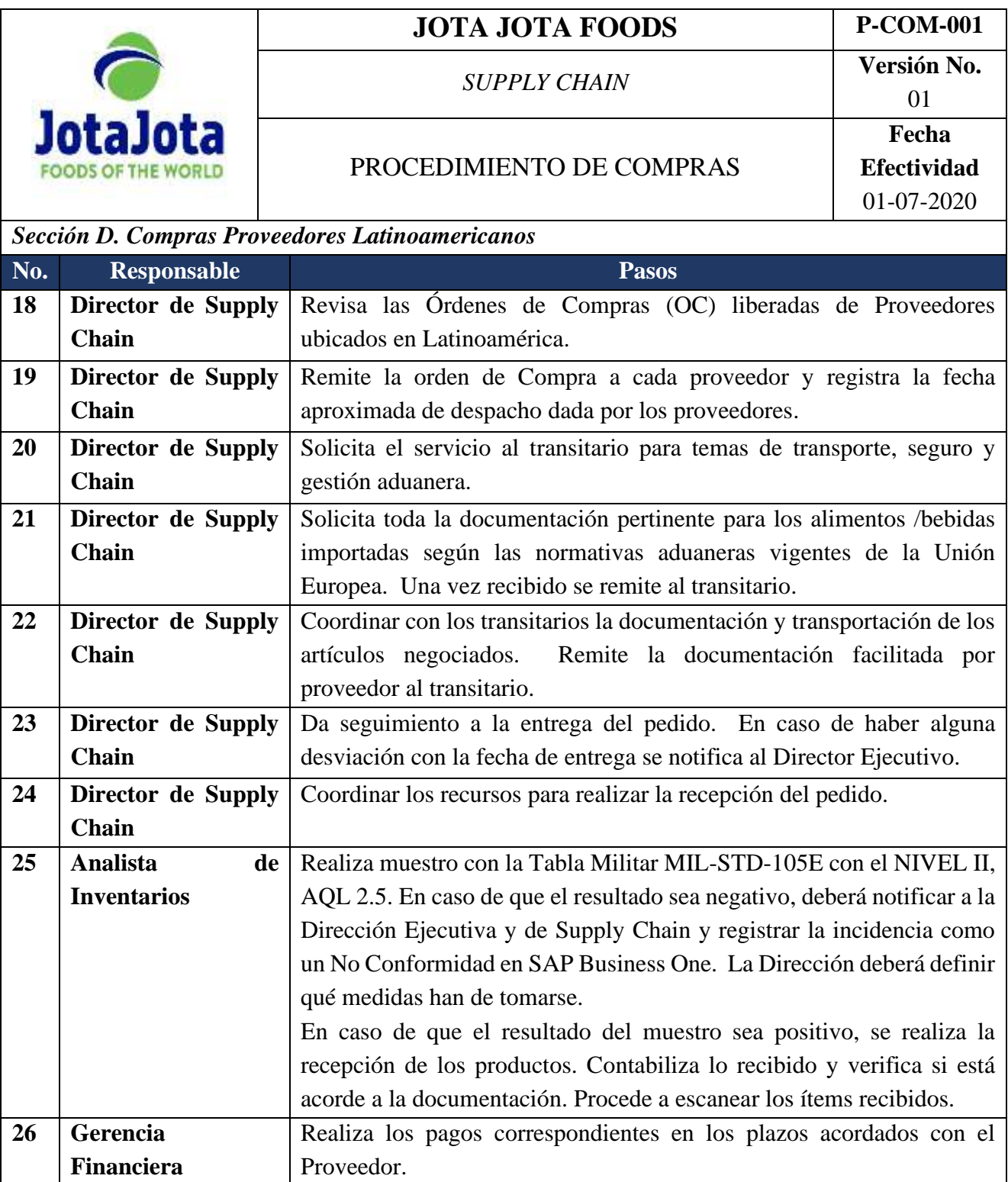

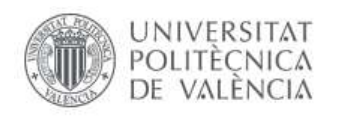

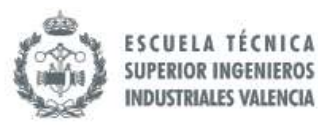

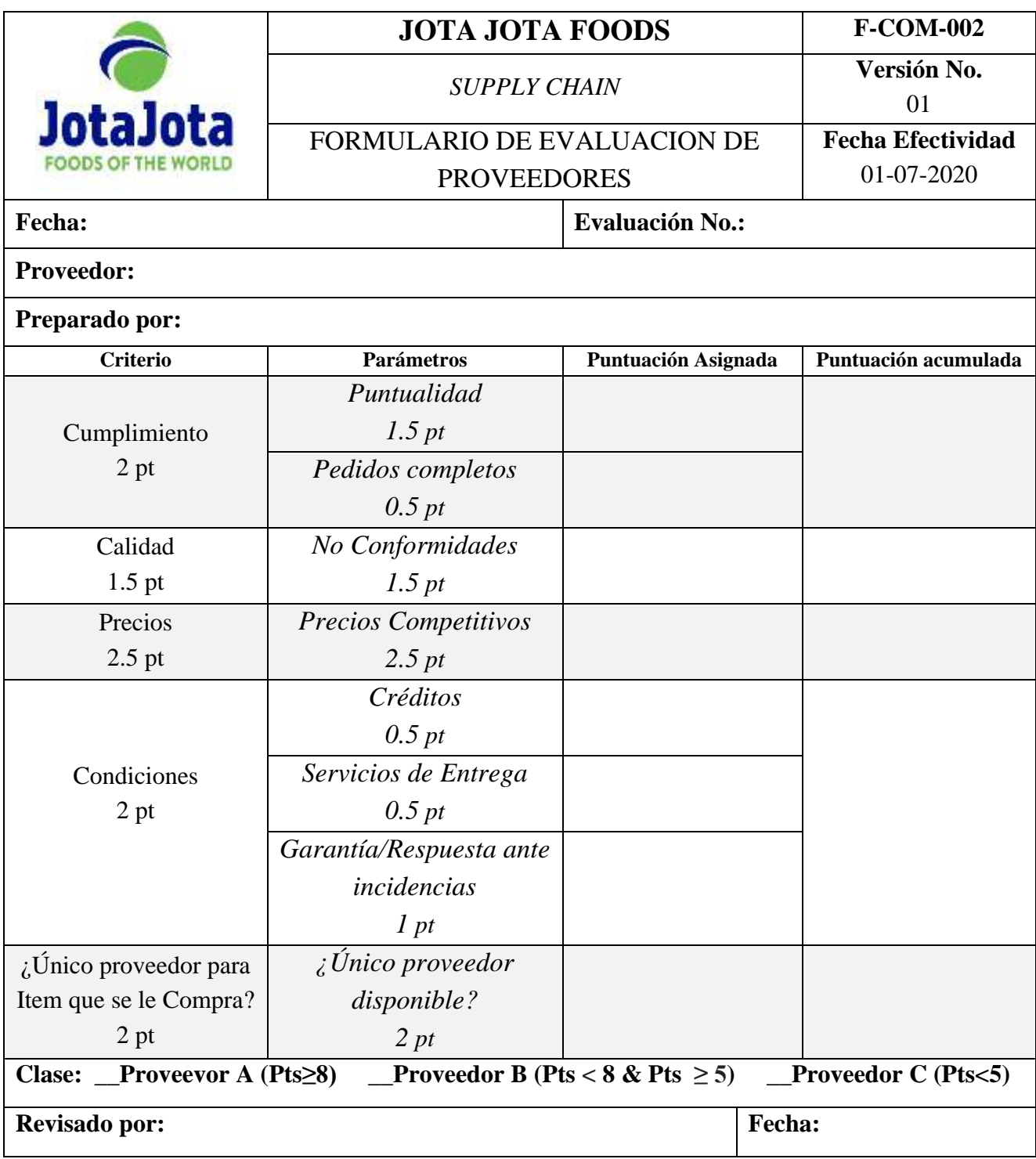

En este formulario se ha dado mayor peso al Criterio de Precios ya que la Estrategia de Negocio establecida por la Dirección General es de realizar Compras a un bajo coste, de esta manera la rentabilidad es mucho mayor. Se trata de una empresa comercializadora cuya ganancia depende en gran proporción por el coste de Compras y de Logística.

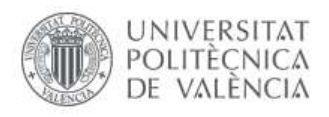

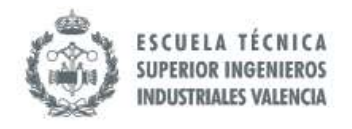

## *8.5.3 Objetivos e Indicadores del Proceso de Compras en Jota Jota Foods*

## *8.5.3.1 Objetivos del Proceso TO BE*

Los objetivos del Proceso de Compras actual han sido totalmente modificados, pues se pretende tener objetivos SMART (ver detalle en ilustración 54) que permitan tener un marco de referencia real para evaluar el rendimiento. En el caso de los objetivos anteriores (AS IS) requerirían de una modificación en su redacción que deje claro cuál es el target para el performance del proceso.

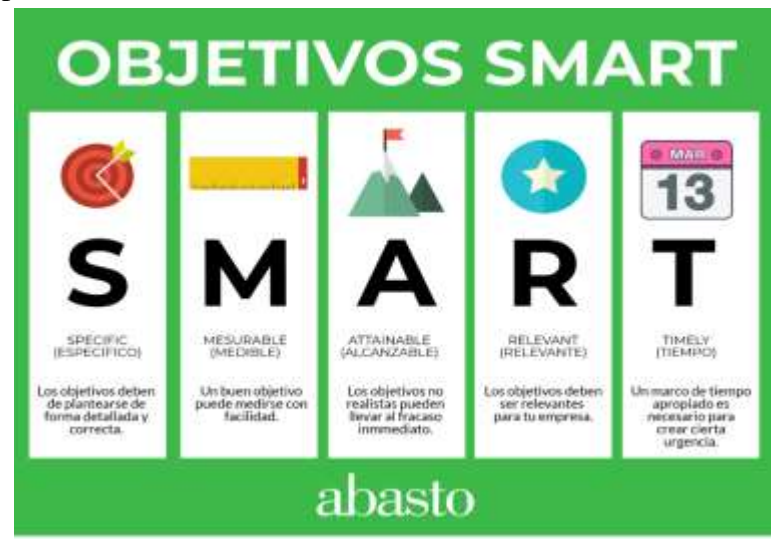

*Ilustración 54. Explicación de Objetivos SMART. Fuente[: https://abasto.com/consejos/5-pasos-para-fijar-objetivos-smart/](https://abasto.com/consejos/5-pasos-para-fijar-objetivos-smart/)*

Adicionalmente, los objetivos del Proceso TO BE están atendiendo básicamente a tres aspectos: el nivel de servicio, los costes de ejecución del Proceso de Compras y la calidad de lo que se ofrece.

- O.1 Emplear una Planeación de Compras cuya desviación no supere el 5%.
- O.2 Proveer el área de inventario de manera que se puede atender el 95% de los pedidos entrantes de forma inmediata.
- O.3 Garantizar que al menos un 70% de los pedidos estén conformes.
- O.4 Velar que el índice de rotación de cada uno de los ítems sea de al menos 1.
- O.5 Controlar que la deviación de los costes de Compras no sea superior al 5% de lo planificado.

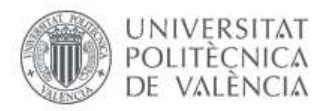

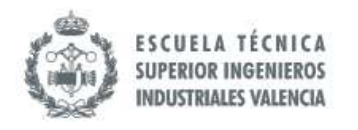

**Observación:** no se profundizó en objetivos relacionados con la rentabilidad de la Compra ya que no se ha tenido acceso a registros financieros sobre este Proceso.

A continuación se presenta la tabla 21 con la clasificación de los objetivos mencionados anteriormente atendiendo así está dirigido al rendimiento en servicio, coste o calidad y si es para el cliente interno o externo.

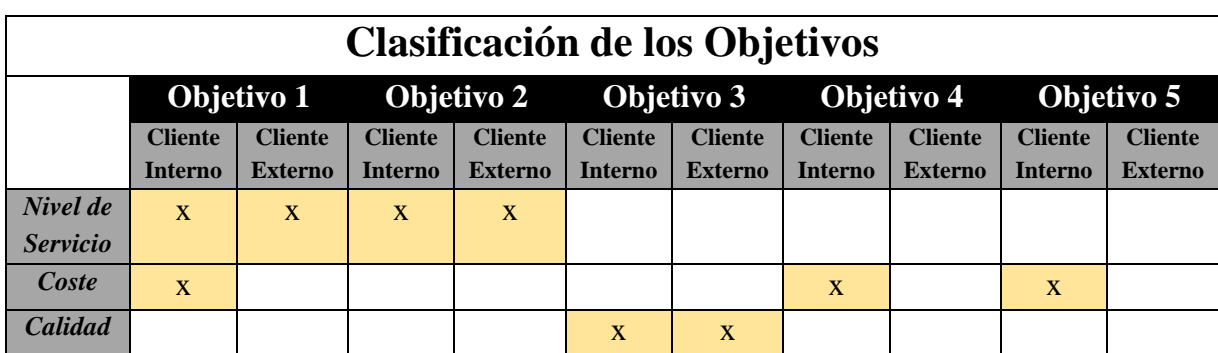

*Tabla 21. Clasificación de los Objetivos. Fuente: Elaboración Propia (2019).*

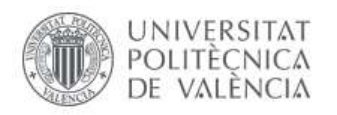

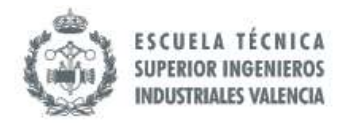

entonces se debe reevaluar el método de proyección de demanda que sirve como insumo para la planeación de Compras y si hay alguna anomalía en los plazos de entregas

 $X100\%$ 

o en el consumo del inventario.

## *8.5.3.2 Indicadores definidos y su relación con los Objetivos del Proceso Actual*

## 8.5.3.2.1 Desviación de la Planeación de Compras (PD)

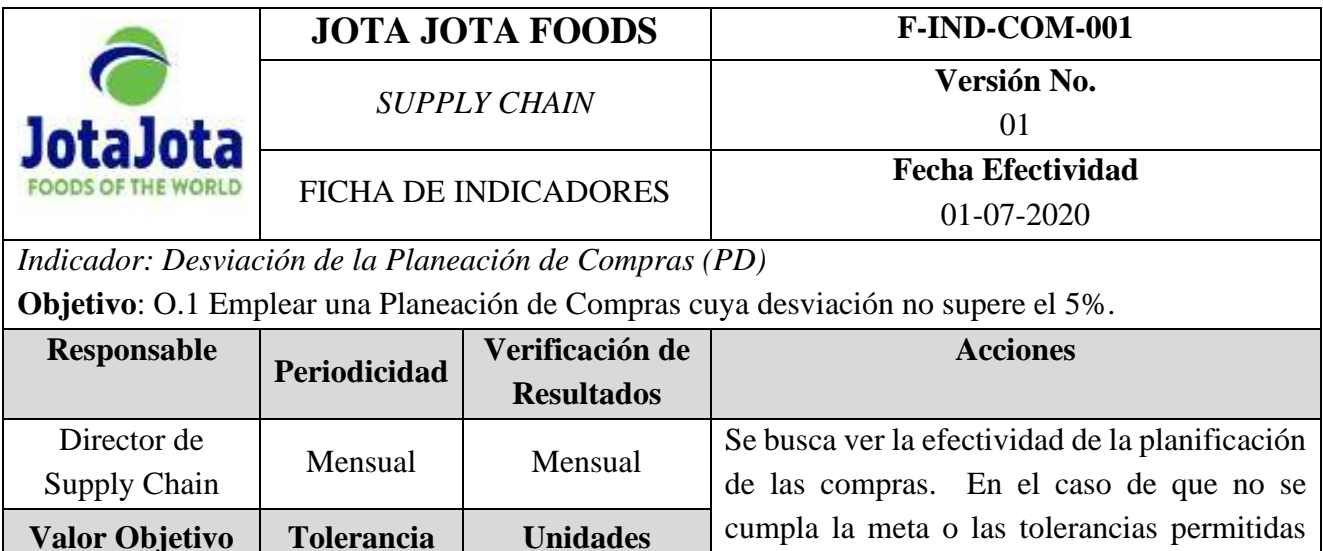

Se expresa en porcentaje %

## **Explicación:**

 $PD =$ 

 $PD = (\pm)5\%$  PD  $\pm 3\%$ 

Este indicador se utiliza para medir la desviación de la Planeación de Compras, es decir, que tanto se alejó o se acercó la compra de lo que realmente se requería. Básicamente, se hace una relación de diferencia entre lo que se compró y lo que en la realidad debió comprarse en un periodo determinado (en este caso un mes). Las unidades que realmente debían reponerse estarán determinadas por la demanda real y por ende el consumo del inventario, aquellos ítems que aun recibiendo la compra quedaron por debajo del Stock de Seguridad o que están por encima del nivel máximo de Inventario.

**Fórmula**

Unidades que realmente debía reponerse - Unidades Compradas Unidades que realmente debía reponerse

Mientras que las unidades compradas serán las cantidades que la organización ha decidido adquirir basado en proyecciones de demandas, niveles de inventarios y temas administrativosfinancieros en general. Este indicador nos determinara el grado de acierto del método empleado para determinar las necesidades de compras.

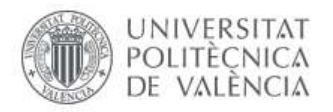

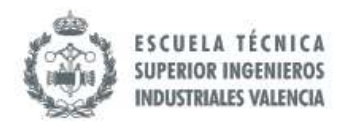

## **Instrumentos y Metodología de Recolección de datos:**

- Base de Datos en SAP B1 de Compras recibidas, se empleará la columna de coste.
- Informe de inventario (resaltando aquellas unidades que recibieron compras y que quedaron por debajo del stock de seguridad y por encima del nivel máximo de stock definido)

Se deberán exportar ambos informes. Posteriormente, se debe relacionar la columna de las cantidades compradas, con las cantidades que realmente se requerían comprar a través de la fórmula.

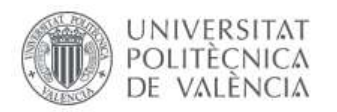

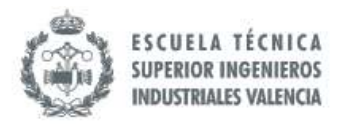

## 8.5.3.2.2 Roturas de Stocks

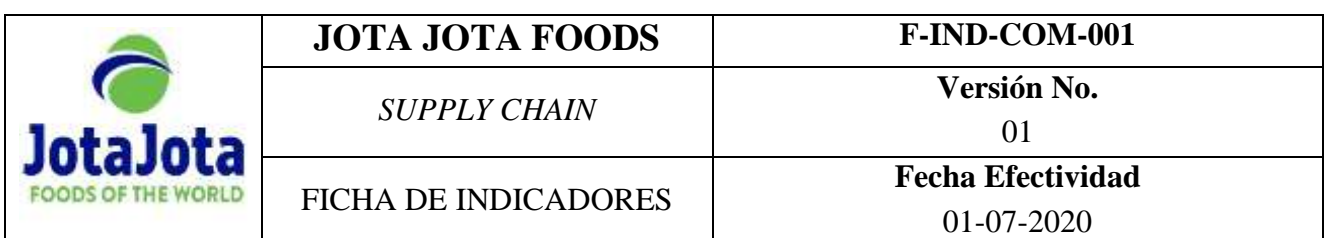

#### *Indicador: Rotura de Stocks (SB)*

**Objetivo**: O.2 Proveer el área de inventario de manera que se puede atender el 95% de los pedidos entrantes de forma inmediata.

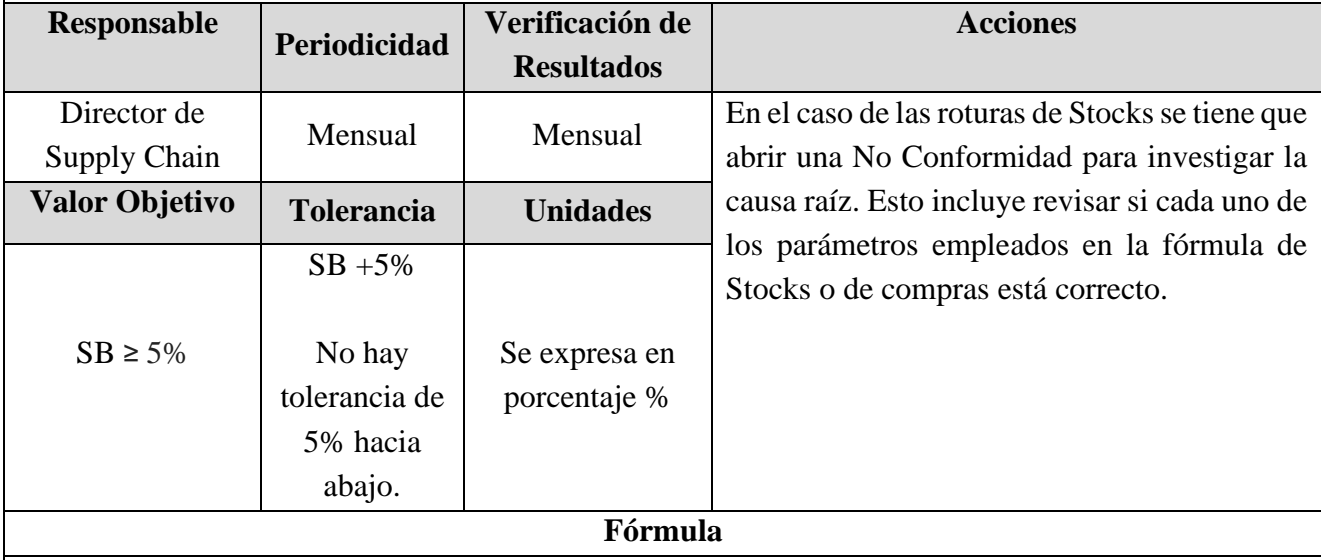

$$
= \frac{\text{Cantidad de Items con existencia por debajo de Stock de Seguridad}}{\text{No de Items Activities en el Inventario}}
$$
 x 100%

#### **Explicación:**

 $SB$ 

 Para este indicador se calcula la proporción de ítem con existencias por debajo del Stock de Seguridad. Se deben excluir aquellos casos en donde se haga a propósito para fines de descatalogar el producto.

Teniendo en cuenta que en el SAP Business One, la fórmula a configurar los Stocks de Seguridad (SS) es la siguiente:

$$
\left(\begin{smallmatrix}40\end{smallmatrix}\right)SS = \left(LT_M - LT_P\right) \times D_P
$$

Donde:

<sup>40</sup> EAE Business School (20/12/2019). Cálculo de Stock de Seguridad: Fórmula. España: EAE Business School. Recuperado de<https://retos-operaciones-logistica.eae.es/calculo-del-stock-de-seguridad-la-formula/>

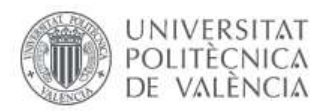

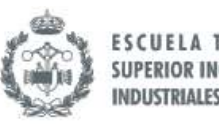

- $LT_M$  (Lead Time Máximo) es el plazo máximo en días que ha durado un proveedor para entregar una mercancía por determinada circunstancia.
- LT<sub>P</sub> (Lead Time Promedio) es el plazo promedio de entrega en días que se espera de este Proveedor según su histórico.
- D<sup>P</sup> (Demanda) es la demanda diaria promedio del producto.

En caso de que se quiera una fórmula más precisa se puede emplear la siguiente:

$$
({}^{41})\;SS = Z\;x\sqrt{(LT_{P}x\sigma_{D}^{2} + D_{P}x\sigma_{LT}^{2})}
$$

Donde:

- Z es el valor que se determinará a partir de la tabla de distribución normal acorde al nivel de servicio que la organización espera del proveedor.
- $LT_p$  (Lead Time Promedio) es el plazo promedio de entrega en días que se espera de este Proveedor según su histórico.
- $\bullet$   $\sigma_D^2$  (Variación promedio de la demanda) es la variabilidad que se espera de la demanda diaria del producto.
- $\bullet$  D<sub>P</sub> (Demanda) es la demanda diaria promedio del producto.
- $\bullet$   $\sigma_{LT}^2$  (Variación promedio del Lead Time) es la variabilidad que se espera en el plazo de entrega del producto.

## **Instrumentos y Metodología de Recolección de datos:**

• Base de Datos en SAP B1 de Stocks disponibles.

 En este caso, no es necesario realizar cálculos manuales, ya que en el reporte está contemplado que este indicador salga en una de las columnas. Sin embargo, es importante destacar que lo que debe configurarse en el programa es el cálculo del Stock de Seguridad.

 La configuración del Stock de Seguridad debe estar a cargo de los consultores de SAP B1, quienes son los expertos técnicos.

<sup>41</sup> Slim Stock Asesores. (20/02/2020). Calcular el Lote de Compra y Stock de Seguridad. Colombia: Slim Stock. Recuperado de [https://www.slimstock.com/cl/slimstock-academy-latinoamerica/calcular-el-lote-de-compra-y](https://www.slimstock.com/cl/slimstock-academy-latinoamerica/calcular-el-lote-de-compra-y-stock-de-seguridad/)[stock-de-seguridad/](https://www.slimstock.com/cl/slimstock-academy-latinoamerica/calcular-el-lote-de-compra-y-stock-de-seguridad/)

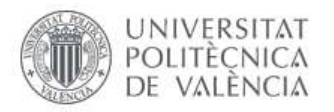

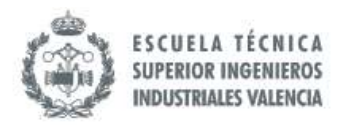

## 8.5.3.2.3 Cumplimiento de proveedores (PC)

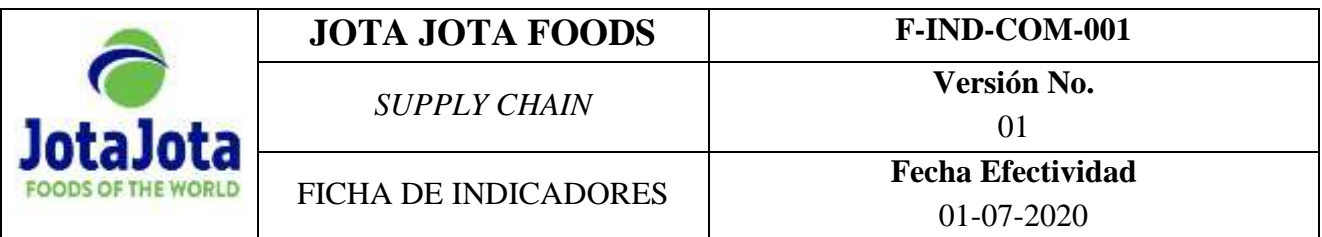

*Indicador: Cumplimiento de los proveedores (PC)*

**Objetivo**: O.2 Proveer el área de inventario de manera que se puede atender el 95% de los pedidos entrantes de forma inmediata.

O.3 Garantizar que al menos un 70% de los pedidos estén conformen.

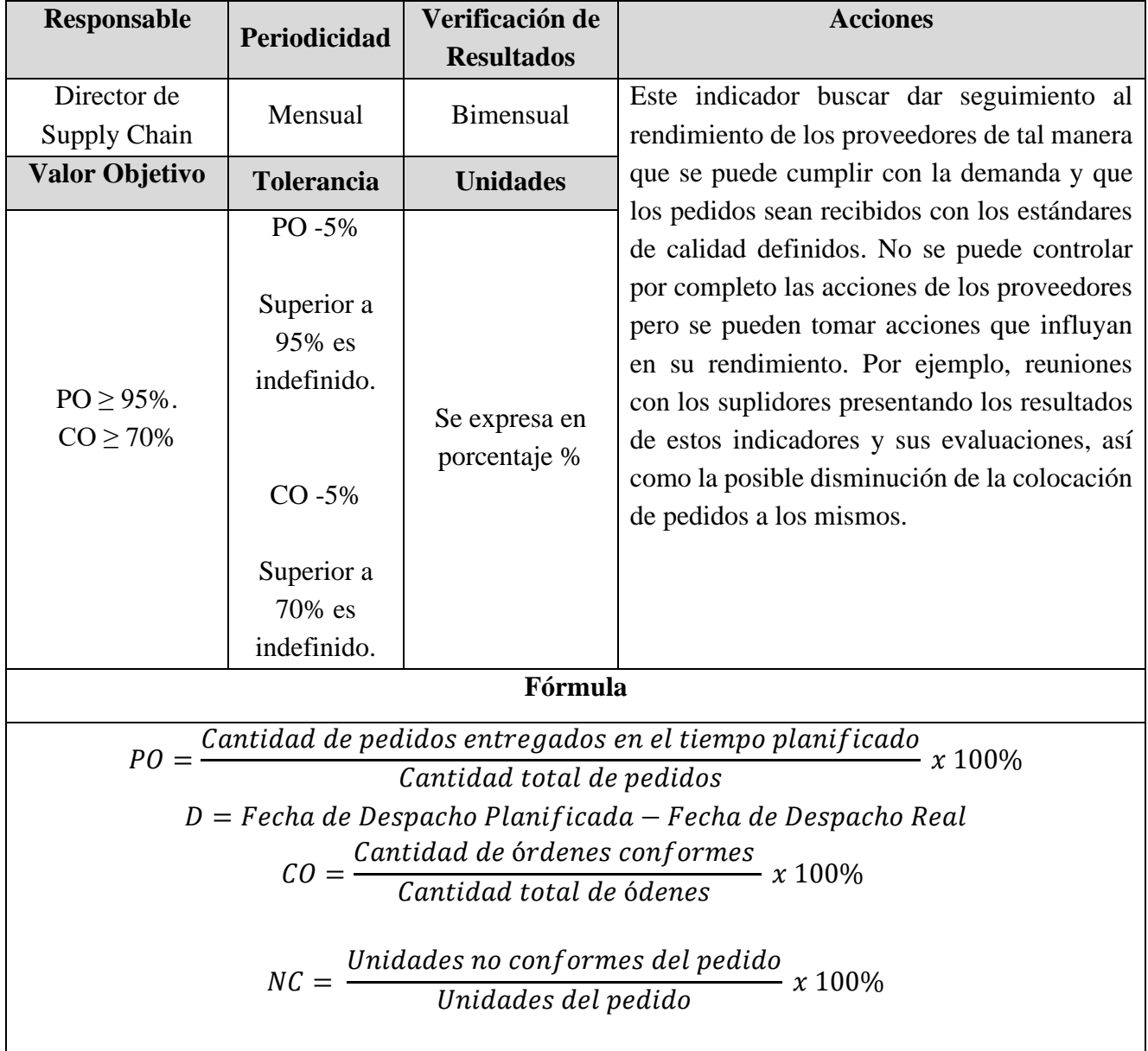

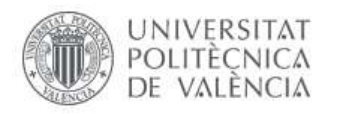

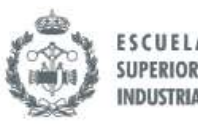

## **Explicación:**

En el caso de los proveedores proponemos 4 indicadores relacionados con la entrega de este. Dos de estos indicadores están relacionados con el tiempo: el primero vinculado a la cantidad de pedidos que se entrega a tiempo (Perfect Order (PO)) y el otro con la magnitud de la desviación de aquellos pedidos que no son entregados a tiempo (Delay (D)).

Por otro lado, está la calidad del pedido entregado, es decir, relacionado con el contenido de lo que llega: el primero relacionado con la cantidad de pedidos que tienen no conformidades (Compliant Order (CO)) y el segundo mide en los pedidos no conformes la cantidad de productos rechazados (No Conformidad (NC)). En el momento del cálculo no se tomarán en cuentan las No conformidades abiertas pendientes de resolución.

Es importante destacar que los indicadores relacionados con los Proveedores monitorean su rendimiento, pero esto no implica que se puedan ejecutar acciones correctivas que controlen directamente cualquier desviación; ante valores anormales la organización solo puede ejecutar acciones que **influyan** en las decisiones que toman los suplidores sobre sus respectivos procesos internos.

## **Instrumentos y Metodología de Recolección de datos:**

En cuanto a los indicadores de tiempo:

• Base de Datos con Histórico de Pedidos cerrados en SAP B1

 Exportar el informe de histórico de pedidos cerrados en una hoja de cálculo, destinar una columna para la fórmula del PO y otra para D. Consolidar por proveedor, haciendo un promedio y calculando la desviación.

En cuanto a los indicadores de calidad:

- Base de datos con Histórico de No Conformidades.
- Base de Datos con Histórico de Pedidos cerrados en SAP B1

 Para medir la proporción de las órdenes que han sido recibidas de forma conforme, se genera el informe de pedido cerrados y se exporta en una hoja de cálculos. Se deberá filtrar por Proveedor y, posteriormente, filtrar aquellos pedidos cuya columna NC esté vacía. Al finalizar, se ha de relacionar la cantidad de pedidos sin no conformidades asignadas con la cantidad de pedidos total tal como lo establece la fórmula.

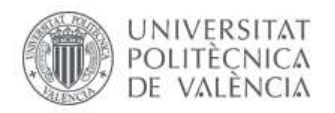

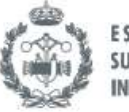

 En el caso de la cantidad de productos rechazados (NC), se deberá utilizar el informe de No Conformidades cerrada, el mismo se debe generaren una hoja de cálculo. En esta plantilla se debe relacionar las columnas de unidades del pedido con las unidades reportadas con la no conformidad acorde a la fórmula.

 **Nota:** para ambos casos también se puede trabajar con los asesores para configurar los indicadores de Proveedores y que se obtengan directamente del ERP, pero esto requeriría de más horas de trabajo y, por ende, el presupuesto tendría un ligero aumento.

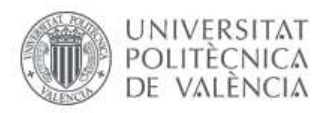

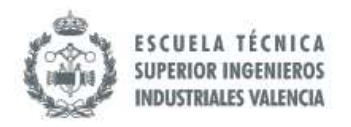

## 8.5.3.2.4 Pedidos realizados a proveedores Clase A (PCA)

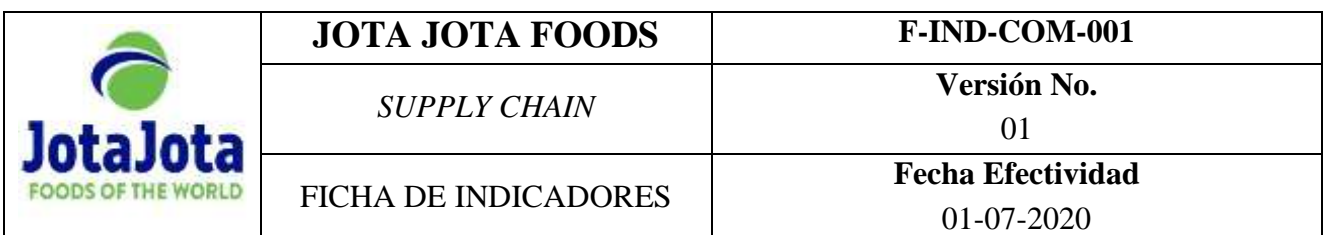

*Pedidos realizados a proveedores Clase A (PCA)*

**Objetivo**: O.3 Garantizar que al menos un 70% de los pedidos estén conformen.

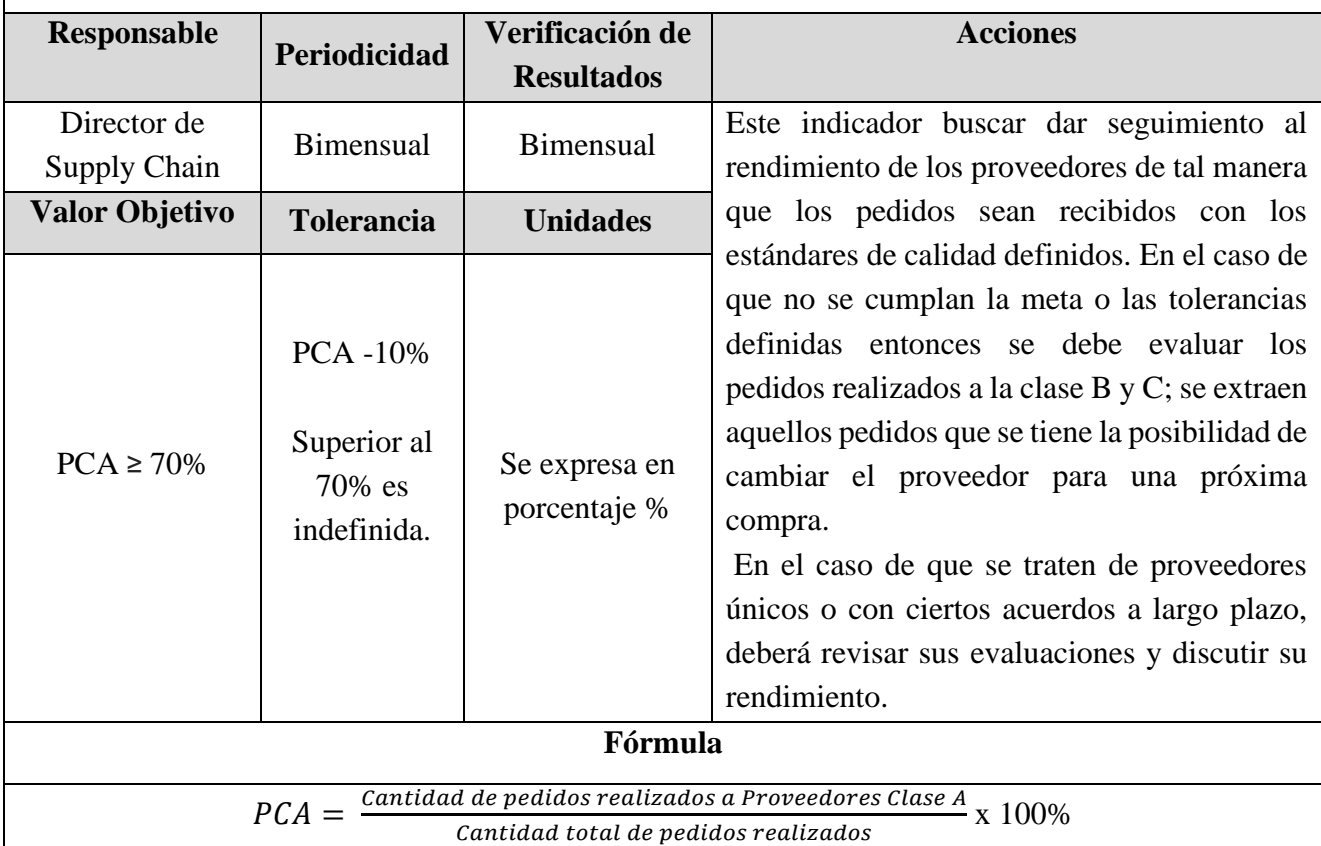

## **Explicación:**

Para la ejecución de este indicador es necesario realizar las evaluaciones a los proveedores. Por ello, adicionalmente, se propone también contabilizar la cantidad de evaluaciones a realizadas y documentadas a cada proveedor (PC).

 $PC = Cantidad de Evaluaciones por proveedor en el año$ 

Donde la meta será PC ≥ 6 en el año.

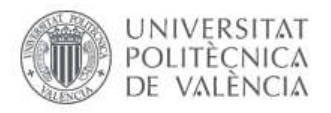

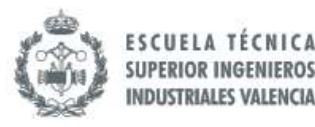

## **Instrumentos y Metodología de Recolección de datos:**

- Base de Datos en SAP B1 de Pedidos realizados.
- Hoja de Cálculo con listado de proveedores que contengan su código y su clasificación.

 Se deberá exportar el informe de pedidos realizados en formato de hoja de cálculo y enlazar con la clasificación del proveedor del pedido; se hará por cada una de las líneas de pedido presentes en el informe. Antes de vincular ambos archivos es importante definir una columna con el código de proveedor que sirva como llave de conexión entre las informaciones disponibles en ambos documentos.

 En resumen, se debe hacer la relación entre la cantidad total de pedidos con proveedor Clase A y el total de pedidos.

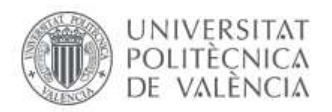

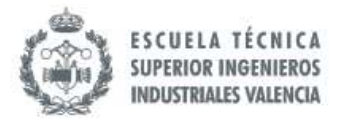

## 8.5.3.2.5 Rotación de la mercancía (IT)

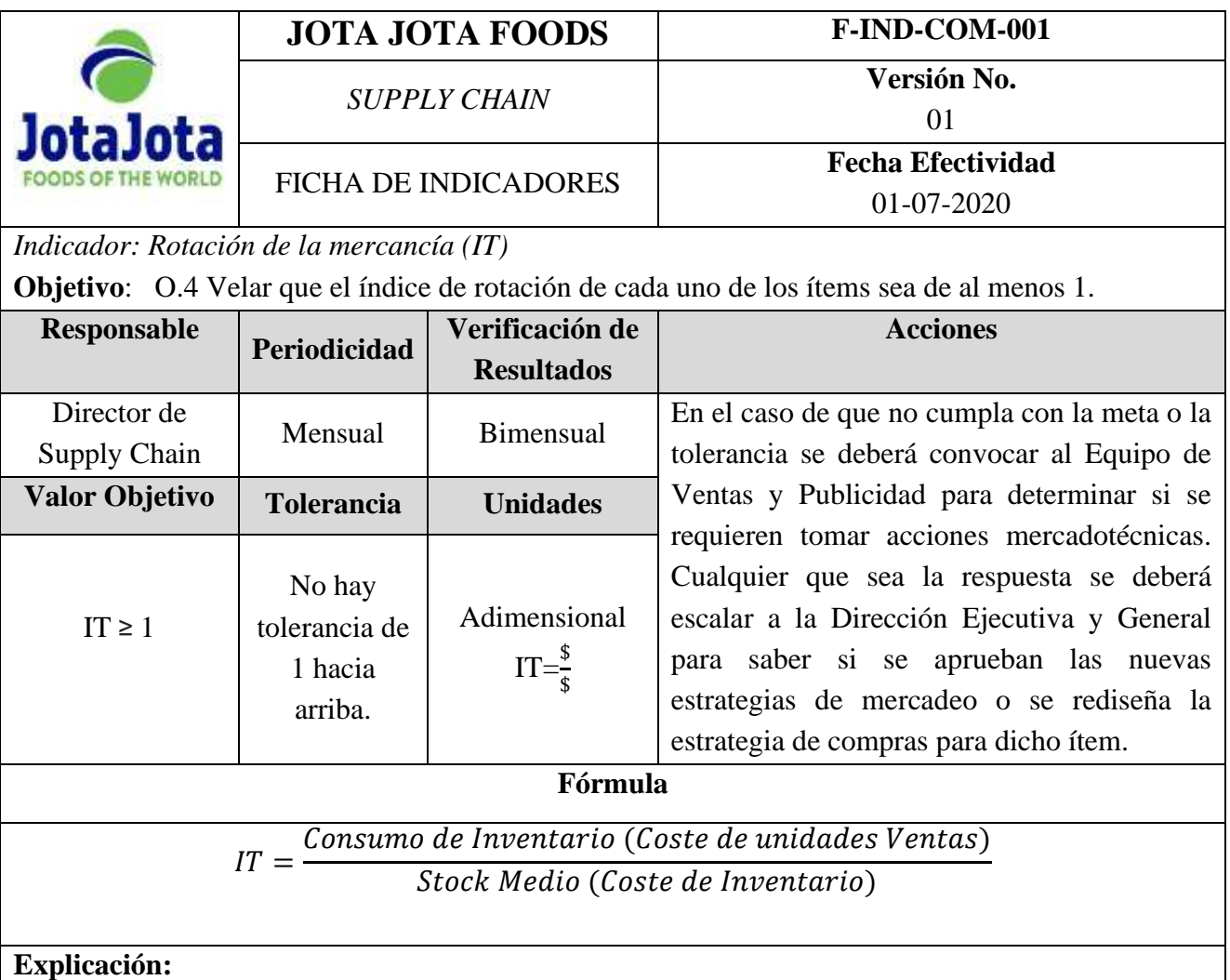

 El consumo de inventario se define como la cantidad de stocks que han sido rebajadas del inventario por concepto de ventas. La cantidad de ítems vendidos rebajados del inventario se expresarán en el valor que tiene dicha mercancía sin el margen de ganancia.

 En el caso del Stock Medio se refiere al promedio durante el mes. Para ello se puede tomar el nivel del inventario cada semana del mes y hacer un promedio entre estos valores. En la fórmula, todos estos valores se expresarán en unidades monetarias.

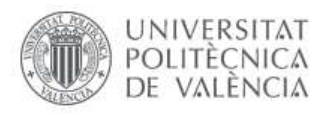

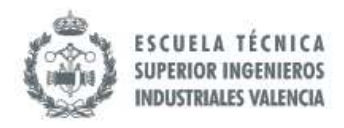

## **Instrumentos y Metodología de Recolección de datos:**

- Base de Datos en SAP B1 de Unidades Vendidas, se empleará la columna de coste.
- Base de Datos en SAP B1 de Inventario, se realizará un promedio.

 Se deberán exportar los informes en formato Excel de las bases de datos previamente mencionadas, cruzar ambos informes y luego introducir la fórmula del indicador relacionando la celda del coste de inventario promedio y la celda del coste de las unidades vendidas. Esta fórmula se aplicará para cada uno de los ítems.

 **Nota:** para ambos casos también, se puede trabajar con los asesores para configurar los indicadores de Proveedores y que se obtengan directamente del ERP, pero esto requeriría de más horas de trabajos y, por ende, el presupuesto tendría un ligero aumento.

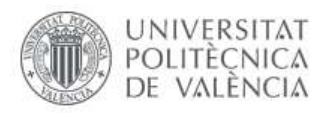

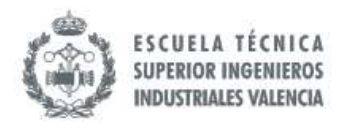

## 8.5.3.2.6 Desviación de los Costes de Compras (PC)

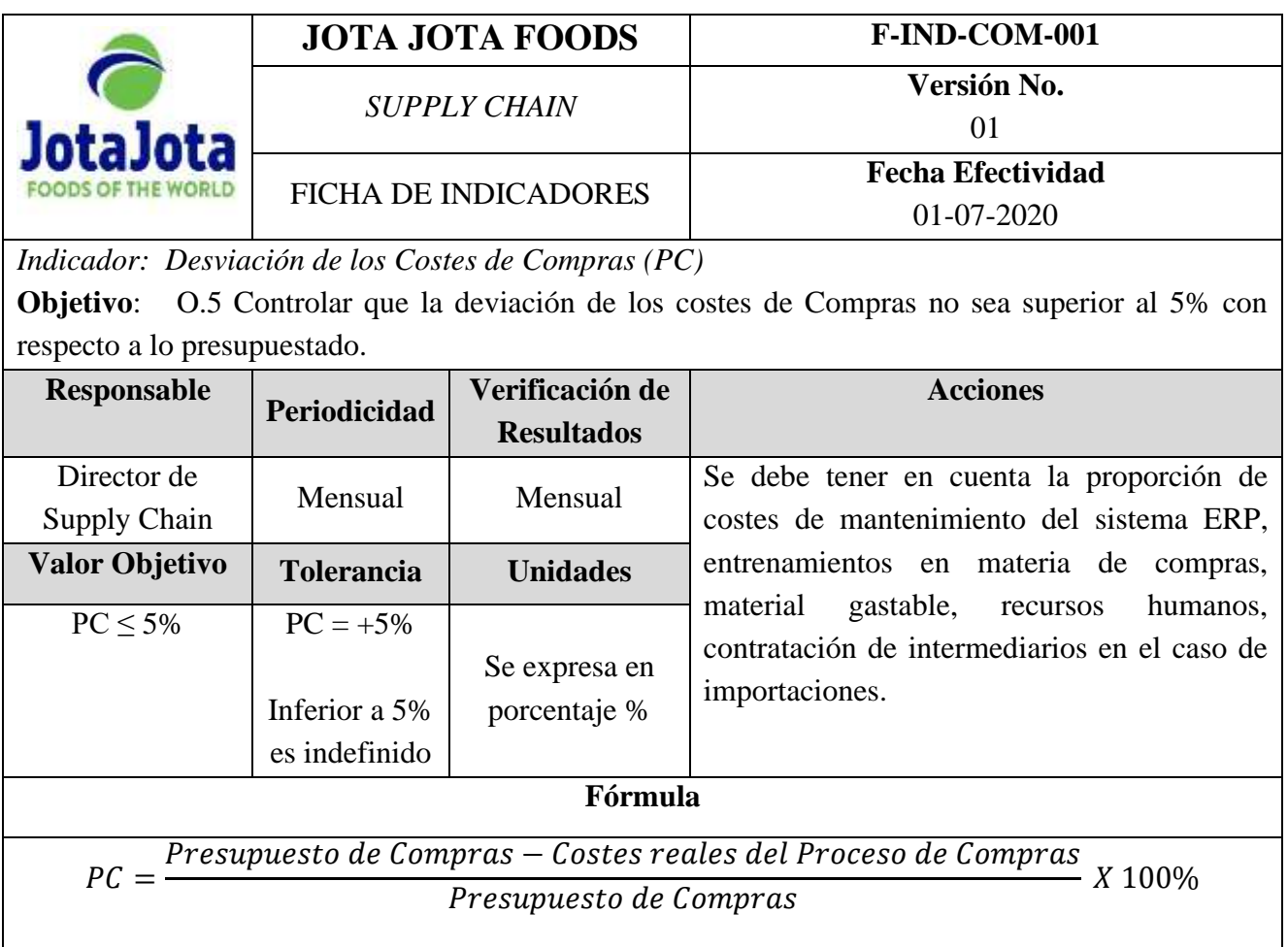

## **Explicación:**

Este indicador se utiliza para medir la desviación de los costes en que se incurrieron para realizar las compras con respecto a lo que se había presupuestado.

En el caso de los costes reales para ejecutar el Proceso de Compras se incluyen tanto los costes directos como los indirectos tales como: el salario de los responsables de las actividades del proceso, los costes de contratación de intermediarios/transportes, la proporción que corresponde al área de Compras del mantenimiento del sistema SAP B1 así como de los lectores de barra, la proporción del coste del uso de la maquinaria para la recepción de compras, así como la proporción de material gastables, energías y otros servicios generales que suelen cargar a la partida de Compras.

Se hace una relación entre los costes mencionados anteriormente: planificados versus realidad.

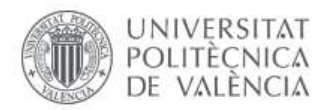

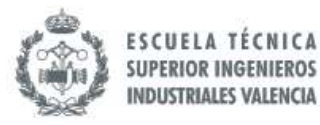

## **Instrumentos y Metodología de Recolección de datos:**

- Presupuesto mensual de Compras
- Balance general con gastos y costes cargados a la partida de Compras.

Se debe realizar el sumatorio de los costes en ambos informes y relacionarlos aplicando la fórmula presentada anteriormente.

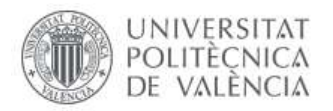

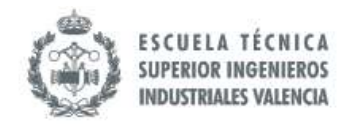

#### *8.5.4 Clasificación del Proceso de Compras*

Para el Modelo Propuesto del Proceso de Compras se sugiere seguir con la clasificación de Proceso Estratégico acorde a las razones presentada en la fase AS IS:

- La naturaleza de Jota Jota Foods es revender, comercializar y distribuir por ende la disponibilidad de productos es esencial.
- Los márgenes de la ganancia serán buenos atendiendo a la calidad de las negociaciones realizadas al momento de realizar la Compra. La disminución de los costes de adquisición juega un papel importante para poder obtener buena rentabilidad dentro de las operaciones comerciales.

Sin embargo, se propone un cambio en la clasificación general de los Macroprocesos, pues se sugiere incluir en los Procesos estratégicos a Investigación y Desarrollo (Desarrollo de Mercados y Proyecciones) ejecutada por el Departamento Comercial/Ventas acompañada por Publicidad y Marketing. Los comerciales/vendedores conocen las tendencias de la demanda en conjunto con el departamento de Publicidad/Marketing que ejecutan actividades que pueden ocasionar variaciones en el comportamiento de la demanda.

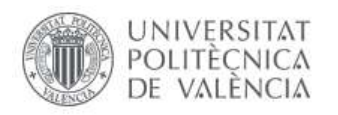

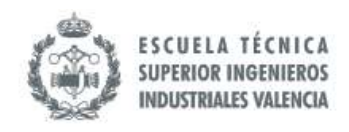

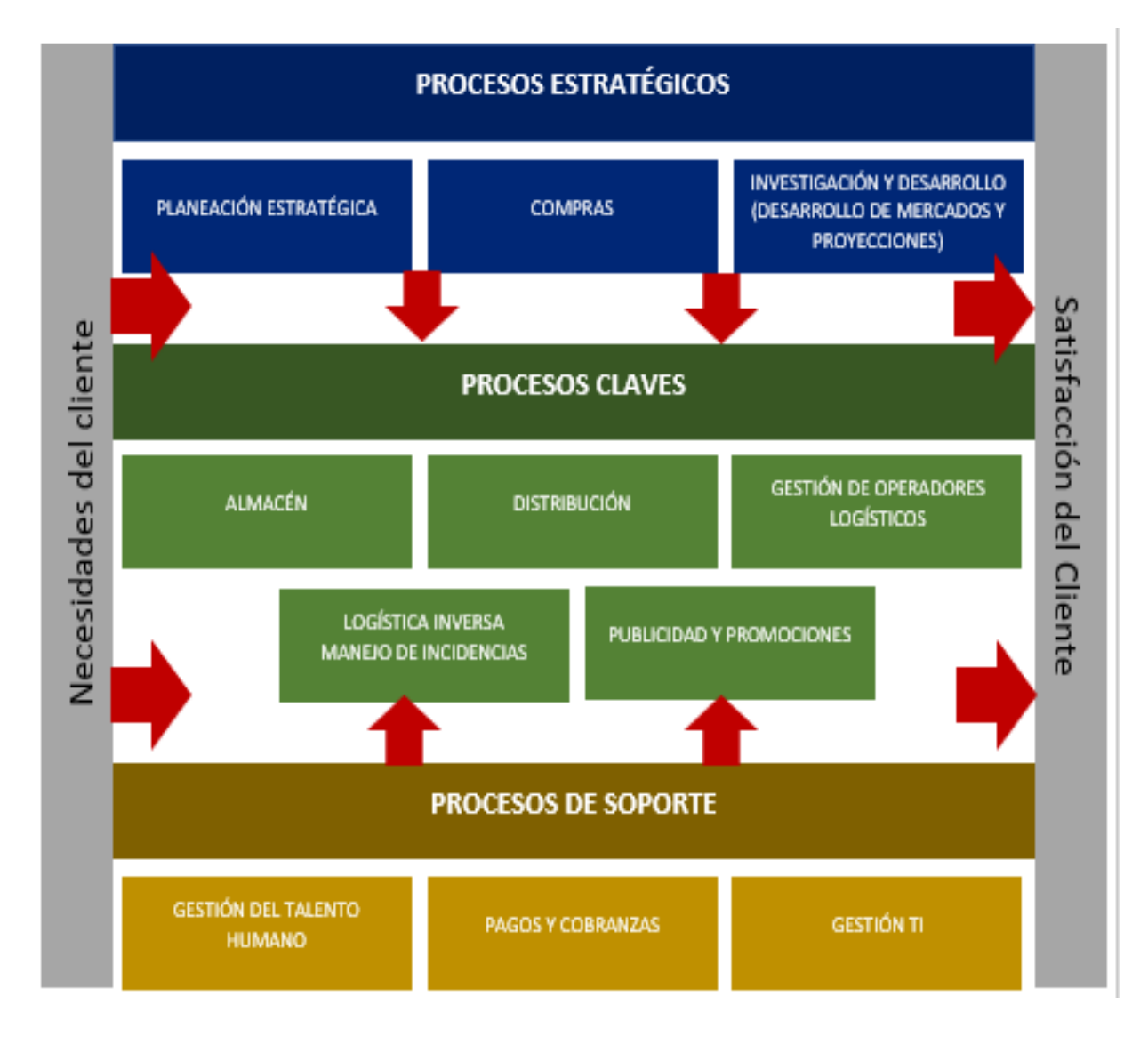

*Ilustración 55. Mapeo de Procesos Propuesto para Jota Jota Foods. Fuente: Elaboración Propia (2019).*

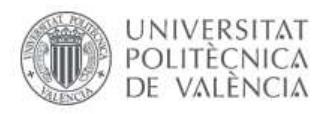

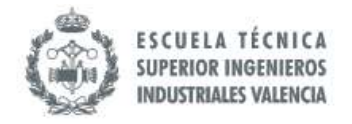

## *8.5.5 Modelado del Proceso de Compras*

## *8.5.5.1 Proyección de Demanda para la Planeación de Compras*

Se propone convertir la Proyección de la Demanda en un Proceso como tal, ya que actualmente constituye un paso dentro del Proceso de Compras con un método reactivo. La idea es trabajar basado en un método proactivo que considere variables que pueden inferir en la alteración de la demanda esperada.

Una de las bondades que tiene este modelo es que la actualizacion de la Demanda en el ERP SAP Business One modificará automáticamente las necesidades de inventarios, es decir, se modificará por default lo que el sistema considera como Stock de Seguridad (SS) y con ello las Solicitudes de Pedidos de Compras (SOLPEDs) que se generan automáticamente.

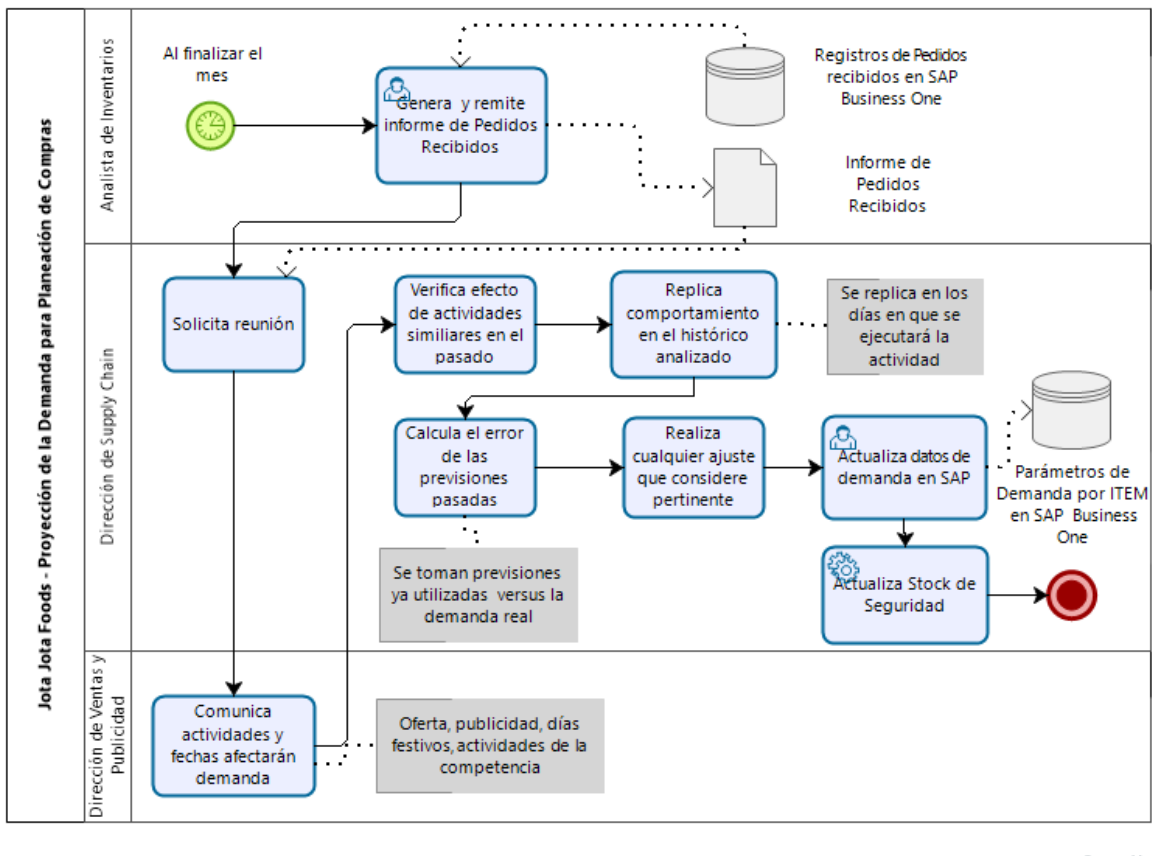

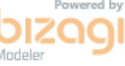

*Ilustración 56. Modelado TO BE – Proyección de la Demanda. Fuente: Elaboración Propia empleado Bizagi Modeler (2019).*

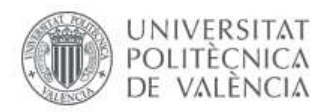

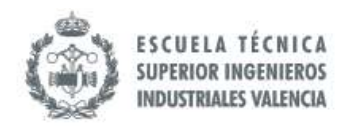

## *8.5.5.2 Generación de Órdenes de Compras (OC)*

Este modelo aporta el tema de la semi-automatización de la entrada y la salida de los productos a través del uso de Escáner. Adicionalmente los requerimientos son generados automáticamente por el ERP SAP Business One, al cual previamente es introducido en el Proceso anterior propuesto tal como se ilustra en el Modelado de "Proyecciones de Demanda para Planeación de Compras".

Otro de los componentes que se está aportando en este modelo es la segmentación de la aprobación de las órdenes de Compras. Por lo general, las importaciones conllevan un mayor coste, por lo que se recomienda que la Dirección General continúe con la aprobación de las Órdenes de Compras (OC) correspondientes a Proveedores ubicados en Latinoamérica, sin embargo, se propone que la delegación de la aprobación de los pedidos Nacionales/Europeos a la Dirección Ejecutiva apruebe los cuales constituyen el 73% de la base de datos de Proveedores. Esto agilizaría el Proceso bajando un nivel de jerarquía el Proceso de aprobación.

**Comentario:** se representó las operaciones del Proveedor como un Black Box ya que no se conoce los Procesos que ejecuta internamente en su organización, sin embargo, el flujo de comunicación entre los dos entes si queda representado en el modelo.
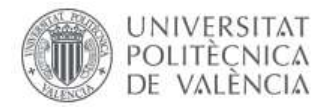

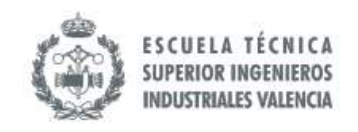

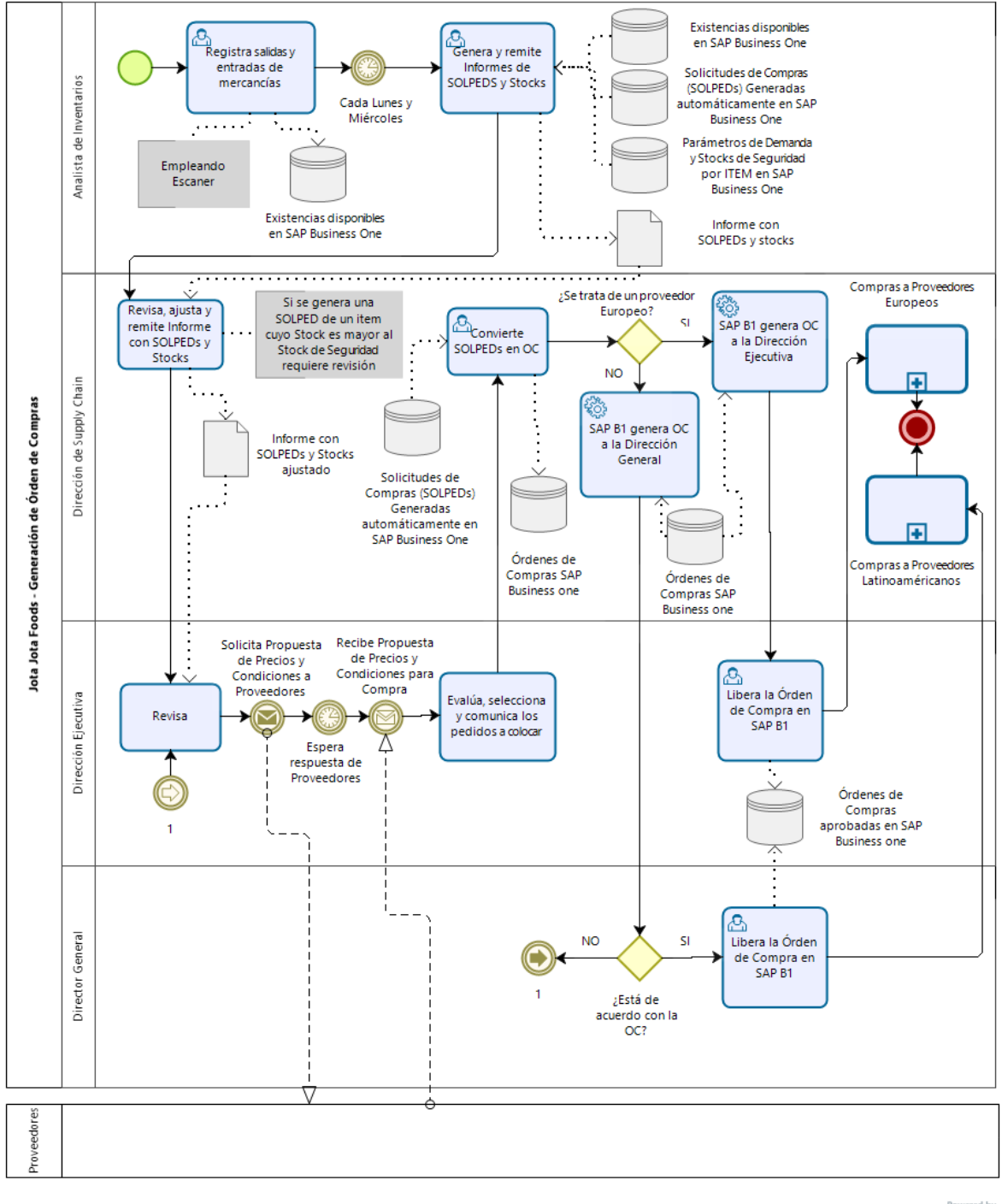

bizagi

*Ilustración 57. Modelado TO BE – Generación de Ordenes de Compras. Fuente: Elaboración Propia empleado Bizagi Modeler (2019).*

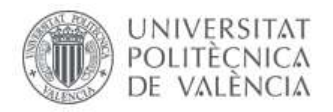

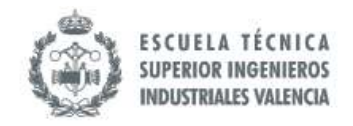

*8.5.5.3 Compras a Proveedores Europeos*

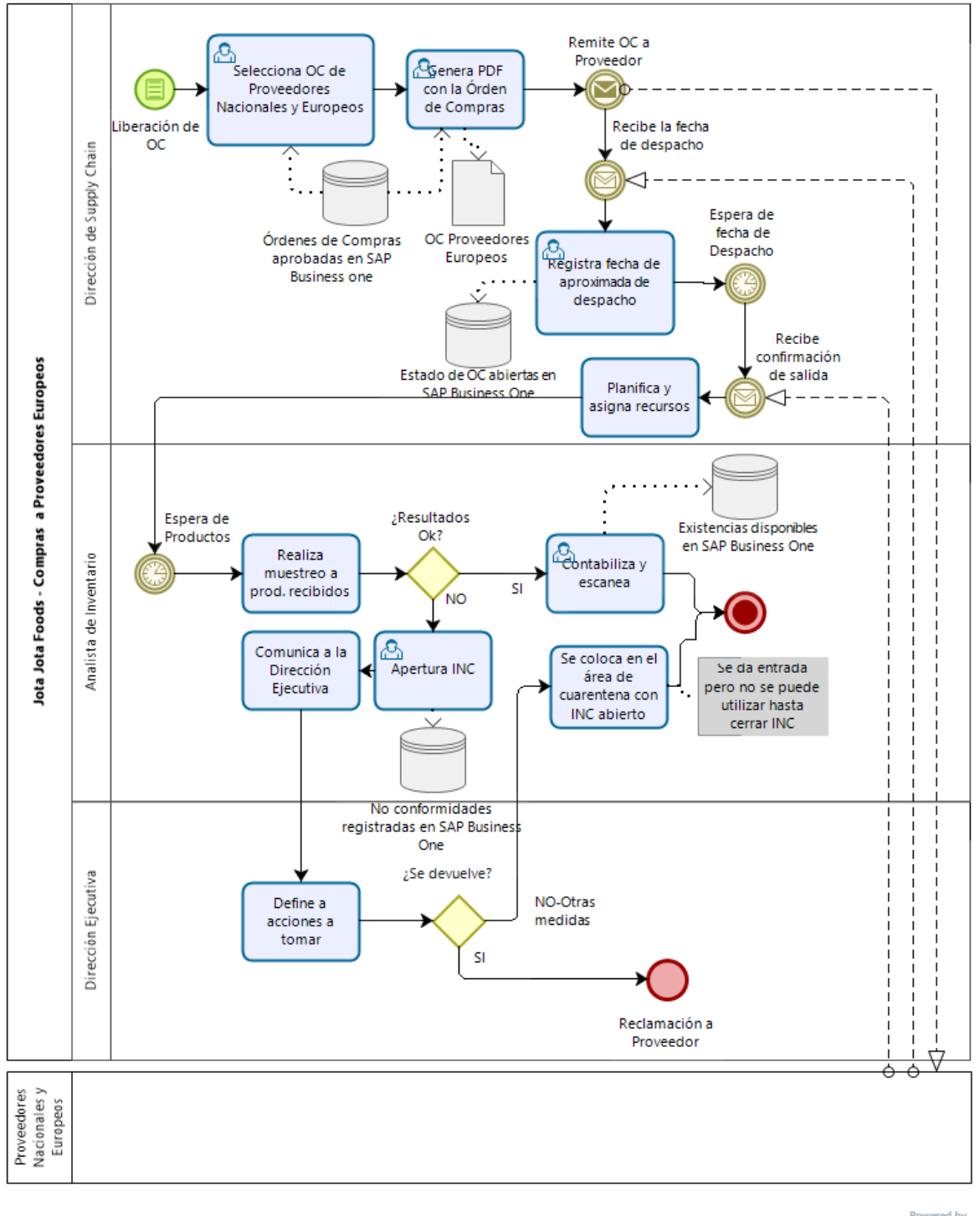

bızaqı

*Ilustración 58. Modelado TO BE – Compras a Proveedores Europeos. Fuente: Elaboración Propia empleado Bizagi Modeler (2019).*

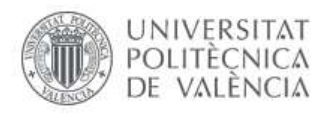

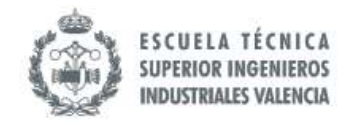

### *8.5.5.4 Compras a Proveedores en Latinoamérica*

A diferencias de las Compras a proveedores Nacionales y europeos no se contempla la opción de devolución en caso de no conformidad, ya que se trata de importación para lo cual habría que realizar una nueva documentación y tratarlo con el proveedor previo a ejecución.

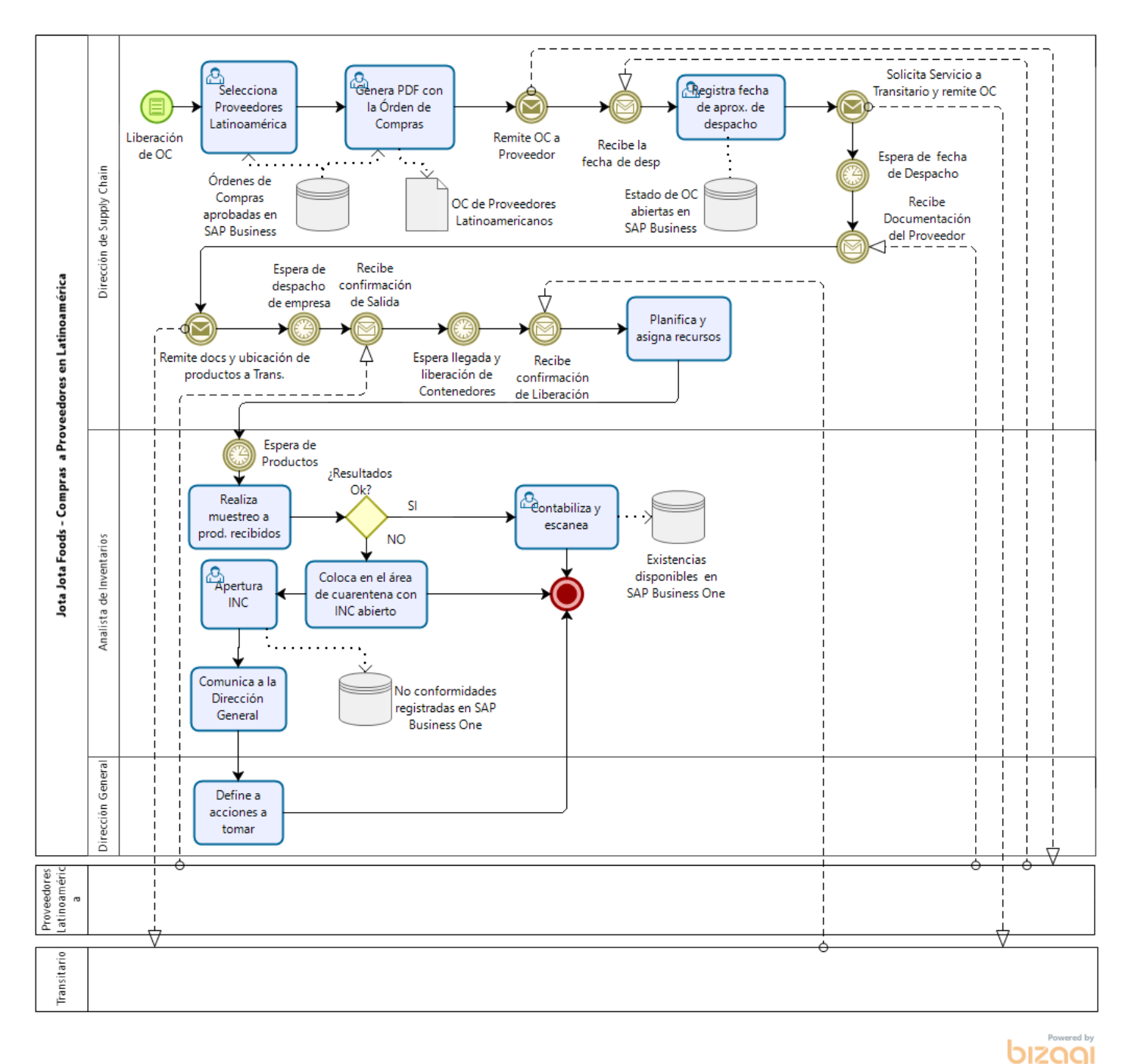

*Ilustración 59. Modelado TO BE – Compras a Proveedores Latinoamericanos. Fuente: Elaboración Propia empleado Bizagi Modeler (2019).*

147

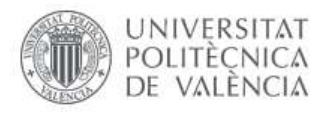

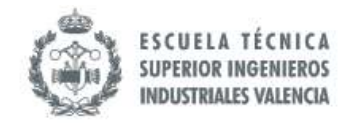

# **8.6 Cuantificación de las mejoras**

### *8.6.1 Reducción de tiempos y errores*

### *8.6.1.1 Reducción de tiempos en el registro de la llegada de la mercancía*

En vez de realizar la entrada manual, en este nuevo modelo se contempla tecnologías asociadas a (lectura de código de barras y carga automática en SAP Business One). Tal como se presenta a continuación se busca pasar de dos actividades manual que se realizan a una sola semi-automatizada con ayuda de la tecnología, aumentando de esta manera la eficiencia del Proceso*.* 

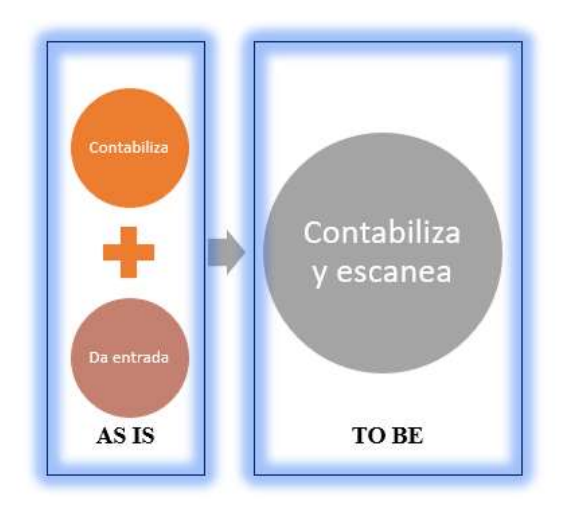

*Ilustración 60. Eliminación de Digitación de entrada de mercancía. Fuente: Elaboración Propia (2019).*

A continuación, en la tabla 22 se expone un análisis del coste de este procedimiento ejecutado por el Analista de Inventarios:

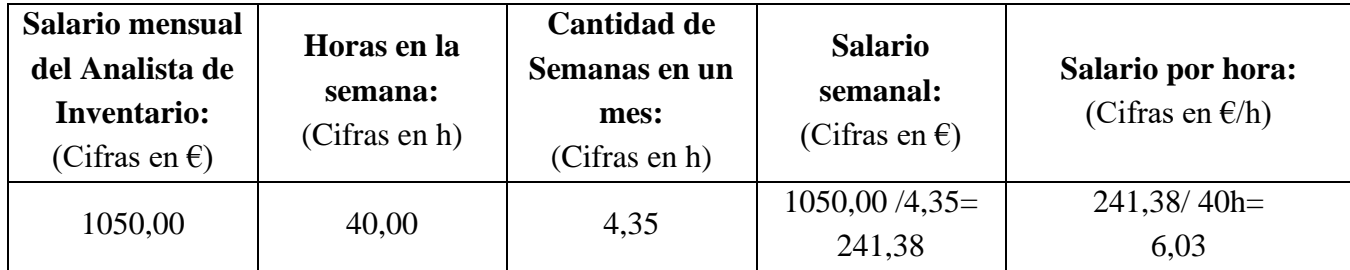

*Tabla 22. Coste de Mano de Obra para Recepción de Pedidos. Fuente: Elaboración Propia (2019).*

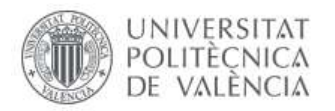

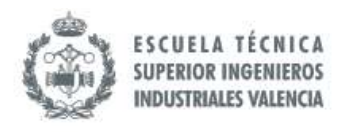

En la tabla 23 se documenta la cantidad de veces que se ha descargado pedidos durante el mes analizado: para este análisis se definió la cantidad de ítems que tuvieron un aumento en el nivel de Stock:

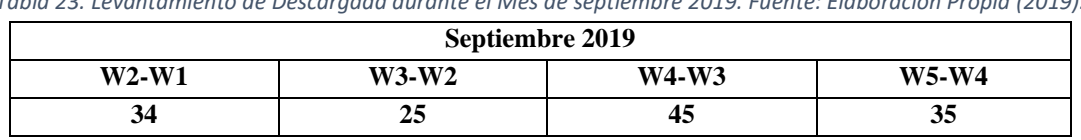

*Tabla 23. Levantamiento de Descargada durante el Mes de septiembre 2019. Fuente: Elaboración Propia (2019).*

Actualmente la duración de contabilizar la mercancía puede ir desde 30 minutos (0,5 horas) hasta 120 minutos por cada ítem para fines de cálculo haremos una estimación con un promedio de una hora, aunque no siempre sea el caso. Posteriormente, se dura aproximadamente 45 minutos en el registro en el sistema de las nuevas llegadas. La situación amerita que el Analista de Inventarios o el personal asignado se quede algunas horas extras o la asignación de más de un recurso; en este contexto en la tabla 24 se realiza el cálculo que supone dichas actividades.

| <b>Semanas</b> | Variedad<br><b>Items</b><br>recibidos | Tiempo de<br>Contabilización<br>(Cifras en h) | Tiempo de<br>registro<br>(Cifras en h) | Coste por hora<br>(Cifras en $E/h$ ) | <b>Total</b><br>(Cifras en<br>$\epsilon$ |
|----------------|---------------------------------------|-----------------------------------------------|----------------------------------------|--------------------------------------|------------------------------------------|
| $W2-W1$        | 34                                    |                                               | 0,75                                   | 6,03                                 | 358,79                                   |
| $W3-W2$        | 25                                    |                                               | 0.75                                   | 6,03                                 | 263,81                                   |
| W4-W3          | 45                                    |                                               | 0.75                                   | 6,03                                 | 474,86                                   |
| $W5-W4$        | 35                                    |                                               | 0.75                                   | 6,03                                 | 369,34                                   |
|                |                                       |                                               |                                        | Total en el mes                      | 1.466,80                                 |
|                |                                       |                                               |                                        | Total en el año                      | 17.601,60                                |

*Tabla 24. Estudio de tiempo de Recepción de Pedidos y Costes de mano de obra asociado. Fuente: Elaboración Propia (2019).*

En el modelo TO BE se hace la propuesta de semi-automatizar la tarea de entrada de mercancía, en este caso no solo se estaría hablando del ahorro en tiempo también se está hablando del ahorro en costes por errores humanos en la digitación de las cantidades en el sistema. Para realizar el análisis de costes estimados, se observó en otra empresa como daban entrada a la mercancía con los escáneres que se proponen y en promedio se obtuvo una duración de 50 minutos. A continuación, en la tabla 25 se presenta el coste que implicaría esto en el nuevo modelo propuesto.

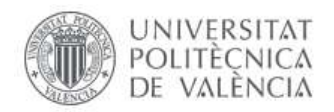

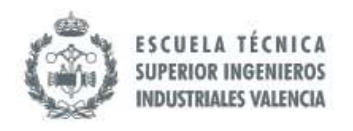

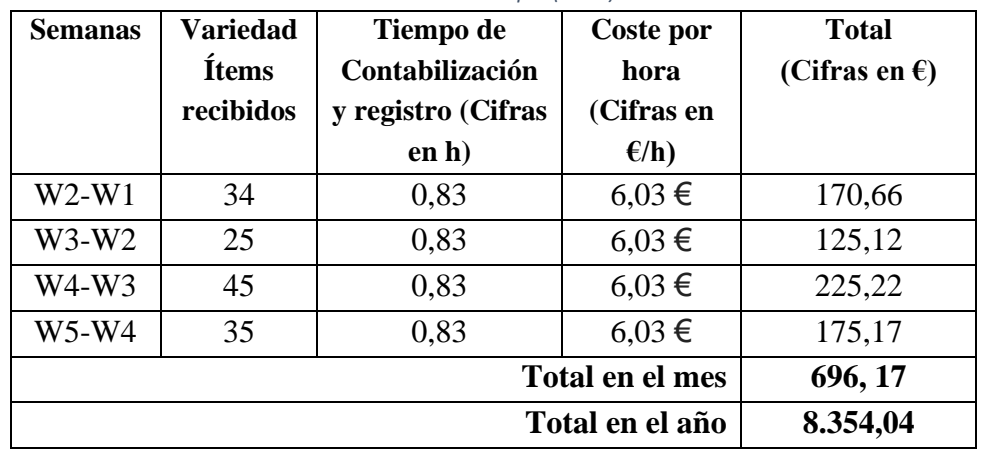

*Tabla 25. Estudio de tiempo de Recepción de Pedidos y Costes de mano de obra asociado con el empleo de escáner. Fuente: Elaboración Propia (2019).*

Acorde a las estimaciones realizadas estaríamos hablando de una reducción de coste de costes 52.54% como se presenta en la tabla 26, sin embargo, cabe destacar que se trata de estimaciones por lo que la magnitud puede variar, pero lo que sí se puede garantizar es la reducción del tiempo que se traduce en menos costes para la organización.

*Tabla 26. Reducción en costes con la propuesta de escáner. Fuente: Elaboración Propia (2019).*

|                      | AS IS           | TO BE | <b>DIFERENCIA</b>      |
|----------------------|-----------------|-------|------------------------|
| Contabilización y    | $17.601,60 \in$ |       | $56 \in L$<br>9.247,50 |
| entrada de mercancía |                 |       | 52.54%                 |

Adicionalmente, Jota Jota Foods lleva un registro de las diferencias de inventarios entre el sistema y el físico como se presenta en la tabla 27. Uno de los factores a considerar es el tema del registro manual, por lo que lo podemos considerar como parte de los costes ocultos del AS IS que se puede erradicar con este modelo TO BE.

*Tabla 27.Diferencias de Inventario. Fuente: Fuente: Información directa Jota Jota Foods (2019).*

|                   | W1-        | W2-        | W3-        | W4-        | $W5-$      | <b>Total en</b> |
|-------------------|------------|------------|------------|------------|------------|-----------------|
| <b>Semana</b>     | 02/09/2019 | 09/09/2019 | 16/09/2019 | 23/09/2019 | 30/09/2019 | el mes          |
| Coste de la       |            |            |            |            |            |                 |
| <b>Diferencia</b> | 1.195,80   | 81,45      | 990,28     | $-230,24$  | 1.048,08   | 3.085,37        |
| (Cifras en        |            |            |            |            |            |                 |
| €)                |            |            |            |            |            |                 |

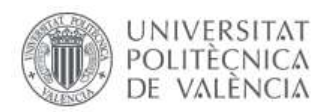

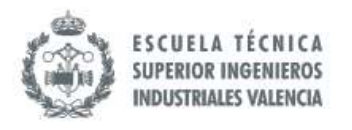

### *8.6.1.2 Reducción de tiempo y descentralización en la detección de necesidades.*

Todos los pasos que se presenta en el Modelado AS IS en la parte de Detección de Necesidades se resumen a hacer click en SAP en unos segundos. La Dirección Ejecutiva afirma que inicia el proceso al llegar a las 8h y culmina aproximadamente a las 13 h: es decir, que el cálculo de las necesidades para la Planeación de Compras puede durar hasta 5 horas. Adicionalmente es una tarea muy operativa, la Dirección Ejecutiva debe estar más enfocada en el Proceso de Toma de decisiones y gestiones analíticas que sirvan de insumo a la Dirección General para el Diseño de Estrategias.

En la ilustración 61 que se presenta a continuación, se puede apreciar la diferencia en el modelado, pues en el AS IS todas las actividades para la Detección de necesidades con fines de Planeación de Compras es realizada por la Dirección Ejecutiva con la ayuda de informes realizados por la Dirección de Supply Chain mientras que en el modelo que se propone esta detección se puede hacer de forma sistémica con el apoyo de SAP Business One y bajo la supervisión directa de la Dirección de Supply Chain, estamos hablando de que alrededor de 10 tareas son sintetizadas en 2.

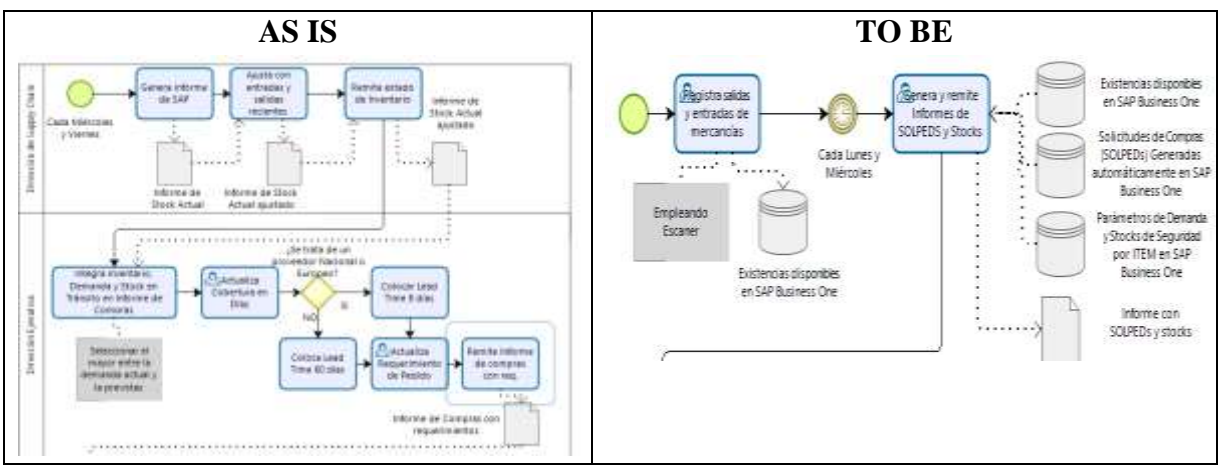

*Ilustración 61. Disminución de tareas para la detección de necesidades. Fuente: Elaboración Propia (2019).*

El Director Ejecutivo que tiene un salario de 5.500 euros representa un coste 31,61 por hora dentro del proceso acorde al cálculo presentado en la siguiente tabla.

| Salario mensual         | Horas en la   | Cantidad de   | Salario semanal:        | Salario por    |
|-------------------------|---------------|---------------|-------------------------|----------------|
| de Director             | semana:       | Semanas en un | (Cifras en $E$ /semana) | hora:          |
| Ejecutivo:              | (Cifras en h) | mes:          |                         | (Cifras en     |
| (Cifras en $\epsilon$ ) |               | (Cifras en    |                         | $\epsilon$ /h) |
|                         |               | semanas)      |                         |                |
| 5.500,00                | 40.00         | 4.35          | $5500,00/4,35=$         | $1264,37/40=$  |
|                         |               |               | 1264,37                 | 31,61          |

*Tabla 28. Coste de mano de obras asociados a la Detección de Necesidades. Fuente: Elaboración Propia (2019).*

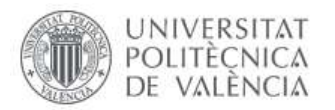

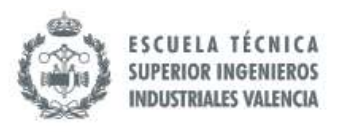

Con el valor del costo por hora del Director Ejecutivo es posible calcular el coste que representa la participación de este en el modelo actual. Teniendo en cuenta que se hace cada miércoles u viernes y que tiene una duración de aproximadamente 5 horas se puede calcular que se dedican 10 horas semanales a un coste de 31,61 euros/hora, como se presenta en la tabla 29, donde se verá el total en un mes que cuenta, en promedio, con 4,35 semanas.

En el caso del modelo TO BE, este recurso humano es sustituido a un nivel inferior hablando jerárquicamente, la Dirección de Supply Chain, el cual tiene un coste de 17,24 euros/hora. En la tabla que sigue a continuación se presentará la diferencia, a nivel de costes de mano de obra, que hay entre el modelo AS IS y TO BE en cuanto a la Detección de Necesidades para la Planeación de Compras.

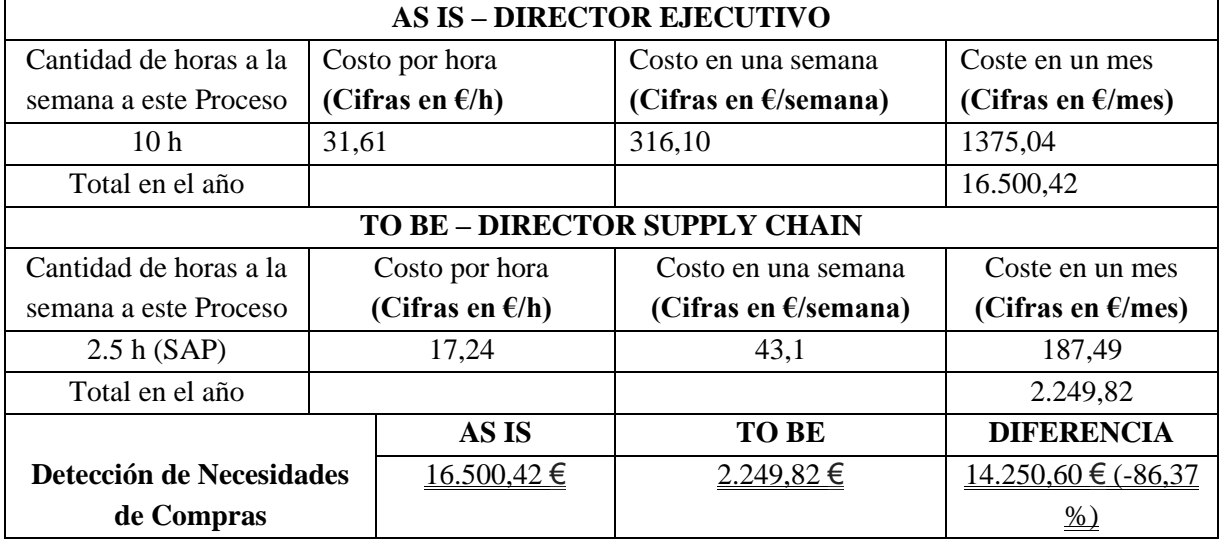

*Tabla 29. Reducción en los costes de mano de obra para la Detección de Necesidades. Fuente: Elaboración Propia (2019).*

#### *8.6.2 Coste de Oportunidad en Demanda no atendida por no disponibilidad de inventario*

En el mes de septiembre solo se dispone de 3 semanas de información presentados en la tabla 30 sobre pedidos que no fueron despachados en la semana por no tener inventario suficiente.

| Ventas perdidas | 16/09/2019<br>(Cifras en $\epsilon$ ) | 23/09/2019<br>(Cifras en $\epsilon$ ) | 30/09/2019<br>(Cifras en $\epsilon$ ) |  |
|-----------------|---------------------------------------|---------------------------------------|---------------------------------------|--|
|                 | 4.128,22                              | 938,46                                | 2.094,10                              |  |
| Total de Ventas | 51.517,92                             | 46.066,77                             | 43.682,58                             |  |
| $\%$            | 7,42%                                 | 2,00%                                 | 4,57%                                 |  |

*Tabla 30. Coste de oportunidad de ventas. Fuente: Elaboración Propia a partir de Base de Datos de Jota Jota Foods (2019).*

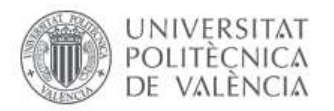

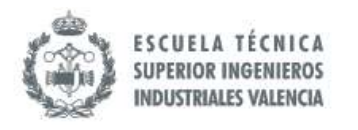

En el mes de septiembre se analizaron 3 de las 5 semanas teniendo un coste de oportunidad de **7.163,27€,** si proyectamos esta cantidad hacia el año estamos hablando de **85. 959,24** al año. El tema de definir un Stock de Seguridad es esencial. A continuación, se presenta el desglose en la tabla 31.

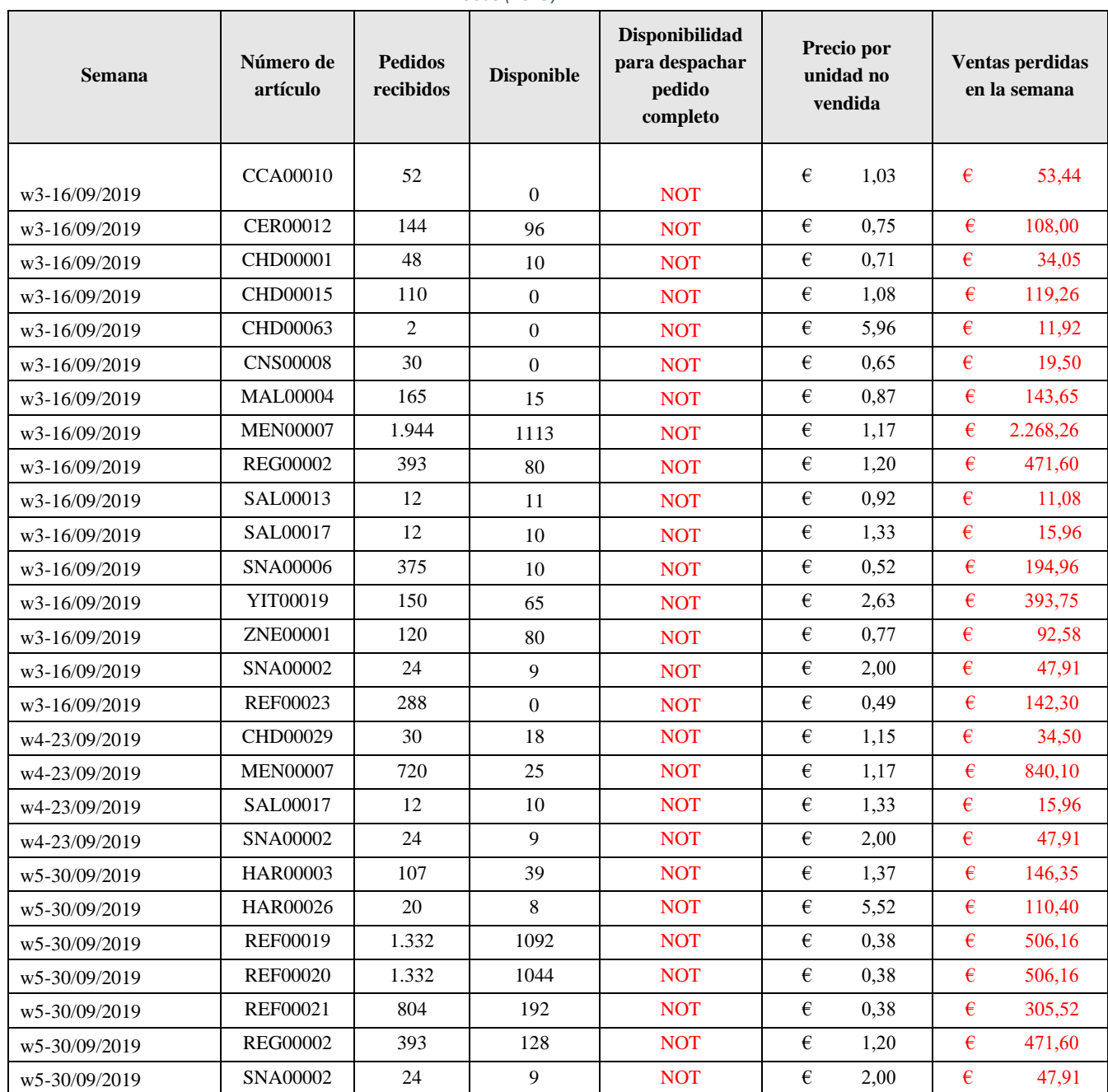

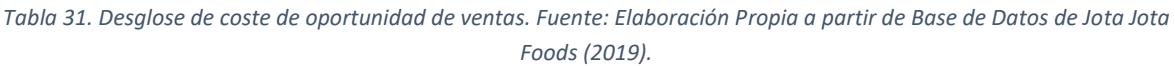

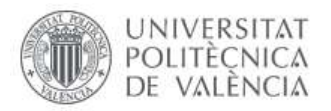

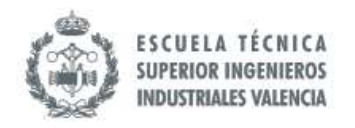

### *8.6.3 Baja rotación de la mercancía*

En el caso de la rotación de la mercancía, se verificó que existe un gran número de ítems que rotan menos de una vez, no se pudo estimar el coste que representa por temas de confidencialidad de la información de la organización, pero sí es importante destacar que esto implica un exceso de inventario importante. Para este análisis se utilizó la información disponible en el Anexo III.

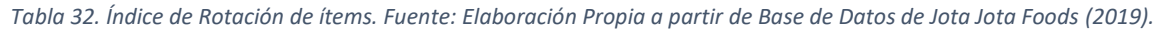

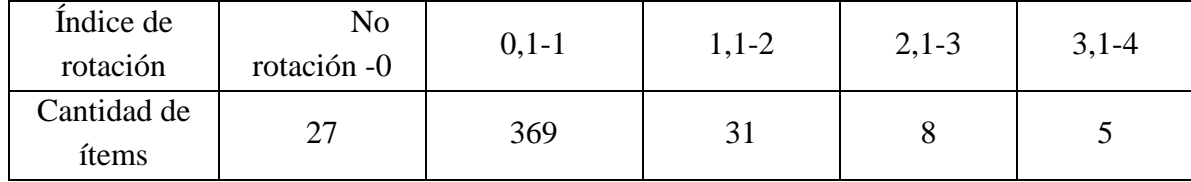

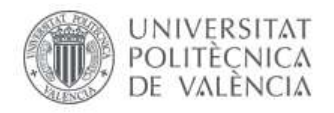

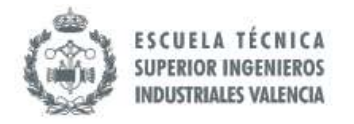

# *8.6.4 Cuantificación de Mejoras*

# En resumen, la **CUANTIFICACIÓN DE LA MEJORA** asciende a CIENTO DOCE MIL QUINIENTO CUARENTA Y DOS CON SETENTA Y SIETE CÉNTIMOS (**112.542,77 €)**.

*Tabla 33. Cuantificación de Mejoras. Fuente: Elaboración Propia (2019)*

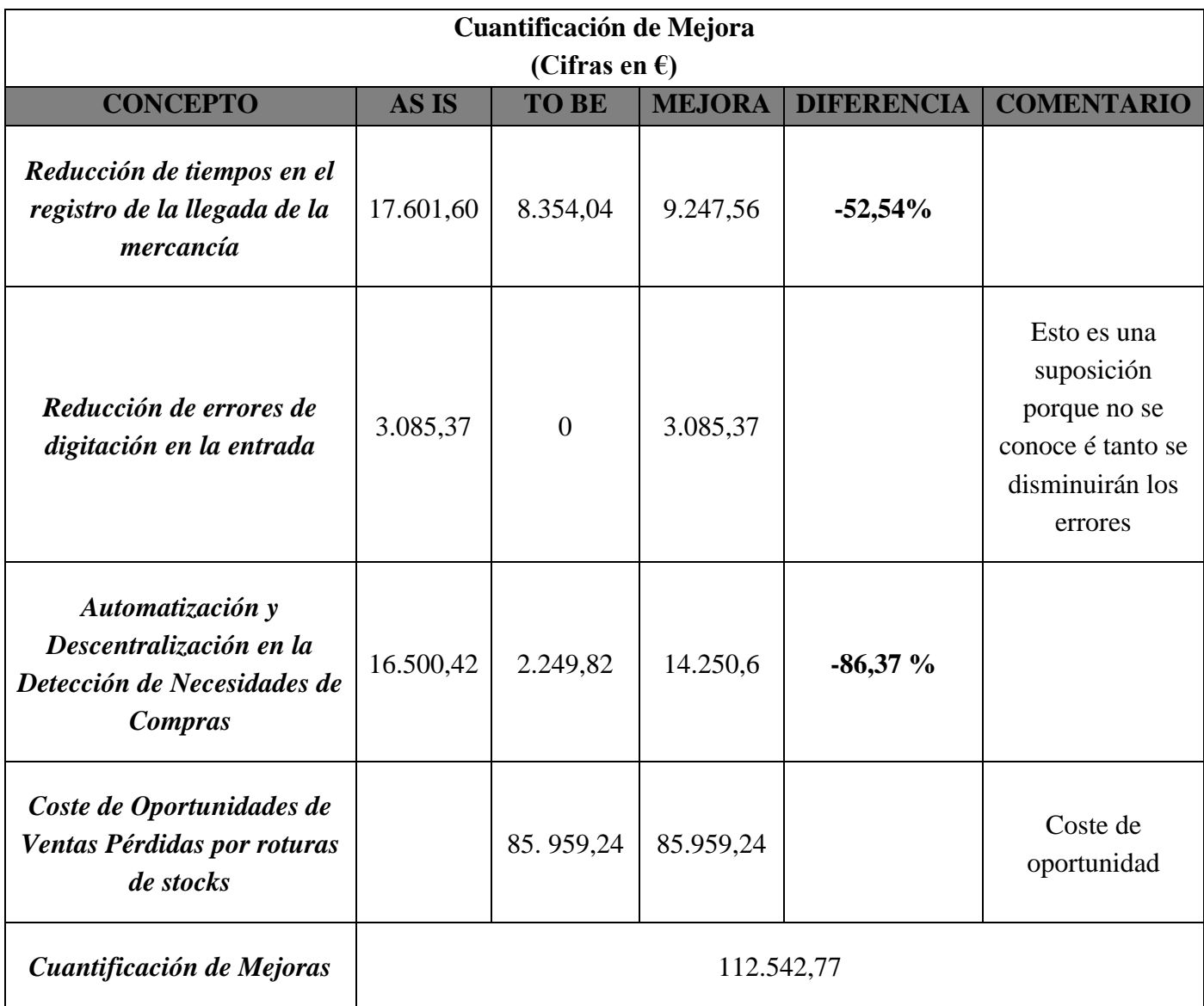

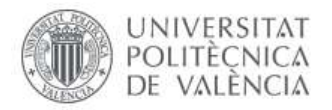

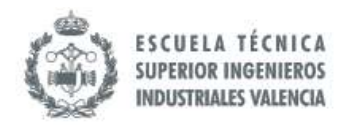

## **8.7 Implementación del TO BE**

El período de implementación de esta mejora es de unos 10 meses con un mes de tolerancia en caso de imprevistos. Es importante resaltar que esta planeación de actividades se realiza a partir de todo el material que se ha planteado de Definición y Análisis AS IS así como la proposición del Modelo TO BE.

La primera fase tiene una duración aproximada de 4 meses, las primeras actividades están relacionadas con el levantamiento de la información y la elaboración de este documento con el análisis de la situación actual y la propuesta de mejora del Proceso de Compras. En esta fase se plantea el establecimiento de los parámetros del Proceso de Compras (estudio de lead time por proveedor, etc.) se termina la conformación del equipo de trabajo a través de la asignación de recursos adicionales: contratación temporal interna y la adquisición formal del servicio de consultoría.

En ese mismo orden, la segunda fase trae la migración del proceso manual mejorado a semiautomatizado con una duración aproximada de 3 meses. Basado en lo comentado anteriormente, el entrenamiento a personal es una de las actividades a resaltar para lograr el éxito del acápite de esta mejora, es decir, se debe alcanzar el entendimiento del modelo mejorado y el uso de la nueva herramienta tecnológica (SAP B1). La carga de datos de manera simultánea también es una de las actividades que se resaltan en el mismo.

En la tercera fase con una duración de 3 meses, se pretende iniciar la ejecución del nuevo modelo de forma lenta, de esta manera los participantes del proceso ejecutan el aprendizaje de la segunda fase sin presión. De forma paralela, los asesores pueden ver los puntos a mejorar una vez implementado el nuevo modelo en SAP B1, por lo que se contemplan un pequeño período de reajustes del modelo propuesto en el software en caso de que sea necesario, por lo general siempre se requiere de ajustes.

Para finalizar, en esta última fase se vislumbra la ejecución total del proceso en el ERP y el mantenimiento del sistema como tal. En esta última actividad se coloca un mes a modo de representación, sin embargo, no tiene límite ya que en lo adelante será la nueva forma de ejecutar el Proceso de Compras hasta que los indicadores exijan una nueva revisión del modelo que sea implementado.

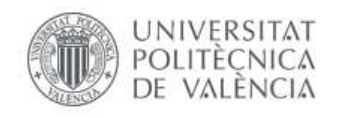

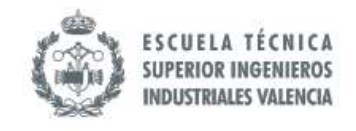

*Tabla 34. Implementación de Modelo TO BE. Fuente: Elaboración Propia (2019).*

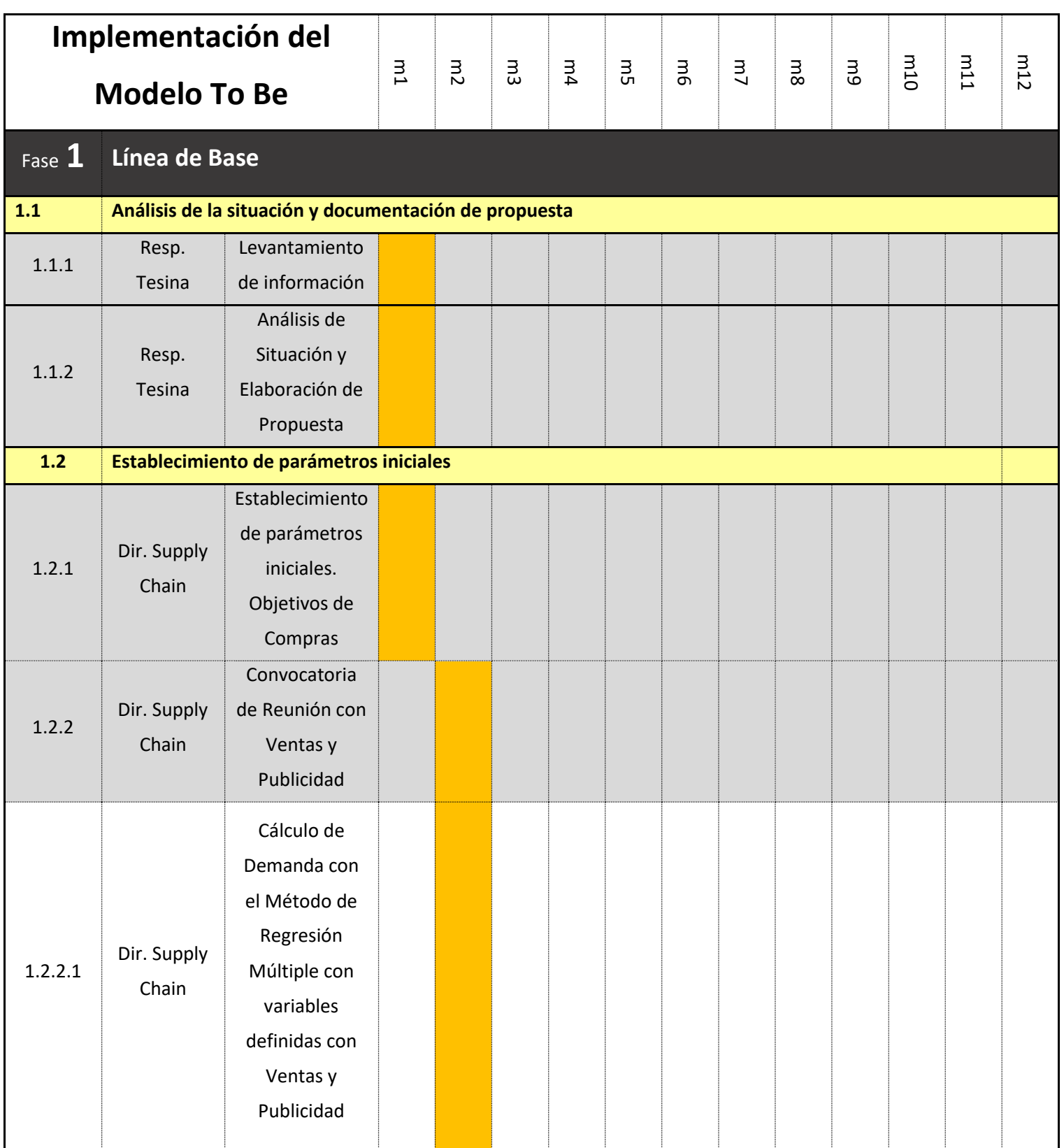

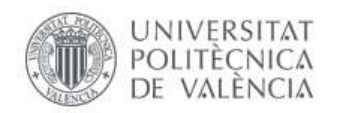

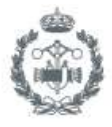

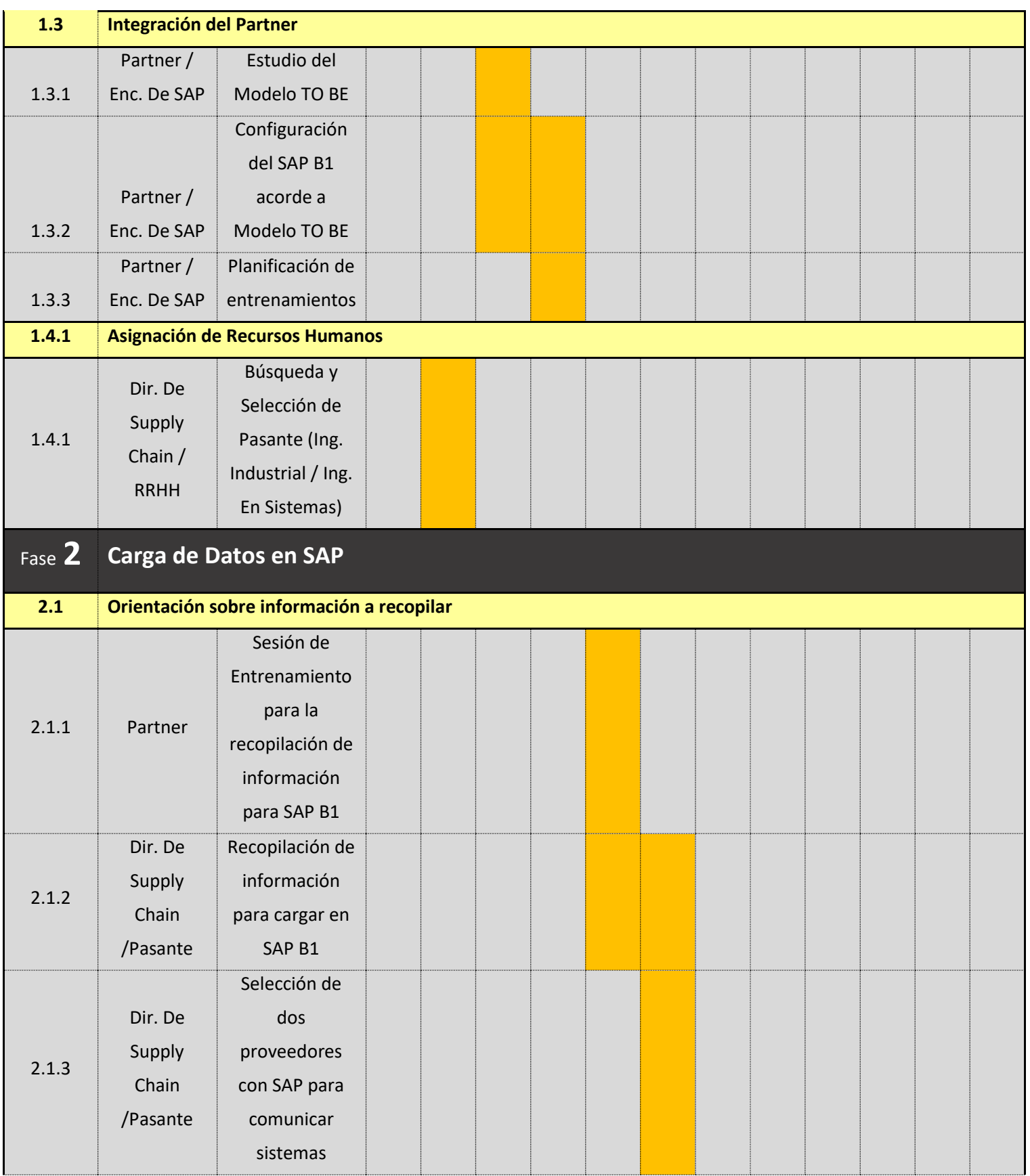

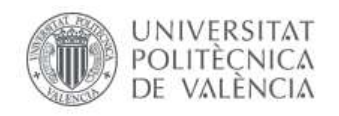

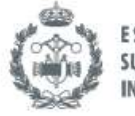

ESCUELA TÉCNICA<br>SUPERIOR INGENIEROS<br>INDUSTRIALES VALENCIA

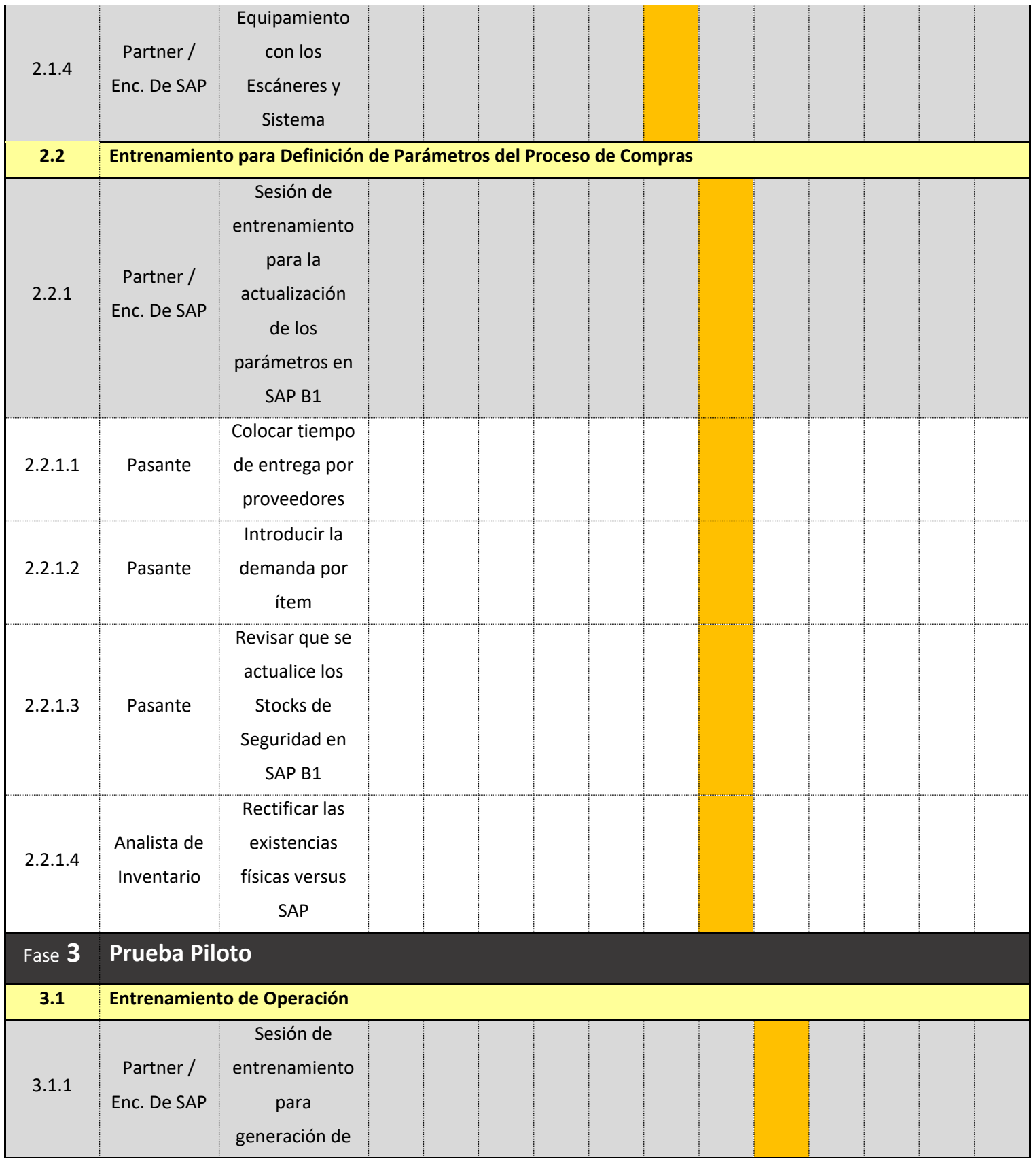

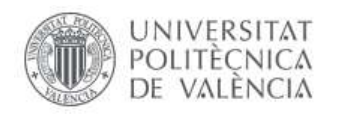

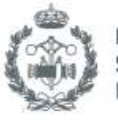

ESCUELA TÉCNICA<br>SUPERIOR INGENIEROS<br>INDUSTRIALES VALENCIA

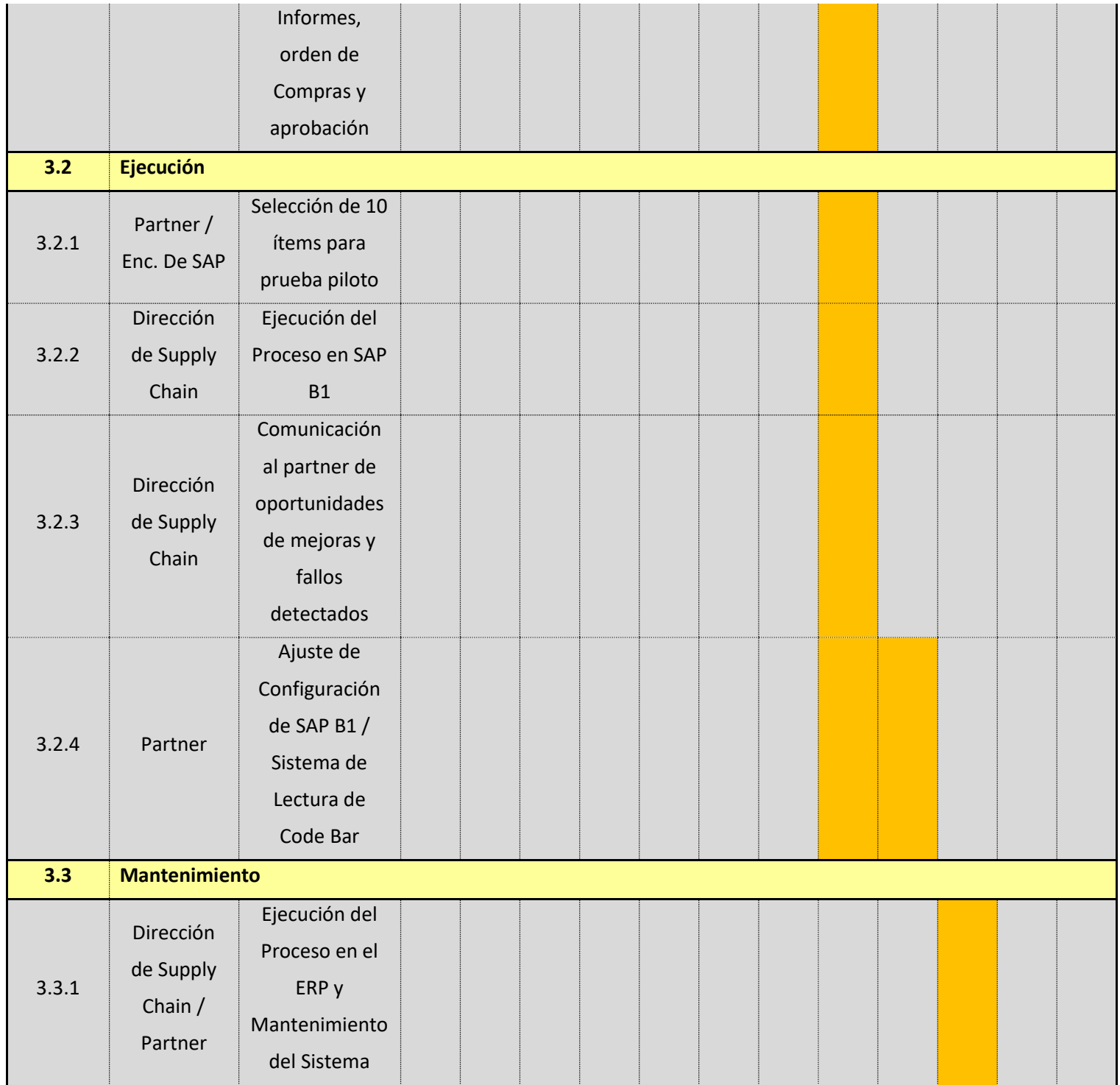

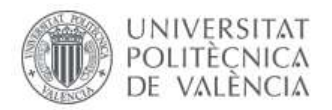

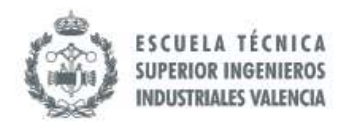

# **8.8 Presupuesto**

El esquema del Presupuesto se ha hecho basado en la estructura de Implementación del Modelo TO BE; las líneas de coste del proceso propuesto se dividen en tres fases. A lo largo del presupuesto se podrá visualizar tres tipos de coste: mano de obra, adquisiciones (instrumentos, softwares) y contratación de servicios (consultoría).

En la Fase 1 se concentra todo lo correspondiente al levantamiento de la información y a la preparación del equipo para la transición, este primer bloque de coste está relacionado con la Línea de Base y consta de 4 sub-bloques. En el primer sub-bloque, **1.1 Análisis de la situación y documentación de propuesta** se cargan las líneas correspondiente al análisis de la situación y elaboración de este documento, **1.2 Establecimiento de parámetros iniciales**, el tipo de costes es solo de mano de obra ya que en esta se verifica la necesidad de sesiones de trabajo por parte de los directivos. El tercer sub-bloque, **1.3 Integración del Partner,** está relacionado con la adquisición de servicios, específicamente la partida que se va a dedicar a la contratación de la empresa consultora, esta organización deberá verificar el estado del proceso y lo que se quiere lograr utilizando como herramienta tecnológica SAP Business One y el Sistema de Código de Barras. Por último, está el cuarto sub-bloque, **1.4 Asignación de Recursos Humanos**, con fines de buscar un pasante que de soporte a la carga de los datos en el sistema, así como otras gestiones de recolección de información para indicadores.

La Fase 2 se concentra en el traspaso de la información que será requerida en el nuevo proceso dentro de SAP Business One, ésta se compone de 2 sub-bloques. El primer sub-bloque, **2.1 Orientación sobre información a recopilar,** se componen de los tres tipos de costes: mano de obra, adquisición de bienes y contratación de servicios. Los costes están relacionados con la asesoría sobre la estructuración de la información que se va a cargar y con las compras de los equipos y licencias requeridas para el Sistema de Código de Barras de los productos. En el subbloque 2.2, **Entrenamiento para Definición de Parámetros del Proceso de Compras,** los costes son de mano de obra, pues la mayoría de los costes están relacionados con la actualización de los parámetros del Proceso de Compras dentro del ERP, para lo que se requerirá entrenamientos y sesiones de colocación de datos dentro SAP Business One.

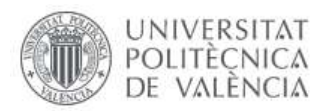

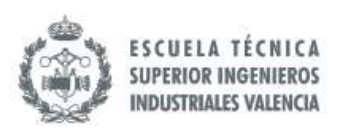

Por último, en la Fase 3 se ejecuta el traspaso del AS IS al TO BE y consta de tres subbloques. El primer sub-bloque, **3.1 Entrenamiento de Operación,** presenta líneas de costes relacionadas con la contratación de los servicios de consultoría quienes deberá organizar y proveer las sesiones de entrenamiento para la ejecución del nuevo proceso con la utilización de ERP SAP Business One y el nuevo sistema de entrada a la mercancía (Lectura de Código de Barras). En el segundo sub-bloque, **3.2 Ejecución**, está relacionado con los costes de mano de obra en la puesta en marcha del modelo TO BE, en este se hace una primera prueba piloto de la cual resultarán posibles ajustes que generará una línea de coste conectada con los servicios de consultoría. El último sub-bloque, **3.3 Mantenimiento,** está relacionado con el mantenimiento de dicho proceso con el ERP implementado y el Sistema de Código de Barras que requieren de la continua revisión de expertos en la materia.

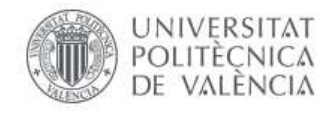

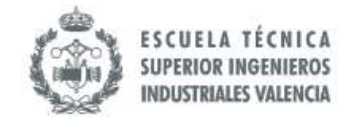

*Tabla 35. Presupuesto Fase 1. Fuente: Elaboración Propia (2019).*

### **PRESUPUESTO IMPLEMENTACIÓN DE TO BE**

# **Fase 1 Línea de Base**

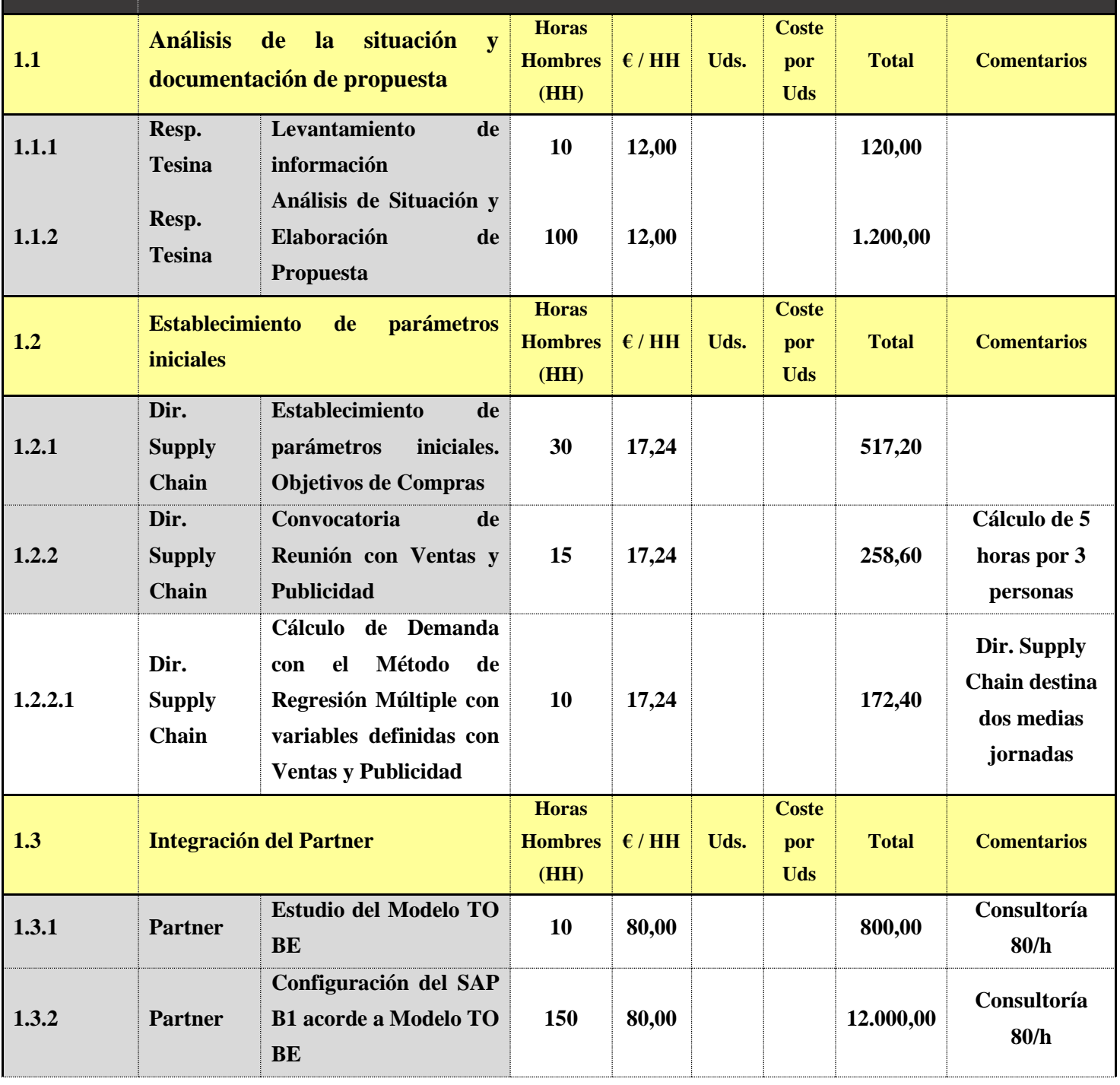

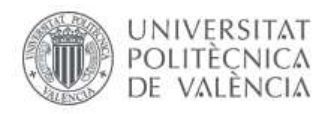

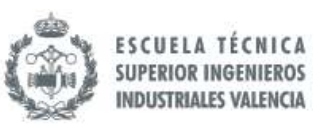

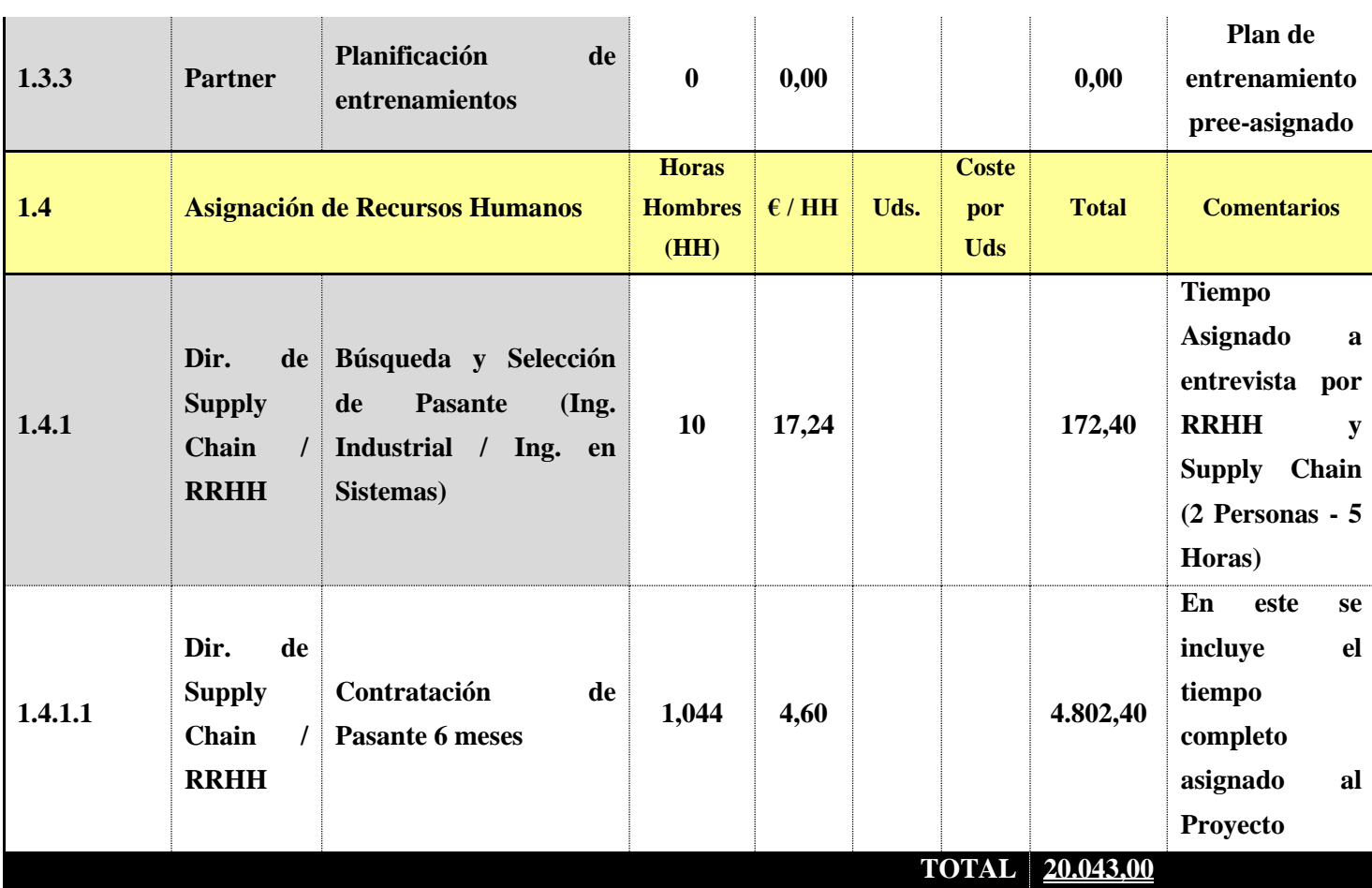

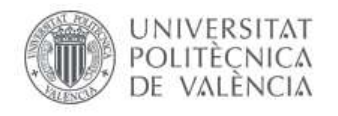

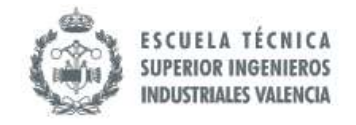

*Tabla 36. Presupuesto Fase 2. Fuente: Elaboración Propia (2019).*

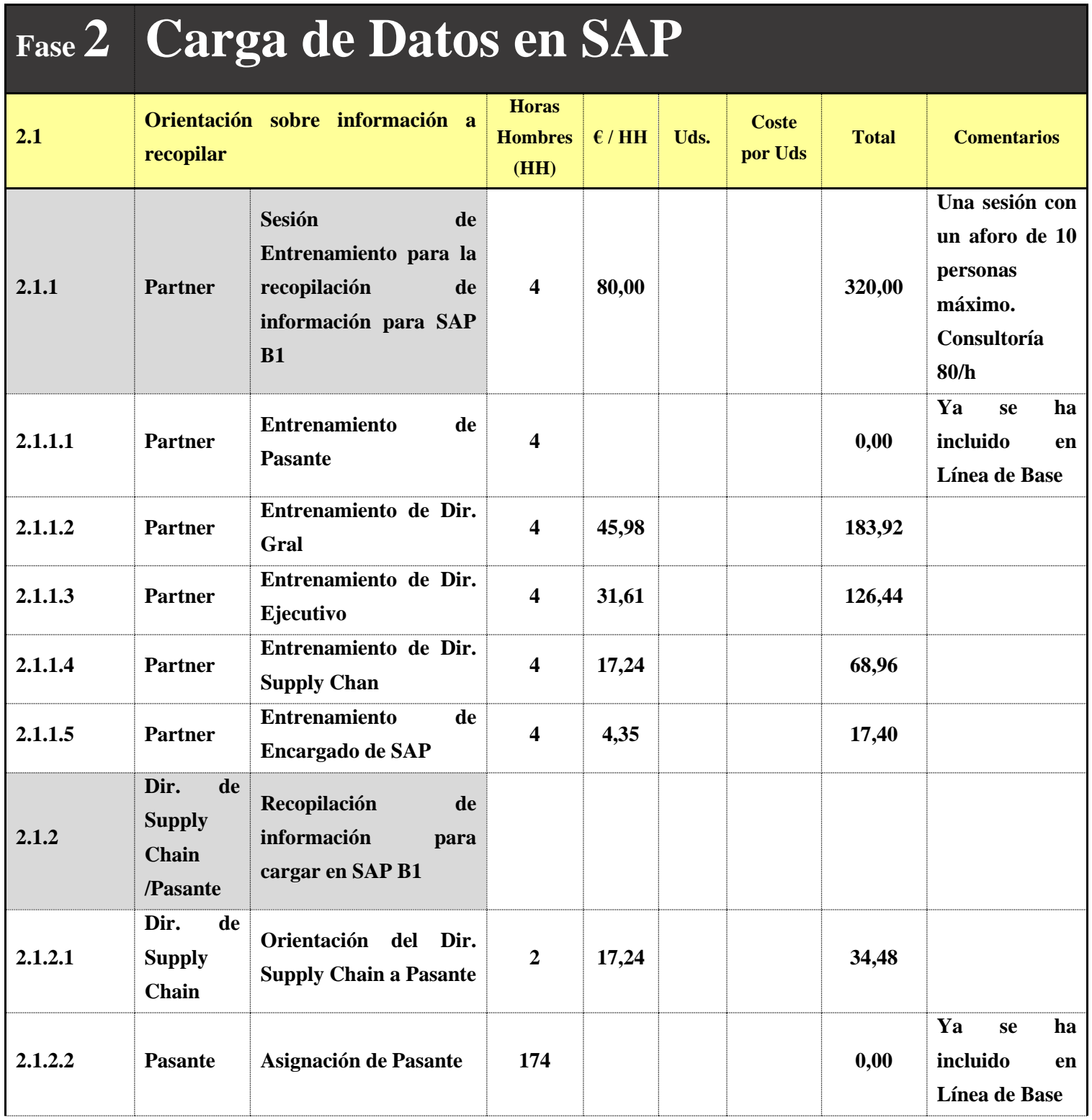

ſ

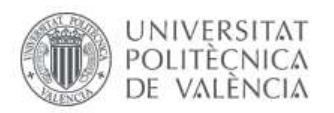

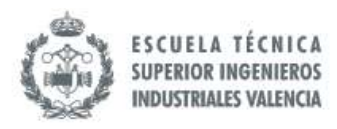

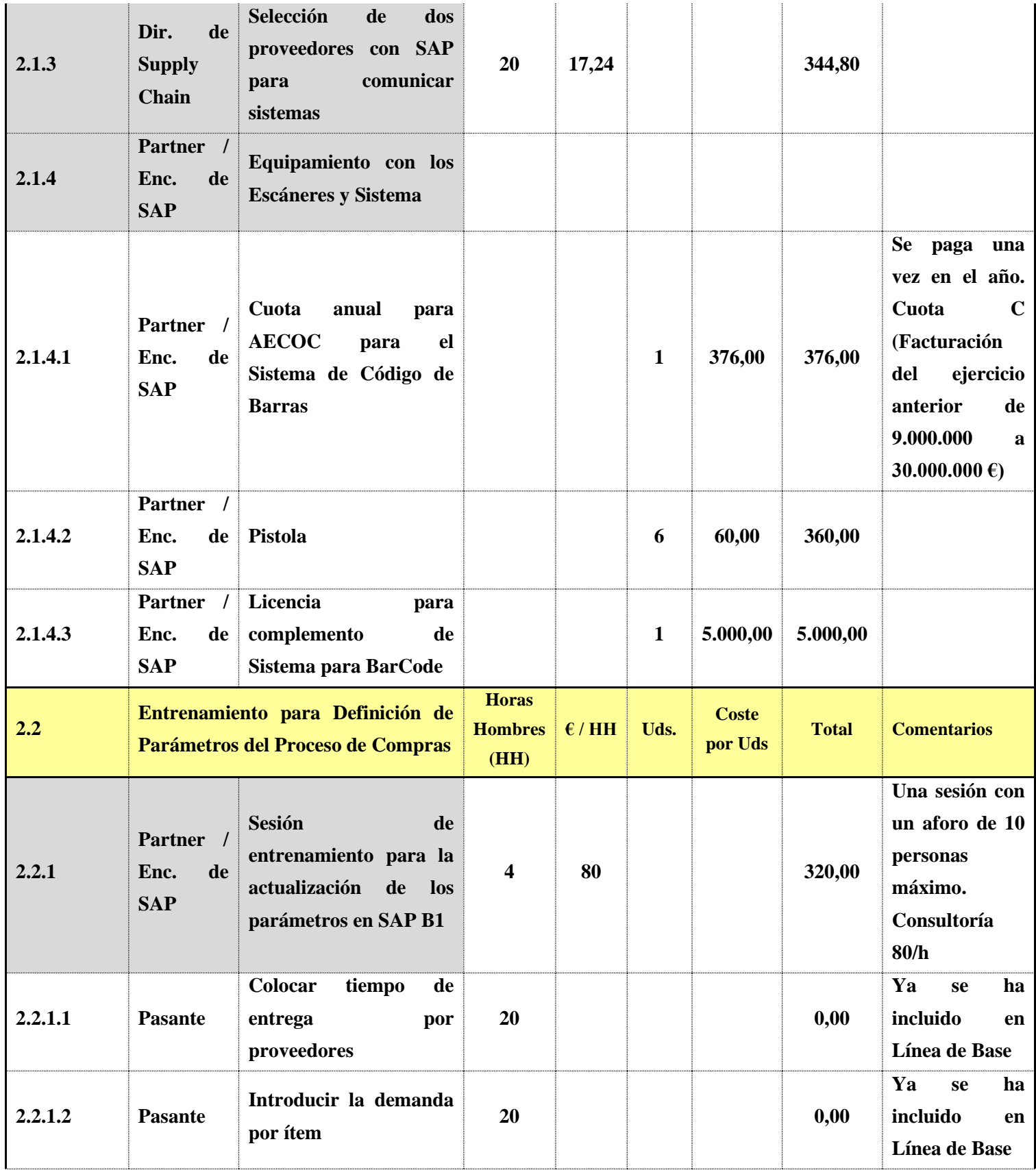

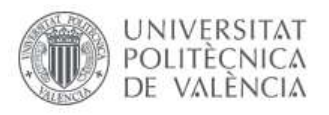

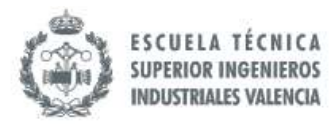

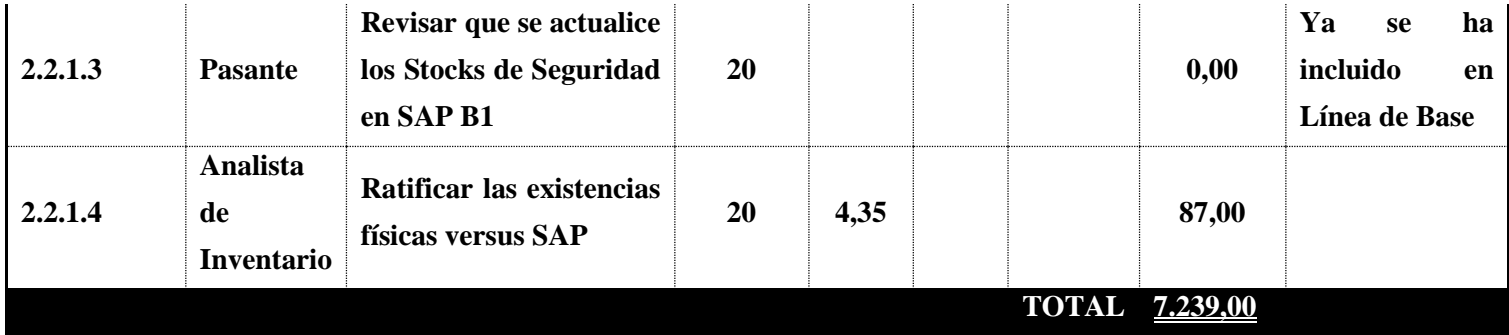

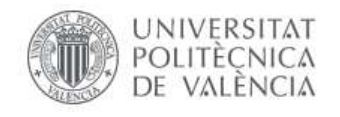

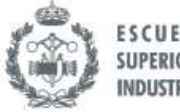

**ESCUELA TÉCNICA** SUPERIOR INGENIEROS<br>INDUSTRIALES VALENCIA

*Tabla 37. Presupuesto Fase 3. Fuente: Elaboración Propia (2019).*

# **Fase 3 Prueba Piloto**

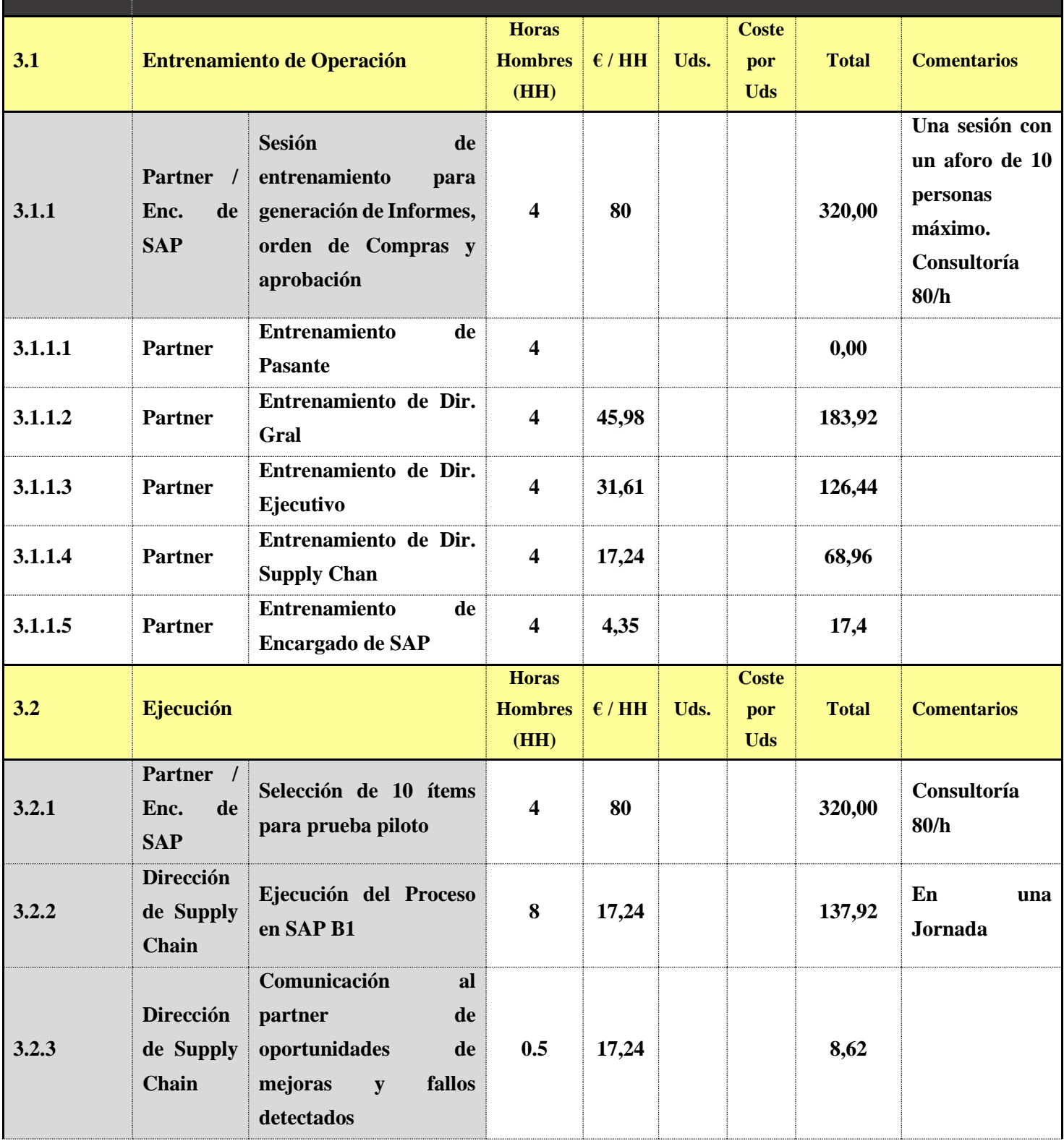

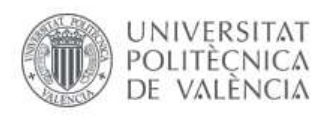

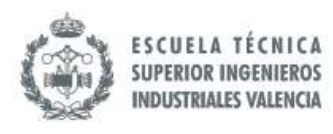

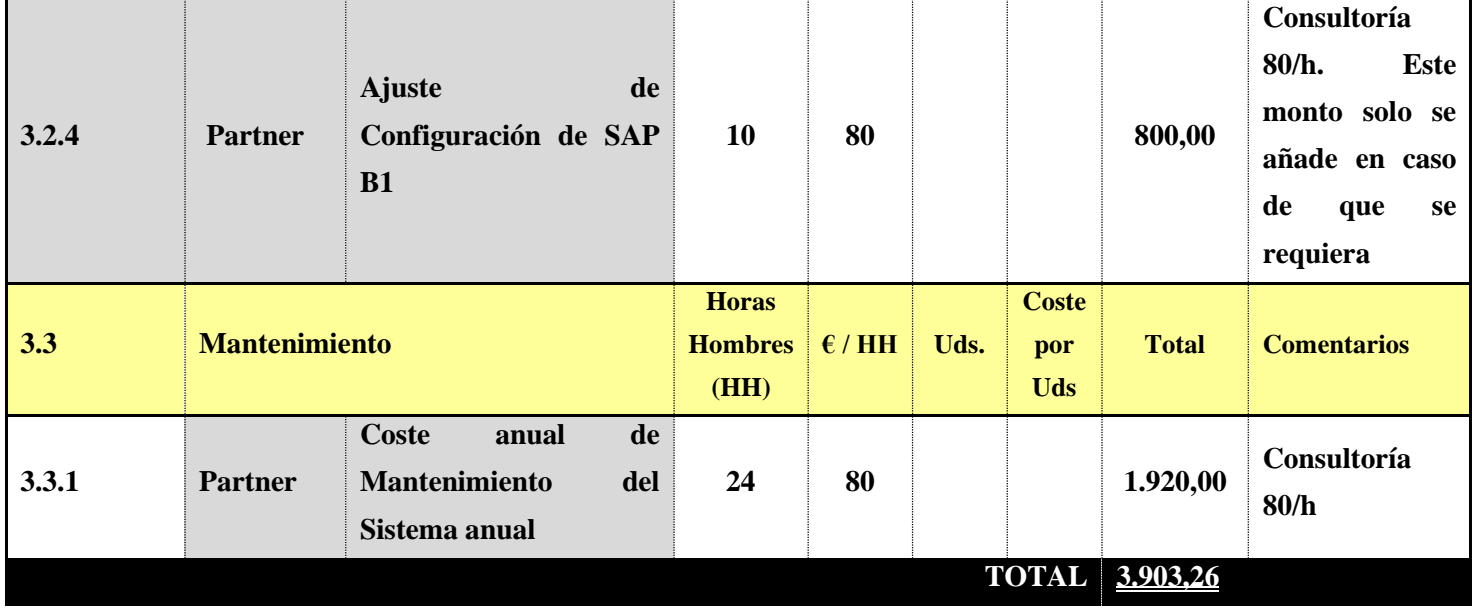

Finalmente, el PRESUPUESTO TOTAL que habría que contemplar para las tres fases es de TRENTA Y NUEVE MIL CIENTO OCHENTA Y CINCO EUROS CON VEINTISEIS CÉNTIMOS (31.185,26 $\epsilon$ ).

Cabe destacar que 1.320,00 € se corresponderían con la elaboración del documento por parta de la tesitanda, recogidos en el apartado 1.1 Análisis de la situación y documentación de propuesta, y el resto, 29.865,26  $\epsilon$  se corresponden con la implementación de los cambios propuestos, por lo que solo tendrían lugar de ejecutarse el proyecto de mejora. A continuación, en la tabla 38, se presenta un resumen de los costes.

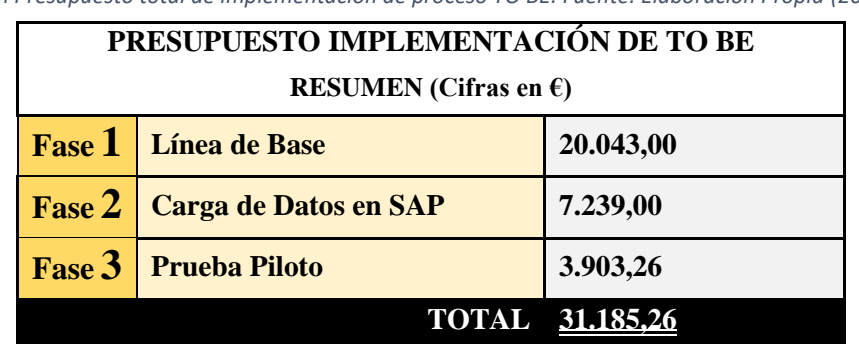

*Tabla 38. Resumen Presupuesto total de implementación de proceso TO BE. Fuente: Elaboración Propia (2019)*

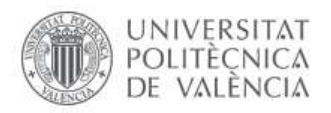

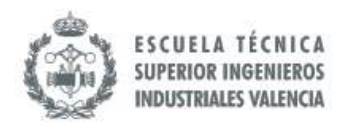

### *8.8.1 Indicadores Financieros*

En este apartado se han calculado los indicadores financieros básicos para intentar mostrar el interés de las mejoras propuestas. Para ello, se han calculado las tasa y el período de retorno de la inversión. En la tabla 39 se presenta los resultados teniendo que a partir de los 4 meses se recupera la inversión suponiendo que la rentabilidad de las mejoras se reparte uniformemente durante el año. Adicionalmente, al finalizar el proyecto se estaría hablando de que el beneficio del proyecto sería superior al doble de lo que se ha invertido. Es por ello que las mejoras propuestas son consideradas de alto interés para la empresa.

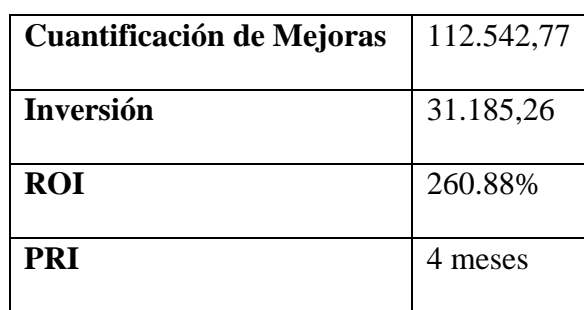

*Tabla 39. Indicadores Financieros. Fuente: Elaboración propia (2019).*

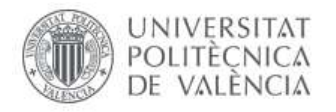

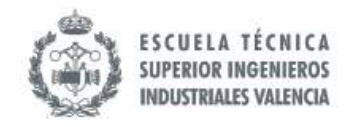

# **CONCLUSIONES**

Luego de realizar la mejora en el Proceso de Compras en conjunto con la implementación de SAP Business One, se pueden extraer lecciones aprendidas y recomendaciones importantes a destacar.

## **Lecciones aprendidas**

Al realizar el análisis de la situación actual del proceso o AS IS, una de las lecciones aprendidas es que, al estudiar un proceso, es muy recomendable conocer procesos similares en otras organizaciones; es sumamente importante hacer un benchmarking que permita obtener múltiples opciones para el desarrollo de un proceso mejorado. En adición, es necesario definir la técnica para realizar mejoras, pues la empresa tuvo una primera experiencia fallida debido a la falta de una metodología clara para realizar el cambio.

En ese mismo orden, una estrategia para detectar rápidamente oportunidades de mejoras está en evaluar aquellas actividades manuales donde la posibilidad de errores es mayor. Al tratarse de actividades repetitivas que no requieren de habilidades analíticas, la posibilidad de automatización se debe considerar.

En este TFM, en la que se ha estudiado un proceso administrativo, se integró en la propuesta la inclusión de un ERP; aunque estas tareas no son físicas es posible automatizarlas a través de la incorporación de algoritmos en un sistema de gestión empresarial. Sin embargo, existe un desafío sumamente importante a abordar: evitar trasladar las ineficiencias al proceso ya automatizado. Por ende, se debe analizar con cautela los resultados del AS IS y atacar las ineficiencias, y en los casos donde no sea posible erradicarlas, tratar de mitigar el efecto de la causa raíz.

Por otro lado, otro de las interrogantes al momento de comenzar una mejora de proceso, es verificar cuáles son las herramientas que ayudan a realizar el trabajo de forma eficiente pero que no están siendo aprovechadas al 100%. Por ejemplo, esta organización posee SAP B1 pero solo estaba empleando el módulo de Inventario para llevar un registro de stocks. Esto supone un desaprovechamiento de la herramienta ya que, SAP B1 tiene alrededor de 7 módulos que se interconectan entre sí.

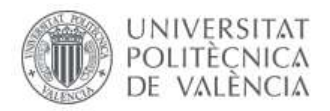

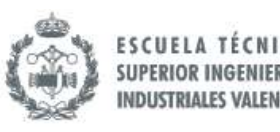

La integración del equipo es importante, sobre todo para aquellos agentes externos como los proveedores que asesoran y realizan cambios técnicos. Se requiere de un compromiso formal y, en el caso de que no existan una relación a largo plazo con éste, es importante establecer mecanismos formales legales para determinar las condiciones; se deben definir cláusulas relacionadas con las condiciones de servicio, así como de resoluciones de conflictos y penalizaciones de incumplimiento.

Otra de las lecciones aprendidas es que se deben colocar metas en los indicadores que sean reales, pues no puede ser sorpresa encontrar la desviación detectada de los tiempos de los proveedores con respecto al Lead Time de Referencia que se generalizó para todos los proveedores. Esto solo puede ser posible si la empresa tiene suficiente poder de negociación, de tal manera que pueda presionar a sus proveedores imponiéndoles un Lead Time. En caso contrario, se deben tener los tiempos por cada proveedor o asignarlos por grupos similares de proveedores.

La Alta Dirección, como ente que dirige la organización, debe estar al tanto de todo lo que ocurre en la organización, pero resulta mucho más costoso que ejecuten los procesos operativos; en la cuantificación de mejoras se puede apreciar cómo, sustituyendo el personal de alta dirección por uno operativo en una de las etapas del proceso de compras, se reduce el coste de mano de obra en un 86,37%. Acorde a lo comentado anteriormente, es importante que la Alta Dirección participe, pero centrándose en la toma de decisiones más relevantes.

### **Recomendaciones**

Se recomienda integrar el proceso con los proveedores que poseen SAP B1, es decir que aquellas órdenes liberadas lleguen directamente al proveedor a través del ERP. De esta forma se pueden eficientizar el proceso.

Explorar las aplicaciones para el estudio y la proyección de la demanda, se recomienda con los consultores revisar las funcionalidades del módulo de Ventas de SAP B1 y, en caso de que no se lo suficiente potente, pueden revisar CRM como Salesforce, entre otros.

Otros de los puntos que se propone a reforzar en el futuro es el Sistema de Gestión de Calidad. En el modelo propuesto, solo se hace el planteamiento de realizar control de calidad e incluirlo como parte de la Calidad de la Compra realizada. Esta organización comercializa productos alimenticios, por lo que se recomienda que se asesore sobre el tipo de pruebas a realizar.

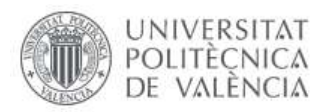

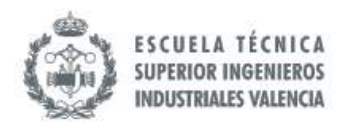

La documentación de los procesos también debe ser incluida dentro de la Gestión de la Calidad, pues es una debilidad que los conocimientos este solo con el personal. Se requiere crear manuales de cómo se realizan cada uno de los procesos de Jota Jota Foods.

Con el uso de SAP es posible mejorar la precisión del cálculo de los costes de la mercancía vendida ya que el programa estará enlazado con el código de cada producto. Esto permite que se conozca el coste de cada uno de los ítems y, por ende, es posible realizar un cálculo directo real en vez de realizar prorrateo. Es importante que la organización analice esta posibilidad dentro de su área de Contabilidad.

## **Cumplimiento de los objetivos**

Para finalizar este acápite es importante destacar que los objetivos propuestos en el apartado I fueron alcanzados. En general, se ha diseñado una propuesta para mejorar el procedimiento de Compras que abarca la implementación del ERP SAP Business One con lo que se cumple el Objetivo General *(Sección 1.1).*

En el caso de los objetivos específicos, tanto los del primer nivel como de segundo se abordaron en el desarrollo de esta TFM. Se estableció un Estado de Arte con literatura disponible, lo cual permitió realizar una selección adecuada del método de mejora y del lenguaje del modelado que se utilizarían, tanto en el modelado del AS IS como en el propuesto. Asimismo, se puede contemplar en el apartado VIII, el análisis del AS IS como lo que implicaría el modelo TO BE. De esta manera todos los objetivos de este trabajo quedan abordados.

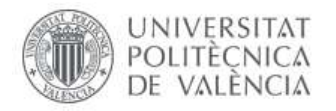

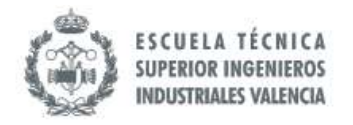

# **BIBLIOGRAFÍA**

Adesola, S., Baines, T. y Darlow, N. (1998). *MIPIM: Framework for Business Process Improvement. Cranfield, Inglaterra:* Cranfield University. Recuperado de <https://pdfs.semanticscholar.org/96f4/544fb1cb8886c327eeba25ada43e5cc7b640.pdf>

Alarcón, F. (2019). *Gestión de Procesos de Negocio*. Valencia, España: Universidad Politécnica de Valencia Recuperado de [https://poliformat.upv.es/portal.](https://poliformat.upv.es/portal) \*\*\*Se requiere de usuario y estar registrado en UPV.

Alarcón, F. (2019). *Consultoría sobre BPM-AS IS -TO BE*. Valencia, España: Universidad Politécnica de Valencia Recuperado de [https://poliformat.upv.es/portal.](https://poliformat.upv.es/portal) \*\*\*Se requiere de usuario y estar registrado en UPV.

Andersen, B. (2ed.).(2007). *Business Process Improvement Toolbox*. Milwaukee, Estados Unidos: American Society for Quality, Quality Press

Apps Run the World, Pang, A., Markovski, M. y Micik, A. (2019). *Top 10 ERP Software Vendors and Market Forecast 2017-2022*. California, Estados Unidos. Recuperado de <https://www.appsruntheworld.com/top-10-erp-software-vendors-and-market-forecast/>

Attaran, M. (2003). Exploring the relationship between information technology and business process reengineering. *Information y Management, volumen 41*, p.585-596. doi: 10.1016/S0378-7206(03)00098-3

Bizagi. (10/10/2019). *Modelador Bizagi. Colombia*: Bizagi. Recuperado desde <http://help.bizagi.com/process-modeler/en/index.html?activities.htm>

Causado, E. (2015). Modelo de inventarios para control económico de pedidos en empresa comercializadora de alimento. *Revista Ingenierías Universidad de Medellín, Volúmen 14,* 163-177. Recuperado de http://www.scielo.org.co/pdf/rium/v14n27/v14n27a11.pdf

Doss, A. y Kamery, R. (2006). A Review Of Two Improvement Initiatives: Business Process Improvement (BPI) and Business Process Reengineering (BPR). *Allied Academies International Conference, Volumen 11*, 143-148

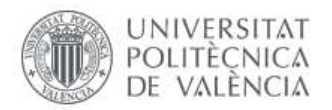

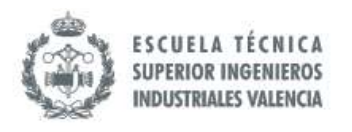

Dumas, M., La Rosa, M., Mendling, J. y Reijers, H. A. (2ed) (2018). *Fundamentals of Business Process Managament.* Tartu, Estonia. Melbourne, Australia. Vienna, Austria. Amsterdam, Holanda: Springer-Verlag GmbH

EAE Business School (20/12/2019). *Cálculo de Stock de Seguridad: Fórmula*. España: EAE Business School. Recuperado de [https://retos-operaciones-logistica.eae.es/calculo-del](https://retos-operaciones-logistica.eae.es/calculo-del-stock-de-seguridad-la-formula/)[stock-de-seguridad-la-formula/](https://retos-operaciones-logistica.eae.es/calculo-del-stock-de-seguridad-la-formula/)

Einforma. (10/10/2019). *Einforma.* España: INFORMA D&B S.A.U. (S.M.E.). Recuperado desde<https://www.einforma.com/informacion-empresa/jota-alimentos-global>

IL IM, El Sawy, O. y Hars, A. (1999). *Competence and Impact of tools for BPR*. Information and Management, Volumen 36, 301-311. Recuperado de <https://www.sciencedirect.com/science/article/abs/pii/S0378720699000233>

Infocif (10/10/2019). *Infocif.* España: Inforiesgos S.A. Recuperado desde <http://www.infocif.es/ficha-empresa/jota-jota-alimentos-global-sl>

John Dulcey (Comunicación Personal, 20 de Septiembre, 2019)

Jota Jota Foods. (21/09/2019). *Base de Datos de Jota Jota Foods*. Valencia: Jota Jota Foods.

Jota Jota Foods. (01/11/2019). *Cátalago 2019 – Jota Jota Foods*. España: Jota Jota Foods. Recuperado desd[e http://jotajotafoods.com/wp-content/uploads/Cat%C3%A1logo-Jota-](http://jotajotafoods.com/wp-content/uploads/Cat%C3%A1logo-Jota-Jota-Foods-0919LRB.pdf)[Jota-Foods-0919LRB.pdf](http://jotajotafoods.com/wp-content/uploads/Cat%C3%A1logo-Jota-Jota-Foods-0919LRB.pdf)

Krogstie, J. (2016). *Quality in Business Process Modeling*. Trondheim. Noruega: Springer Nature

Maoz, M. y Manusama, B. (2018). *Magic Quadrant for the CRM Customer Engagement Center.* Stamford, Estados Unidos: Gartner. Recuperado de <https://www.oracle.com/a/ocom/docs/dc/717033-magic-quadrant-crm.pdf>

Mora, J.R. (2003). *Guía metodológica para la gestión clínica por Procesos: aplicación en las organizaciones de enfermería*. Madrid, España: Ediciones Díaz de Santos

Nardone, V., Raucci, D. y Santone, A. (2016). *Model Checking to support Action Controls in the Purchasing Process*. París, Francia: 25th IEEE International Conference on

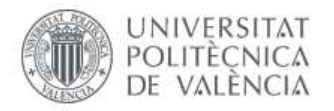

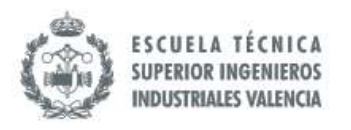

Enabling Techonologies: Infraestructure for Collaborative Enterprince .Recuperado de [https://www.scopus.com/record/display.uri?eid=2-s2.0-](https://www.scopus.com/record/display.uri?eid=2-s2.0-4983788997&origin=resultslist&sort=cp-f&src=s&st1=Model+Checking+to+support+Action+Controls+in+the+Purchasing&st2=&sid=42a4bf665d266feeb719b894430226fb&sot=b&sdt=b&sl=74&s=TITLE-ABS-KEY%28Model+Checking+to+support+Action+Controls+in+the+Purchasing%29&relpos=0&citeCnt=1&searchTerm=)

[4983788997&origin=resultslist&sort=cp-](https://www.scopus.com/record/display.uri?eid=2-s2.0-4983788997&origin=resultslist&sort=cp-f&src=s&st1=Model+Checking+to+support+Action+Controls+in+the+Purchasing&st2=&sid=42a4bf665d266feeb719b894430226fb&sot=b&sdt=b&sl=74&s=TITLE-ABS-KEY%28Model+Checking+to+support+Action+Controls+in+the+Purchasing%29&relpos=0&citeCnt=1&searchTerm=)

[f&src=s&st1=Model+Checking+to+support+Action+Controls+in+the+Purchasing&st2=&sid](https://www.scopus.com/record/display.uri?eid=2-s2.0-4983788997&origin=resultslist&sort=cp-f&src=s&st1=Model+Checking+to+support+Action+Controls+in+the+Purchasing&st2=&sid=42a4bf665d266feeb719b894430226fb&sot=b&sdt=b&sl=74&s=TITLE-ABS-KEY%28Model+Checking+to+support+Action+Controls+in+the+Purchasing%29&relpos=0&citeCnt=1&searchTerm=) [=42a4bf665d266feeb719b894430226fb&sot=b&sdt=b&sl=74&s=TITLE-ABS-](https://www.scopus.com/record/display.uri?eid=2-s2.0-4983788997&origin=resultslist&sort=cp-f&src=s&st1=Model+Checking+to+support+Action+Controls+in+the+Purchasing&st2=&sid=42a4bf665d266feeb719b894430226fb&sot=b&sdt=b&sl=74&s=TITLE-ABS-KEY%28Model+Checking+to+support+Action+Controls+in+the+Purchasing%29&relpos=0&citeCnt=1&searchTerm=)

[KEY%28Model+Checking+to+support+Action+Controls+in+the+Purchasing%29&relpos=0](https://www.scopus.com/record/display.uri?eid=2-s2.0-4983788997&origin=resultslist&sort=cp-f&src=s&st1=Model+Checking+to+support+Action+Controls+in+the+Purchasing&st2=&sid=42a4bf665d266feeb719b894430226fb&sot=b&sdt=b&sl=74&s=TITLE-ABS-KEY%28Model+Checking+to+support+Action+Controls+in+the+Purchasing%29&relpos=0&citeCnt=1&searchTerm=) [&citeCnt=1&searchTerm=](https://www.scopus.com/record/display.uri?eid=2-s2.0-4983788997&origin=resultslist&sort=cp-f&src=s&st1=Model+Checking+to+support+Action+Controls+in+the+Purchasing&st2=&sid=42a4bf665d266feeb719b894430226fb&sot=b&sdt=b&sl=74&s=TITLE-ABS-KEY%28Model+Checking+to+support+Action+Controls+in+the+Purchasing%29&relpos=0&citeCnt=1&searchTerm=)

Normas APA. (01/10/2019). *Normas APA 2019 Actualizadas*. EE.UU.: Normas APA. Recuperado desde<https://normasapa.com/>

Panorama Consulting Solutions, (2012). *Clash of the Titans.* Greenwood: Estados Unidos. Recuperado de <https://www.immagic.com/eLibrary/ARCHIVES/GENERAL/PANCONUS/P120711N.pdf>

Rodenes, M., Arango, M. D., Puig, J.A. y Torralba, J. M. (2001). *Reingeniería de Procesos y Transformación Organizativa.* Valencia, España: Editorial de la UPV.

Sabater, J.P. (2011) (Difusión Limitada). *Apuntes* sobre Logística de Aprovisionamiento y Distribución. Valencia, España: UPV. Recuperado de<http://riunet.upv.es/handle/10XXX/>

Sandoval, F.J. (2017). *Gestión de Procesos de Negocios.* Recuperado de [https://www.researchgate.net/publication/316516046\\_Gestion\\_de\\_Proceso\\_de\\_Negocio](https://www.researchgate.net/publication/316516046_Gestion_de_Proceso_de_Negocio)

Sangri, A. (1er ed.) (2014). *Administración de Compras.* Ciudad de México, México: Grupo Editorial Patria.

SAP AG. (2007). SAP Business One… To go

SAP. (20/11/2019). *SAP Integrated Report.* Walldorf, Alemania: SAP SE. Recuperado de https://www.sap.com/docs/download/investors/2018/sap-2018-integrated-report.pdf

SAP Business One. (Productor). (2018). *Introduction to SAP Business One 9.3.* (Youtube). Recuperado de<https://www.youtube.com/watch?v=DDvzsEUxl9Y&t=325s>

Satyal, S., Weber, I. y Paik, H.Y. (2019). Business process improvement with the AB-BPM methodology. *Elsevier, Volumen 84*, 283-298. doi: https://doi.org/10.1016/j.is.2018.06.007

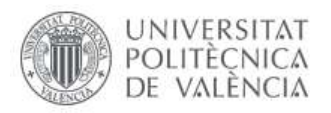

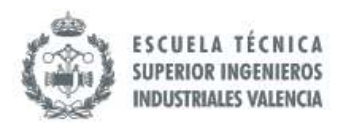

Socconini, L. (2019). *Lean Manufacturing. Paso a Paso*. Barcelona, España: Marge Book

Srinivasan, R. (2ed) (2019). *Business Process Reengineering.* New Delhi, India: McGraw Hill Education (India)

Thomas, D. J. y Griffin, P. M. (1996). Coordinated Supply Chain Management. *European Journal of Operational Research, volúmen 94,* 1-15. Recuperado de [https://www.scopus.com/record/display.uri?eid=2-s2.0-](https://www.scopus.com/record/display.uri?eid=2-s2.0-0041760308&origin=resultslist&sort=cp-f&src=s&st1=Coordinated+supply+chain+management&st2=&sid=0e622a875a13af35bf9ade1636c444ba&sot=b&sdt=b&sl=50&s=TITLE-ABS-KEY%28Coordinated+supply+chain+management%29&relpos=1&citeCnt=863&searchTerm=) [0041760308&origin=resultslist&sort=cp-](https://www.scopus.com/record/display.uri?eid=2-s2.0-0041760308&origin=resultslist&sort=cp-f&src=s&st1=Coordinated+supply+chain+management&st2=&sid=0e622a875a13af35bf9ade1636c444ba&sot=b&sdt=b&sl=50&s=TITLE-ABS-KEY%28Coordinated+supply+chain+management%29&relpos=1&citeCnt=863&searchTerm=)

Universidad Rey Juan Carlos. (01/11/2019). *Procesos de Negocios.* Madrid, España: Universidad Rey Juan Carlos, Departamento de Lenguajes y Sistemas Informáticos II*.*  Recuperado de [http://www.kybele.etsii.urjc.es/docencia/ISI\\_GIS\\_M/2012-2013/Material/\[SI-](http://www.kybele.etsii.urjc.es/docencia/ISI_GIS_M/2012-2013/Material/%5bSI-2012-2013%5dT3_Procesos%20de%20Negocio.pdf)[2012-2013\]T3\\_Procesos%20de%20Negocio.pdf](http://www.kybele.etsii.urjc.es/docencia/ISI_GIS_M/2012-2013/Material/%5bSI-2012-2013%5dT3_Procesos%20de%20Negocio.pdf)

Weske, M. (2007). *Business Process Management.* Postdam, Alemania: Springer-Verlag Berlin Heidelberg

Yadav, G., Luthra, S., Huisingh, D., Kumar, S., Narkhede, B. E. y Liu, Y. (2019). Development of a lean manufacturing framework to enhance its adoption within manufacturing companies in developing economies. Journal of Cleaner Production journal, 1-16. doi: https://doi.org/10.1016/j.jclepro.2019.118726

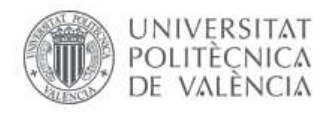

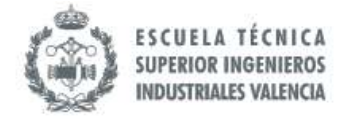

# **ANEXOS**

# **Anexo I. Listado Maestro de Productos y Proveedores**

*Tabla 40. Listado Maestro de Productos y Proveedores. Fuente: Base de Datos de Jota Jota Foods 22-08-2019*

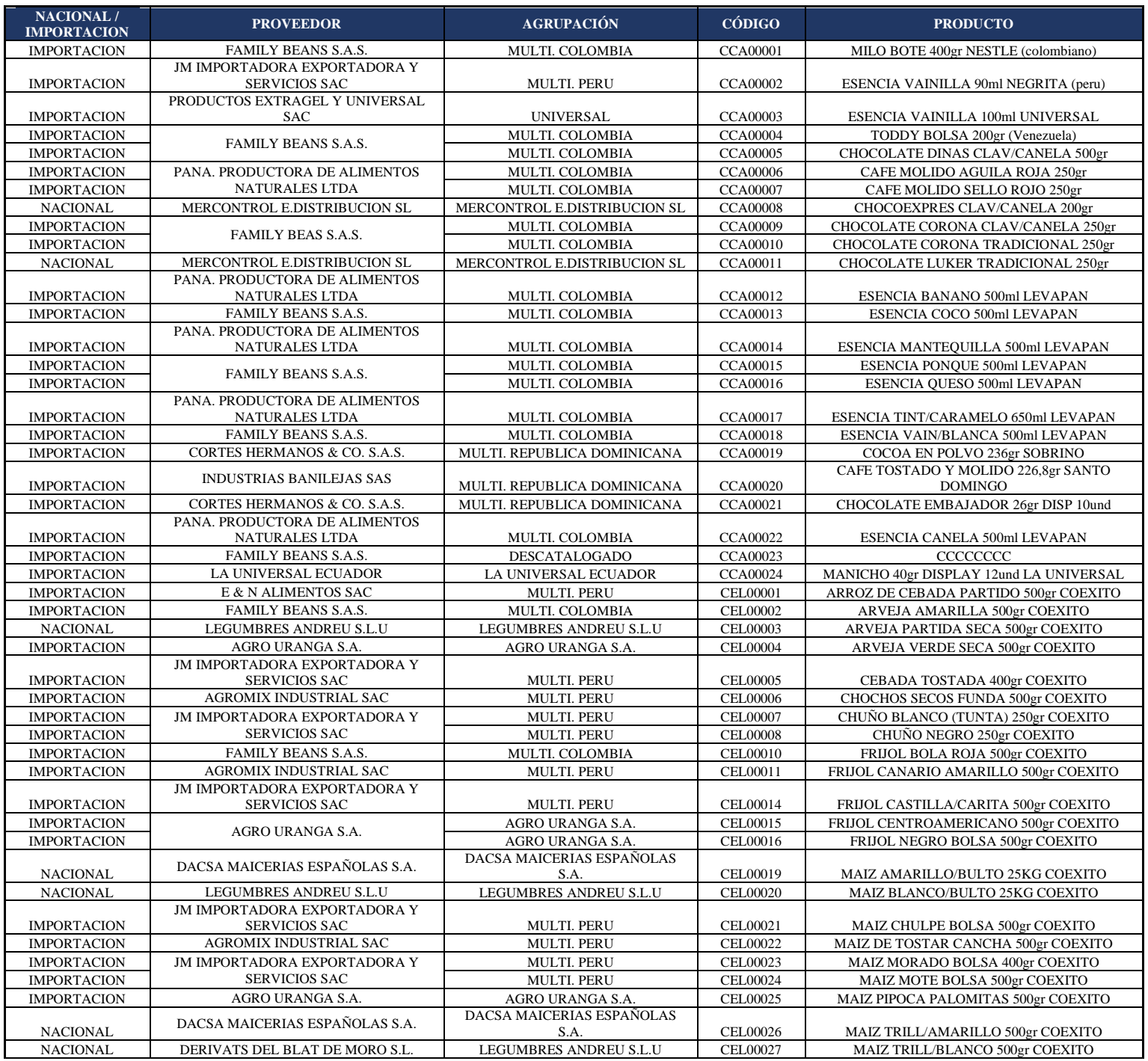

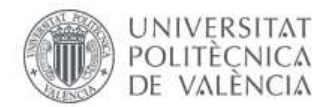

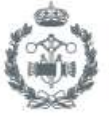

ESCUELA TÉCNICA<br>SUPERIOR INGENIEROS<br>INDUSTRIALES VALENCIA

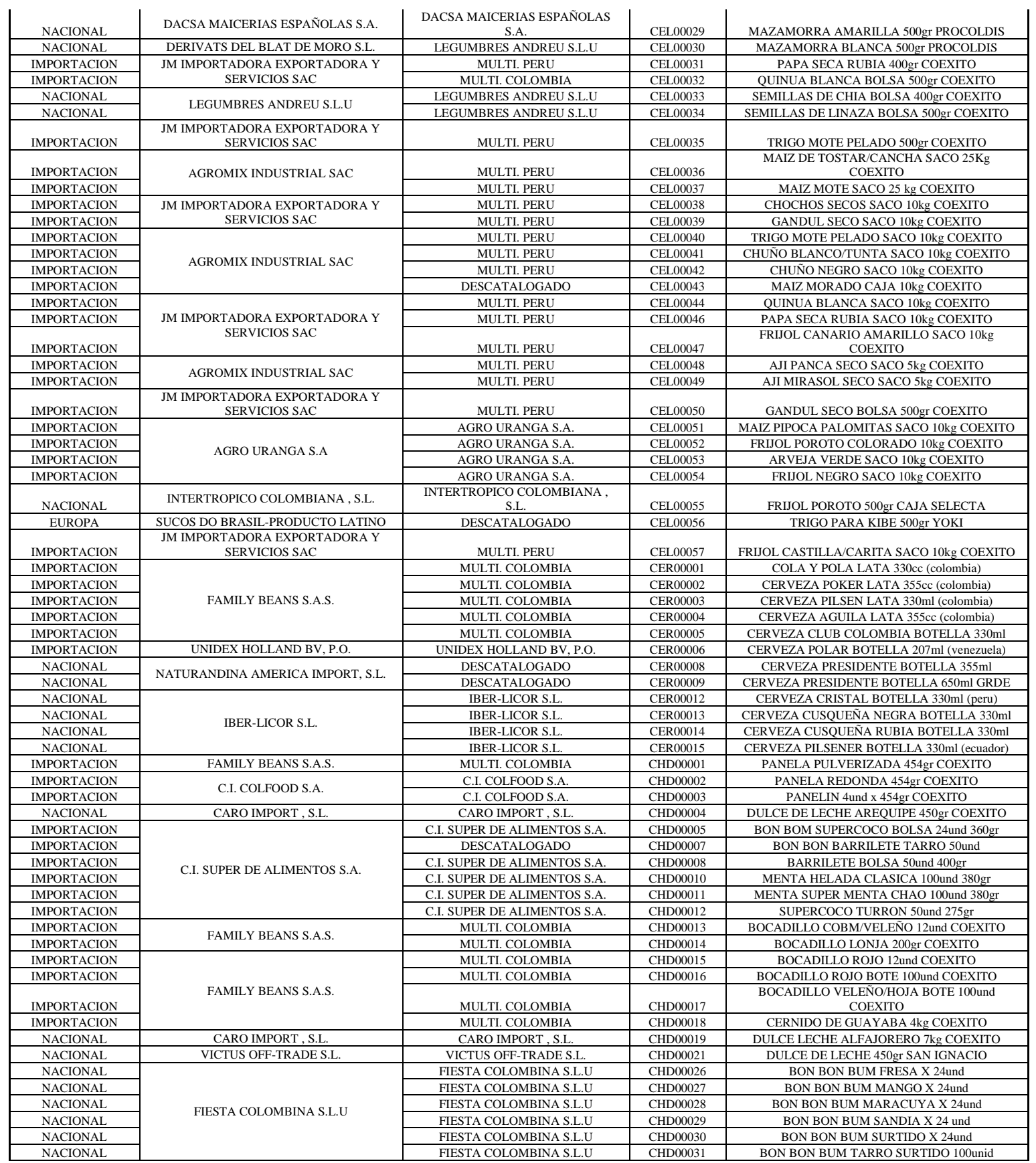

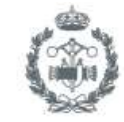

ESCUELA TÉCNICA<br>SUPERIOR INGENIEROS<br>INDUSTRIALES VALENCIA

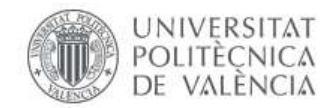

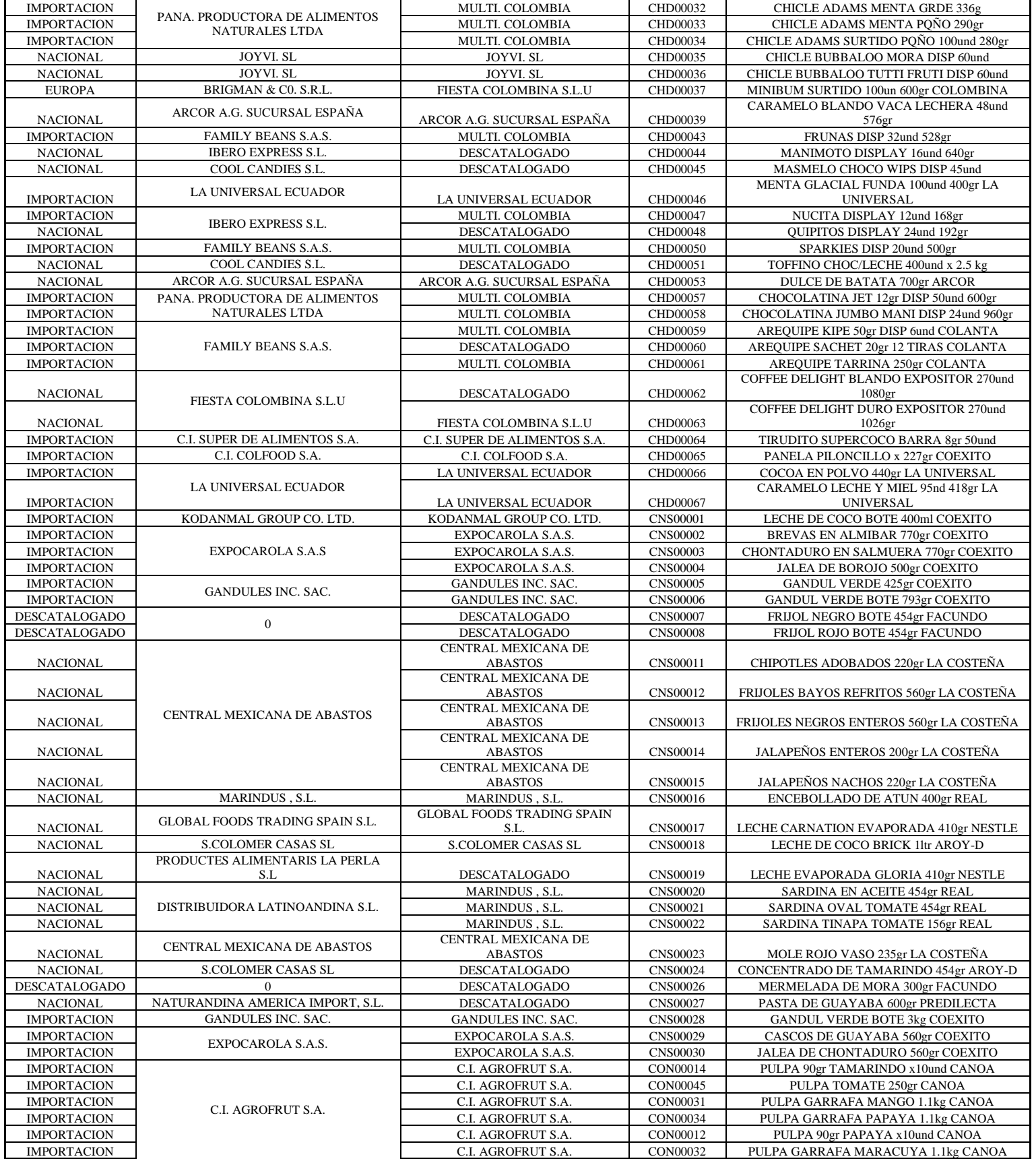
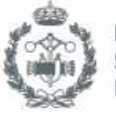

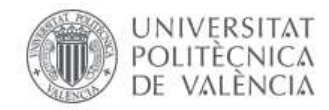

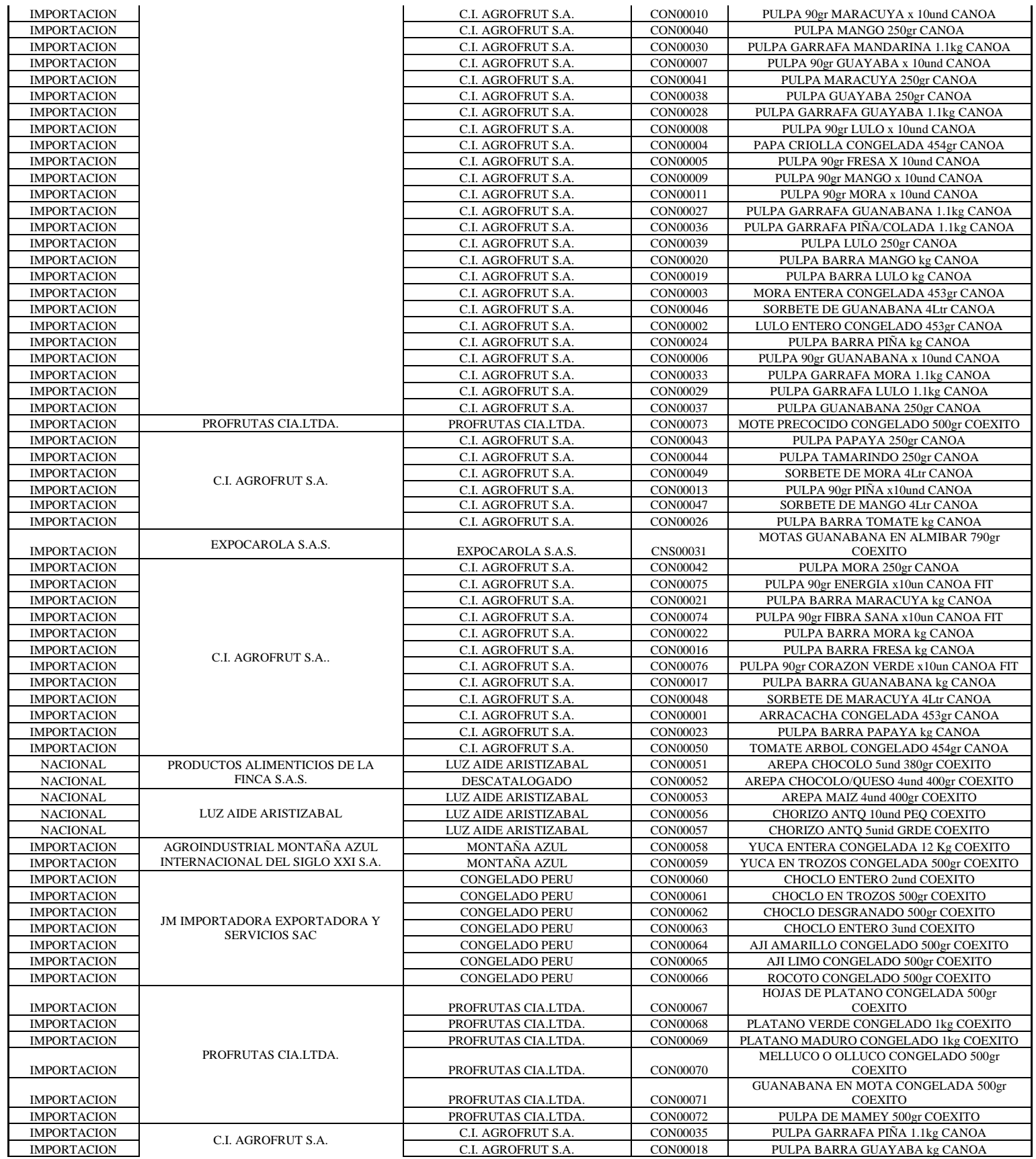

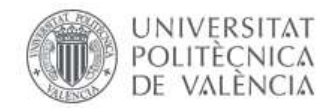

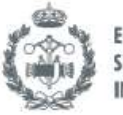

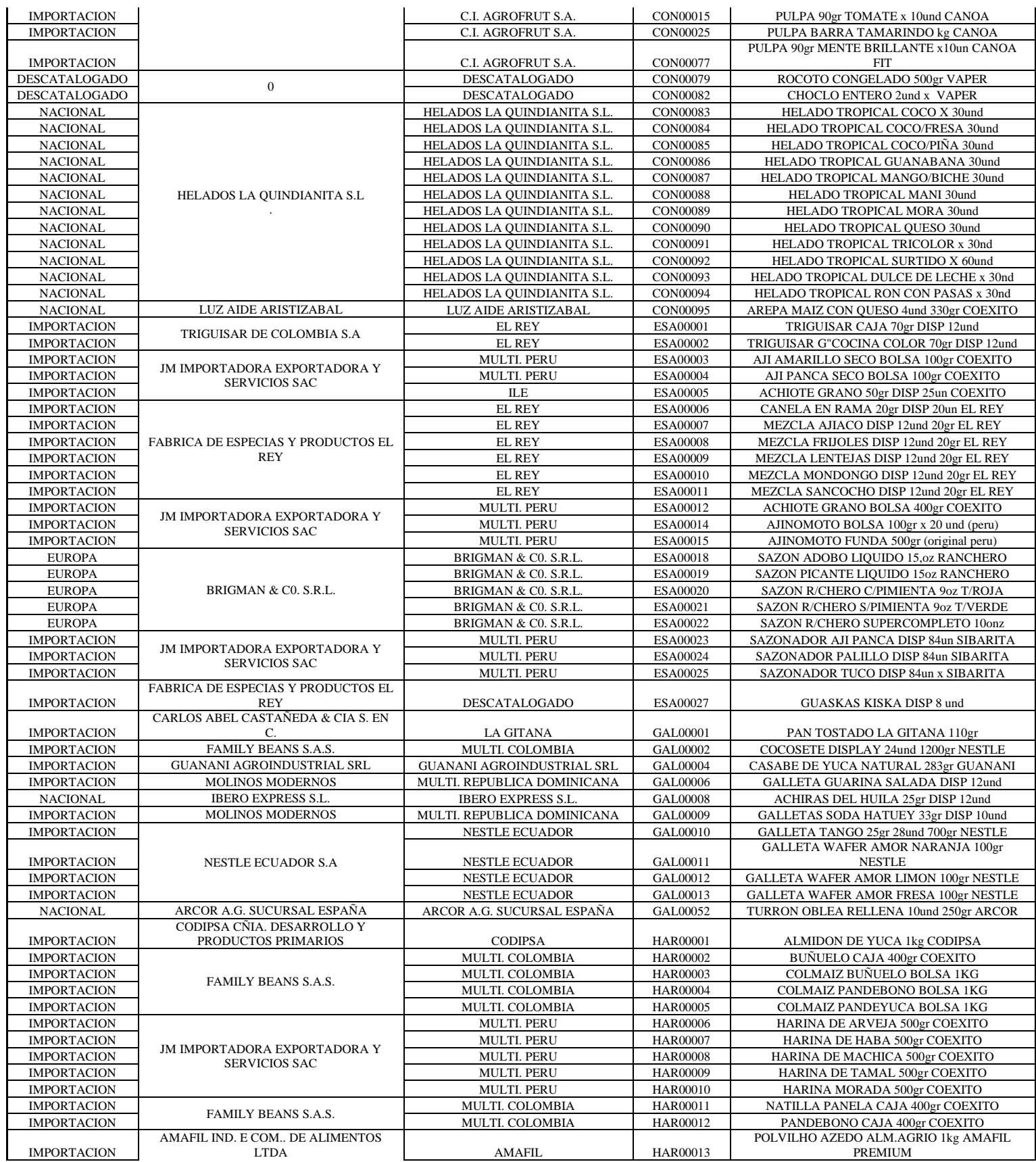

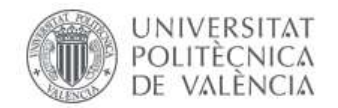

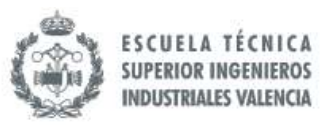

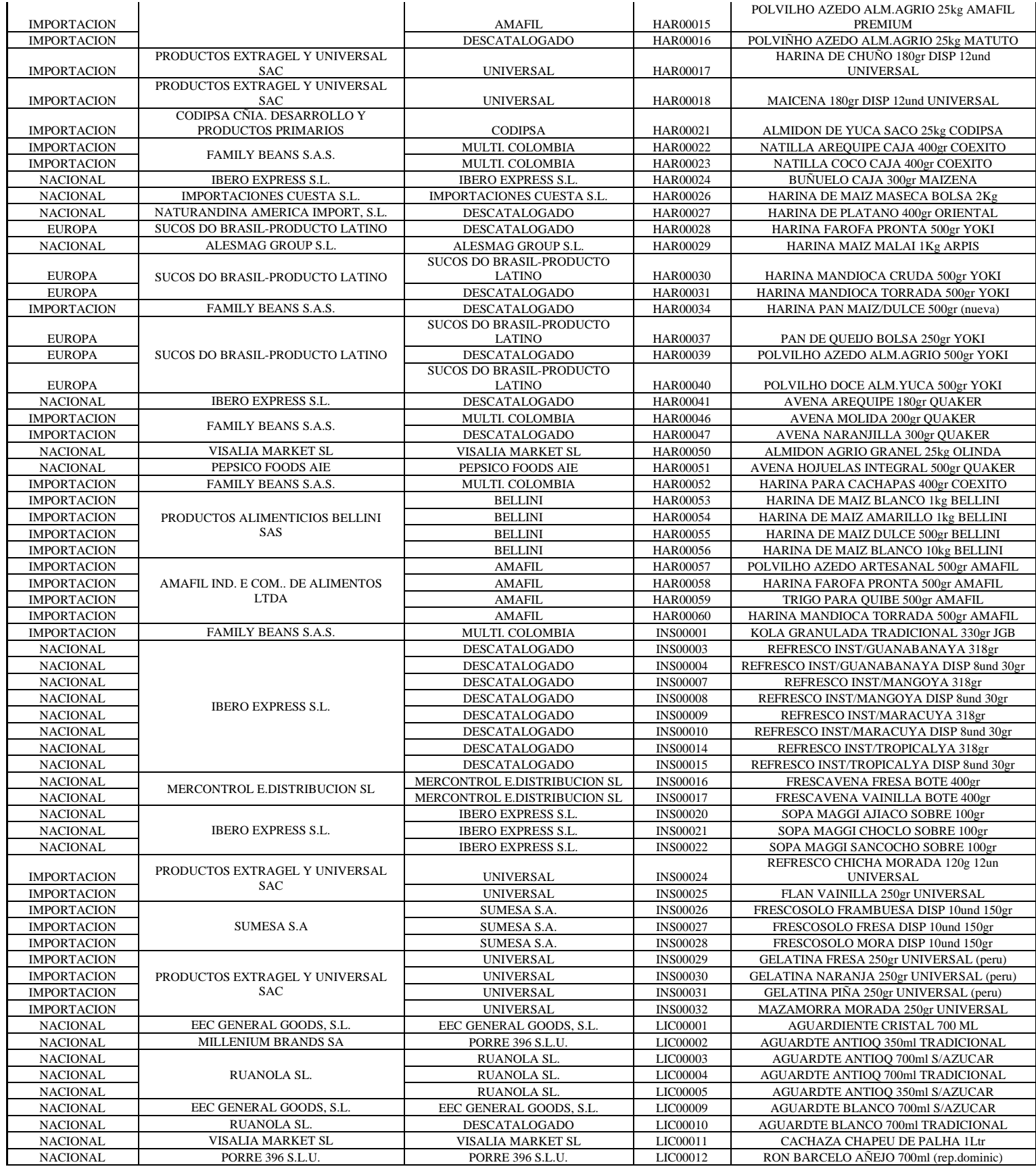

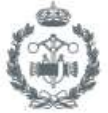

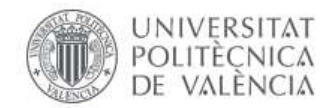

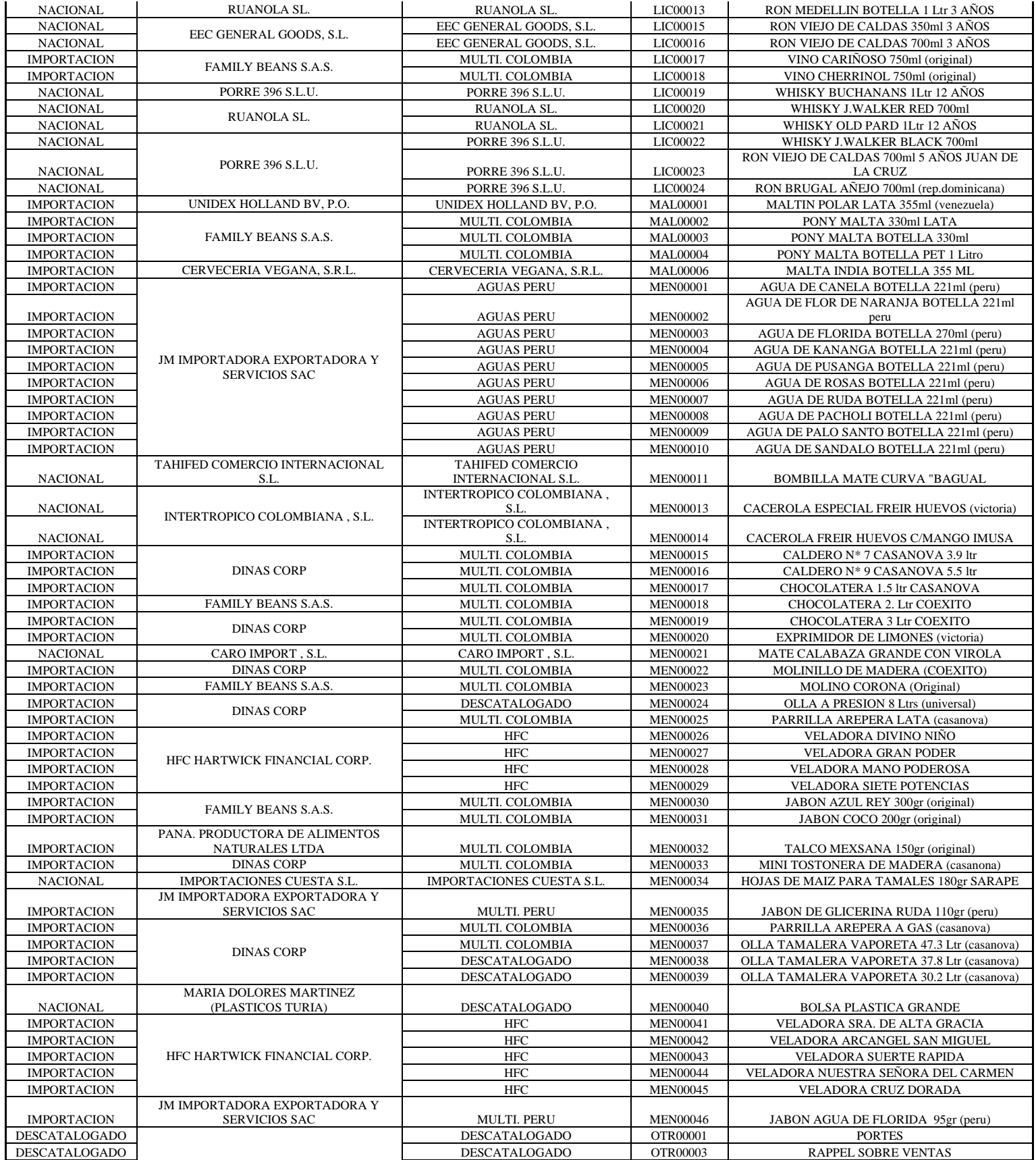

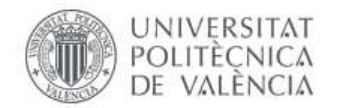

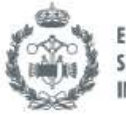

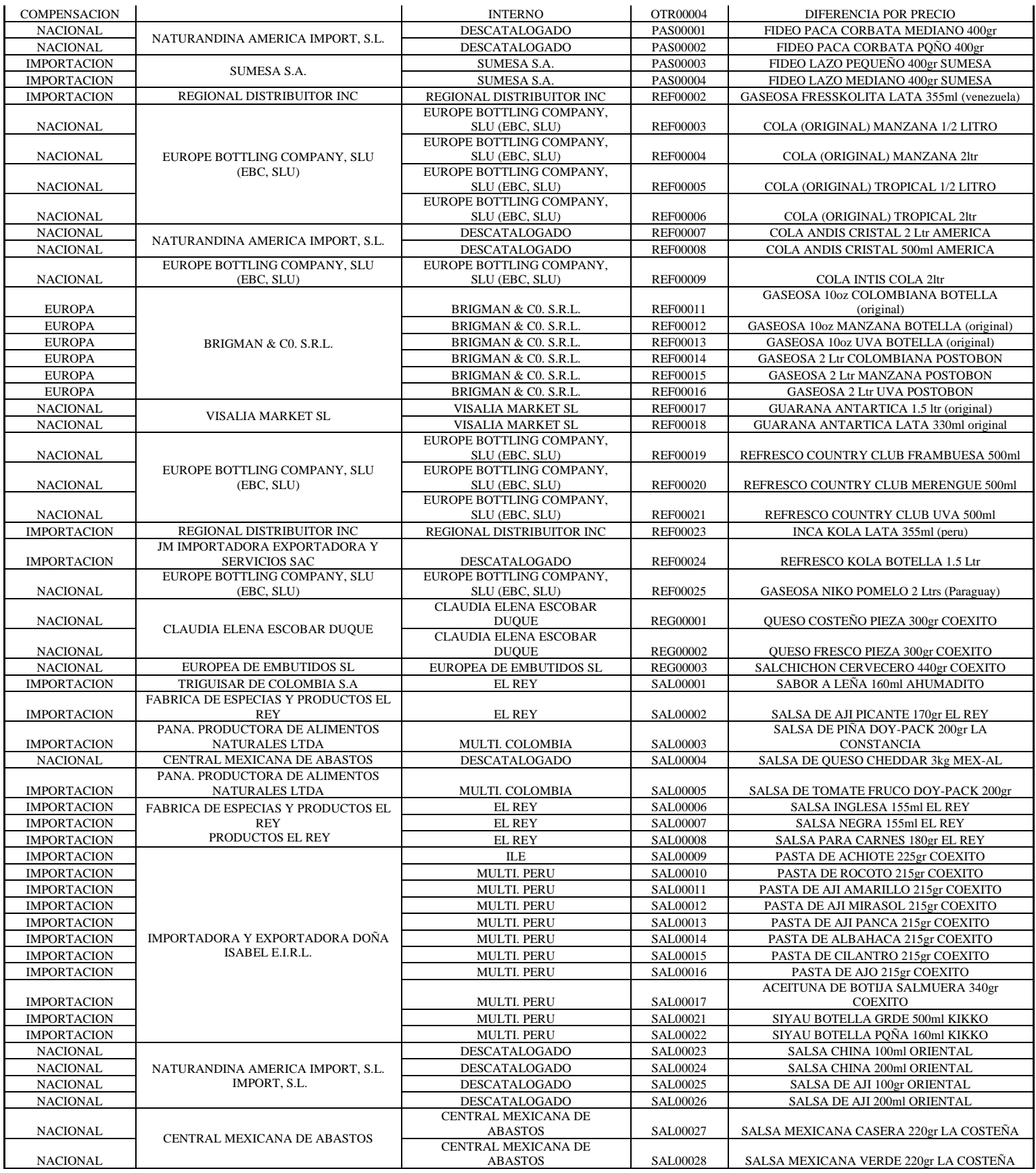

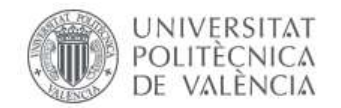

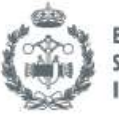

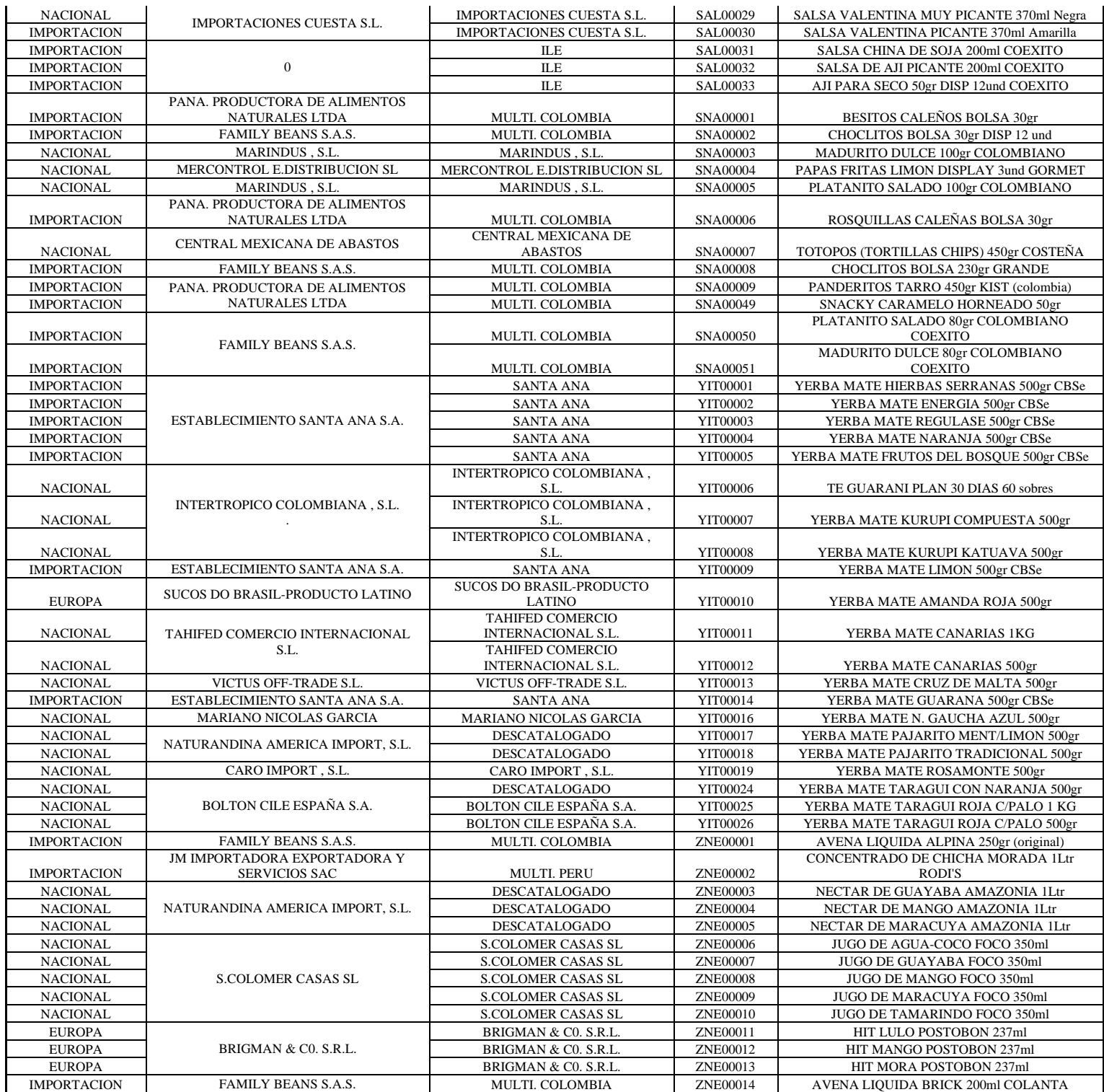

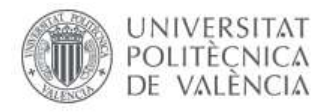

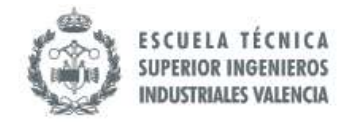

### **Anexo II. Demanda de ítems**

*Tabla 41. Ítems que constituyen el 80% de la demanda. Fuente: Base de Datos de Jota Jota Foods 22-08-2019*

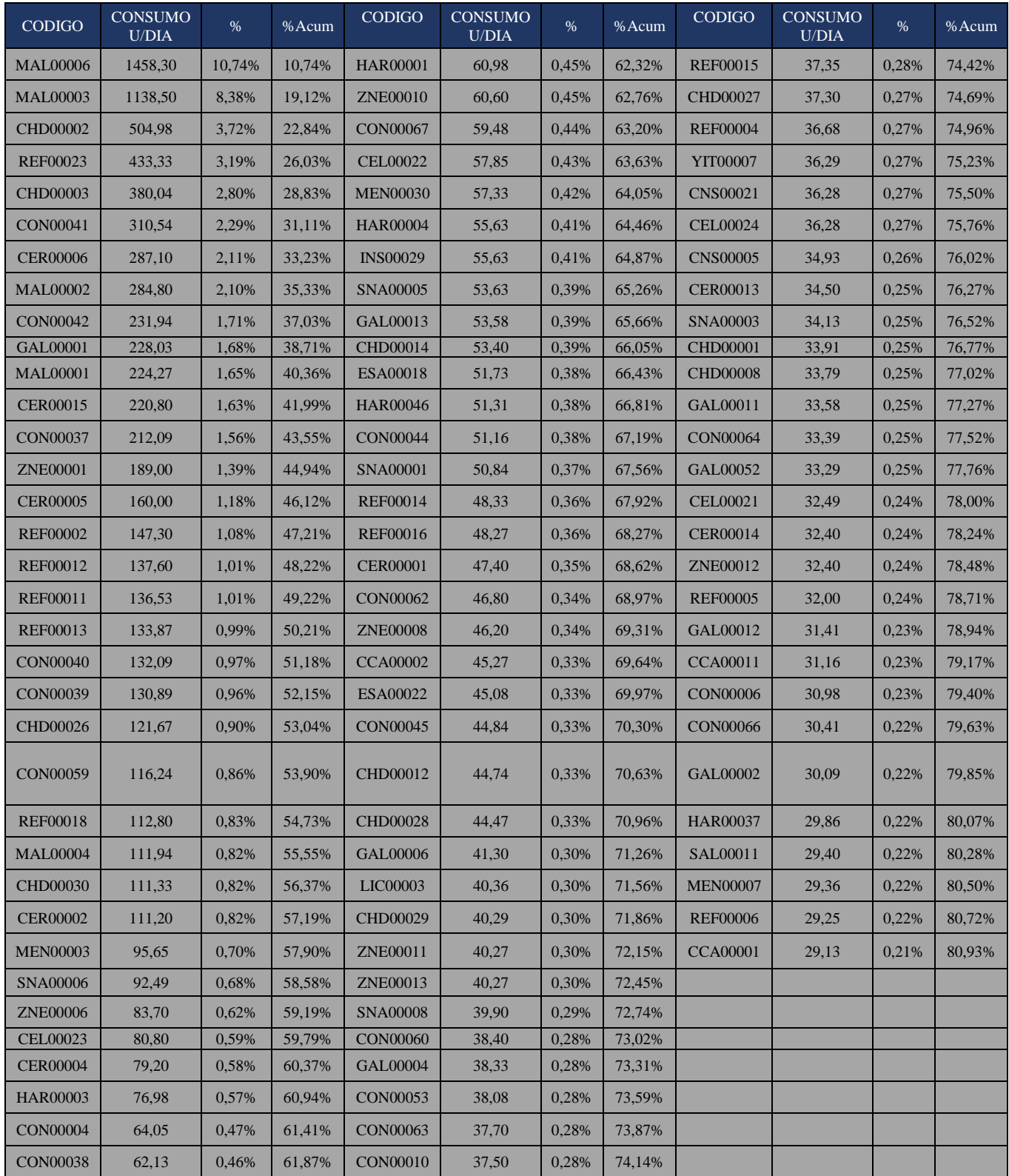

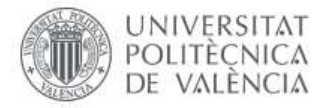

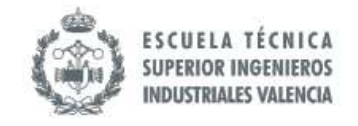

#### **Anexo III. Niveles de Stocks**

*Tabla 42. Niveles de Inventario. Fuente: Base de Datos de Jota Jota Foods 30-09-2019*

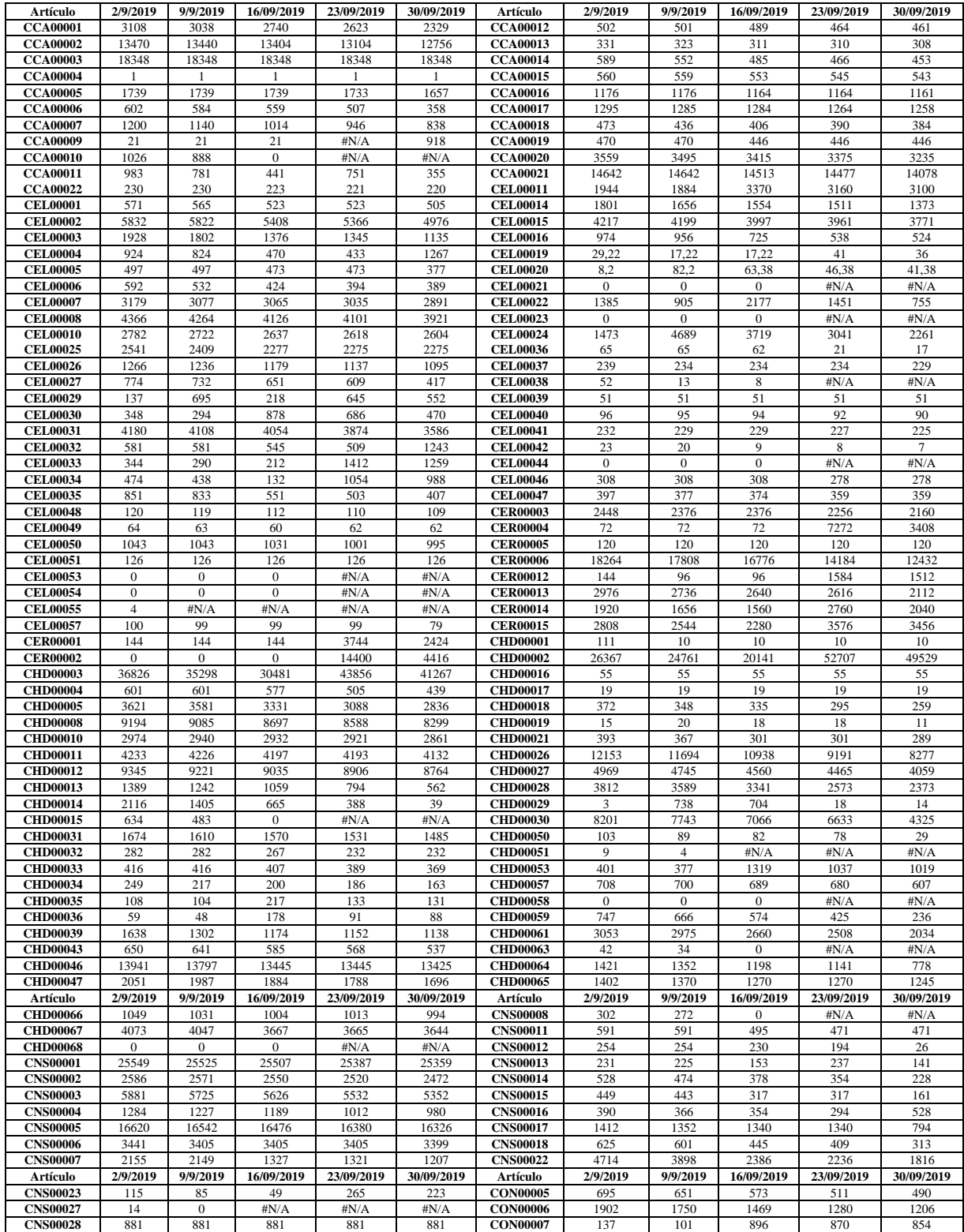

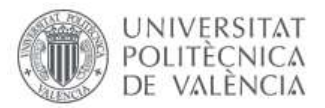

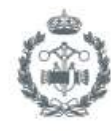

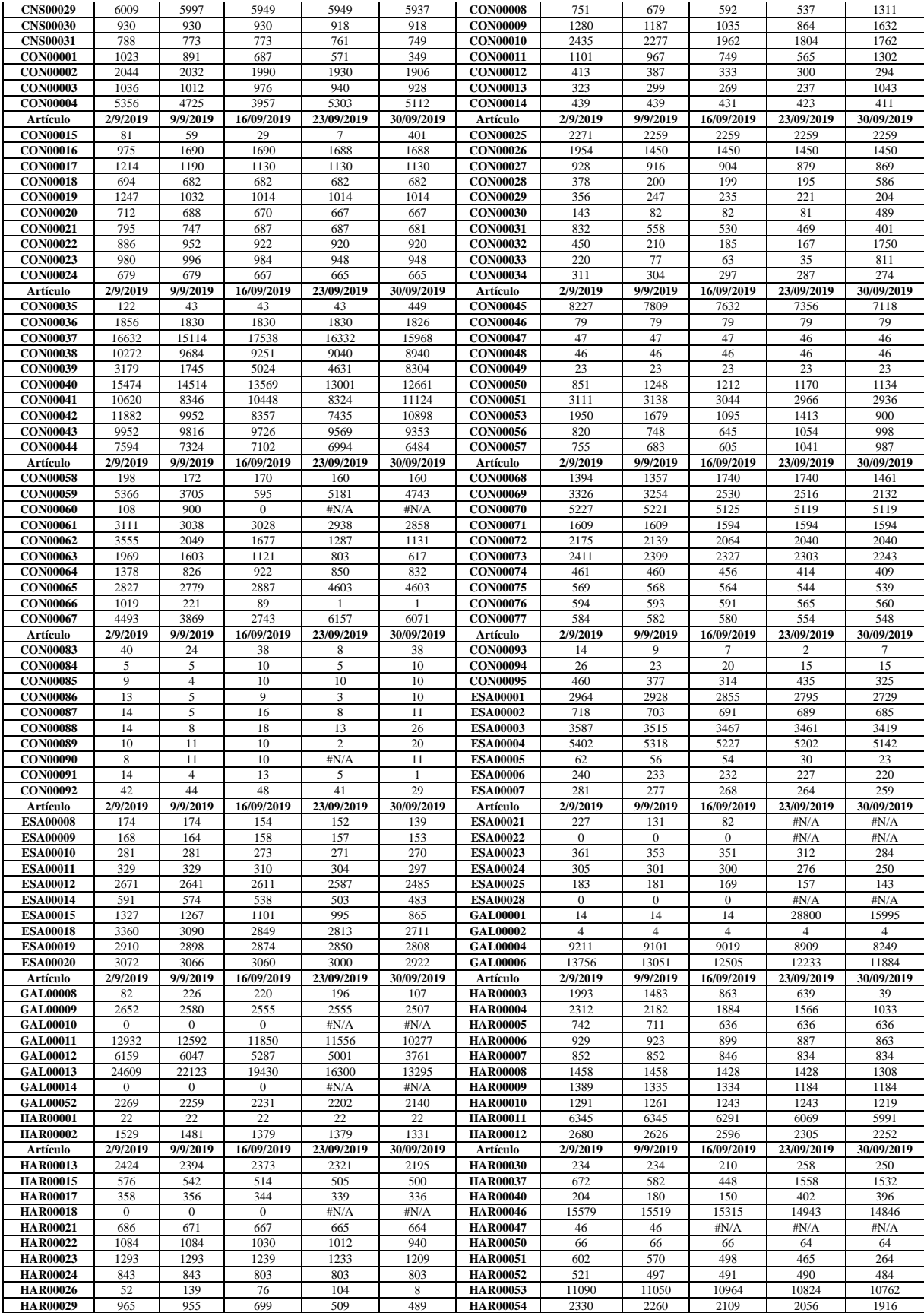

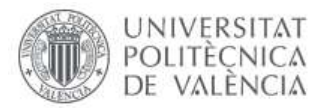

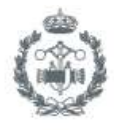

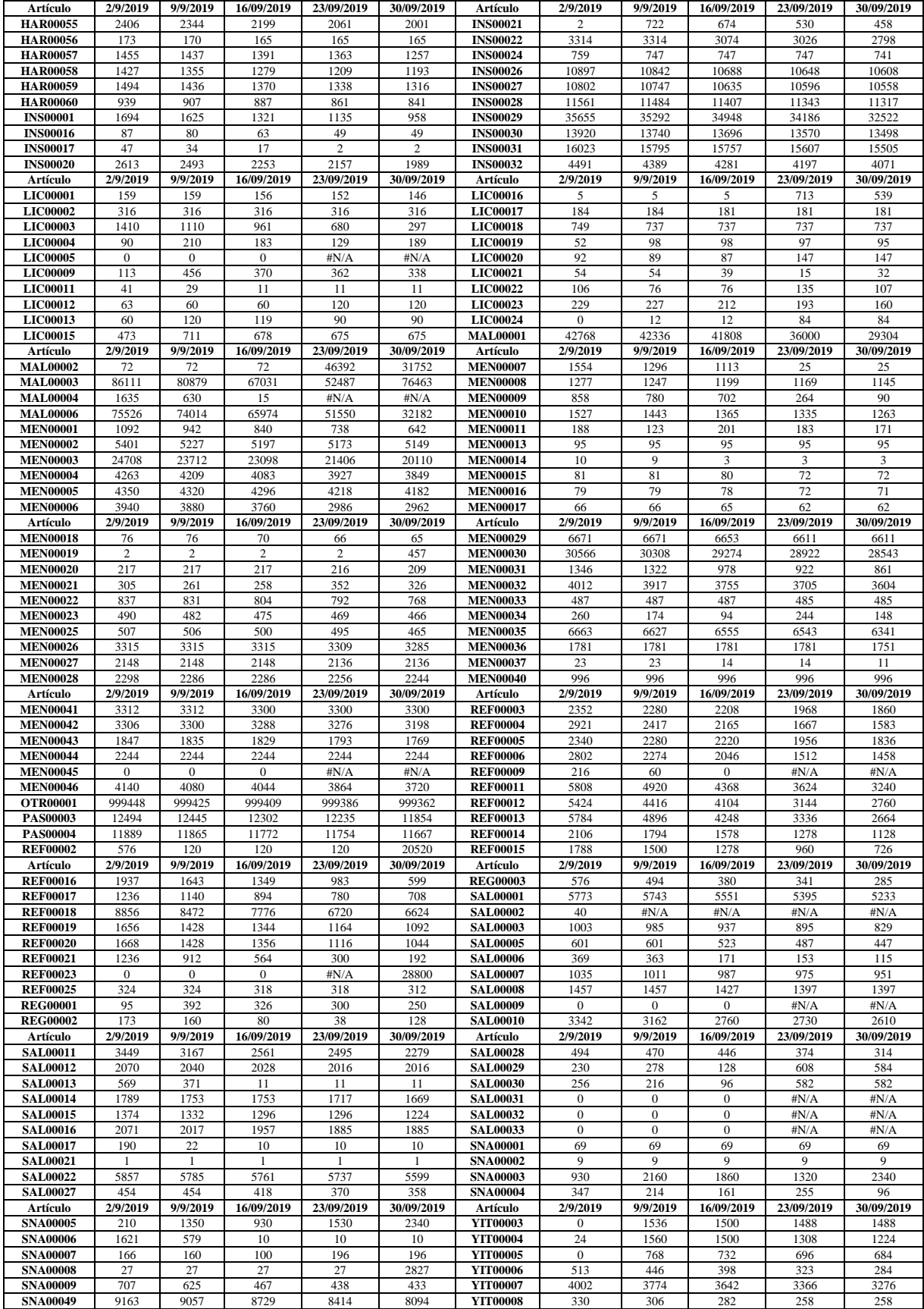

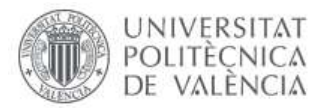

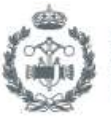

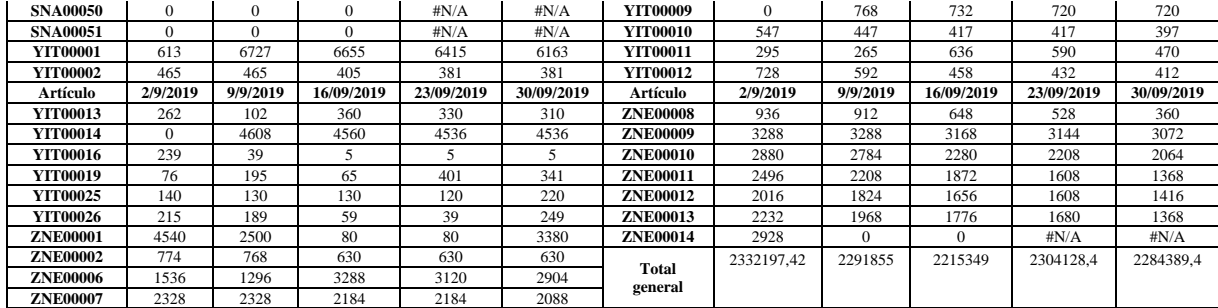

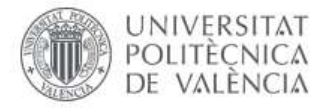

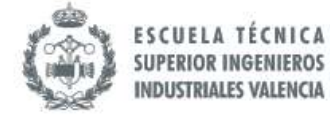

#### **Anexo IV. Notación BPMN**

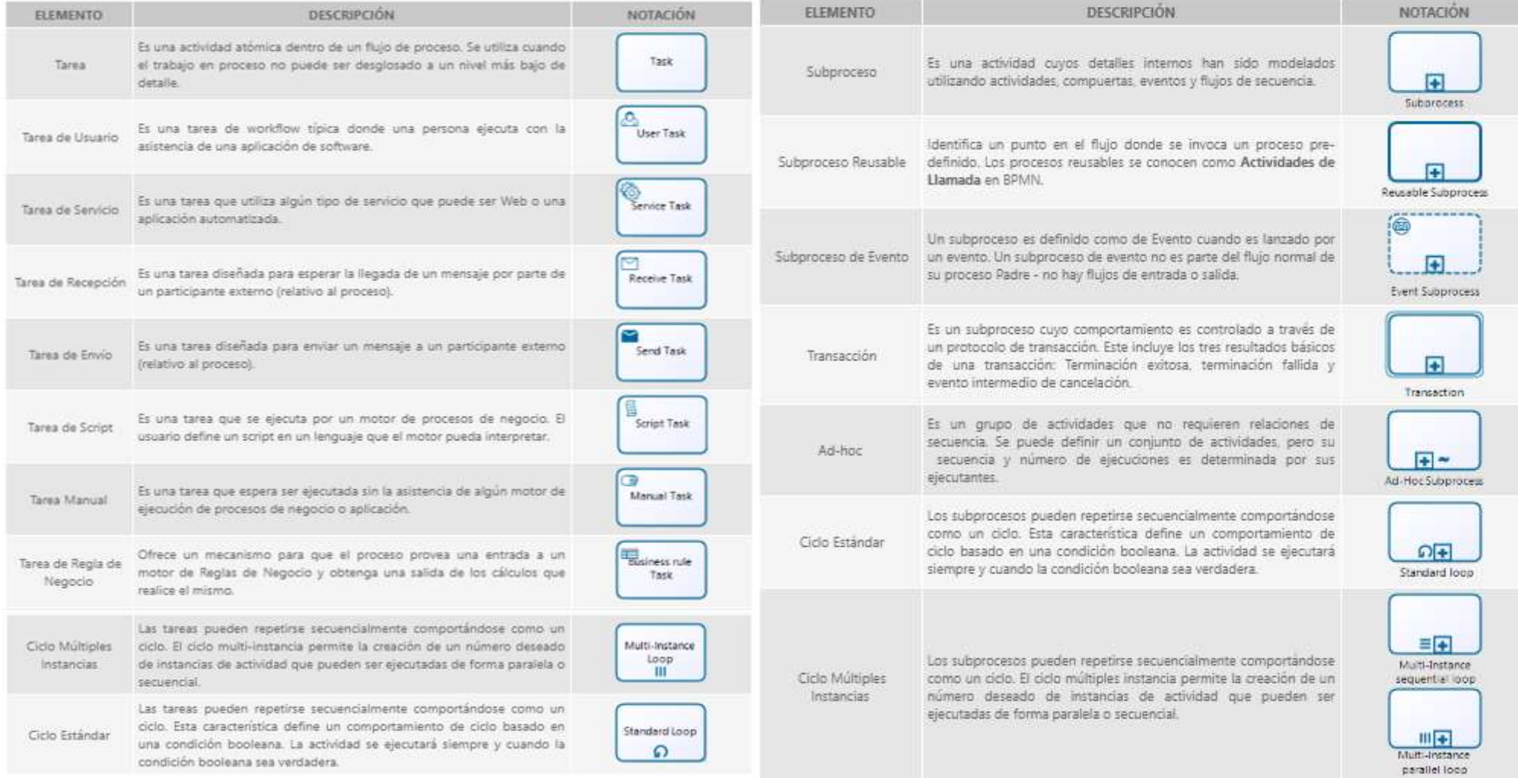

*Ilustración 62. Simbologías para Tareas. Fuente: Bizagi, http://help.bizagi.com/processmodeler/es/index.html?activities.htm*

*Ilustración 63. Simbologías para Subprocesos. Fuente: Bizagi, http://help.bizagi.com/processmodeler/es/index.html?activities.htm*

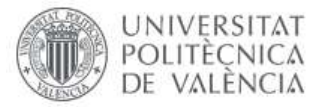

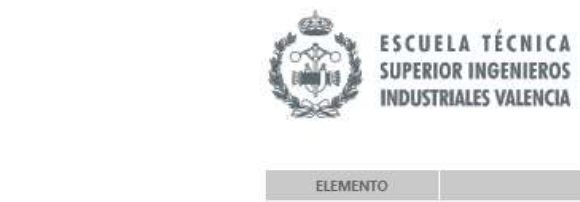

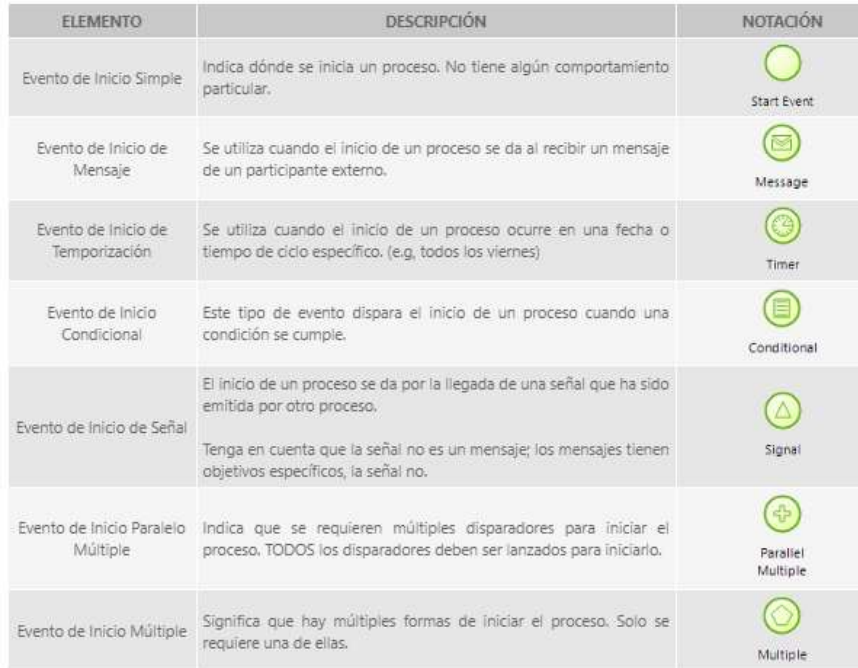

*Ilustración 64. Simbologías para Eventos de Inicio. Fuente: http://help.bizagi.com/processmodeler/es/index.html?activities.htm*

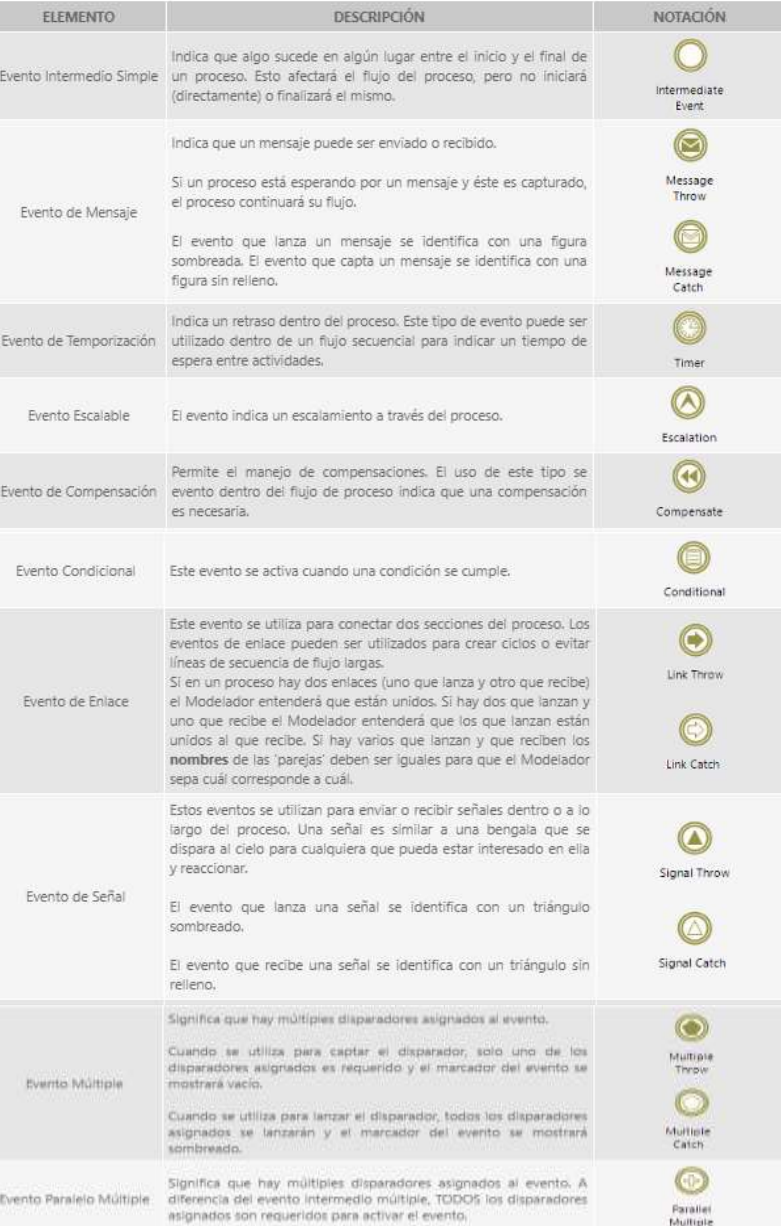

*Ilustración 65. Simbologías para Eventos Intermedios. Fuente: http://help.bizagi.com/process-modeler/es/index.html?activities.htm*

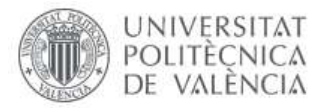

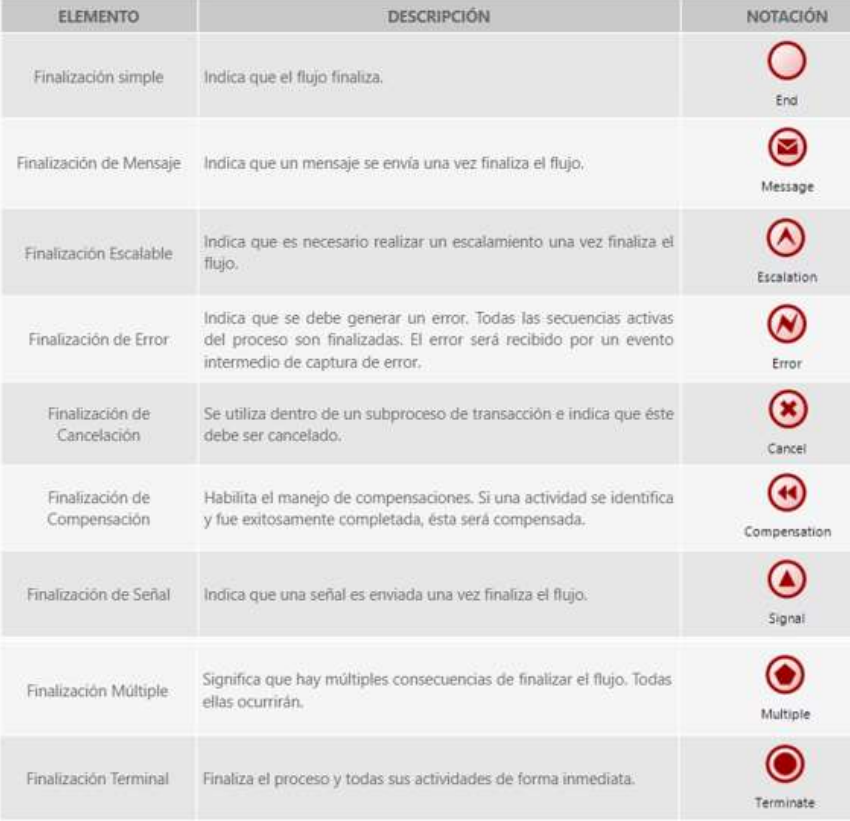

*Ilustración 66. Simbologías para Eventos de Finalización. Fuente: http://help.bizagi.com/process-modeler/es/index.html?activities.htm Ilustración 67. Simbologías para Compuertas. Fuente:* 

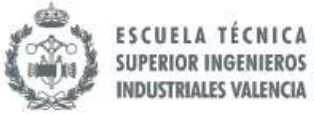

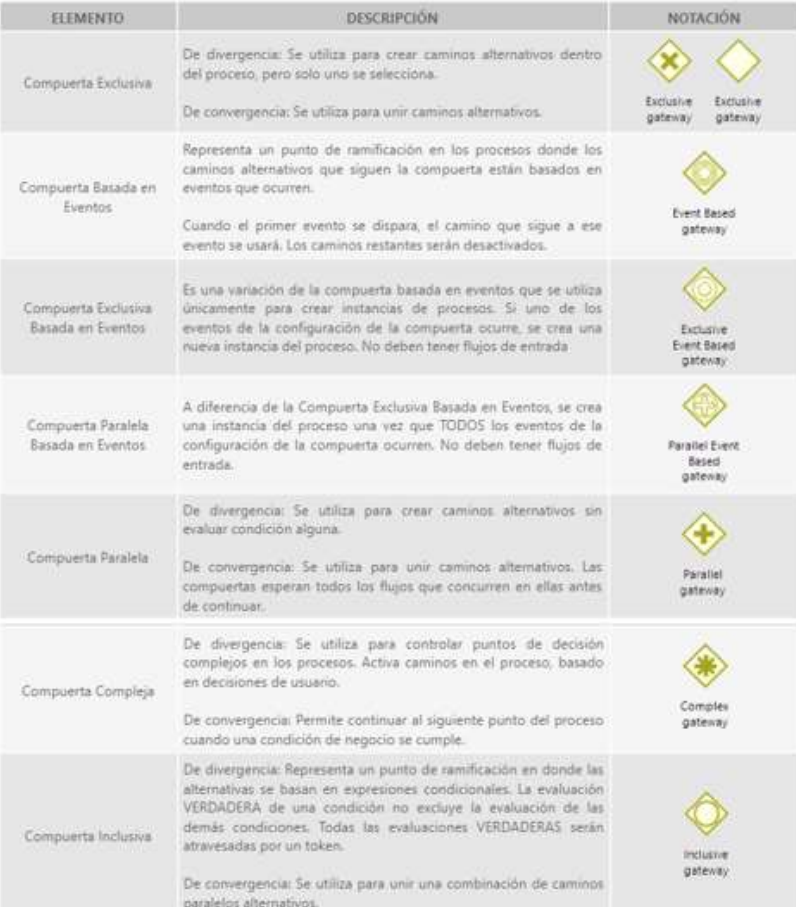

*http://help.bizagi.com/process-modeler/es/index.html?activities.htm*

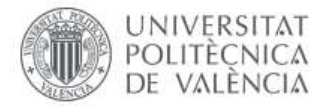

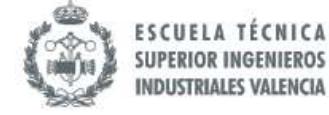

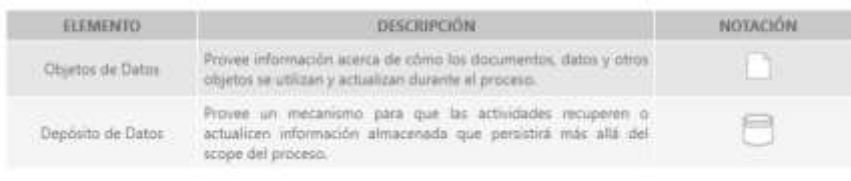

#### *Ilustración 68. Simbologías para Datos. Fuente[: http://help.bizagi.com/process](http://help.bizagi.com/process-modeler/es/index.html?activities.htm)[modeler/es/index.html?activities.htm](http://help.bizagi.com/process-modeler/es/index.html?activities.htm)*

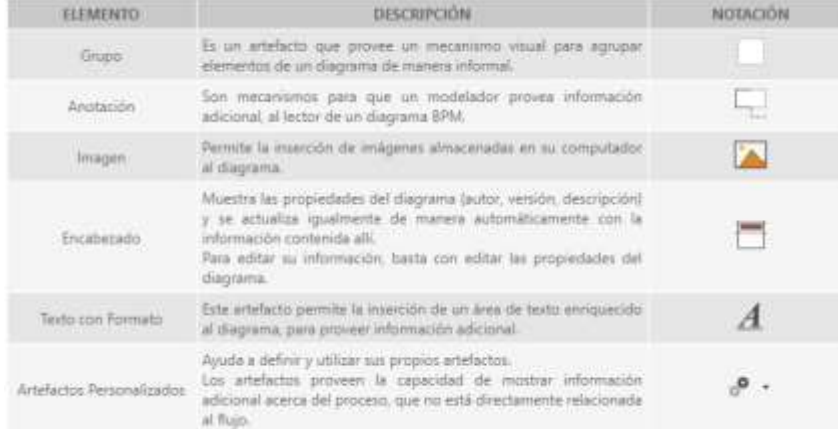

#### *Ilustración 70. Simbologías para Artefactos. Fuente: [http://help.bizagi.com/process](http://help.bizagi.com/process-modeler/es/index.html?activities.htm)[modeler/es/index.html?activities.htm](http://help.bizagi.com/process-modeler/es/index.html?activities.htm)*

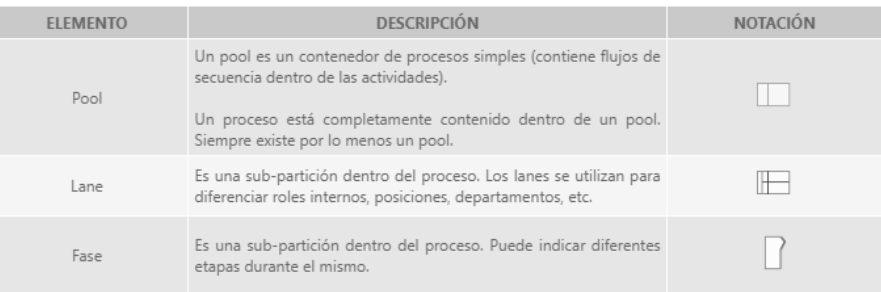

*Ilustración 69. Simbologías para Piscinas y Calles. Fuente: http://help.bizagi.com/processmodeler/es/index.html?activities.htm.*

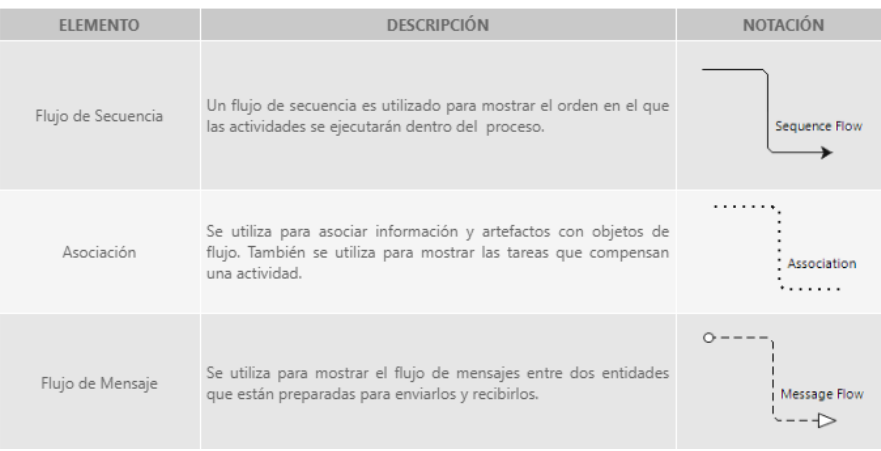

*Ilustración 71. Simbologías para Conectores. Fuente: [http://help.bizagi.com/process](http://help.bizagi.com/process-modeler/es/index.html?activities.htm)[modeler/es/index.html?activities.htm](http://help.bizagi.com/process-modeler/es/index.html?activities.htm)*